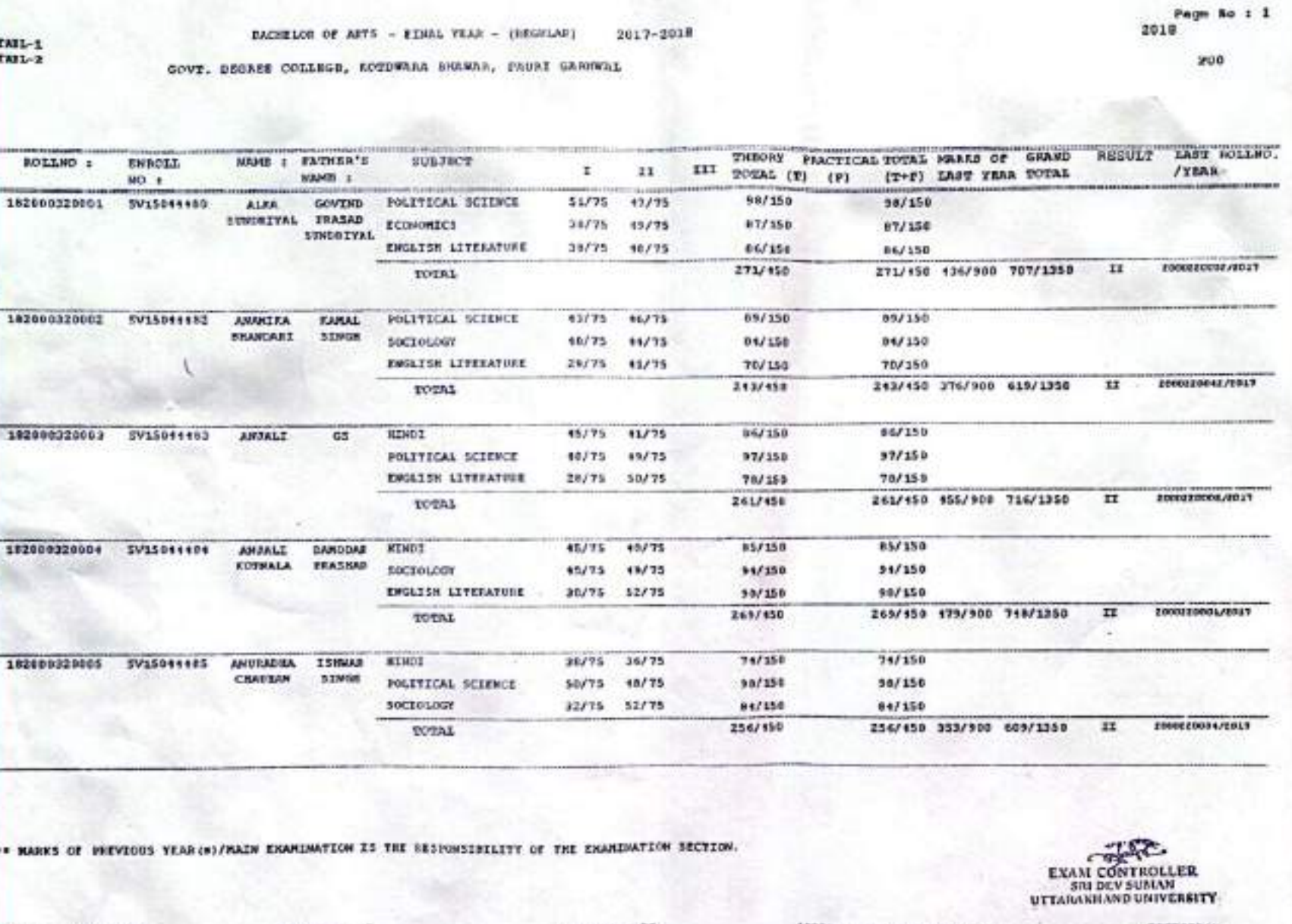

CS CamScanner

DATE :- 16-87-2818

COLLATOR - I

COLLATOR - II

ASSISTANT KNAM CONTROLLER

REGISTRAH

Page No 1 2 2018

200

۰

۰

◚

.

۰

۰

٠

 $\bullet$ 

٠

 $\bullet$ 

 $\bullet$ 

 $\bullet$ 

 $\bullet$ 

٠

۰

.

BACHELOR OF ARTS - FIRAL VEAT - (FECULAR)  $2017 - 2017$ 

GOVE. DESKEE COLLEGE, ACTORNA BRAWAR, FAURI GARDEAL

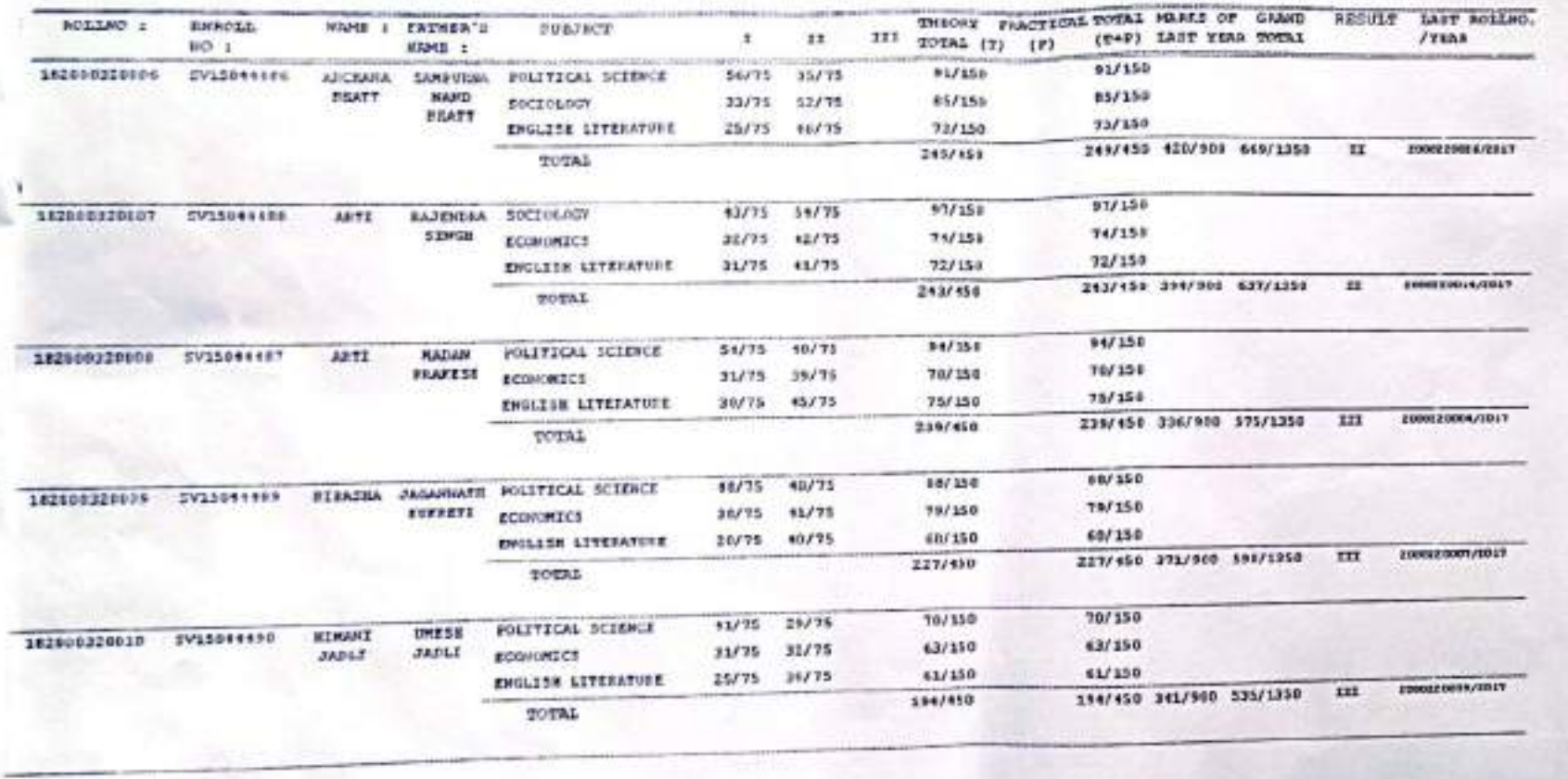

COLLATOR - II

EXAM CONTROLLER

ASSESTANT EXAM CONTROLLER

\*\* MARKS OF REVIOUS YEAR(\*)/MAIN EXAMINATION IS THE RESPONSIBILITY OF THE EXAMINATION SECTION.

COLLATOR - I

DATE :- 16-07-2010

 $\begin{array}{l} 1331 - 1 \\ 1331 - 2 \end{array}$ 

CS CamScanner

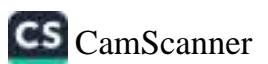

COLLATOR - 11

\*\* NAMES OF PREVIOUS YEAR(\*)/NAIN EXAMINATION IS THE RESPONSIBILITY OF THE EXAMINATION SECTION.

COLLATOR - I

02/150 47/75 82/150  $35/75$ POLITICAL SCIENCE 102000320011 TV15011191 **JAYA** JAI 78/150 CITTINVEDI FISHAM 23/75 49/75 78/150 SOCI 060GF CHANCEA 71/150 36/75 11/75 73/350 ENGLESS LITERATURE **CRATURVED** 231/458 370/900 601/1350 III 1000220040/2211 231/450 TOTAL 78/159 78/150 10/75 20/75 RINGI 152000320012 SV15044992 **VANDAT** KIN  $.90/150$ **NTRALA** 48/75 16/75 90/150 POLITICAL SCIENCE 74/150 32775 42775 74/158 ENGLISH LITERATURE 2000220011/1017 242/150 365/100 607/1350 **ITE** 242/450 TOTAL 103/150 51/75 103/150  $52/75$ **POLITICAL SCIENCE** SH 182100320013 SV15044494 KARISIDA 85/150 32/75 53/75  $05/150$ SOCIOLOGY 78/150 78/150 37/75 13/75 ECONOMICS 266/550 403/500 668/1310 1000120009/2017  $\mathbf{H}$ 266/458 TOTAL  $*1.50$ 94/150 14/75 10/75 **POLITICAL SCIENCE RANTEEE NIGEI** 182008320014 SV15044497 67/150 97/150 42/75 15/75 STHOR SOCTOLOGY 74/150 71/150 31/75 43/75 ENGLESN LITERATURE EGONG EGGER/EDIT 255/450 375/300 630/1350  $xx$ 255/450 TOTAL 94/158 94/150 SV15044498 PAREL PAL VIREMORA POLITICAL SCIENCE 46/75 48/75 77/150 102900320015 77/150 11/75 ERL SINGH 36/75 ECONOMICS 63/130 63/150 20/75 13/75 EMMLISH LITERATURE F20314000130001 234/450 302/500 616/1355  $\mathbf{H}$ 239/150 TOTAL

GOVT. ORGRES COLLEGE, KOTOWARA MURRAL, IRURI GAINWAL

HAMB I PATHER'S

NJJAR 1

 $200$ 

RESULT LAST ROLLNO.

EXAM CONTROLLER SID DLV SUMAN **UTTAKALLI ED UNIVERSITY REGESTRAN** 

/YEAR

THEORY FAMILICAL TOTAL MARIE OF GRAND

ASSISTANT EXAM CONTROLLER

III TOTAL (T) (P)

 $(2+1)$  last year foral

Page Se : 3 2018

 $\mathbf{r}$ 

II.

DUBJECT

 $-444444444122222778$ 

TAIL-I  $TML-2$ 

ROLLAND &

DATE :- 14-07-2018

ENROLL

 $100.1$ 

Page So : 6 2016

200

m

写

 $\rightarrow$ 

e

#### **BACKELON OF ARTS - FINAL YEAR - (REGILAR)** 2017-2018

SOVY. DEGREE COLLEGE, ECTIONAR SHAWAR, FAURI GARDWAL

TASL-1 T881-2

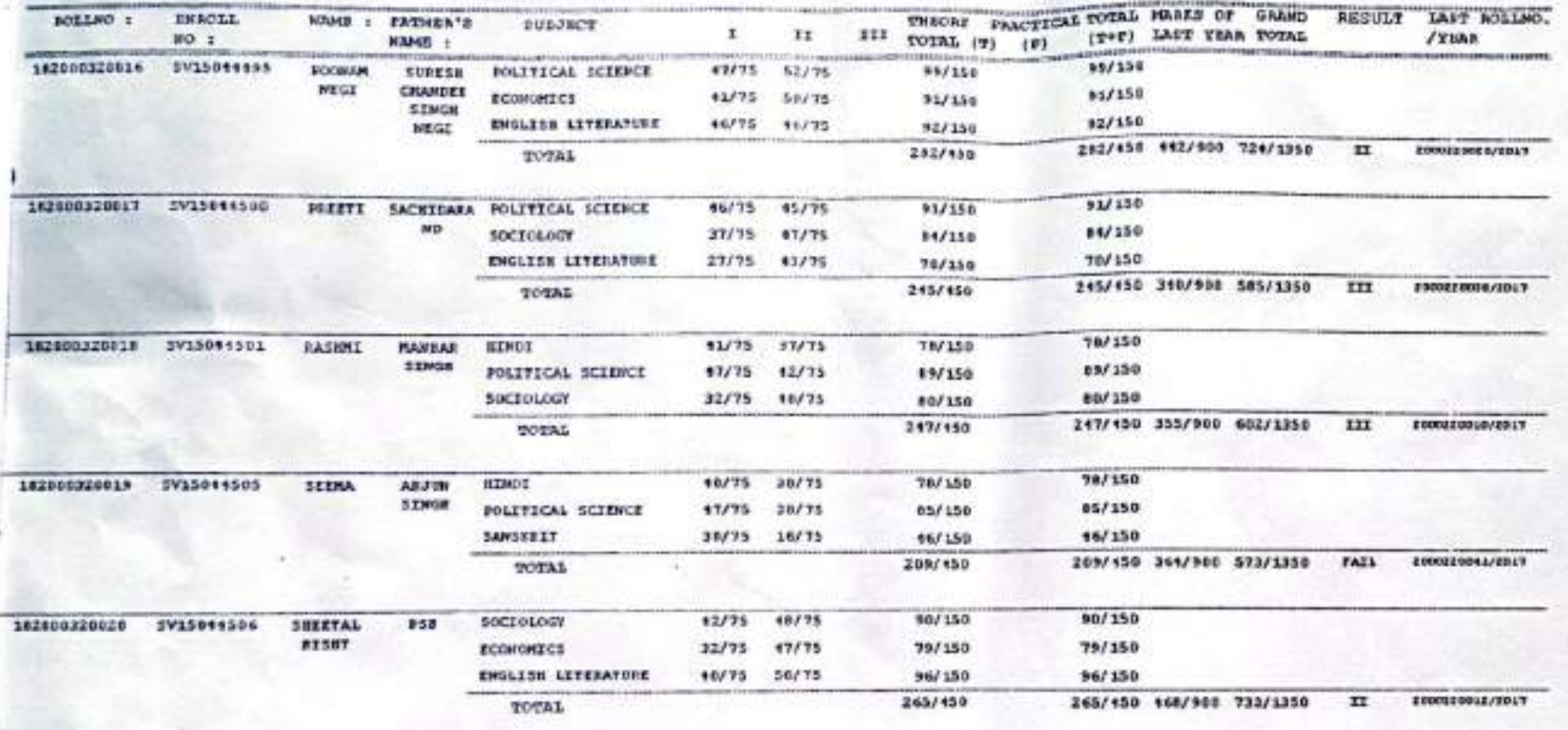

\*\* NARES OF PERVIOUS YEAR(a)/NAIN ENANIMATION IS THE RESIGNIZATION OF THE ENANIMATION SECTION.

EXAM CONTROLLER<br>SRI DEV SURAN<br>UTTARALHAND UNIVERSITY,

DATE :- 16-07-2019

COLLATOR - I

COLLATOR - II

ASSISTANT EXAM CONTROLLER

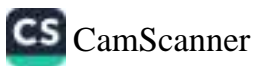

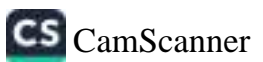

DATE : - 16-47-2018

 $7332 - 1$ <br> $7332 - 2$ 

COLLATOR - I

 $COLMTOR - II$ 

ASSISTANT EXAM CONTROLLER

EXAM CONTROLLER<br>SHIPPY SHIPPY

\*\* RADES OF PREVIOUS YEAR (\*)/PAIR EXAMINATION IS THE RESPONSIBILITY OF THE EXAMINATION SECTION.

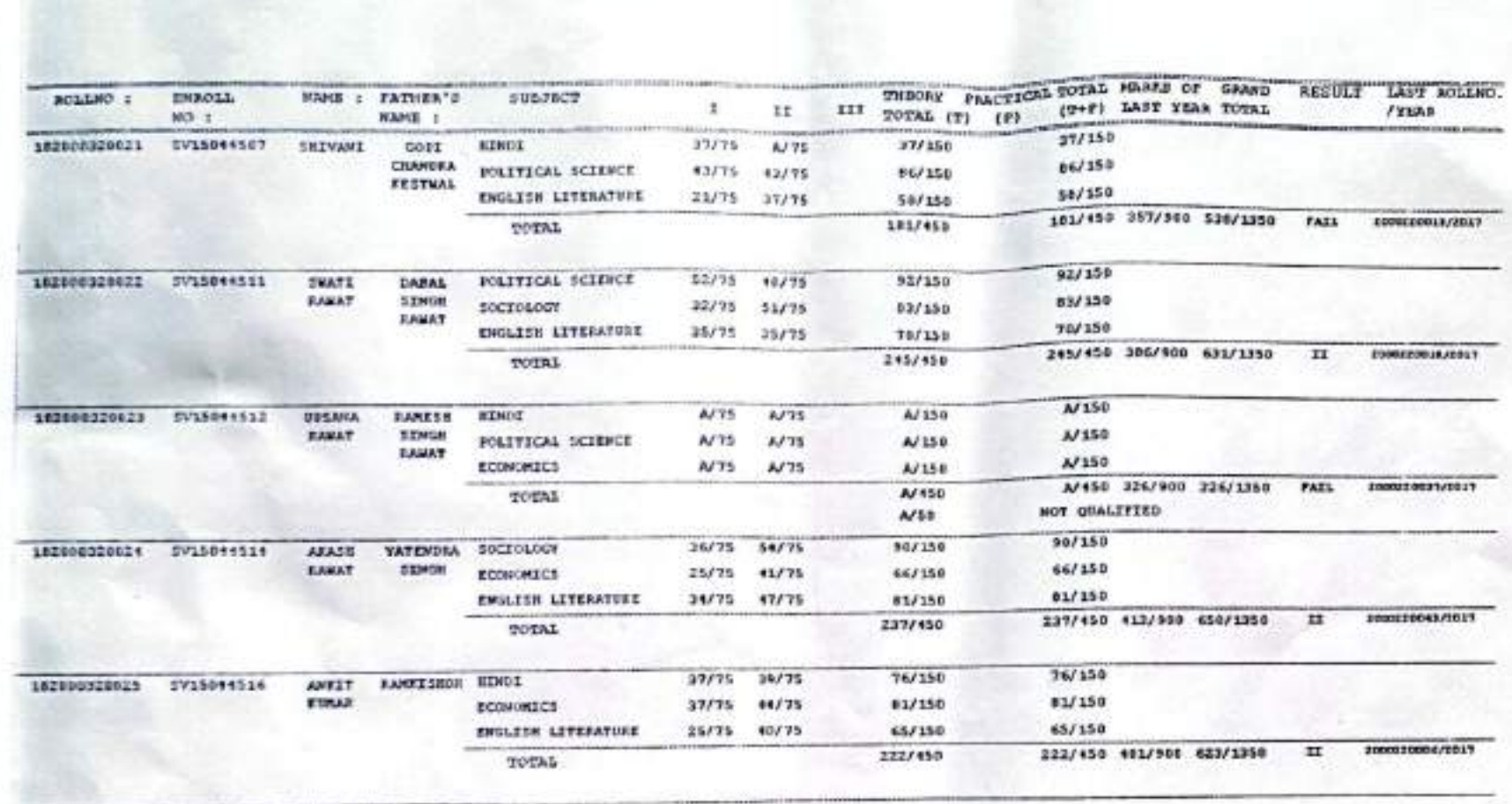

GOVT. DEGREE COLLEGE, SOTOWARA MOWAR, FAURI GARNERY

**BACHELOR OF ARTS - FIRAL YEAR - (REGULAR)** 2017-2018

Page 80 t 3 2018

200

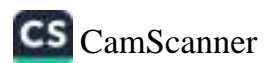

DATE :- 16-07-2010

COLLATOR - 1

COLLATOR - II

ASSISTANT EXAM CONTROLLER

EXAM CONTROLLER

\*\* MARKS OF ENEVIOUS YEAR-(N)/MAIN EXAMINATION IS THE RESPONSIBILITY OF THE EXAMINATION SECTION.

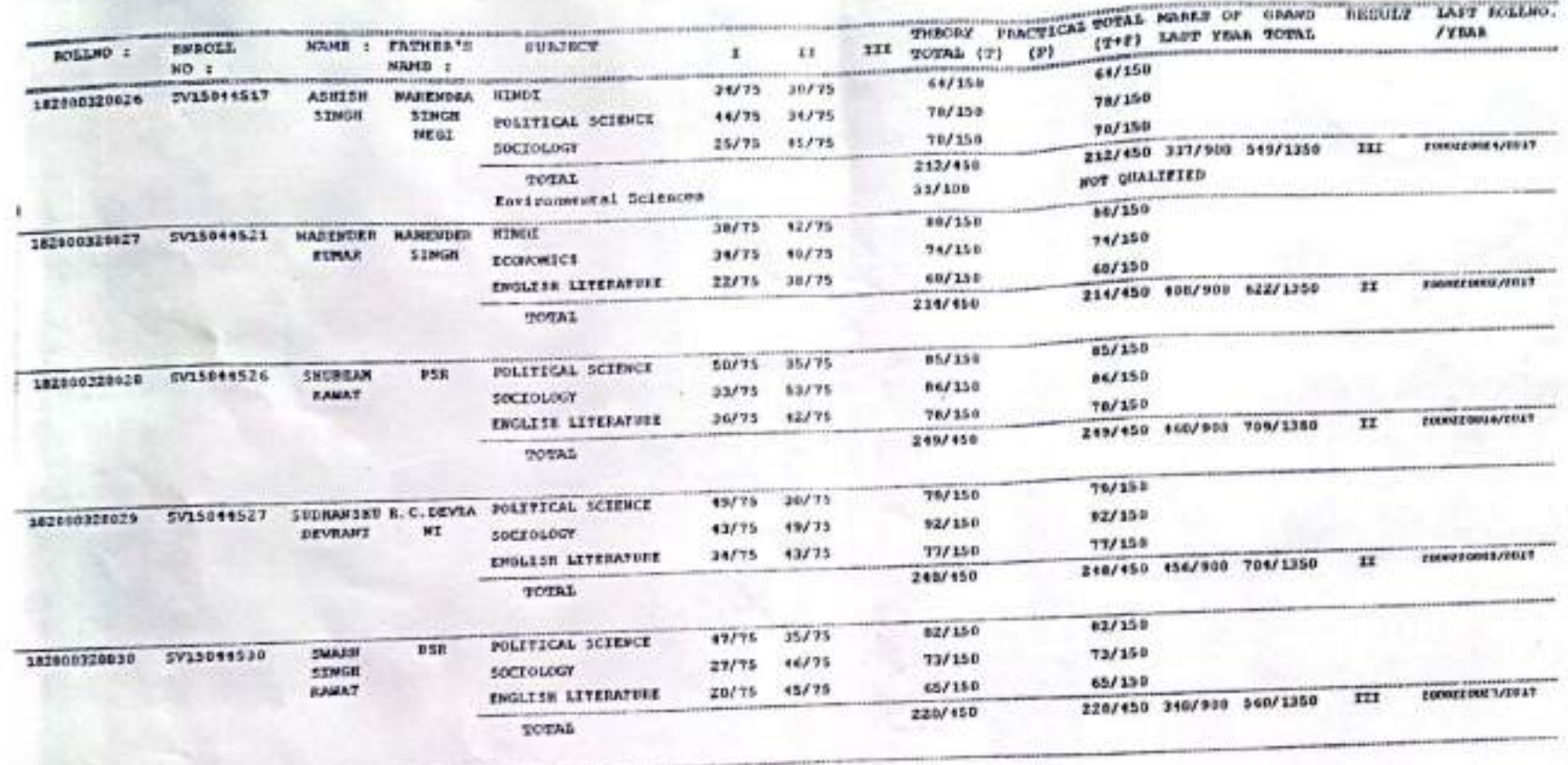

 $\begin{array}{l} \texttt{TML-1} \\ \texttt{TML-2} \end{array}$ 

GOVT, DEGREE COLLEGE, KOTDWARA NEWSA, INURE GAINWAL

2017-2018 BACHELOR OF ARTS - FINAL YEAR - (SEGREAR)

Fam Ro 1 2018

**SUG** 

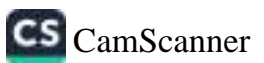

COLLATOR - I

hard == 16-07-2010

COLLATOR - II

ASSISTANT EXAM CONTROLLER

**EXAM CONTROLLER**<br>**SRI DEV SUMAN REGISTRAN** 

**BUILDE IS FIGURES YEAR (8) / KAIN** 

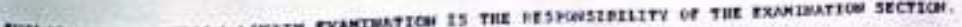

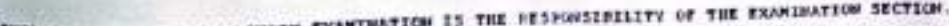

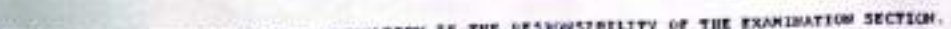

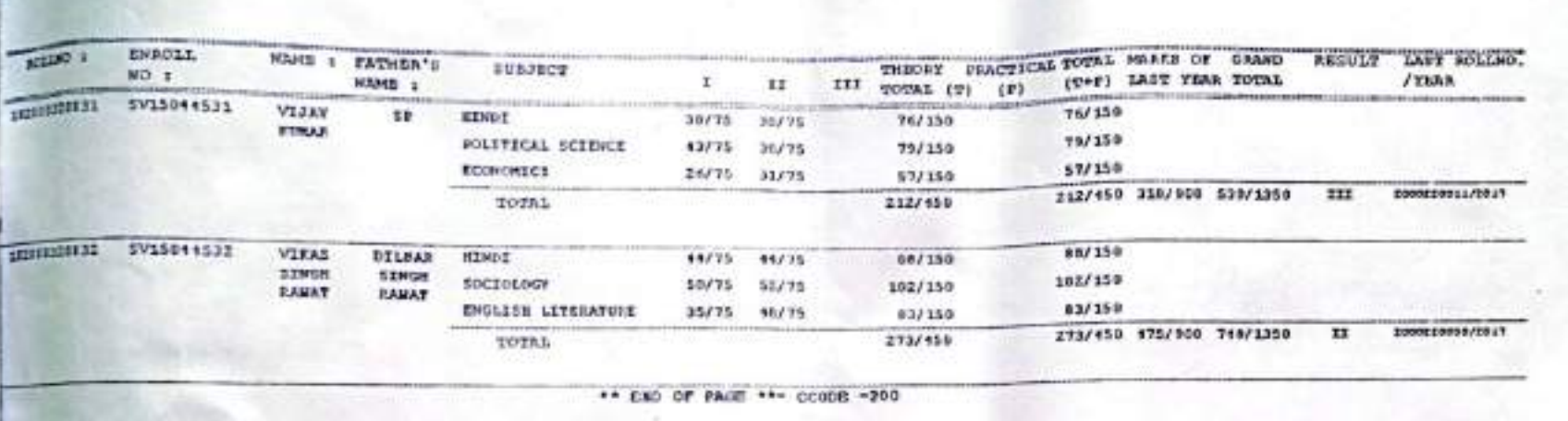

2017-2019

BACKELOR OF ARTS - FINAL YEAR - INEGRANC GOVT. DEGREE COLLEGE, fOTOWARA BRAWAR, PAURI GARDENE

Page No : 7

 $2441$ 

2019

 $\frac{\text{rad-1}}{\text{rad-1}}$ 

BACHELOR OF CONNERCE - FINAL VEAR (REGOLAR) | PAPER] 2017-2018 2017-2018

2010 Pays ## . 1

200

GOVY. DEGREE COLLEGE, ROTOWARA BHAWAS, FAURI GASHWAL

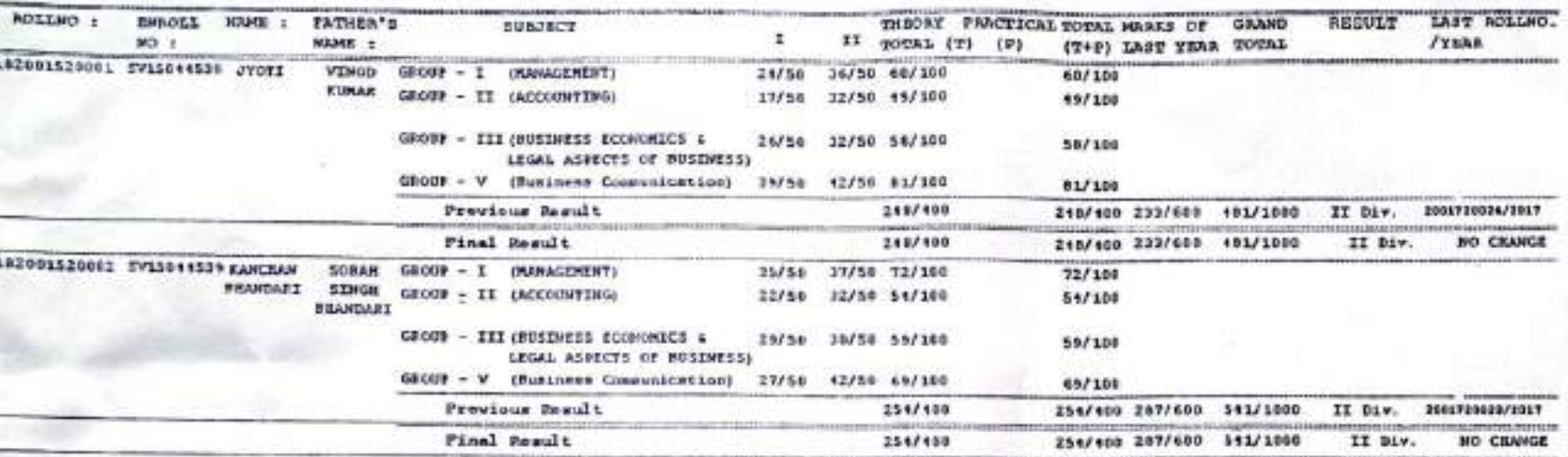

\*\* HARKS OF PREVIOUS VEAR(s)/HAIN ENANDMATION IS THE RESPONSIBILITY OF THE EXAMINATION SECTION.

**EXAM CONTROLLER**<br>**SRI DEV SUMAN**<br>UTTARASIAND UNIVER**AITY REGLSTRAR** 

ASSISTANT EXAM CONTROLLER

DATE :-

COLLATOR - I

COLLATON - II

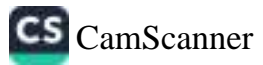

# BACHILOR OF CONNERCT - FINAL VEAR (FEGOLAR) | FAREF] 2017-2018 2017-2018

GOVE. DROAKS COLLEGE, ECTINARA ENVARA, FAURI GARMAL

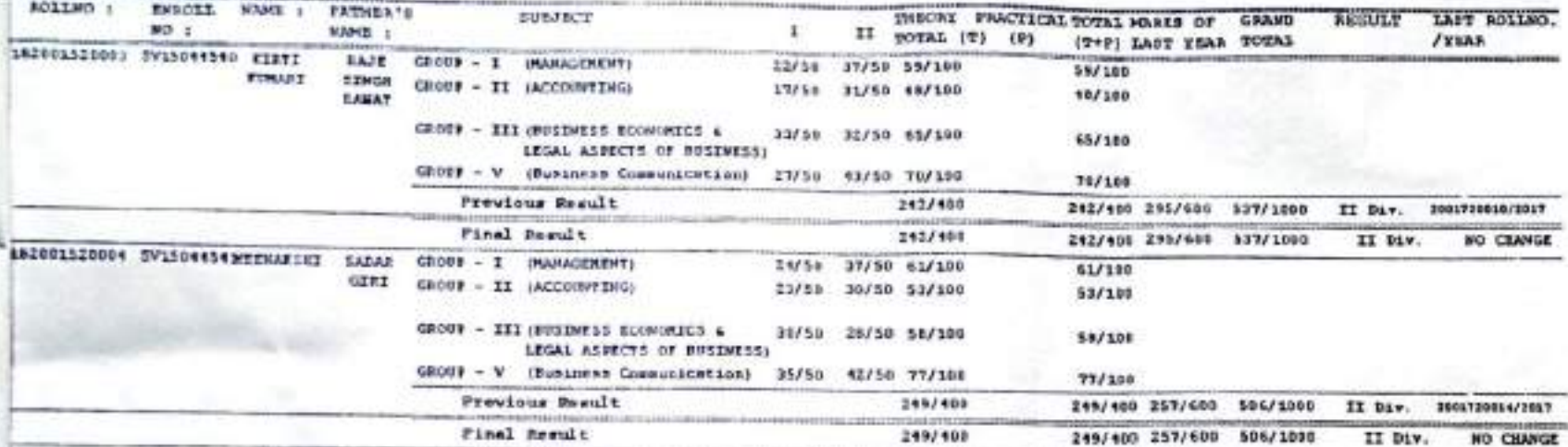

\*\* RARFS OF PREVIOUS YEAR(\*)/MAIN EXAMINATION IS THE RESPONSIBILITY OF THE EXAMINATION SECTION.

**EXAM CONTROLLER**<br>SRI DTV SUSLAN<br>UTTARALITAND UNAVERSITY

DATE (-

COLLATOR - I

COLLATOR = II

ASSISTANT EXAM CONTROLLER

**BEGLSTRAR** 

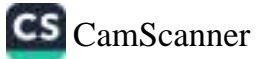

2018 **Bank Ba**  RADIELOR OR COMPANIE - RINAL VERA INFORMACI - I EXTERE 2017-2018 2017-2018

SCOT, DELANS COLLEGE, EDWINDED DURCH, COUNT GASINESS.

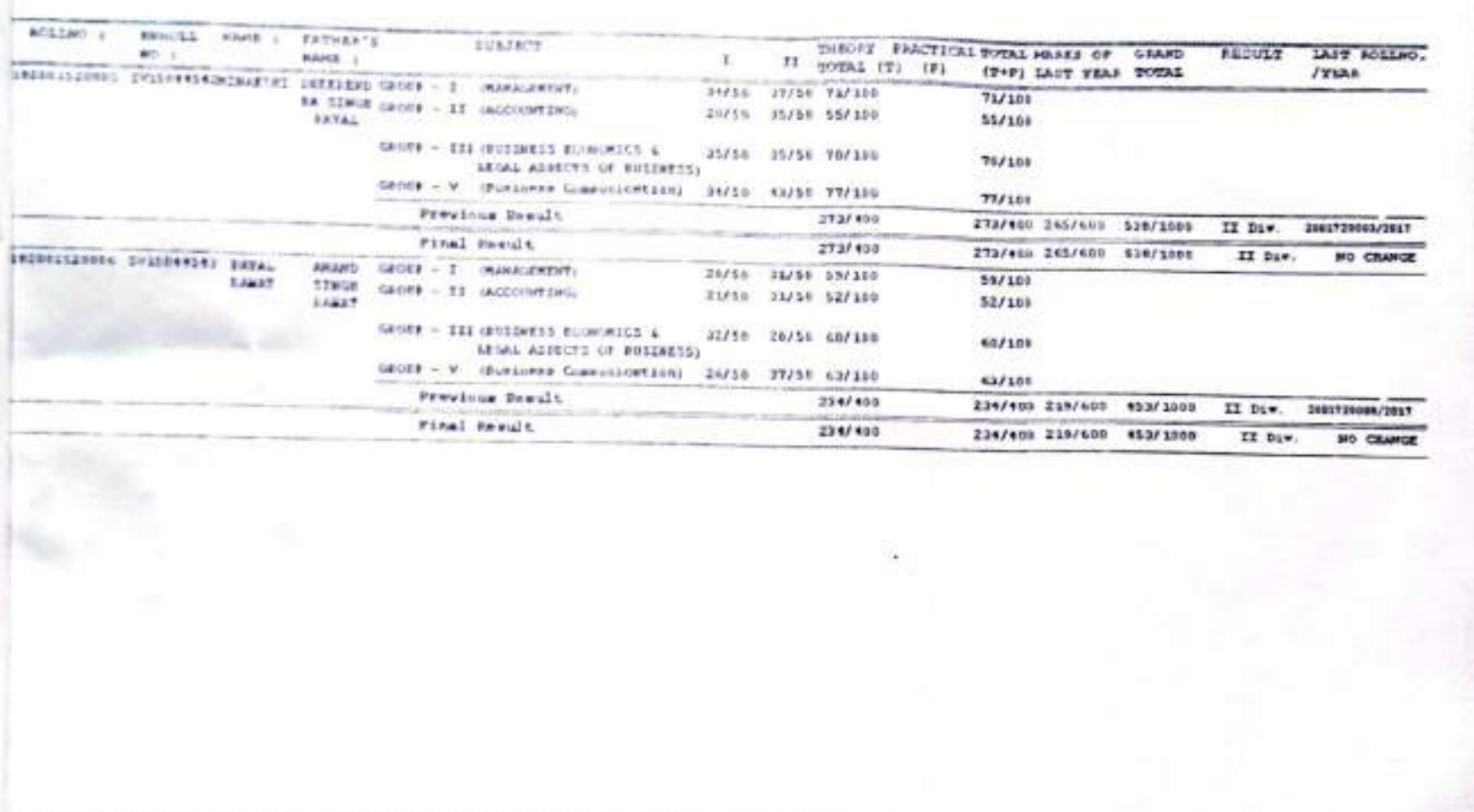

\*\* MARKS OF PERFOUND TEARING/PRACH EXAMINATION IS THE RESPONSIBILITY OF THE EXAMINATION SECTION.

 $\sim$ 

DATE :-

the home of the same of the said

COLLATOR - I

COLLATOR - IT ASSISTANT ENNI CONTROLLER

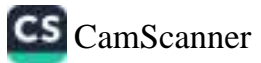

₩

冊

۰

 $\rightarrow$ 

٠

٠

 $\overline{\phantom{a}}$ 

 $\bullet$ 

 $\tilde{\phantom{a}}$ 

∾

٠

∼

٠

۰

÷

÷

÷

٠

 $\hat{\phantom{a}}$ 

٠

́

∽

2019 Fam N 3

200

comple **EXAM CONTROLLER**<br>SRI DEV SUMAN<br>UTTARASJAND UNIVERSITY

REGISTRAK

### BACTELOR OF COMMERCE - FIRST, VELO (ETHINAL) : { PASTE] 2017-2028 2017-2028

2018 Post de 4

200

đ,

š

٠

J.

J.

## SCOT, DESAIN COLLEGE, ACTIVARA ESSERA, FAUNT GRAINEL

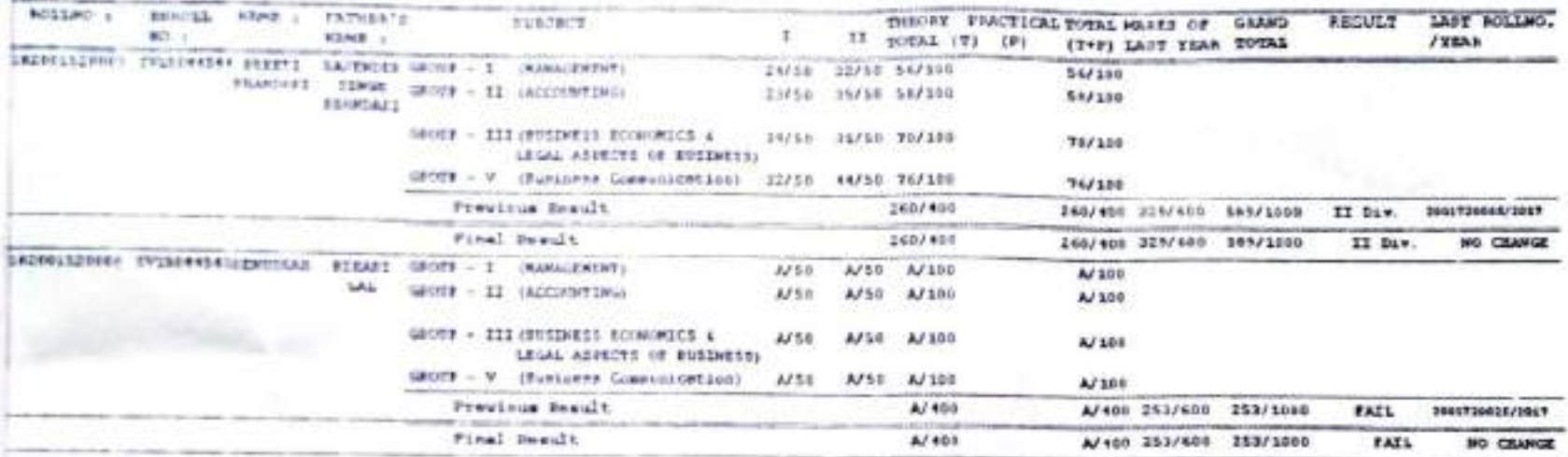

\*\* BARKS OF PREVIOUS VEALURINGS EXAMINATION 15 THE RESPONSIBLETY OF THE EXAMINATION SECTION.

**EXAM CONTROLLER** SRI DEV SUMM

**SATE :-**

**COLLARIN - I** 

COLLATOR - II

ASSISTANT EXAM CONTROLLER

**EEGESTRAK** 

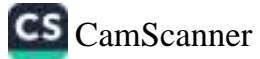

## WACHELOR OF COMMERCE - FIRAL VEAS (ESUILAL) | BAJER] 2017-2018 2017-2018

SOVE. DECREE COLLEGE, ACTORNAL BRAWAY, FAURY GARDENL

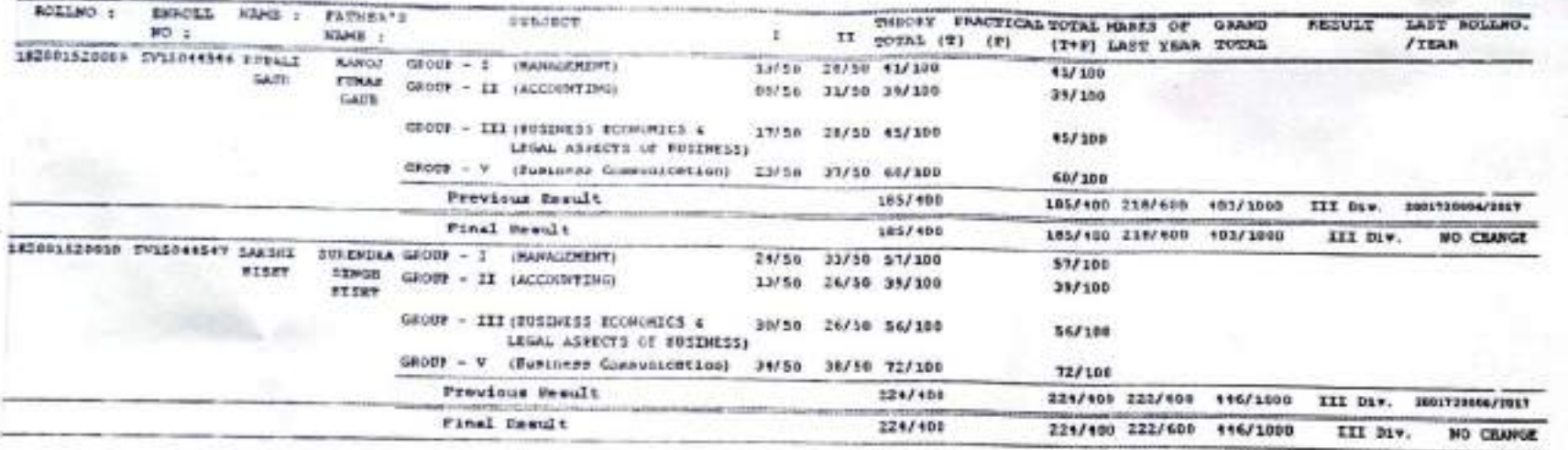

\*\* RARES OF PREVIOUS YEAR(s)/MAIN EXAMINATION IS THE RESPONSIBILITY OF THE EXAMINATION SECTION.

EXAM CONTROLLER<br>SRI DEV SUMAN<br>UTTARAKHAND UNIVERSITA

**BEGISTRAK** 

CS CamScanner

 $\hat{\phantom{a}}$ 

 $\overline{\phantom{a}}$ 

 $\sim$ 

m

 $\sim$ 

 $\overline{\phantom{a}}$ 

 $\rightarrow$ 

 $\tilde{\phantom{1}}$ 

 $\overline{\phantom{a}}$ 

⌒

2018 Reps Re : 8

200

ASSESSMENT KNAM CONTROLLER

COLLATOR - II

COLLATOR - I

WACHELOW OF COMMERCE - FINAL TRAF (FEDERALIST) (FARTE) 2017-2018 2017-2018

GOVE. DEGREE COLLEGE, LOTOWARA INDERS, FAURI GARDELL

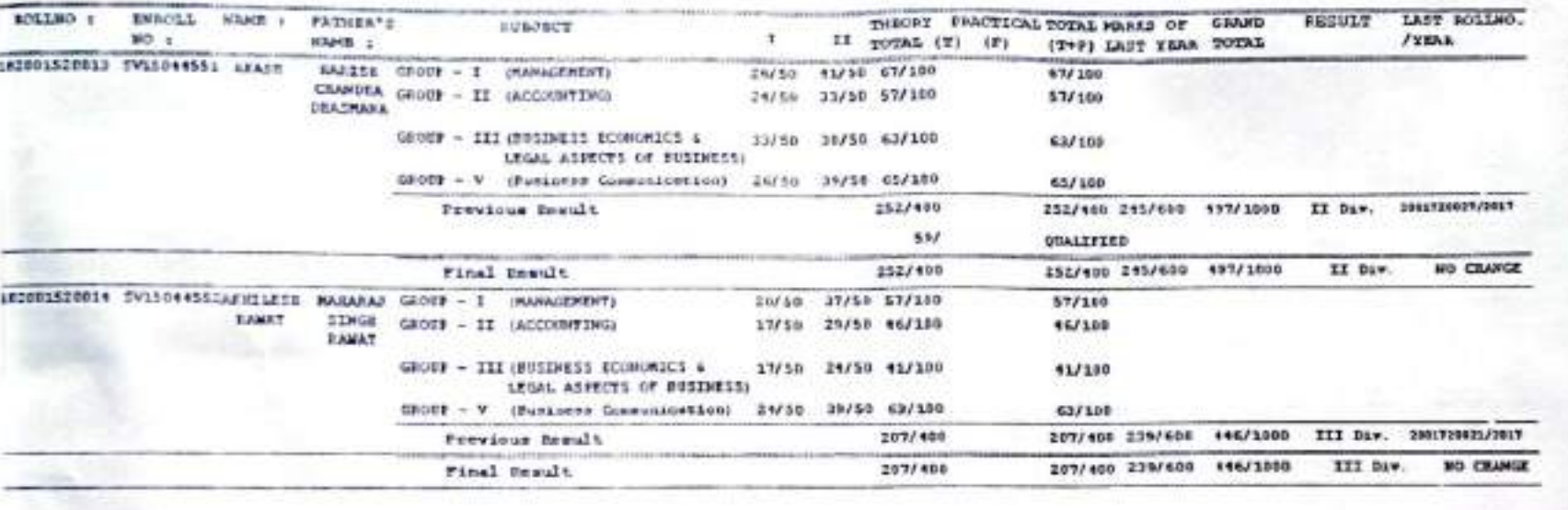

\*\* BARKS OF PREVIOUS YEAR (w)/MAIN EXAMINATION 35 THE RESPONSIBILITY OF THE EXAMINATION SECTION.

**EXAM CONTROLLER**<br>SEI DEV SUITAN<br>VITARAILIAND UNIVERSITY

ASSISTANT EXAM CONTROLLER

**REGLSTRAR** 

COLLATOR - II

DATE :-

2018 Fags fo 1 200

 $\rightarrow$ 

**C** 

 $\sim$ 

 $\overline{ }$ 

 $\sim$ 

C.

 $\overline{ }$ 

 $\overline{\phantom{a}}$ 

 $\sim$ 

 $\overline{\phantom{a}}$ 

 $\overline{ }$ 

 $\overline{\phantom{a}}$ 

∼

 $\overline{\phantom{a}}$ 

 $\overline{\phantom{a}}$ 

ר

PROVELOR OF CORNERS - FIRAL VERS OUTSILARY - I REEST INVESTIGATION - EVER

906

GOVT. DESERE COLLEGE, ESTIMARA DIGERE, FRONT GASSER.

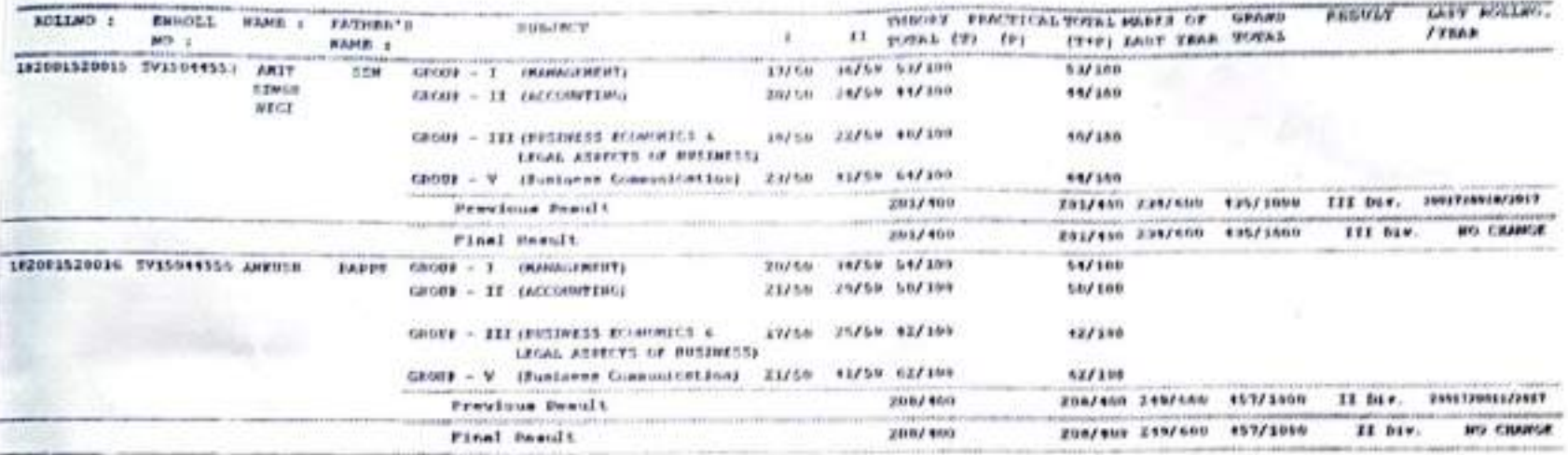

\*\* RADES OF SUEVIDUS YEAR(e)/MAIN EXAMINATION IS THE RESPONSIBILITY OF THE EXAMINATION SECTION.

клам собетном ед.<br>- университету<br>- выторой выточной у

DATE 1-

10

COLLATON - I

**COLLATOR - 11** 

ASSISTANT TIGHT CONTROLLER

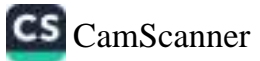

# **RACHELOR OF CONNERCE - ETHAL YEAR (FEGRIAR) | ENNERS 2017-2010 2017-2010**

2018 Page #e : 9

200

GOVE. DEGREE COLLEGE, ROTOWARA ESAWAR, FAURI GARDWAL

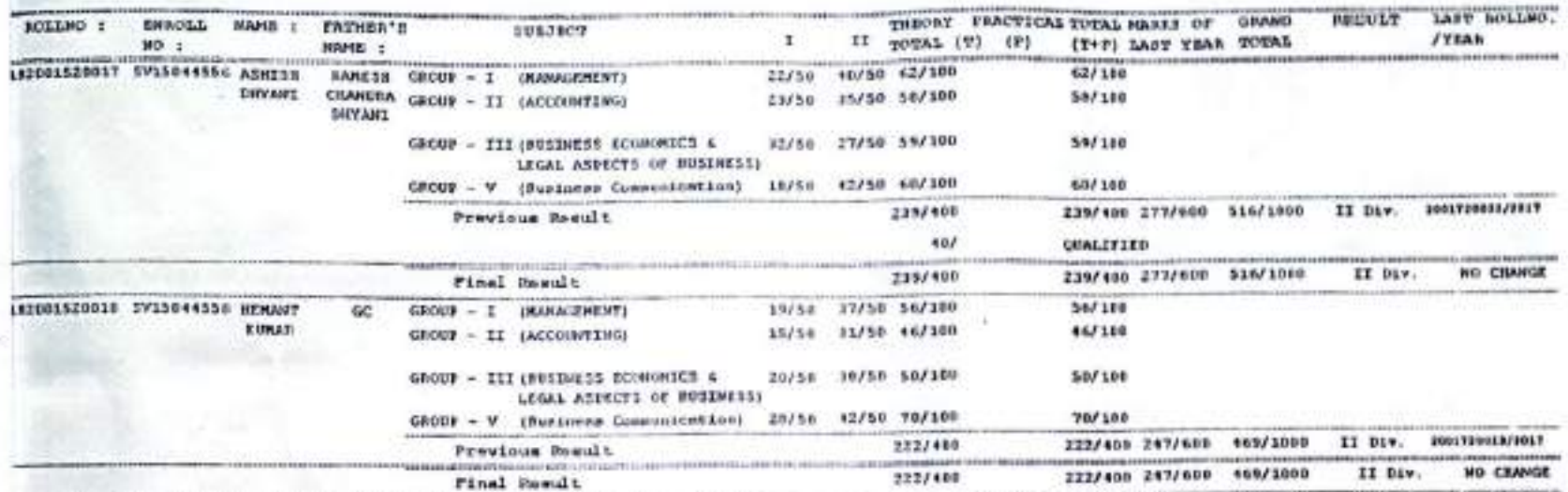

\*\* NARKS OF FREVIOUS YEAR (m) /HAIN EXAMINATION IS THE RESONSIBILITY OF THE EXAMINATION SECTION.

COLLATOR - I

EXAM CONTROLLER<br>SRIDEV SUMAN REGLSTRAR

CS CamScanner

ASSISTANT KNUM CONTROLLER

 $DATE :=$ 

RECEIVE OF CONSULTS. - FINAL YEAR (CENSULAR) | EARTY 2017-2018 2717-2818

2018 Feet for

 $200$ 

# NOVE. DESARE COLLEGE, KOTOKOAK SUARAS, FAURI GREGERI.

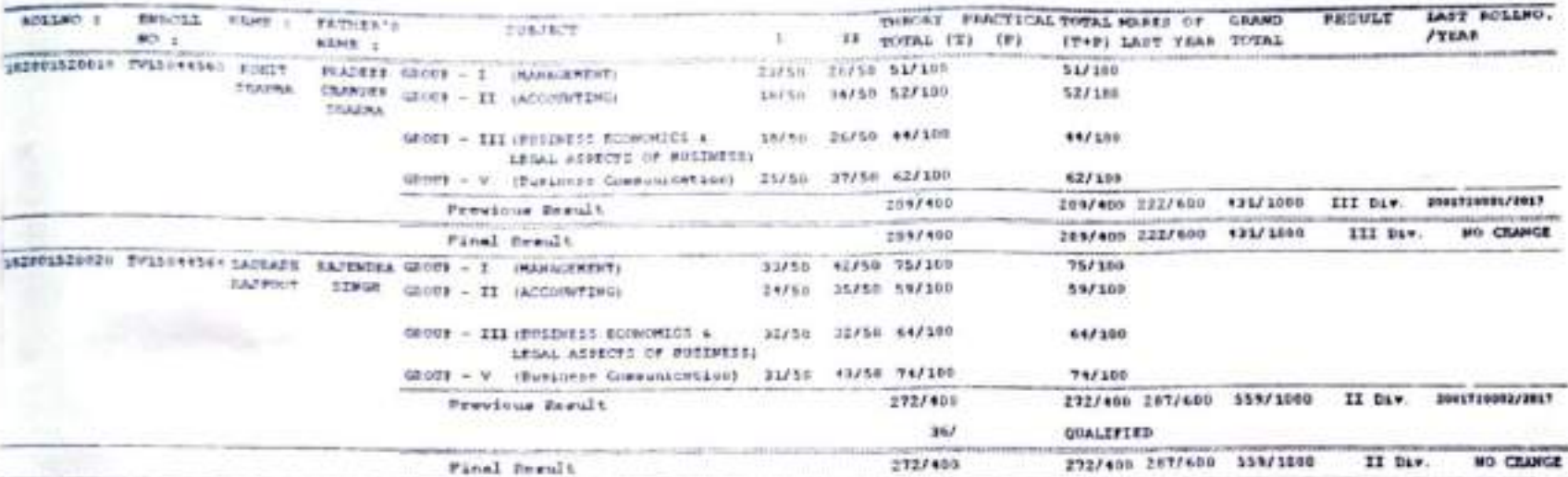

\*\* BARRS OF BEENGOOD VEAR ON FRACH ENANDHATION IS THE RESPONSIBILITY OF THE ENANDHATION SECTION.

**EXAM CONTROLLER SELDEV SECAN SERVICE** 

DATE :-

COLLATOR - 1

COLLATOR - 11

ASSISTANT EXAM CONTROLLER

**REGISTRAR** 

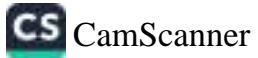

2018 Reps Se : 10

200

BACKELOF OF COMMERCE. - \$25000, VERSI (IIEGELAF) | PAPER: 2817-2018 2017-2018

GOVE. DEGREE COILEGE, LOTENARA BANKAR, TAURI GAHNMAL

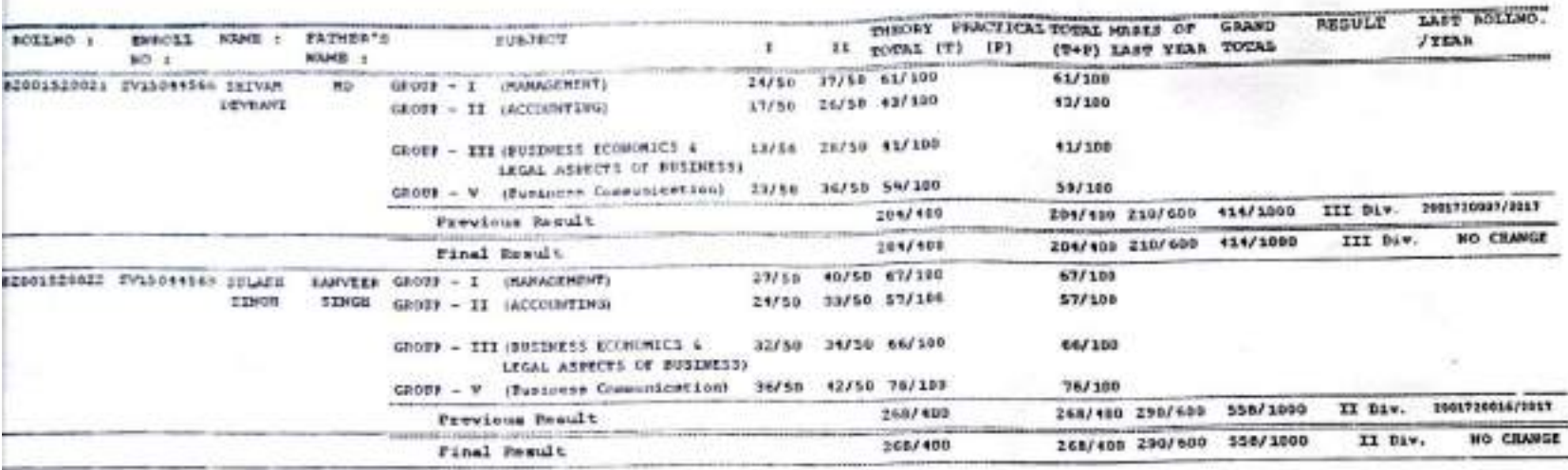

EXAM CONTROLLER<br>SRIDEV SULLAN<br>OTTARAKHAND UNIVERSITY

**PEGESTRAK** 

\* NAMES OF PREVIOUS YEAR(m)/MAIN EMANIFATION IS THE RESPONSIBILITY OF THE EMANIFATION SECTION.

ASSISTANT EXAM CONTROLLER

COLLATOR - 11

COLLATOR - I

ATE :=

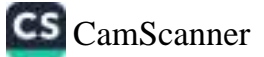

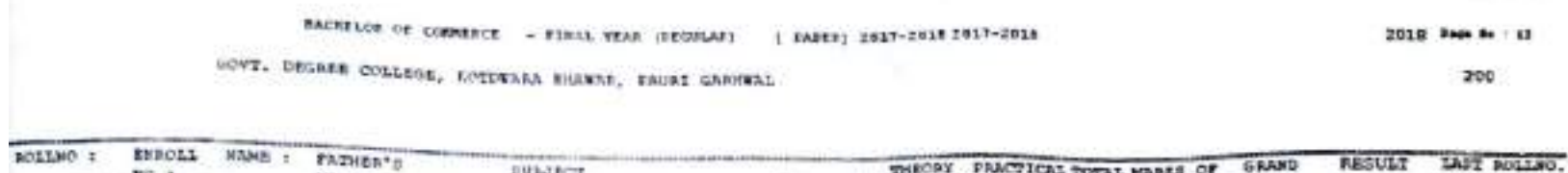

 $1 + 1 + 1$ 

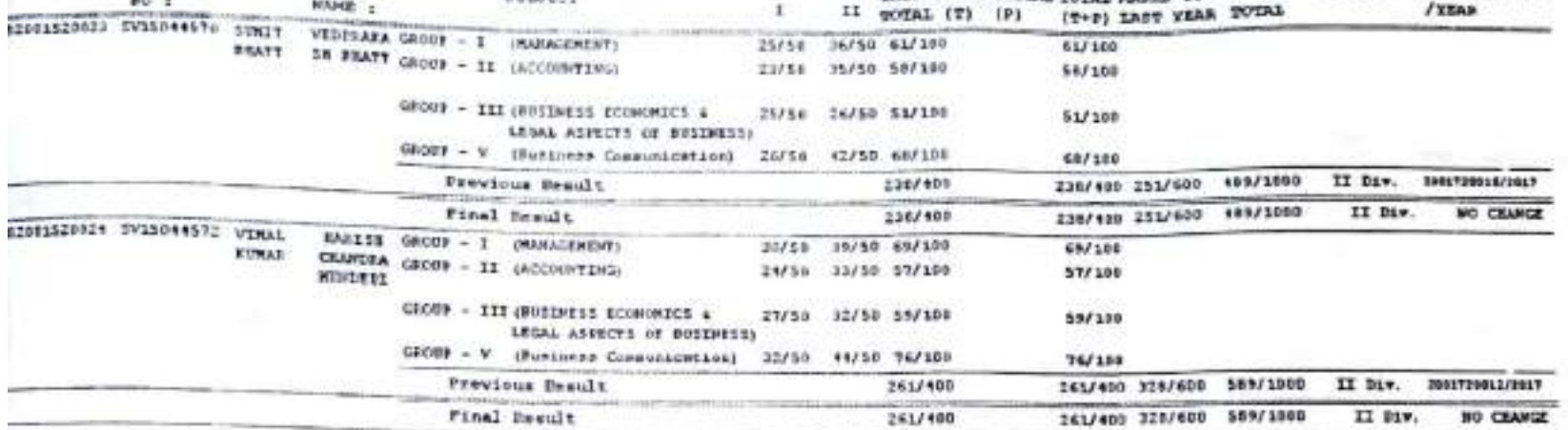

" MARES OF REEVIOUS TEAR(a)/MAIN EXAMINATION IS THE RESIGNSIBILITY OF THE EXAMINATION SECTION.

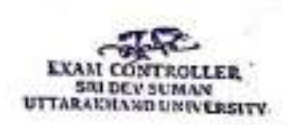

WTE :-

COLLATOR - I

N.

COLLATOR - II

ASSISTANT EXAM CONTROLLER

S.

REGISTRAR

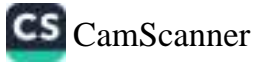

BACHELOR OF COMMERCE - EINAL YEAR (GEGOLAR) | ENEER) 2019-2010 2019-2018

2010 Feet for

200

GOVE. DESERE COLLEGE, ECTORNER DESERE, FAUSI GARDENL

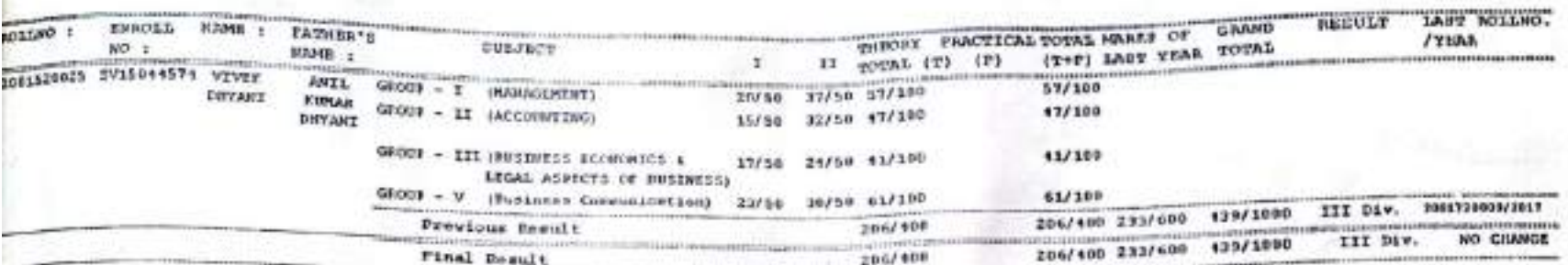

\*\* (END OF CHAPT) \*\*

RARES OF REEVIOUS VEAR (S) FRAIN ERAMINATION IS THE RESPONSIBILITY OF THE EXAMINATION SECTION.

EXAM CONTROLLER<br>SHI DEV SUMAN<br>UTTARAKHANR<del>I</del>NLEYERSITY\

 $n_{1+}$ 

COLLATOR - I

COLLATOR - II

ASSISTANT EXAM CONTROLLER

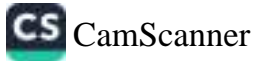

#### **BACRELOR OF SCIENCE - FINAL VEAR (REGISLAR)** 2017-2018

GOVT. DEGREE COLLEGE, LOTOWARA BEAWAR, FAURI GARDERLE

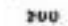

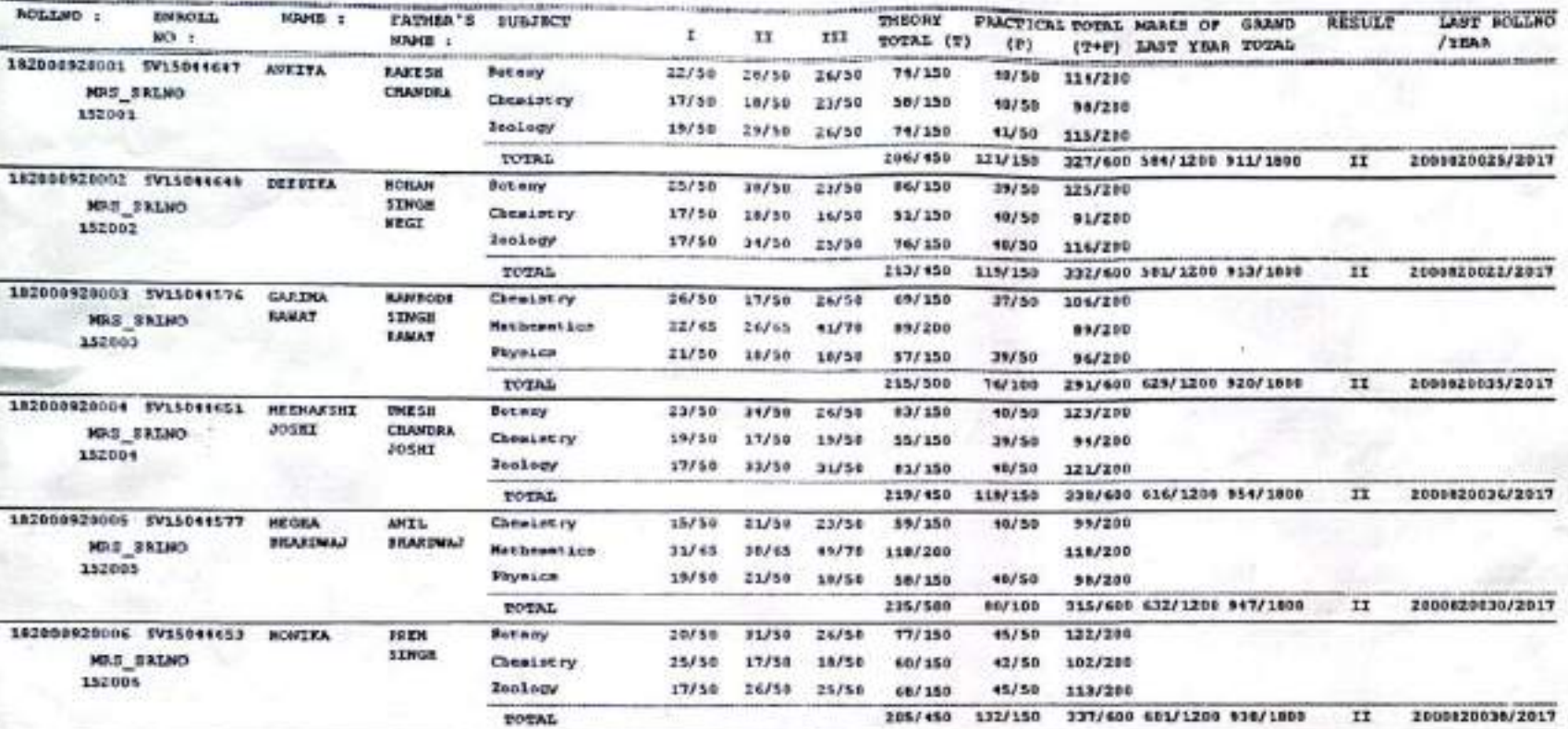

WE MARKS OF PREVIOUS YEAR(s)/HAIN EXAMINATION IS THE RESPONSIBILITY OF THE ENANTHATION SECTION.

ú.

**ITROLLER** SRIDEV SUMAN

DATE - 03-07-2018

5851

sing

COLLATOR - I

COLLATOR - 13

ASSESTANT EXAM CONTROLLER

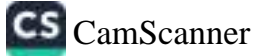

**UPP AUTOMOTIVE** 

**TRELL** TABLE

#### GOVT, DEGREE COLLEGE, KOTOWARA BIGWAR, PAURI GARNWAL

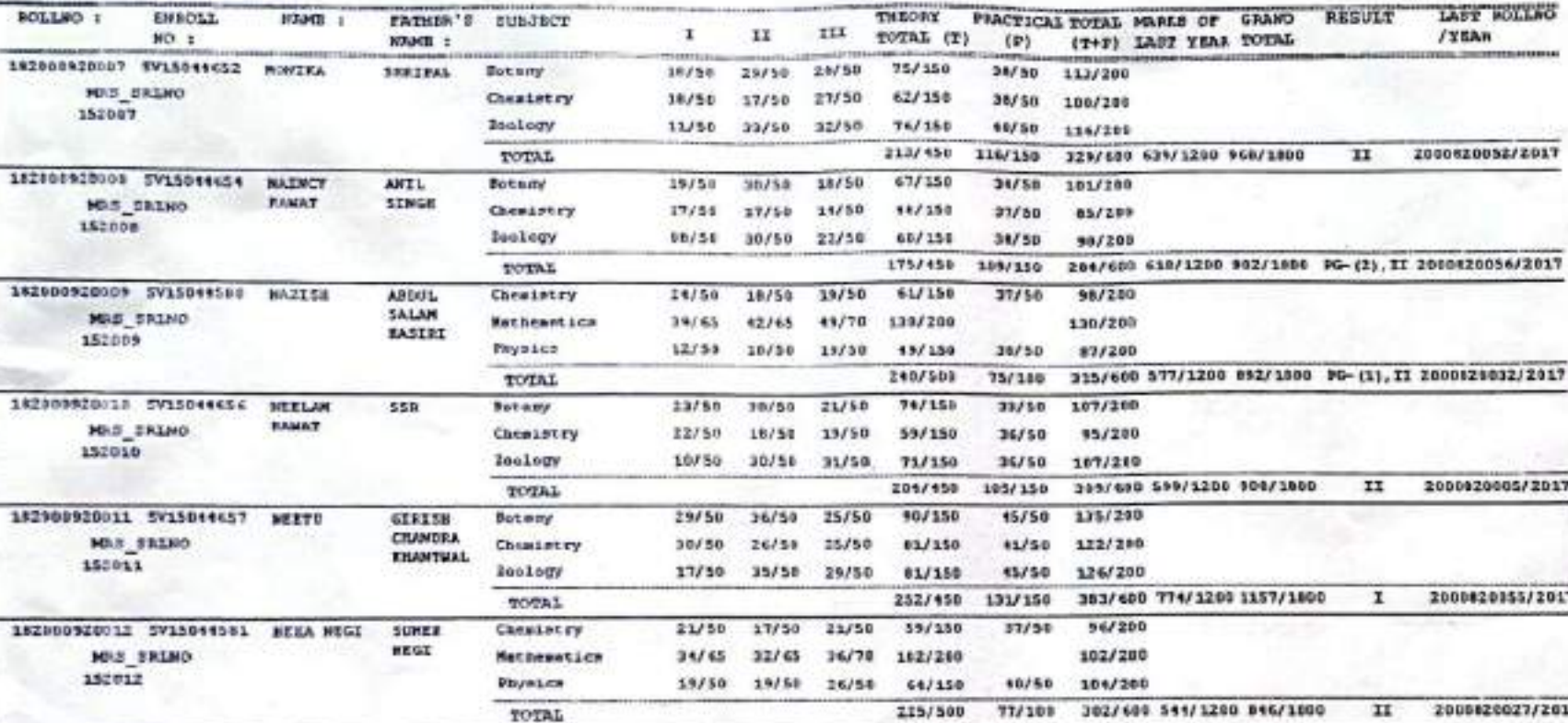

\*\* RARES OF HEVIOTS YEAR-(s)/PAIN ENANDIRATION IS THE RESIGNSEDELLYY OF THE EXAMINATION SECTION.

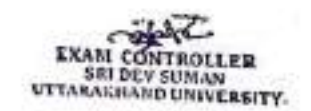

DATE 1+ 05-05-2022

COLLATOR - I

COLLATOR - 12

ASSISTANT EXAM CONTROLLER

REGESTRAR

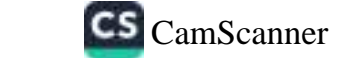

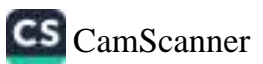

DATE :- 03-07-2018

COLLATOR - I

\*\* MARKS OF ENEVISORS VEAR(a)/HAIN FORMINATION IS THE RESEONSIBILITY OF THE EXAMINATION SECTION.

COLLATOR - II

ASSISTANT EXAM CONTROLLER

EXAM CONTROLLER

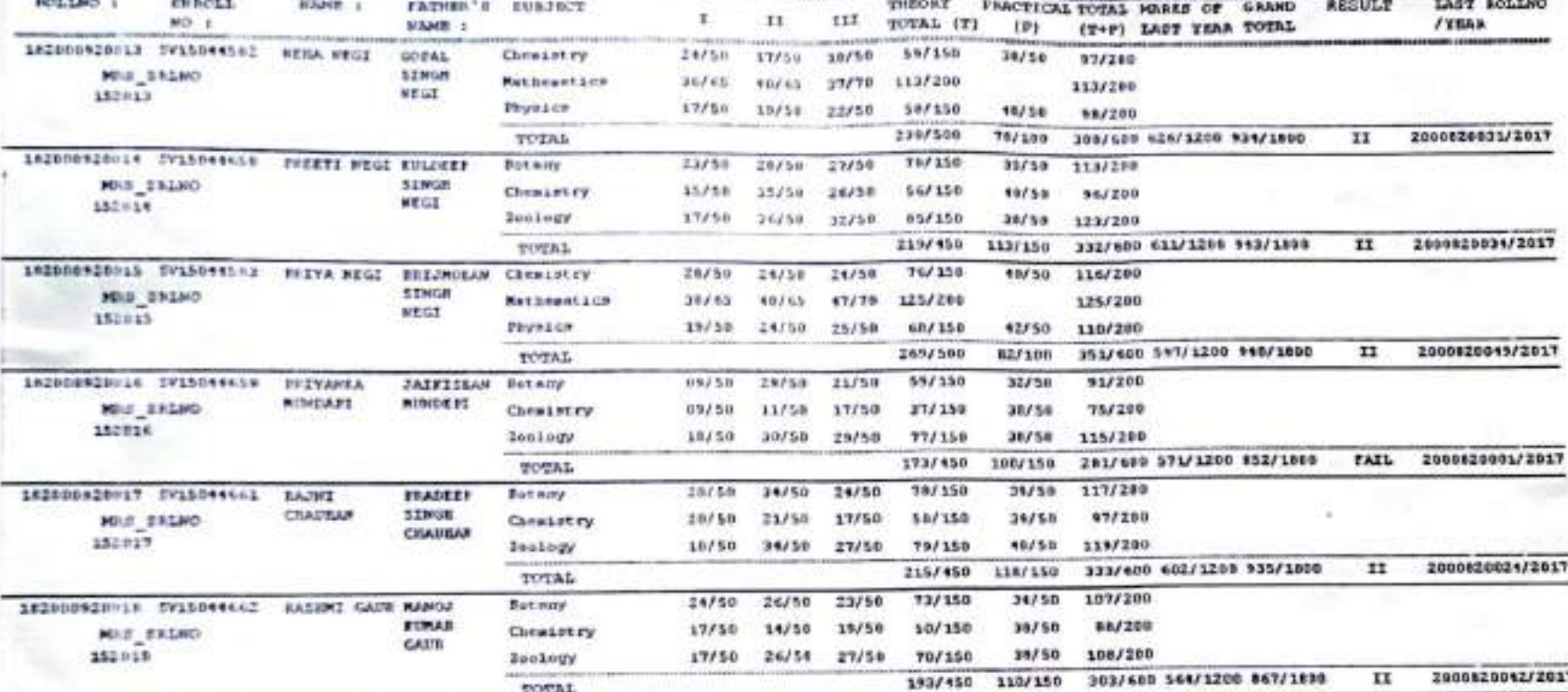

2017-2018

GOVT, DEGREE COLLEGE, ASTURNA DESTAS, FAUST GARMAL

ESCUELOR OF SCIENCE - FIRAL YEAR (REGILLARS)

**TRAIL TRANA** 

 $\sim$ 

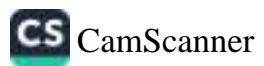

DATE := 03-07-2010

COLLATOR - I

COLLATOR - IT

ASSISTANT EXAM CONTROLLER

THEORY PRACTICAL TOTAL MARLE OF GRAND

Inch They were come.

EXALI CONTROLLER<br>SRIDEV SUMAN<br>UTTARAKHAND LANVERSITY

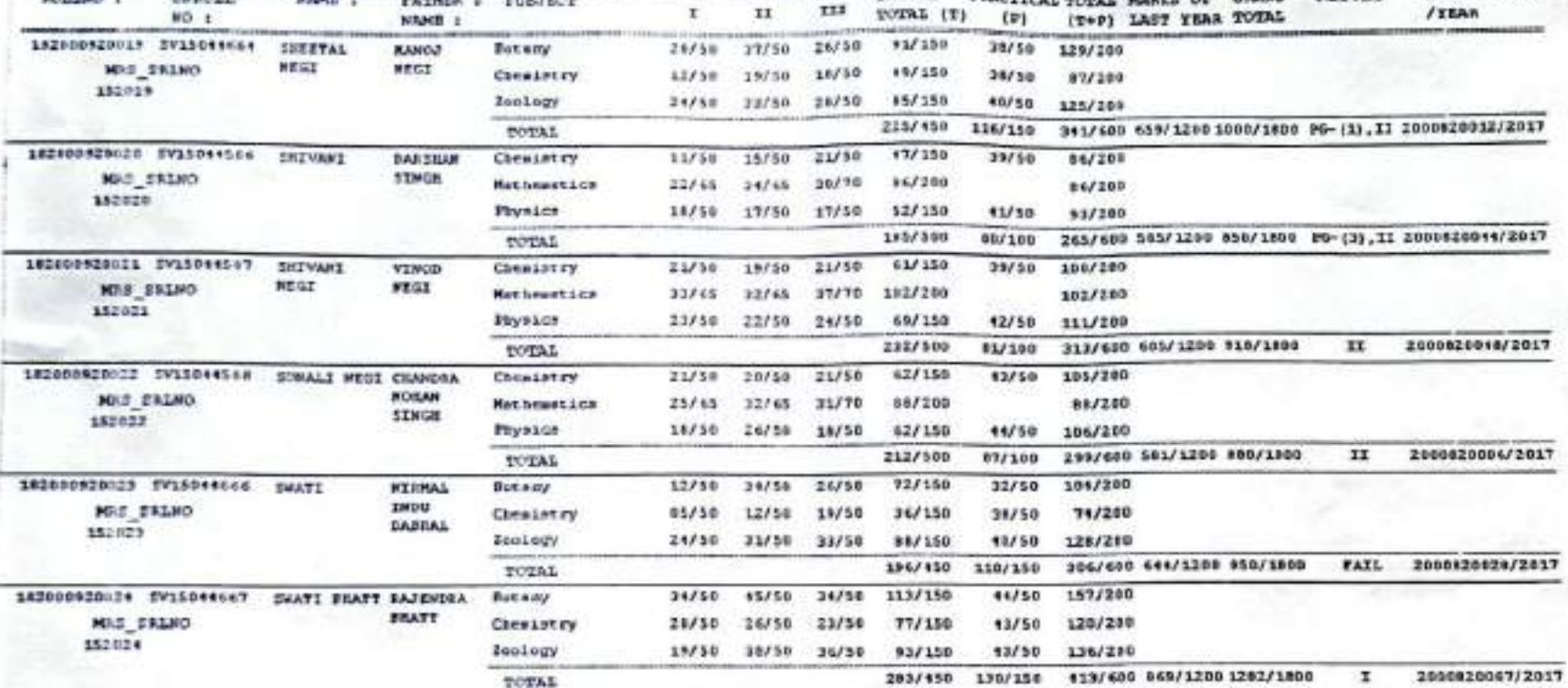

2017-2018

 $\mathbf r$ 

GOVY, DECRES COLLEGE, ADVERANA NUMBER, FAURI GASSIERS.

FATHER'S SUBJECT

**STRAIGHT IN** 

BACHELOR OF SCIENCE - FINAL YEAR (REGILAR)

200

/rsan

**PESULT** 

LAST BOLLNO

Page No : 4 2018

**TABLE** mma

**BOLLMO I** 

ENDOLL

 $40.4$ 

**NAME I** 

\*\* NAUFS OF PREVIOUS VEAR (N)/MAIN EXAMINATION IS THE RESPONSIBILITY OF THE EXAMINATION SECTION.

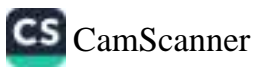

DATE := 03-07-2018

COLLATOR - I

\*\* MARKS OF FERVIOUS YEAR(N)/MAIN EXAMINATION 15 THE RESPONSIBILITY OF THE EXAMINATION SECTION.

COLLATOR - II

ASSISTANT EXAM CONTROLLER

EXAM CONTROLLER

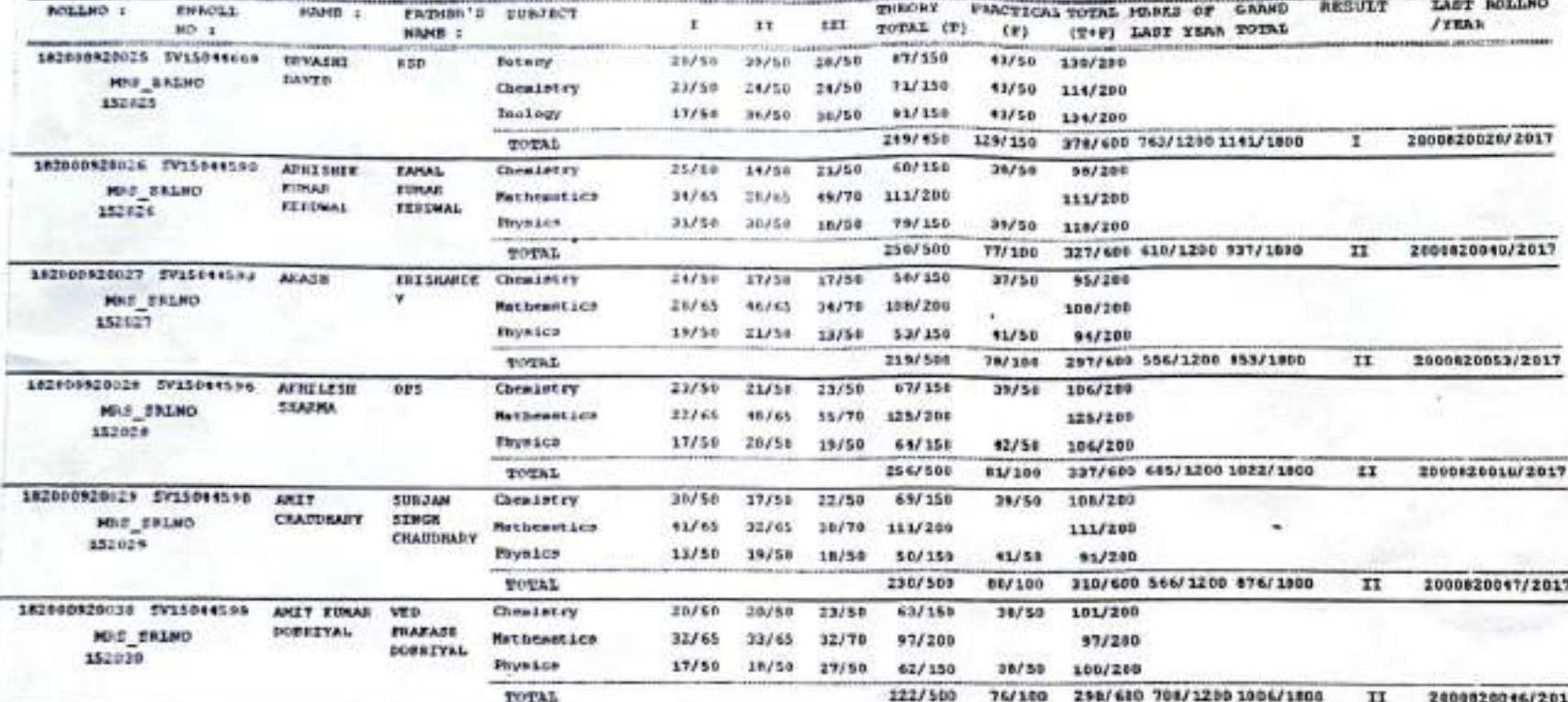

2017-2010

GOVT. DEGREE COILEGE, ESTORADA SEDERA, PAUSI GRASSOS.

**BACHTLOR OF SCIENCE - FINAL VEAR (FEGULAR)** 

 $200$ 

2016 Page No : 5

TAPL: **Thata** 

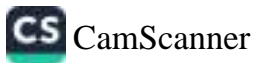

DATE :=  $0.1 - 0.7 - 20.18$ 

COLLATOR - I

\*\* MADES OF PERVICES TEAR(a)/MAIN EXAMINATION IS THE RESONSIBILITY OF THE EXAMINATION SECTION.

COLLATOR - IT

ASSISTANT EXAM CONTROLLER

THEORY PRICTICAL TOTAL HARRS OF GRAND RESULT

TOTAL (T) (P) (T+P) LAST YEAR TOTAL

**EXAM CONTROLLER SRIDEV SUMAN** UTTARAGHAND UNIVERSITY

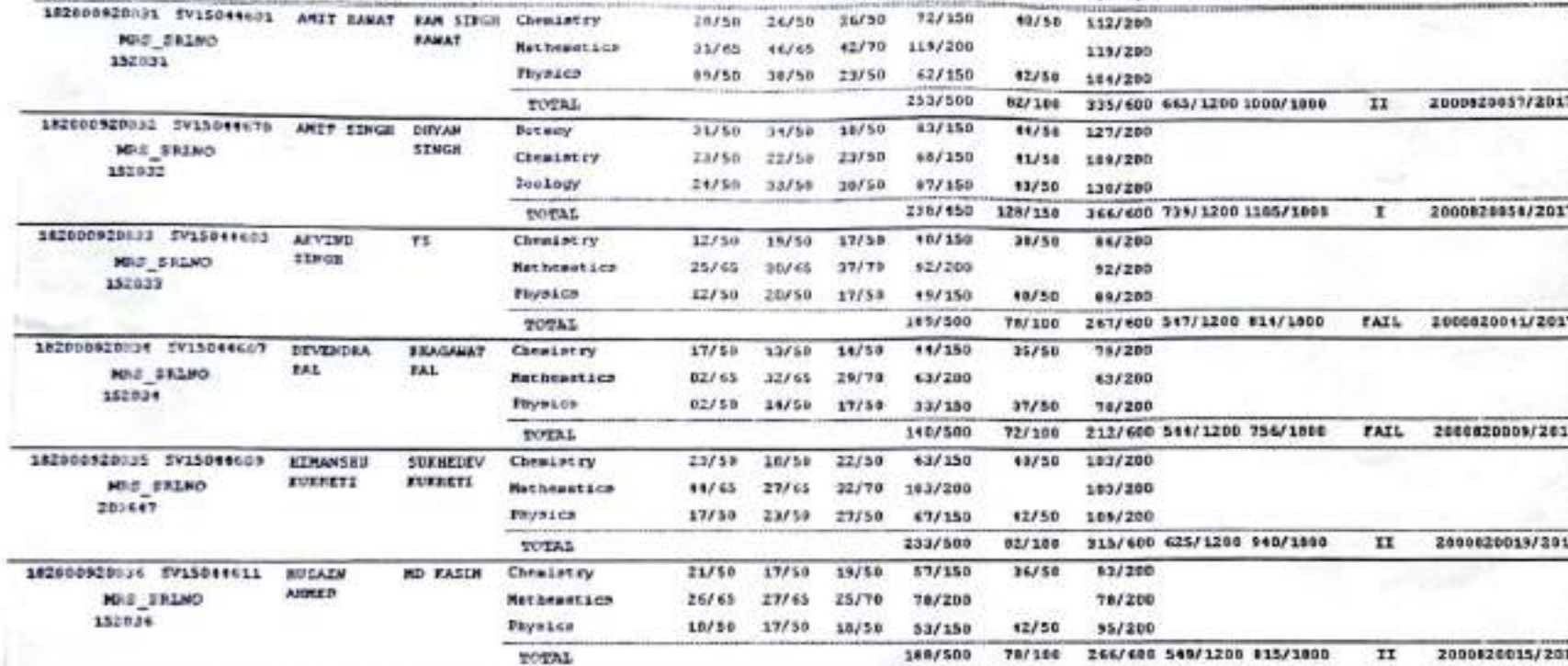

 $\mathbf{r}$  .

**GALANT** 

 $II$ 

2017-2019

 $111$ 

**HI-HARDSPANN** 

GOVY, DECASE COLLEGE, ROTOWARD DESMAD, FAURY CARMAL

FATHER'S SUBJECT

NAME :

**BACHELOR OF SCIENCE - FINAL YEAR (REGELAR)** 

200

Page No : 0 2018

LAST ROLLMO

 $/YBAA$ 

**TAFLE** mma

**POLLWO** :

**LEMPLON USE CA** 

**ENROLL** 

WD 1

**NAME 1** 

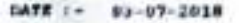

COLLATOR - I

COLLATOR - II

ASSISTANT EXAM CONTROLLER

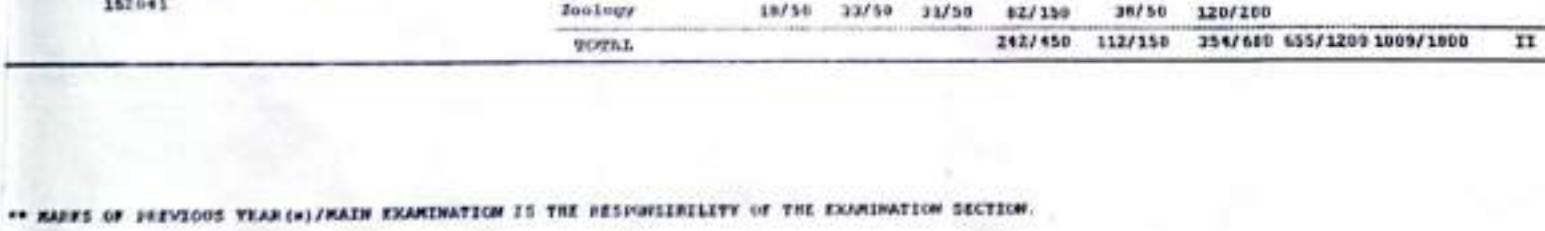

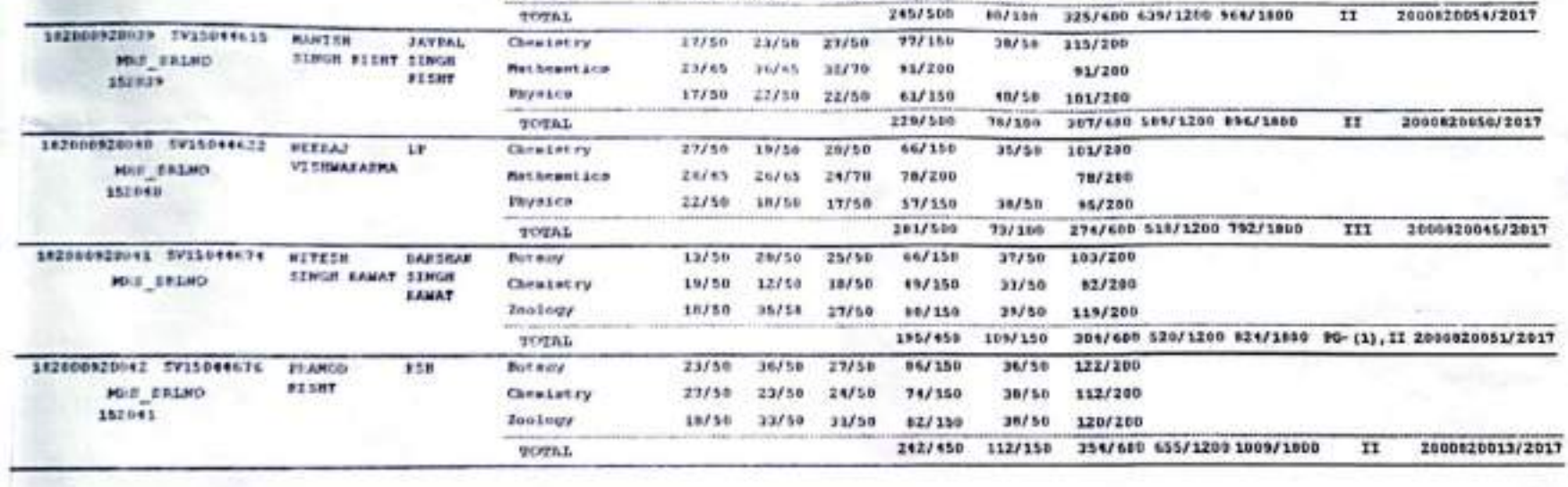

 $2017 - 20110$ 

 $111$ 

22/59

 $23/70$ 

17/59

28/50

16/78

89/50

xx.

 $23,155$ 

31/65

 $+1/50$ 

25/50

 $35765$ 

 $20/58$ 

 $\pm$ 

 $20f50$ 

20/65

 $12750$ 

29/58

35/65

11/50

**THRONY** 

TOTAL (T)

73/350

97/200

657150

235/509

74/150

116/200

55/159

(P)

43/56

52/58

84/180

 $39/58$ 

15/50

**FINCTICAL TOTAL MARKS OF GRAND** 

115/200

 $107/200$ 

113/200

114/200

**B6/200** 

 $97/280$ 

(TOP) LAST YEAR TOTAL

319/600 621/1209 944/1809

GOVT, DESERT COLLEGE, SOTOKERA BRANAE, FARET GARDENL

FATHER'S SULLEY

Chewletty

**ENVALUE** 

**WORKL** 

**Chestery** 

**Paynken** 

**Markeautzen** 

**Mathewatkun** 

**HAHS** 

FRAKASE

RECORLOR OF SCIENCE - FINAL YEAR (BELOLARY

**BECULT** 

 $II$ 

LABY SCLLMD

2000020017/2017

/xsan

**TRAILE** mas.

BINLEMO 4

WHICLE.

SEZONOSZNICH SVSSONNISM HANTSH KALA JOK

MO<sub>1</sub>

SAZENDBZDHIF SVISDYNALIZ

**MID BRING** 

MILE STAND

1521137

152=3+

**RAME: I** 

EATLE FINAL VED

CS CamScanner

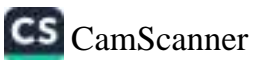

DATE 1- 03-07-2010

COLLATOR - I

\*\* MARKS OF ENEVEOUS YEAR (o)/MAIN EXAMINATION IS THE RESPONSIBILITY OF THE EXAMINATION SECTION.

COLLATOR - 11

ASSISTANT EXAM CONTIOLLER

FRACTICAL TOTAL HARRS OF GRAND

109/200

117/200

91/203

71/200

37/200

101/200

(T+P) LAST YEAR TOTAL

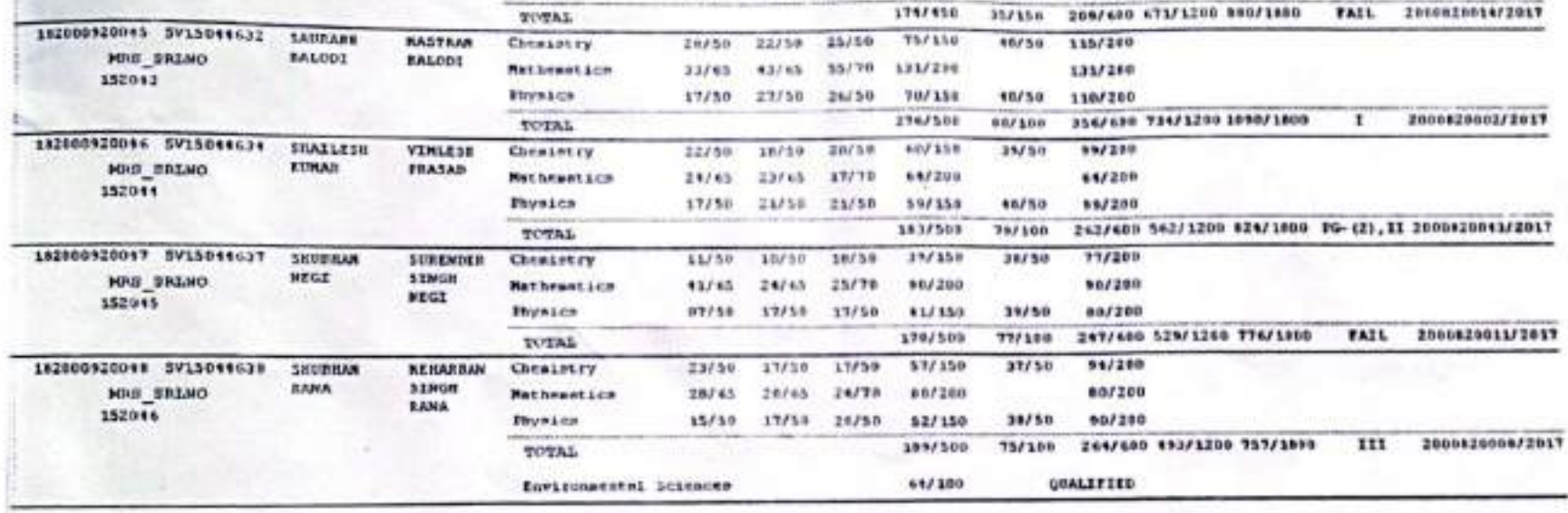

2017-2818

III

 $23/50$ 

46/70

 $10/50$ 

 $27/50$ 

 $0.150$ 

22/58

 $11$ 

24/58

 $32766$ 

12/50

 $27/50$ 

 $3.1/50$ 

 $26/58$ 

 $\mathbf{I}$ 

 $22/50$ 

 $15/65$ 

 $17/53$ 

17/50.

 $17750$ 

 $18/50$ 

THEORY

TOTAL (T)

69/150

117/200

19/150

235/500

71/150

 $37/150$ 

66/150

 $182$ 

49/50

42/50

82/100

A/So

 $A/30$ 

35/50

GOVT, DEGREE COLLEGE, ECTURNAL ENAMAL FAURI GARDENS

Cheatetry

Physics

**VOTAL** 

Chemistry

Zeology

Betany

Mathemetica

**BACKELOR OF SCIENCE - FINAL YEAR (REGISTAR)** 

PATHER'S SUSJECT

NAME :

DEWESH

CHATURVEDI CHATURVED

 $\mathbf{r}$ 

**NEW** 

Page Ro 1 R 2019  $200$ 

FEBRUAR

317/400 664/1200 981/1890 80-451.11 2000820033/2017

LAUT BULLING

**/year** 

**SXAM CONTROLLER** SPEED V 44 SUM **CONTRACTORS DESCRIPTION** 

mmik **TARGE** 

ROLLND 1

*EINNOLL* 

 $NO<sub>1</sub>$ 

182000920043 SV15044624

HNB\_SALNO

102000920044 5V15049677

HRS SALMO

152942

**WAME :** 

**BEIVANE** 

**BOMESH** 

**FILANSILI** 

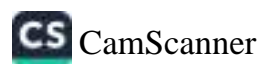

DATE := 11-97-2020

**TARIA** 

ENSOLS.

**FFARMS** #

COLLATOR - I

COLLATOR - II

ASSISTANT EXAM CONTROLLER

\*\* NAMES OF SHEVICUS VEAR (a)/MAIN

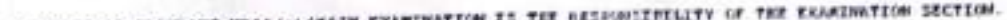

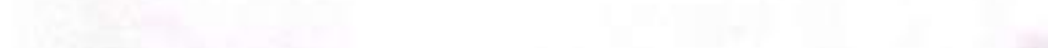

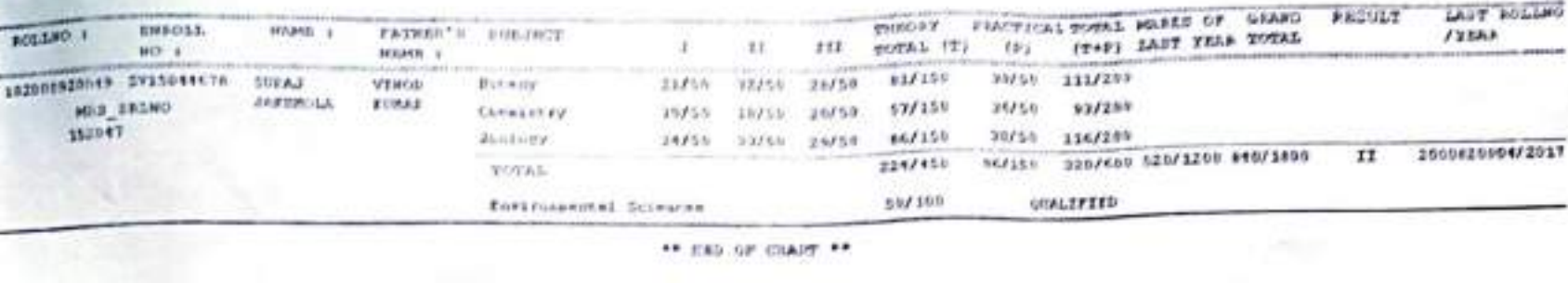

GOVE, DEGEES COLLEGE, ECCURATA EXAMPLE FACET LARGENT.

FASHER'S BULINCE

BACHELOR OF SCHOOL - FIRST YEAR INFORMAL. (1077) 202戦

Page 86 1 2018 **Sho** 

LAUT BOLLEO

**FYERA** 

**TEXAM CONTROLLER** 

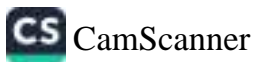

DATE !- 06-08-2019

 $COLIMTOE - I$ 

\*\* MARKS OF ELEVIOUS YEAR-(e)/MAIN EXAMINATION IS THE RESPONSIBILITY OF THE EXAMINATION SECTION.

COLLATOR - II

ASSISTANT EXAM CONTROLLER

**CONTROLLER** UTTABANAL STANDARD

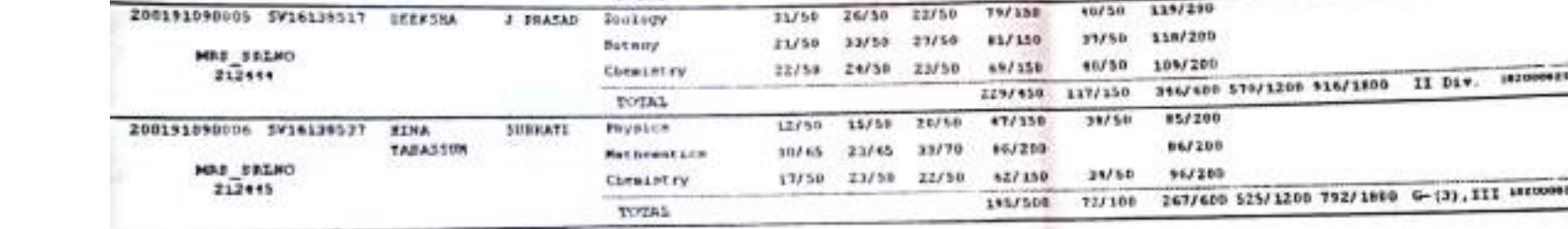

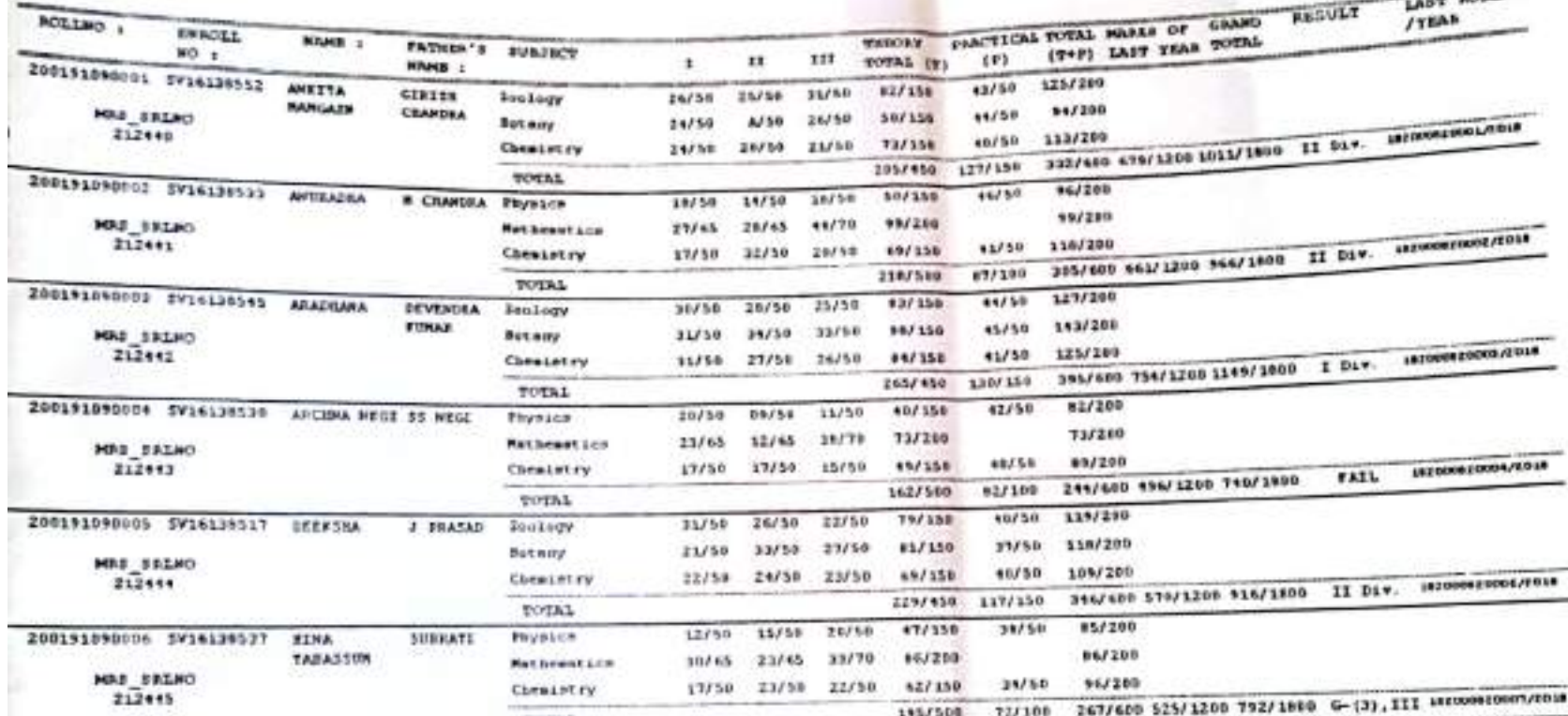

GOVT. DEGREE COLLEGE, EPTOWARA SHAWAR, FAULT GREENAL

**RACHELOR OF SCIENCE - FINAL YEAR INCOHARD 2010-2219** 

This ... This ..

Page 30 1 3 2019

LAST NOLLNO

÷

 $200$ 

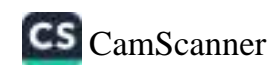

DATE := 06-08-2019

Ï.

**COLLATOR - I** 

COLLATOR - 11

ASSISTANT KAAR GENTROLLER

11.EM  $-0.041$ **WKA** UTTAN UNFOLD URANI KSITY

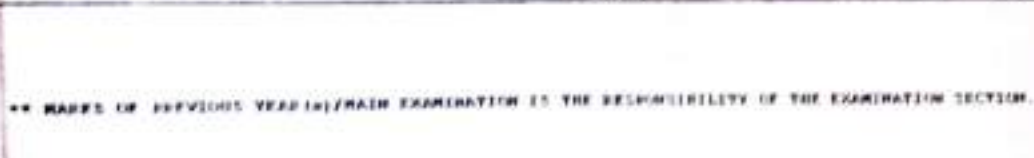

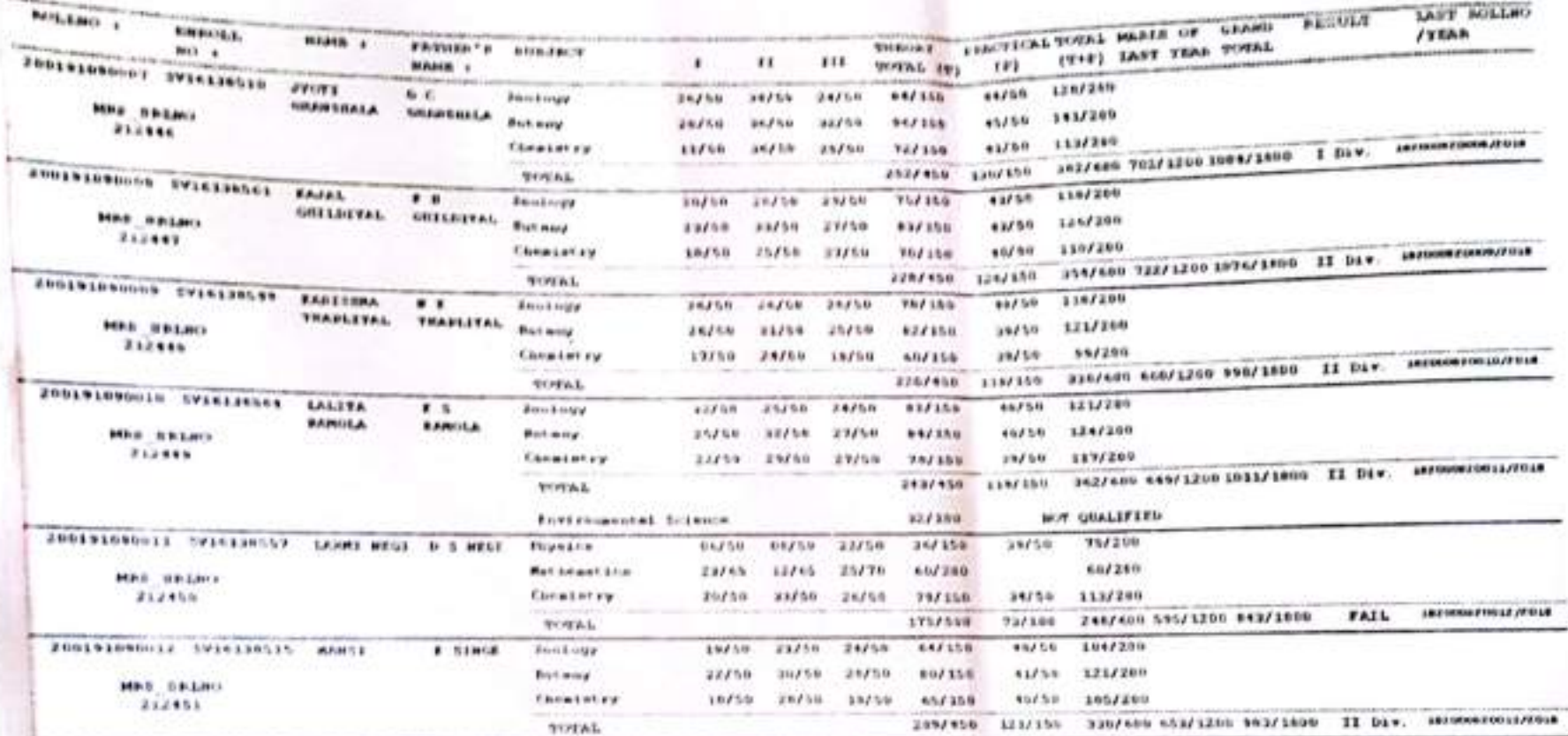

GOVE. GRANNE COLLEGE, DISTURBS INSIDE, INDEE SANDRA

Balmston or accessor. Frank year crocounty 2010-2019 2019 709

**BESULT** 

 $7.5001$ 

Fairt 80 1 2

**LAST BOLLEO** 

Trace 1 **NAMES** 

**Tradition** 

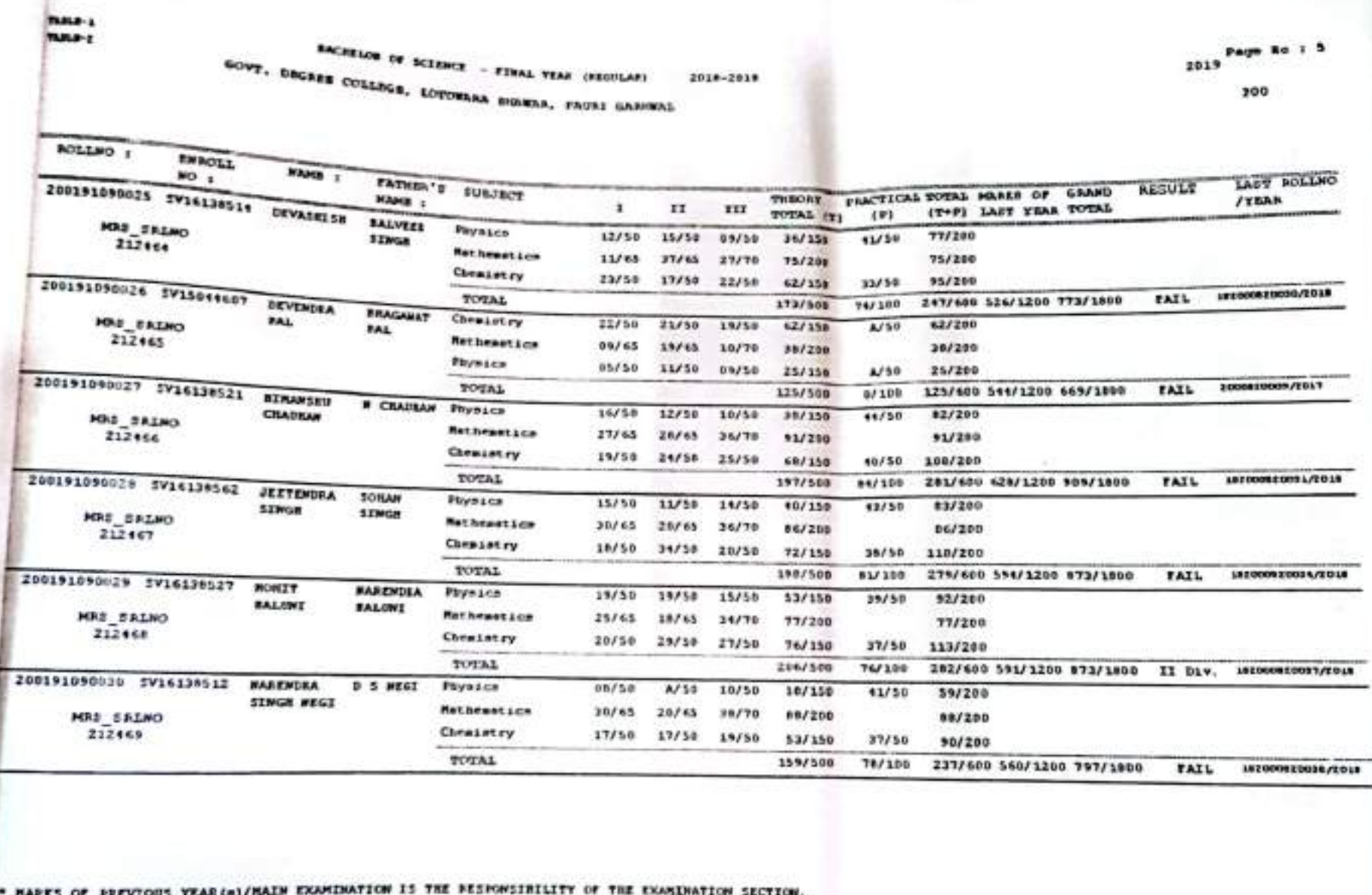

DATE :- 06-08-2019

COLLATOR - I

COLLATOR - II

ASSISTANT EXAM CONTROLLER

EXA I CONTROLLER

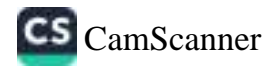

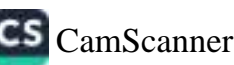

d)

 $1 - 06 - 06 - 2019$ 

COLLATOR - I

COLLATOR - IT

ASSISTANT EXAM CONTROLLER

EXAM CONTROLLER

ARES OF PREVIOUS VEAR(s)/MAIN EXAMINATION IS THE RESPONSIBILITY OF THE EXAMINATION SECTION.

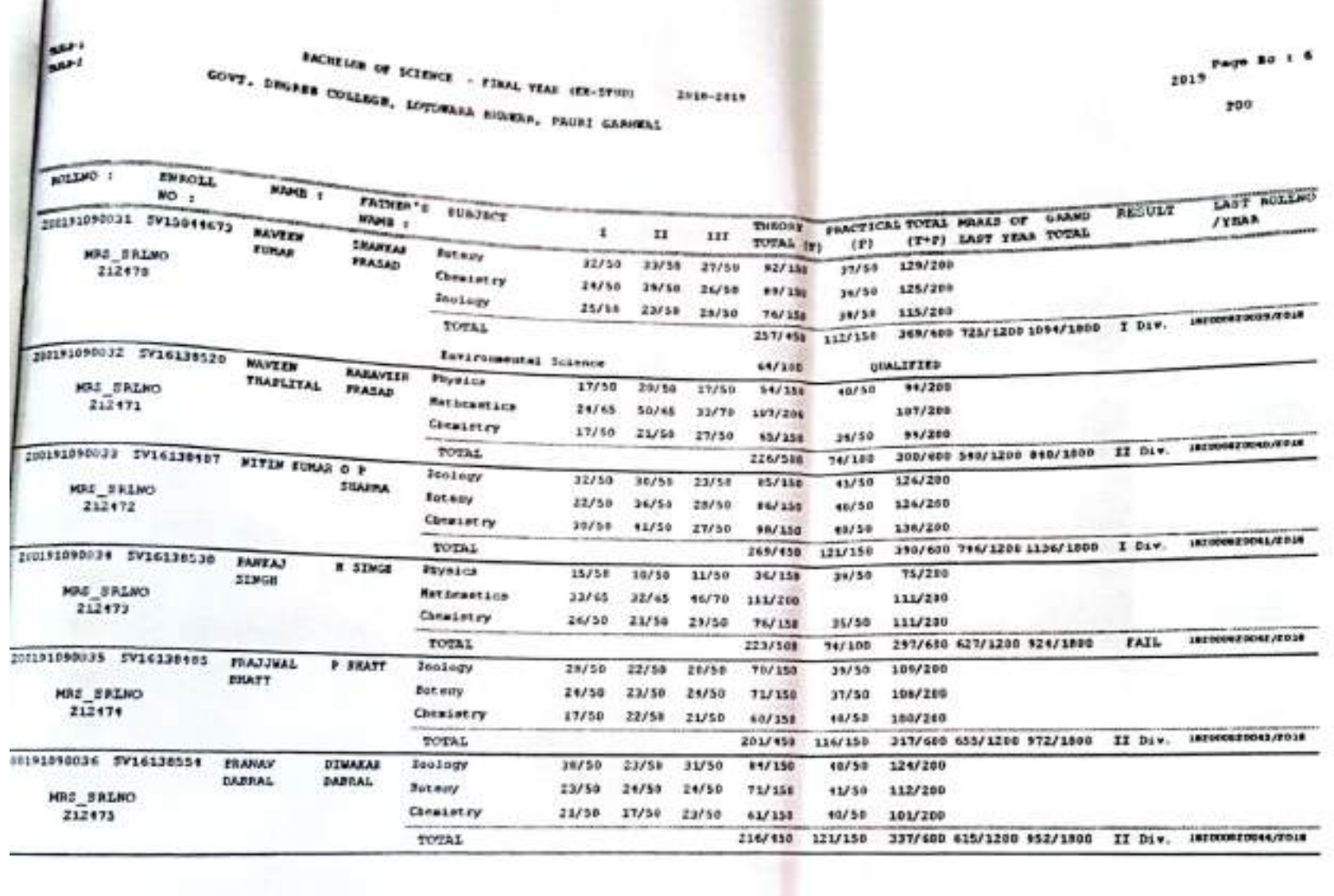

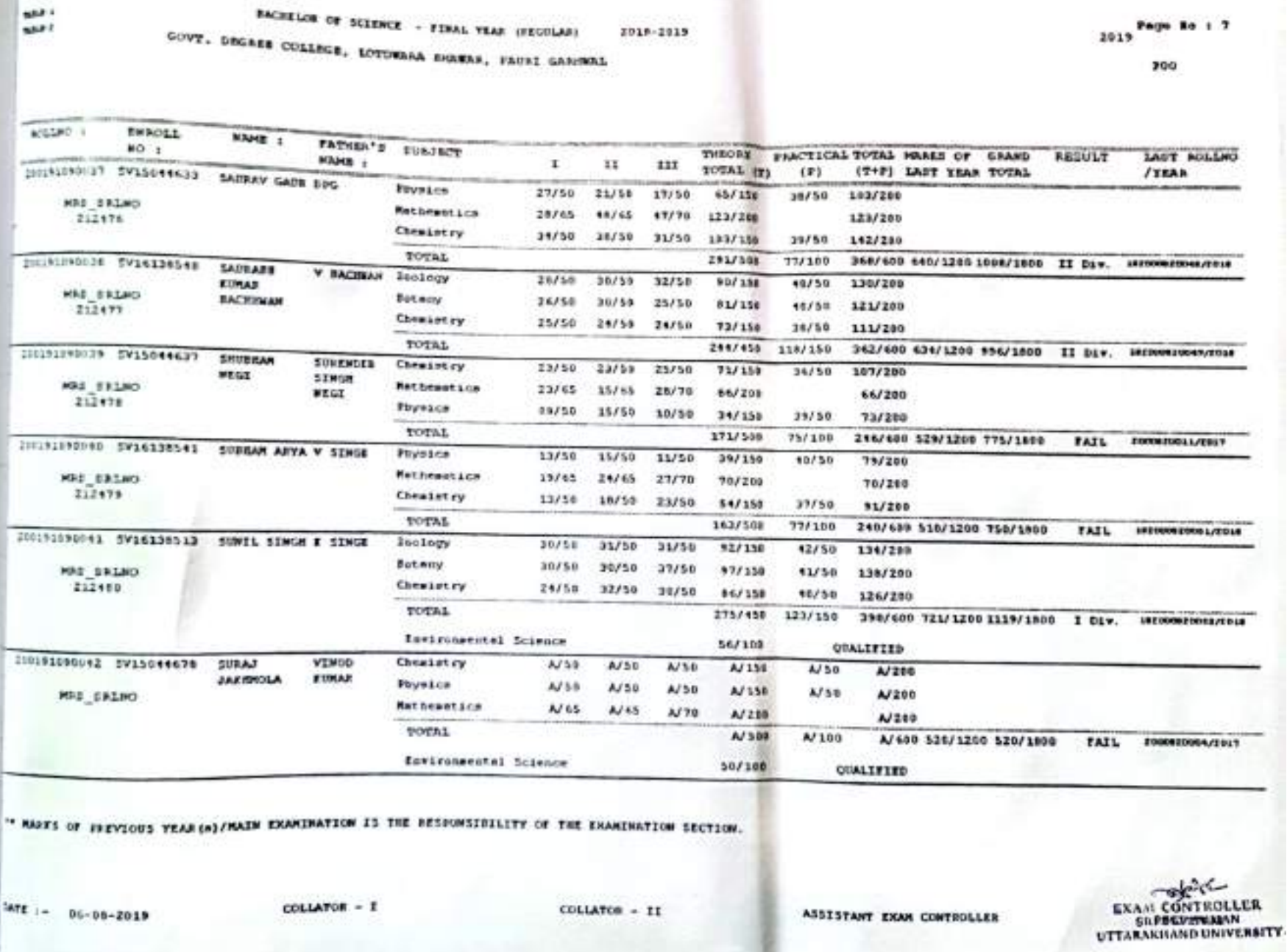

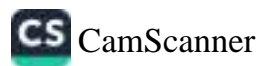

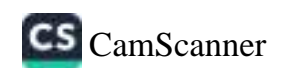

<sup>12</sup> WALL OF DEVELOPS YEAR (=)/MAIN EXAMINATION IS THE RESPONSIBILITY OF THE EXAMINATION SECTION. EXAM CONTENLLER ASSISTANT ERAN CONTROLLER COLLATOR - II lars :- 81-08-2019 COLLATOR - I

\*\* END OF CRAFT

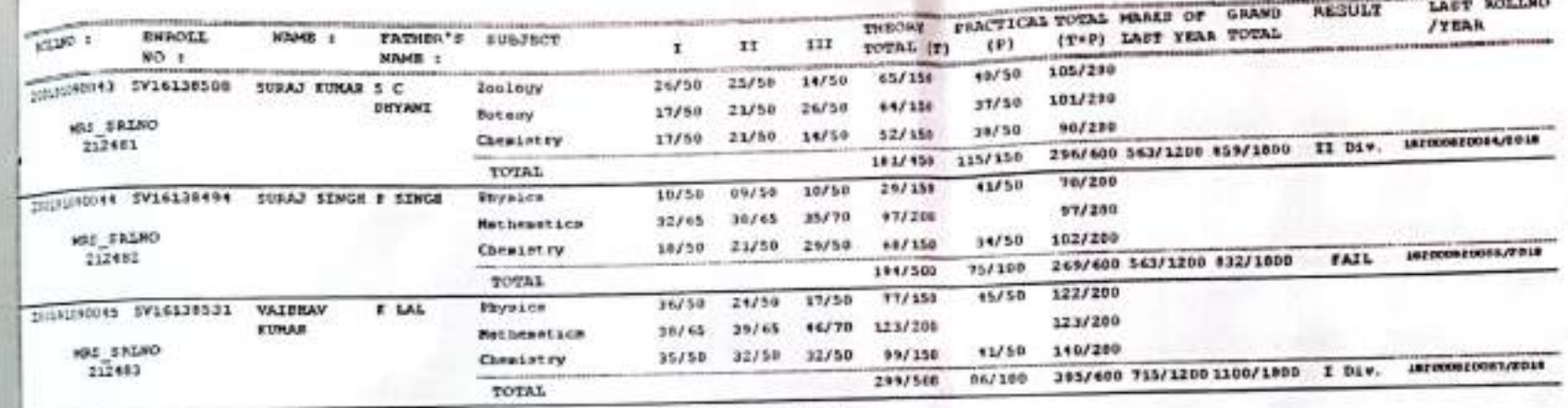

GOVT. DEGREE COLLEGE, LOTDERAN HOREAR, FAURI GASHEAL

 $\mathbb{R}^{d+1}$ 

sart.

2018-2019 SACHELOR OF SCIENCE - FINAL YEAR (REGULAR)

**MARKETS** 

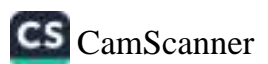

DATE := 10-06-2019

COLLATOR - I

COLLATOR - II

ASSISTANT EXAM CONTROLLER

EXAN CONTI LER<br>SELDEV SUMAN

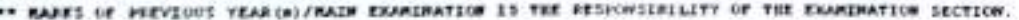

RACHELOR OF COMMERCE - FINAL YEAR (REGULAR)

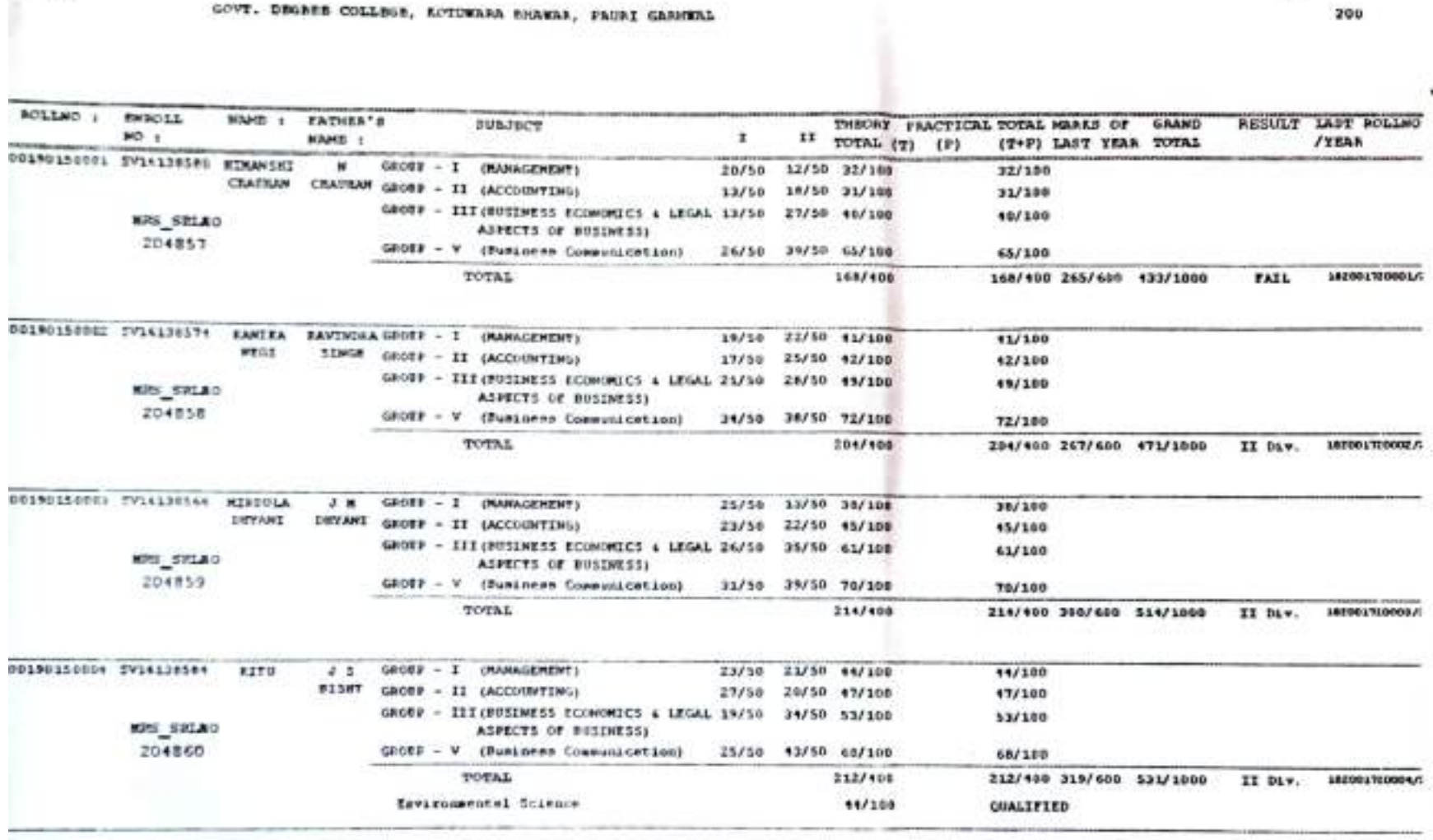

2010-2019

THEF-1

TABLE-E

2019 Page no:1

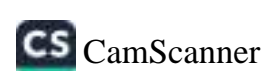

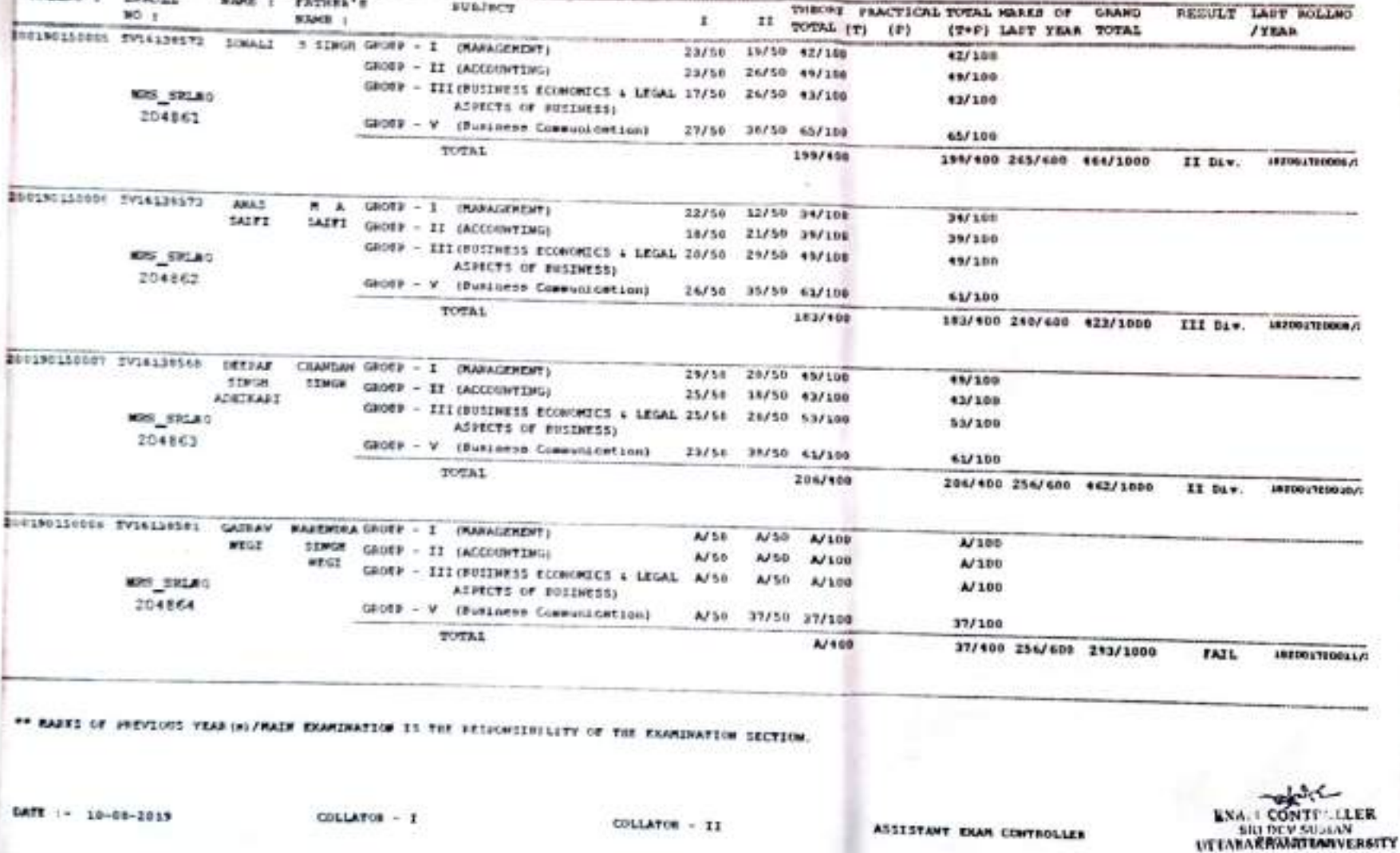

GOVT, DEGREE COLLEGE, ADTIVARA ENAVAS, FAUNT GANNIAL

NAME : FATHER'S

T68LB-1

**KILLED & ENROLL** 

RACEELOR OF COMERCE - FINAL YEAR (REGOLAR)

**SVA/RCT** 

2018-2019

 $200$
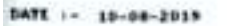

**TABLE 1** 

 $COLLMCOR \rightarrow I$ 

COLLATOR - II

ASSISTANT EXAM CONTROLLER

EXAM CONTI ...  $1.58$ UTTARAKHAND UNIVERSITY

\*\* RASES OF PERVIOUS VEAR (=)/MAIN EXAMINATION IS THE RESPONSIBILITY OF THE EXAMINATION SECTION.

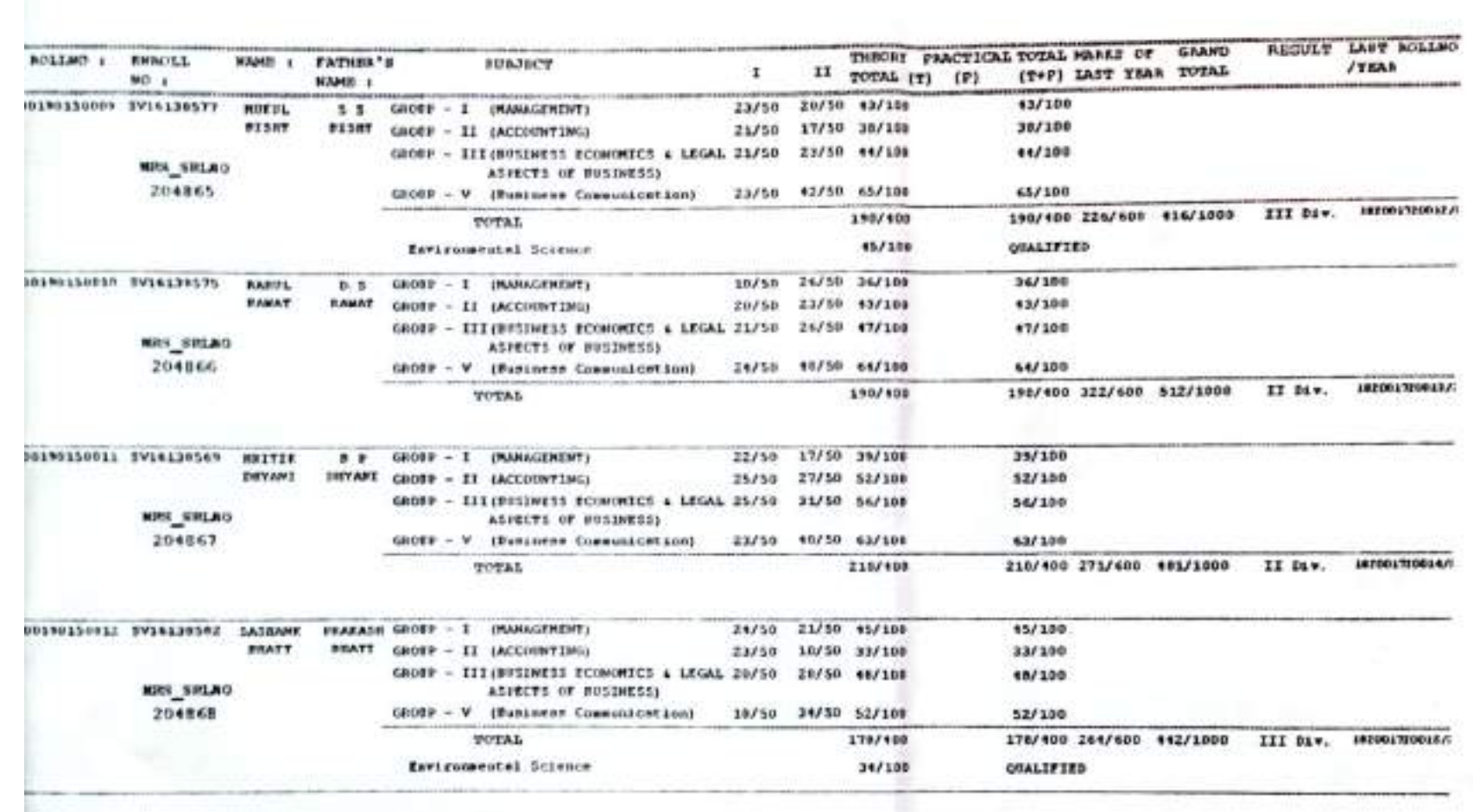

2010-2019

GOVY. DEGREE CULLEGE, ADVISARA BRAWAR, FAURI GARDERL

**BACRELOR OF COMMERCE - FEMAL YEAR (REGULAR)** 

2019 Page Ro:3 200

 $\pm 11$ 

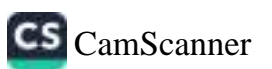

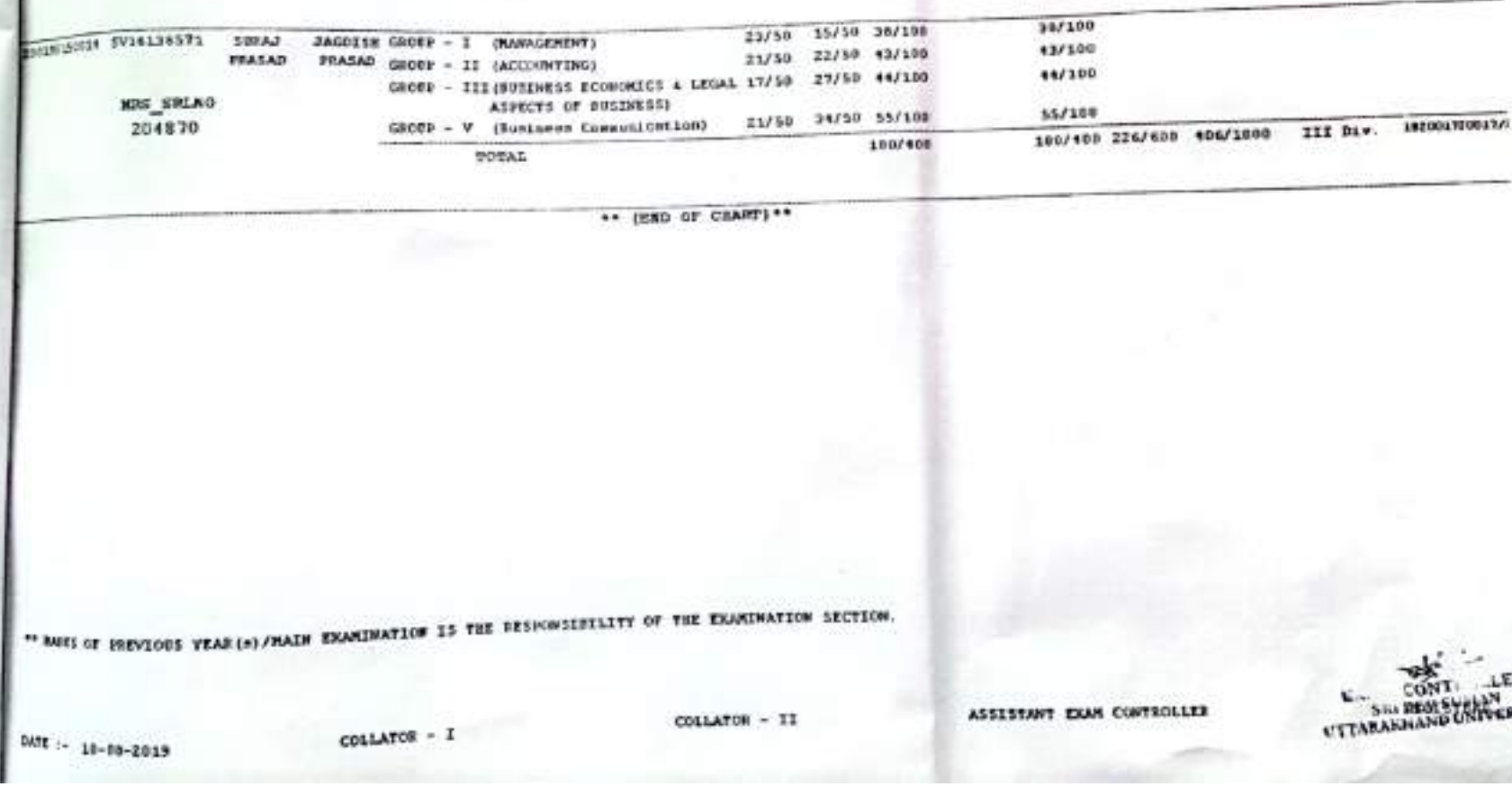

 $\mathbb T$ 

23/50 22/50 45/100

15/50 17/50 32/100

25/30 37/50 62/188

IMEORY PARCYICAL TOTAL MARKS OF GRAND

ASPECTS OF BUSINESSI

 $\text{GROIF} \rightarrow \mathbf{V} \quad \text{(Fugence)} \quad \text{Conversateation)}$ 

SULTET

TOTAL

GOVT. DEGREE COLLEGE, KOTOWARA BRAWAR, FAURI GARDWAL

**BACKUN GROSS - I (MANAGEMENT)** 

SIMON GROUP - II (ACCOUNTING)

MAHI : FATHER'S

SONIT

NEGE

NAME 1

MEGE

 $\alpha$ 

**BEA**  $m^{2}$ 

**ACLES & ENROLL** 

SEZERING LA CONSTRUCTION

 $901$ 

**MRS\_SRLAO** 

204869

2018-2019 **BACKELOR OF CONVERCE - FINAL YEAR (REGULAR)** 

GROBE - III(BUSINESS ECONOMICS & LEGAL 23/50 27/50 50/100

2019 Fage So:4

**RESULT LAST BOLLARY** 

(T+F) LAST YEAR TOTAL

189/400 285/600 474/1000

15/100

32/100

50/100

62/100

II TOTAL (T) (F)

109/198

/YEAR

G-111, II 182001110014/1

Div.

200

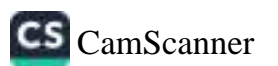

ø

¢

0

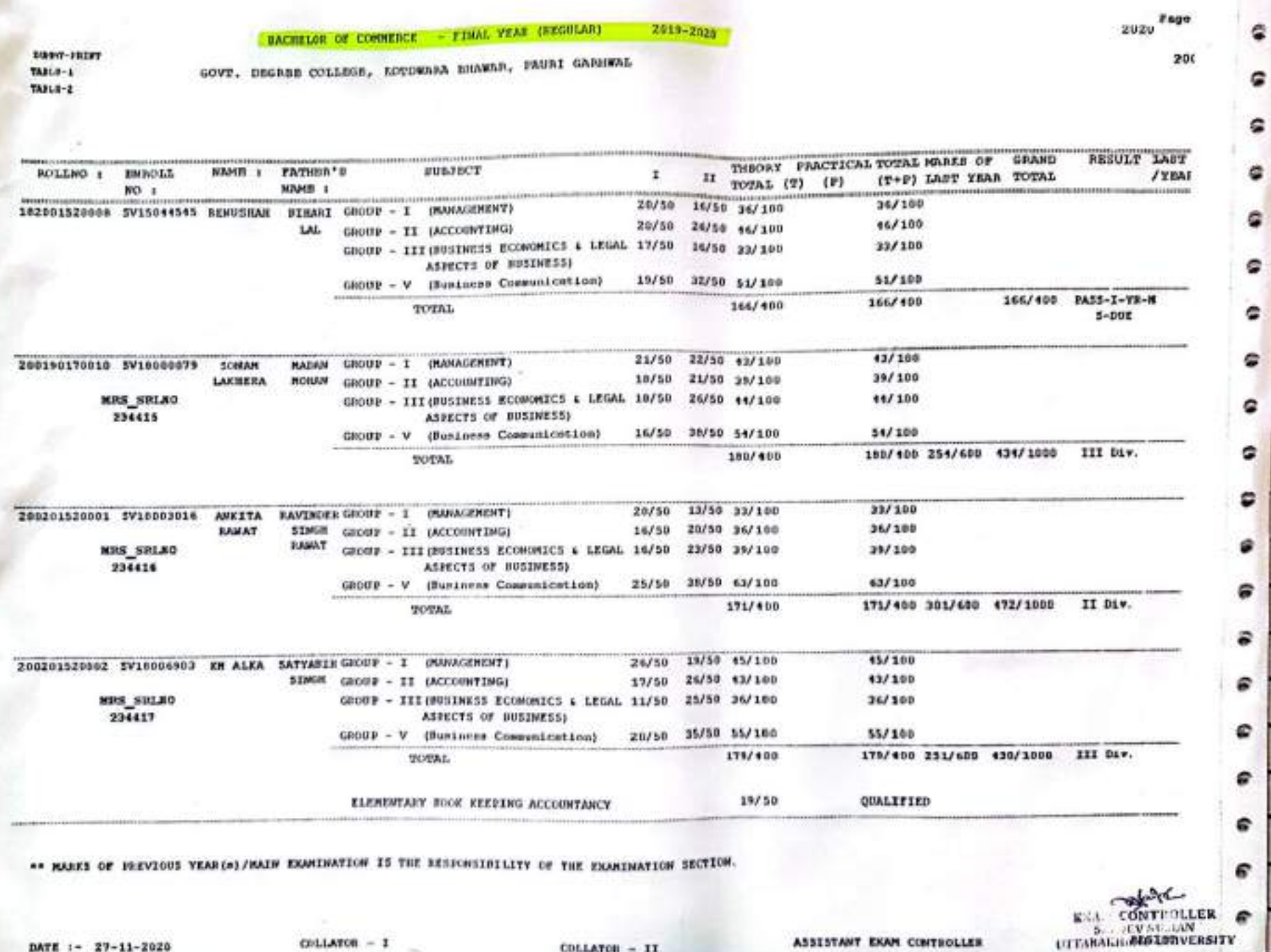

COLLATOR  $-$  II.

ASSISTANT EXAM CONTROLLER

 $COLLMOR - 1$ 

DATE 1- 27-11-2020

**CRAINSWER PRODUCTS** 

2019-7014

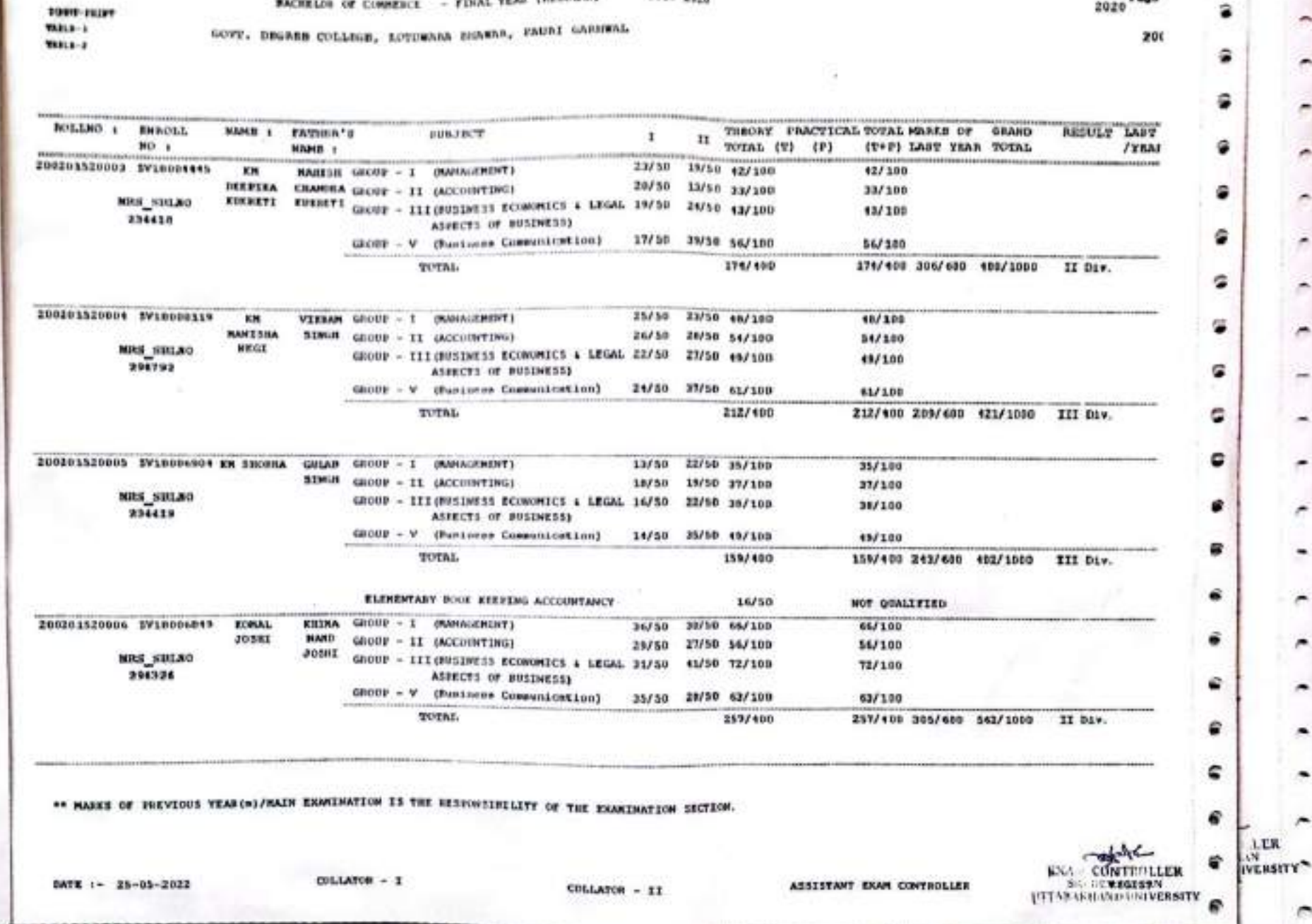

CS CamScanner

2020 Fage

э

۰

а

۸

**BACKELOR OF CONNEICE - FINAL YEAR INFORMARY** 2019-2120

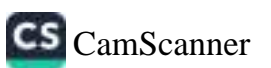

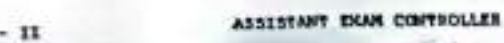

COLLATOR - I

1999-1977

DATE 1- 27-11-2020

10013-1

**TARLE-Z** 

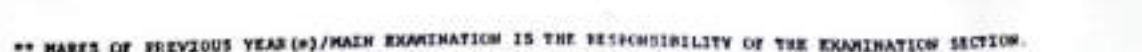

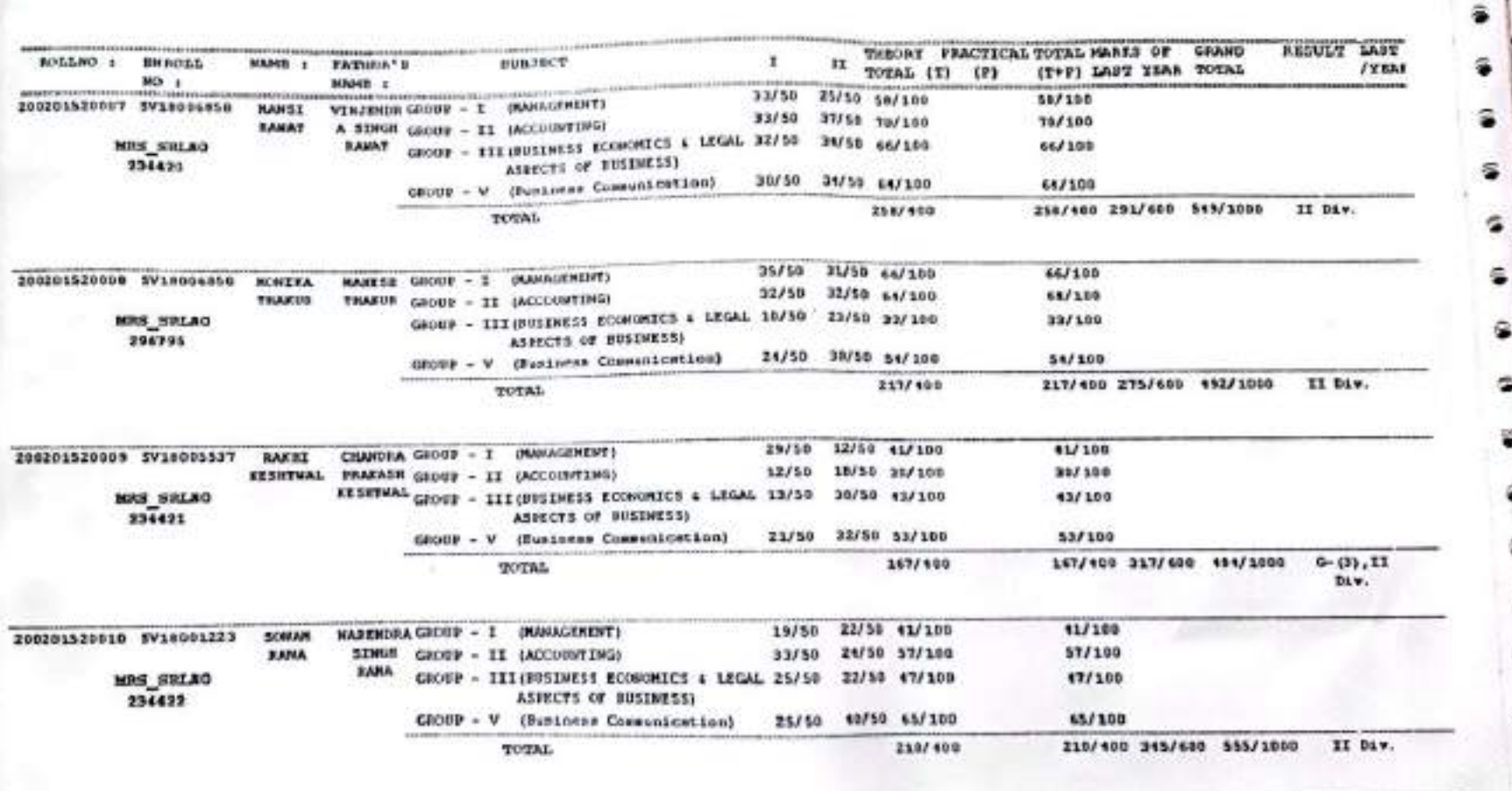

**COLLATOR** 

**RACHELON OF COMMERCE - FIRAL YEAR (REGULAR)** 2019-2020 GOVE, BEGREE COLLEGE, SOTOWARA BRAWAR, FAURI GARDENL

2020<sup>E400</sup> 201

ŝ

۶

٠

ë

ô

ô

ត

ŝ

ŝ

¢

â

€

UTOLOGICAL LAN

 $\overline{\mathcal{M}}$ 

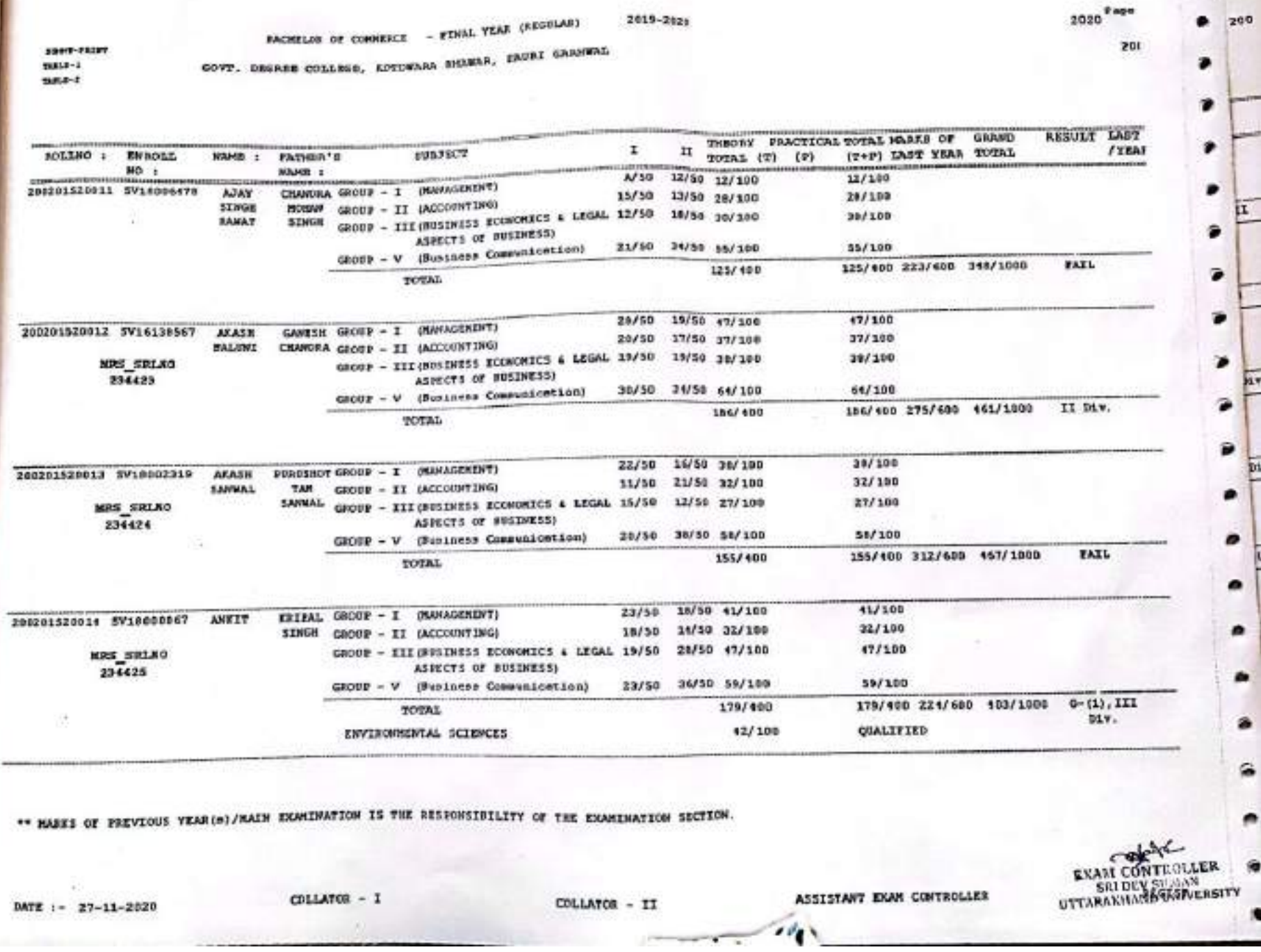

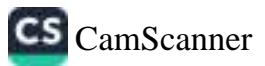

.

io

h+

p1

2020<sup>Page</sup>

200

 $rac{1}{T+1}$  $5/20$  $6/20$  $rac{2}{2}$ <br> $rac{2}{2}$ o.

> ø A  $\frac{dV}{dt}$

 $rac{3}{3}$ .

이보기

в z **ig** 

## BACHESOR OF COMMERCE - FINAL YEAR (REGULAR) 2019-2024

GOVY, DEGASE COLLEGE, LOTOWARA BRAWAR, PAURI CARNWAL 1997-78377 TABLE-1

 $7388 - 2$ 

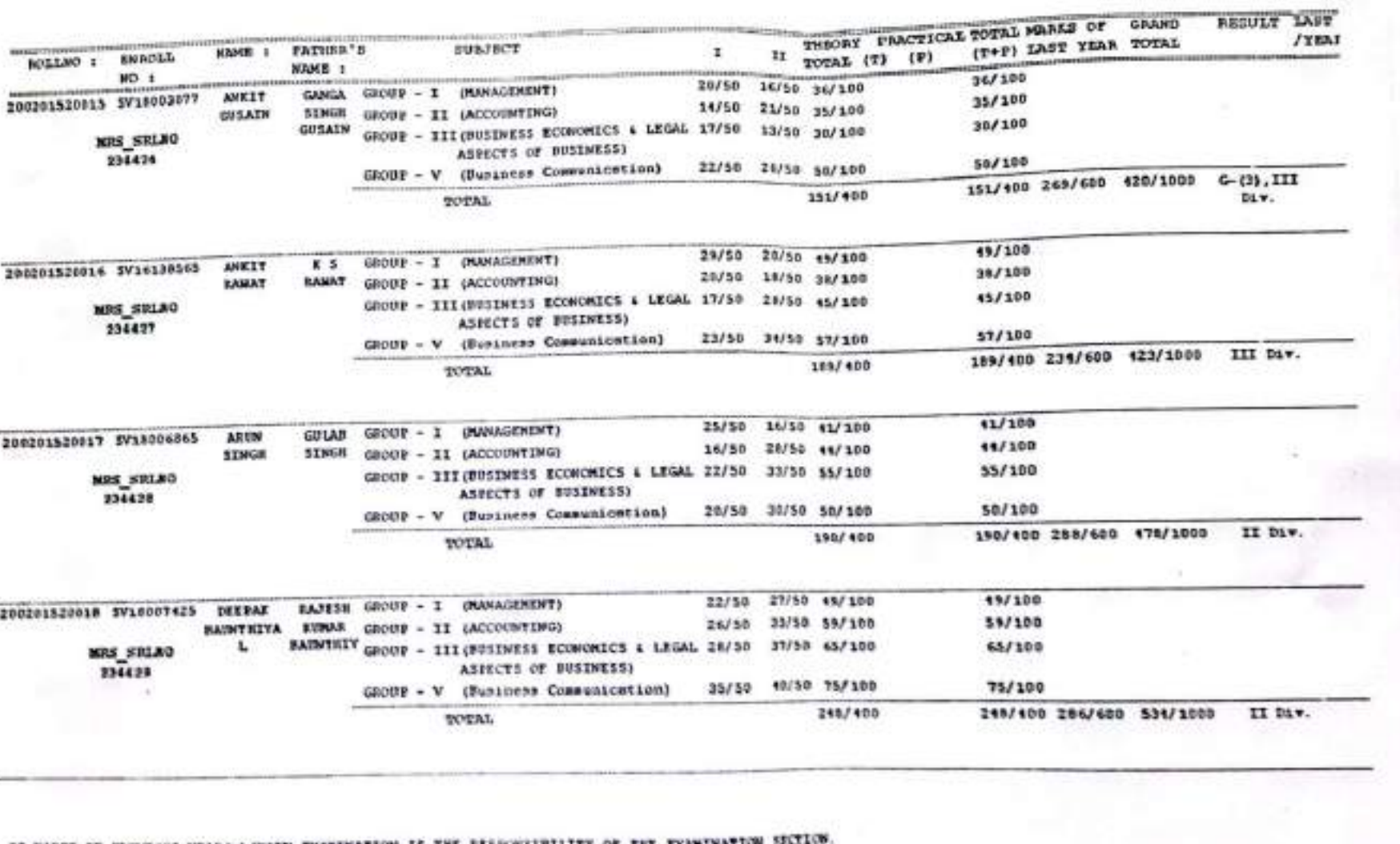

\*\* MARKS OF FREVIOUS YEAR(s) / MAIN EXAMINATION IS THE RESPONSIBILITY OF THE EXAMINATION

**CONTEC** VITAXIAN VERGISTIESSITY EXA.

ASSISTANT EGAN CONTROLLER

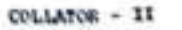

DATE :- 27-11-2020

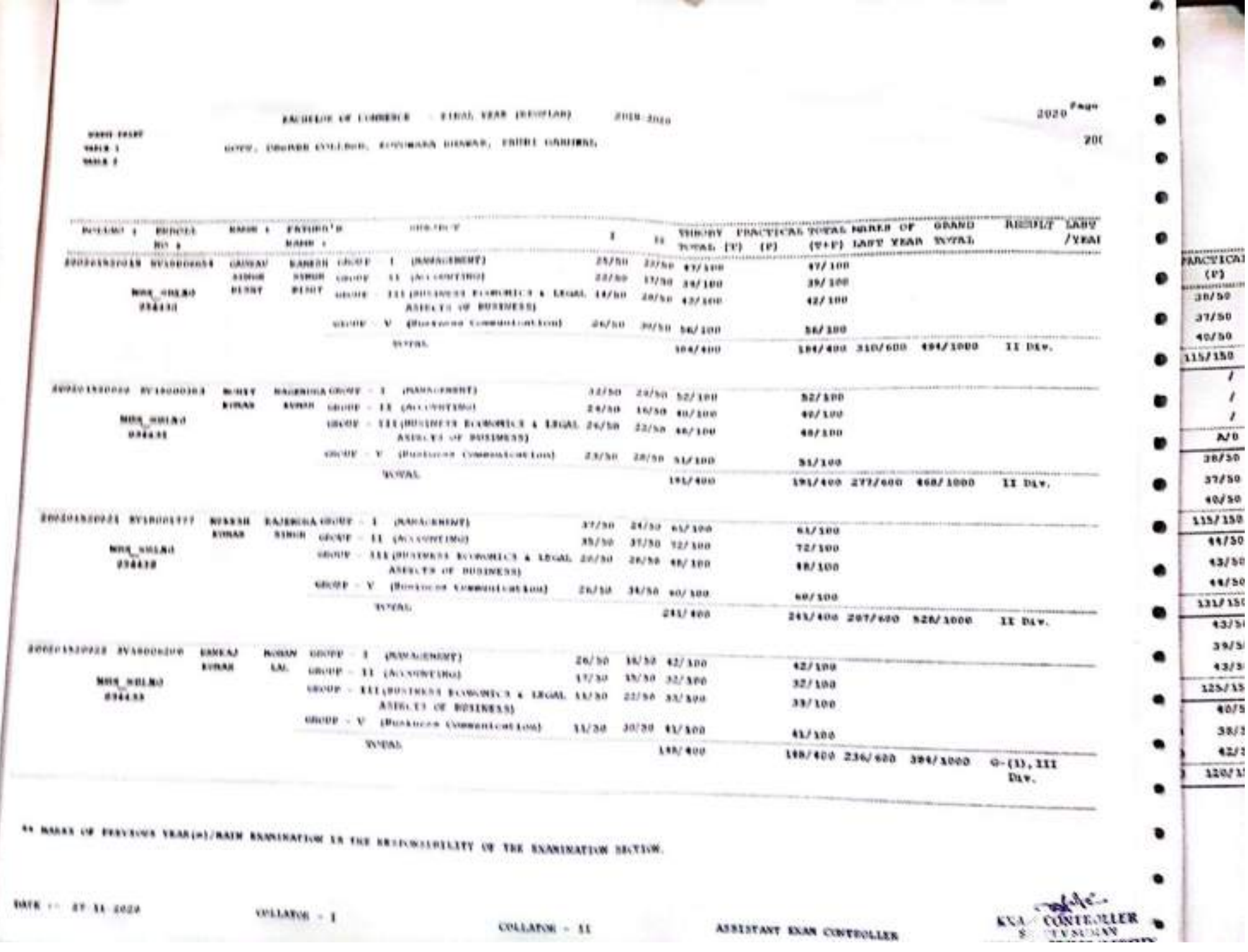

 $\sim$ 

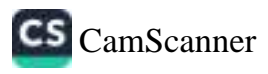

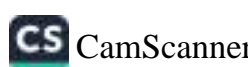

CONTROLLER **SALDEV SUMAN** UTTARAKHAMMARSPERANY.

DATE :- 27-11-2020

ROLLEGO :

**ENROLL** 

 $300 :$ 

200201520023 SV16000606

COLLATOR - I

COLLATOR - II

\*\* RARKS OF PREVIOUS YEAR(\*)/MAIN EXAMINATION IS THE RESPONSIBILITY OF THE EXAMINATION SECTION

GROUP - III (PUSINESS ECONOMICS & LEGAL 25/50 25/50 50/100 \$0/100 MRS SRLKO ASPECTS OF BUSINESS) 234434 GROUP - V (Business Communication) 22/50 30/50 52/100 52/100 III Div. 202/400 227/600 429/1000 202/108 **TOTAL**  $29/100$ 14/50 15/50 29/100 200201520024 SV10003085 REETESH CHANDRA GROUP - I (MANAGEMENT)  $1/100$ 21/50 20/50 41/100 ROBAN GROUP - II (ACCOUNTING) *RRANDART* BEANDARI dropp - III (BUSINESS ECONOMICS & LEGAL 23/50 15/50 38/100 38/100 MPS SPIAO ASPECTS OF BUSINESS) 234435 52/100 GROUP - V (Business Communication) 24/50 28/50 52/100 160/400 295/600 155/1000 FAIL 160/100 TOTAL 34/100 QUALIFIED ENVIRONMENTAL SCIENCES 200201520025 SV10001249 RISHAR SURFADER GROUP - I (MANAGEMENT) 28/50 27/50 55/100  $55/100$ 32/50 28/50 60/100 60/100 DWIVEDI DWIVEDI GROUP - II (ACCOUNTING) GROUP - III(BUSINESS ECONOMICS & LEGAL 31/50 63/100 32/50 63/100 MRS SRLKO ASPECTS OF BUSINESS) 234436 32/50 32/50 64/100 61/100 GROUP - V (Beniness Communication) 242/408 330/600 572/1000 II Div.  $242/400$ TOTAL 29/50 22/50 51/100 51/100 Y TORAR GROUP - I (MANAGEMENT) 200201520026 SV16138579 SHIVAN 17/50 24/50 11/100 11/100 **TOMAR** GROUP - II (ACCOUNTING) GROUP - III (BUSINESS ECONOMICS & LEGAL 16/50 24/50 40/100 10/100 **MORS SRLAO** 234437 ASEECTS OF BUSINESS) 25/50 32/50 57/100 57/100 GROUP - V (Business Communication) 199/100 189/600 240/600 429/1000 III Div. TOTAL

I.

33/50

 $\mathbf{r}$ 

10/50 22/50 el/100

26/50 59/100

TOTAL (T) (P)

SOVT. DEGREE COLLEGE, ROTOWARA ENGWAR, PAURI GARGERL DOM: PRINT **TRACK-1** 198868-8

KAND : FATHER'S

**BARDL** 

**BILARDMAJ** 

MAHIB :

**KUMAR** 

Page 2020

**RESULT LAST** 

200

/YEAT

(T+P) LAST YEAR TOTAL

THEORY PRACTICAL TOTAL HARES OF SEAND

 $59/100$ 

41/100

ASSISTANT EXAM CONTROLLER

**EACHTLOR OF COMMERCE - FINAL YEAR (REGULAR)** 2019~2020

SUBJECT

ANODE GEORE - I (MANAGEMENT)

GROUP - II (ACCOUNTING)

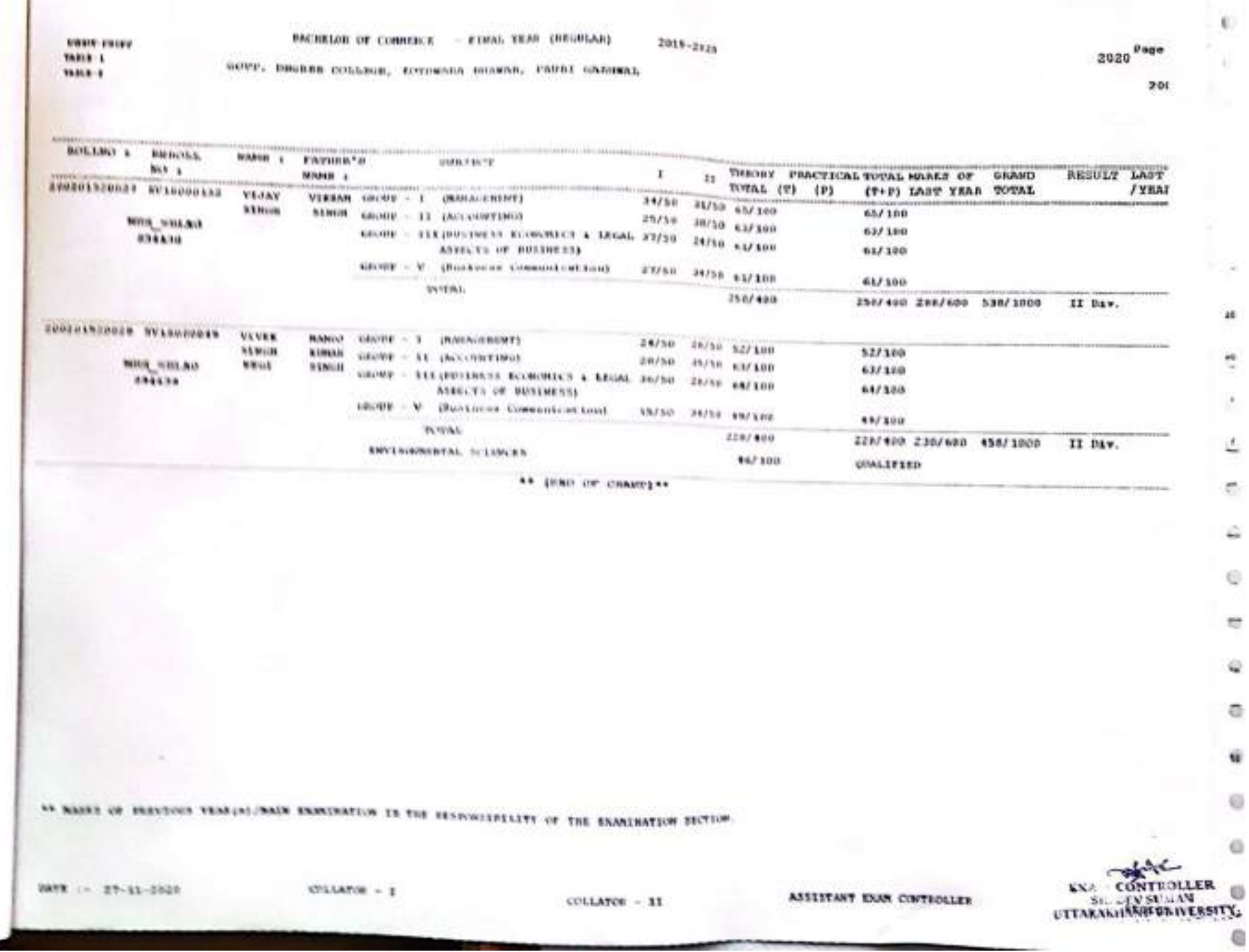

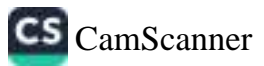

 $\mathbf{a}$ 

×.

X.

û

Ġ.

tż.

ò

e

**Page 30** 

2020

200

 $\blacksquare$ 

 $\overline{\phantom{a}}$ 

 $\rightarrow$ 

 $\triangleright$ 

 $\bullet$ 

 $\triangleright$ 

 $\blacksquare$ 

 $\blacksquare$ 

 $\rightarrow$ 

 $\overline{ }$ 

 $\overline{ }$ 

 $\overline{\phantom{a}}$ 

 $\triangleright$ 

 $\overline{ }$ 

 $\hat{\phantom{a}}$ 

 $\tilde{}$ 

÷

 $\sim$ 

 $\mathcal{O}_I$ 

 $\begin{matrix} \texttt{SKAut} & \texttt{CONT} & \texttt{LER} \\ \texttt{Sh} & \texttt{OCV} & \texttt{SCU-N} \\ \texttt{UTTARARI} & \texttt{INF} & \texttt{URIVERSITY} \\ \texttt{WTTARARI} & \texttt{REGISTER} \end{matrix}$ 

BACHELOR OF SCIENCE - FINAL YEAR (SEGULAR) 2019-2028 GOVI. DEGREE COLLEGE, KOTUWARA BHAWAR, PAURI GARNWAL

DR977-99287  $m - 1$ 

 $TEC-2$ 

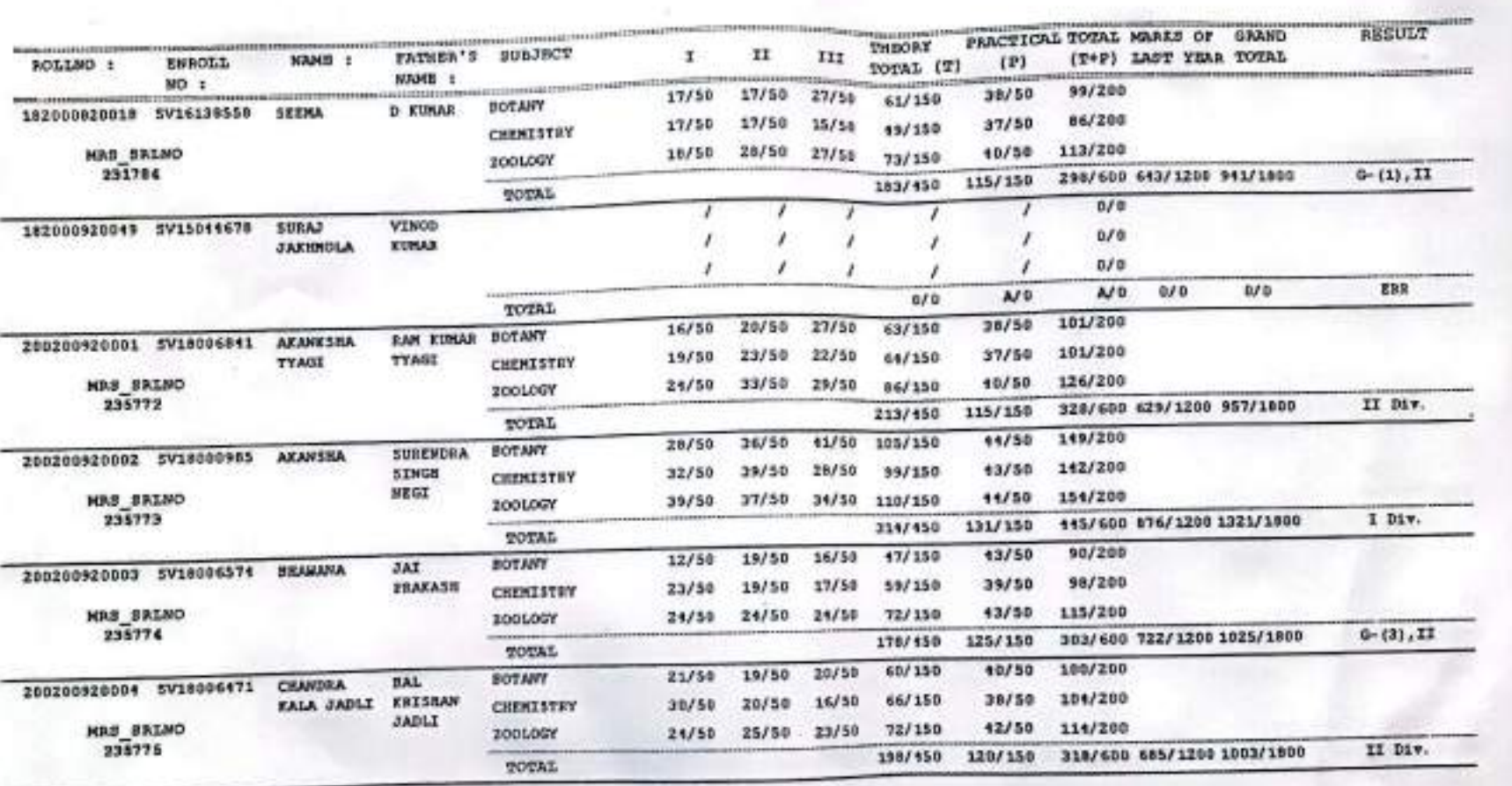

\*\* NARKS OF PREVIOUS YEAR(s)/MAIN EXAMINATION IS THE RESPONSIBILITY OF THE EXAMINATION SECTION.

ASSISTANT EXAM CONTROLLER

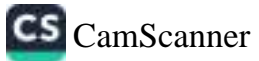

COLLATOR - TT  $\overline{\mathcal{A}}$ 

COLLATOR - I

DATE 1- 27-11-2020

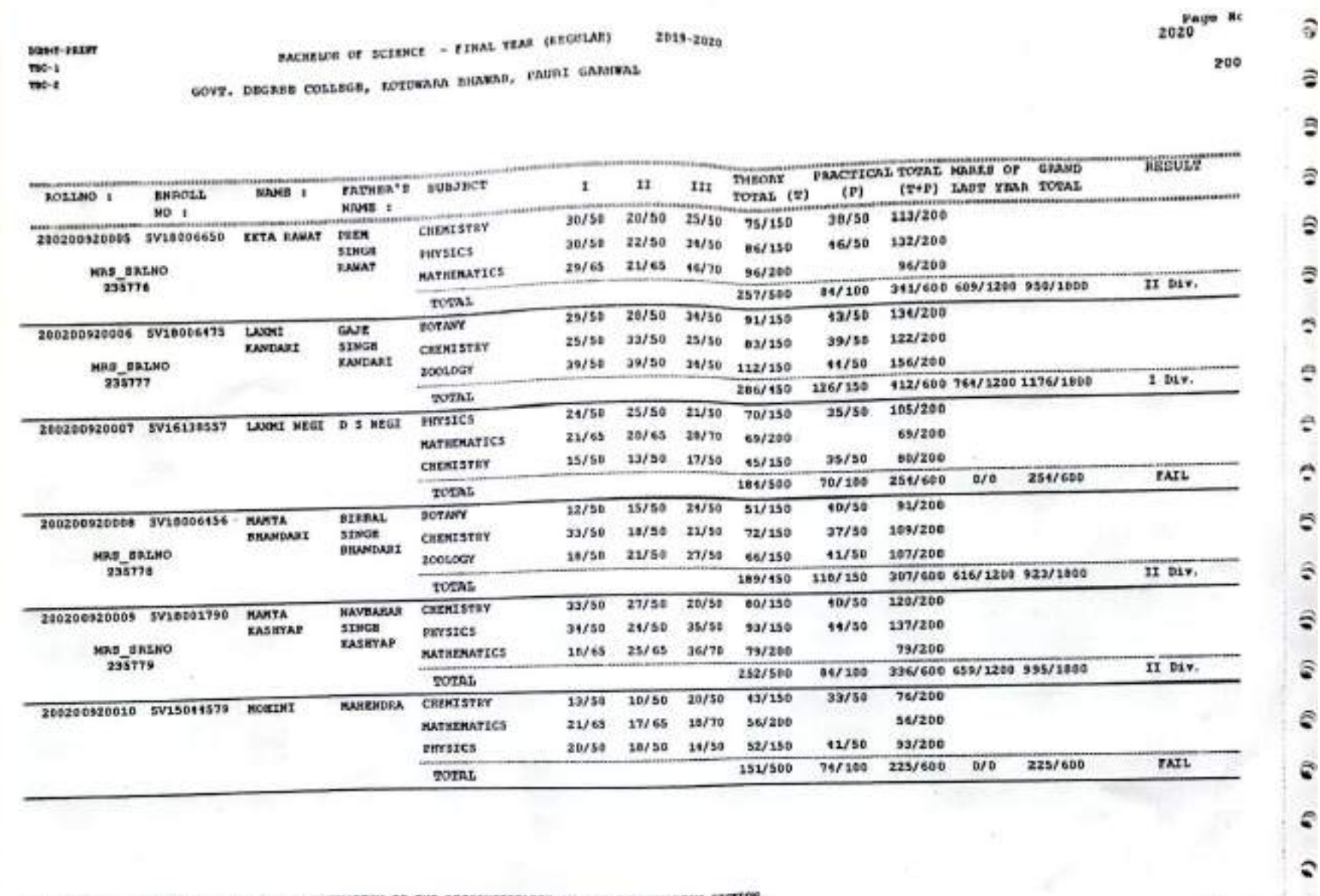

\*\* MARKS OF IREVIOUS YEAR(\*)/MAIN EXAMINATION IS THE RESPONSIBILITY OF THE EXAMINATION SECTION.

COLLATOR - II

ASSISTANT EXAM CONTROLLER

DATE := 27-11-2020

COLLATOR - I

CamScanner

**EXALL CONTEQUARE SRI DEV SUZIAN** UTTARAKHAND UNIVERSITY

e

e

**CS** 

a

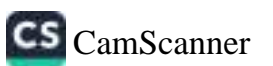

\*\* HARES OF EREVIOUS YEAR(s)/HAIN EXAMINATION IS THE RESPONSIBILITY OF THE EXAMINATION SECTION

DATE 1- 27-11-2020

235785

 $756 - 1$ 

 $me-1$ 

COLLATOR - I

COLLATOR - II

ASSISTANT EXAM CONTROLLER

**EXAM CONTROLLER**<br>**SRI DEV SUMAN**<br>UTTARAKMAND UNIVERSITY,

17/50 17/50 19/50 53/150 2001007  $11/50$ 94/200 172/450 118/150 290/600 559/1208 049/1600 TOTAL

2019-2020

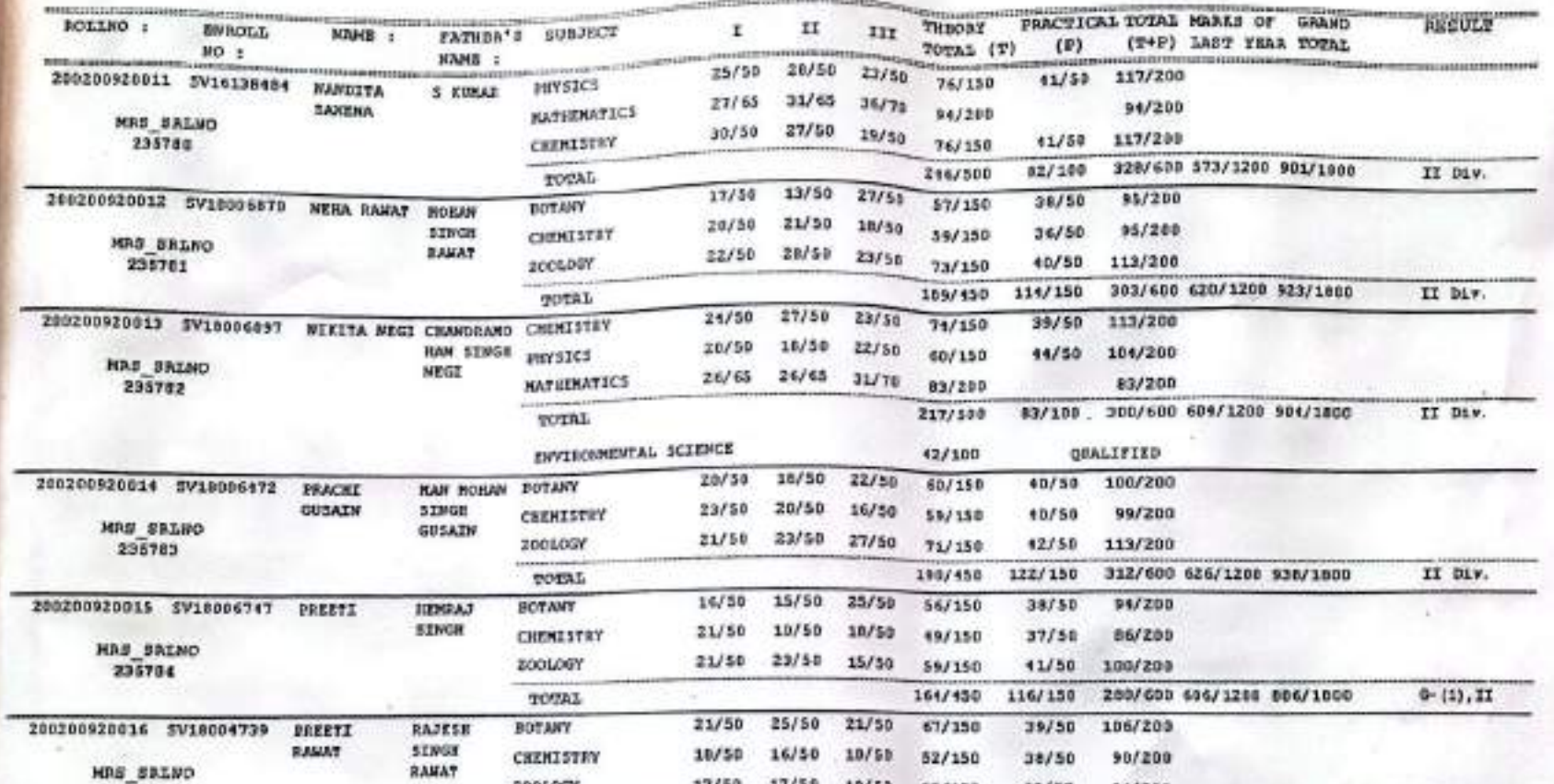

BACKELOR OF SCIENCE - FINAL YEAR (EDGULAR) DEST-TELET GOVE. DEGREE COLLEGE, ROTOWARA BRAWAR, FAURI GREEWAL

Page Sc 2020

200

۰

۰

۰

۰

٠ NO.

٠

۰

 $\bullet$ 

 $\bullet$ 

 $\bullet$ 

 $\bullet$ 

0

 $\bullet$ 

۰

۰

c

٥

€

€

٠

۰

II Div.

Conte

REGISTS

 $\overline{1}$ 

BACHELOR OF SCIENCE - Expects GOVE. DEGREE COLLEGE, ACTIWARA BRAWAR, FAURI GARRWAL

200

 $+ 30.11$ 

OLLNO.

**BL/ZD19** 

 $1/1013$ 

**ELUE** 

319

r

Ø.

٠

٠

۰

٠

 $\bullet$ 

٠

÷

ø

⋒

ø

٠

۰

۰

۰

爹

ENA: RONTHOLLER

**USTAKAKHAND UNIVERSITY** 

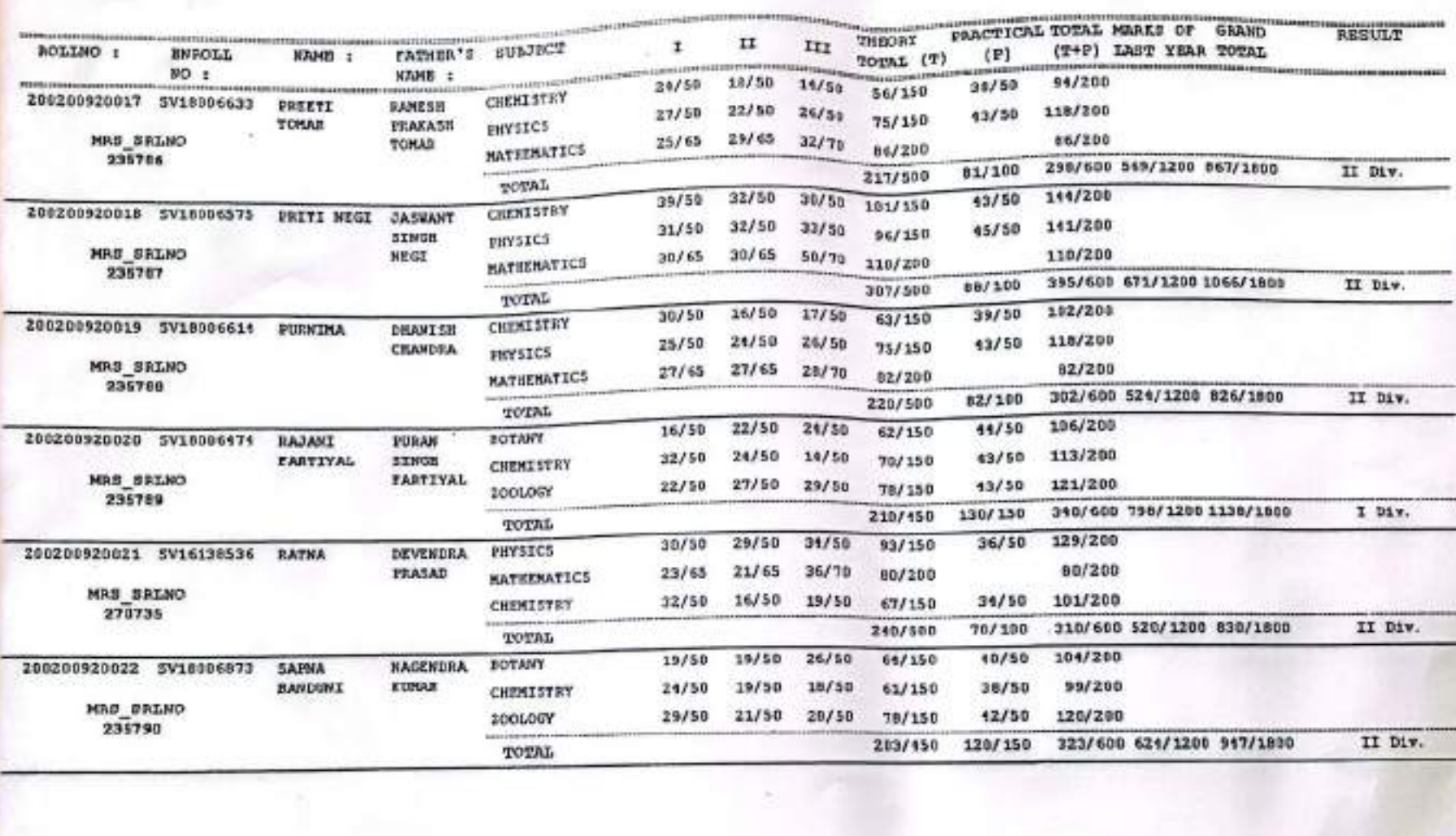

\*\* HARKS OF PREVIOUS YEAR(e)/MAIN EMANINATION IS THE RESPONSIBILITY OF THE ENAMINATION SECTION.

DATE :- 27-11-2020

 $1 - 20T$ 

 $TBC-z$ 

COLLATOR - I

COLLATOR - II

ASSISTANT EXAM CONTROLLER

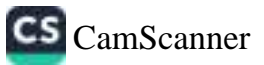

ŢY.

www.c-to:The  $TEC-1$  $TSC-I$ 

## PACKBUSE OF SCIENCE - FIRAL TEAR INFORMARY 2019-2020

GOVT. DEGREE COLLEGE, accression surgers, FAURI GARDERL

200

r

c

r

۰

۰

۰

۰

۰

o

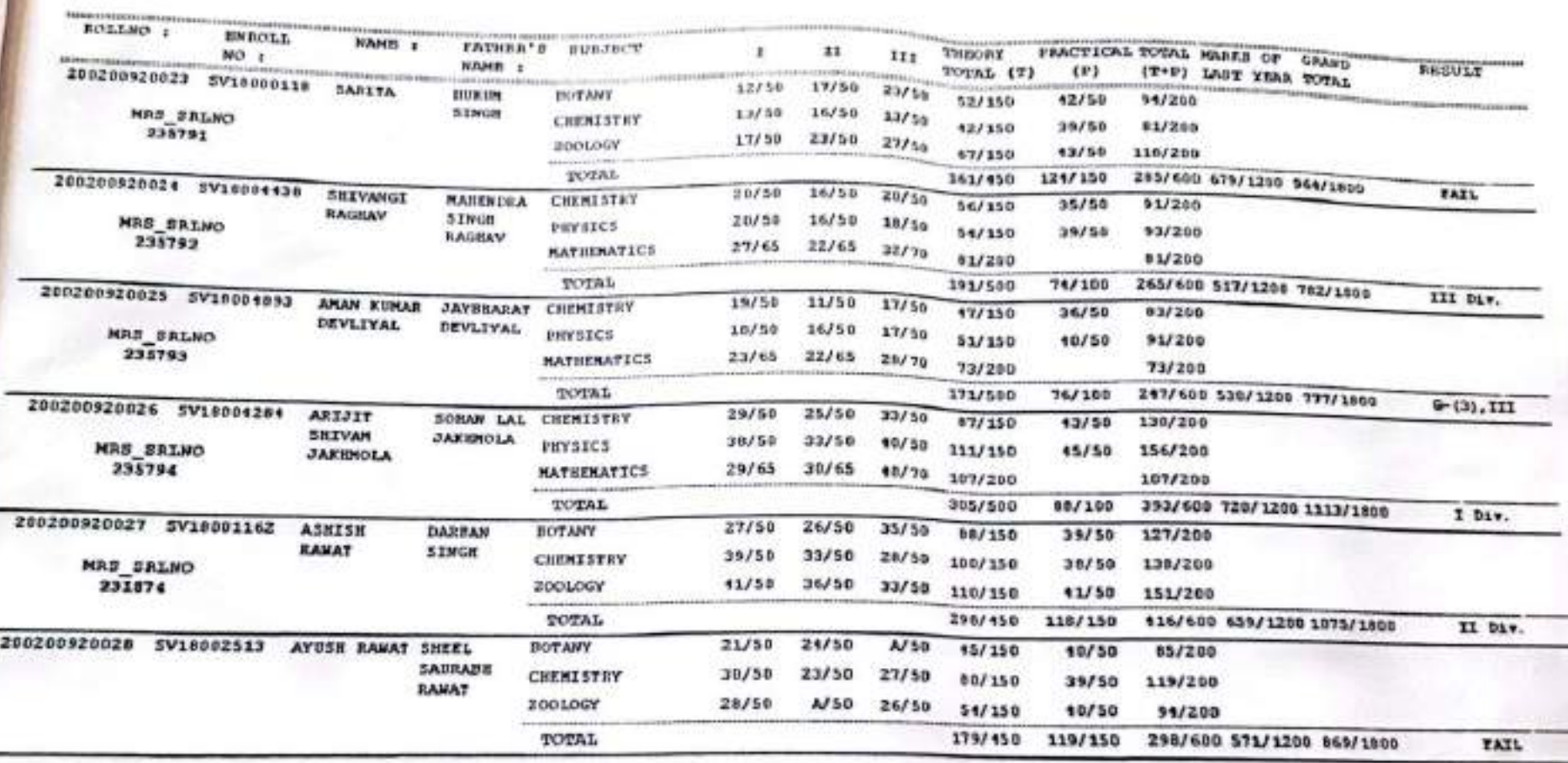

\*\* HARKS OF PREVIOUS YEAR(s)/MAIN EXAMINATION IS THE RESPONSIBILITY OF THE EXAMINATION SECTION.

DATE :- 27-11-2020

COLLATOR - I

COLLATOR - II

ASSISTANT EXAM CONTROLLER

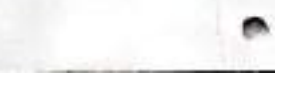

EXABI CONTROLLER<br>SRI DEV SUMAN<br>UTTARAMENSUN NIVERSITY

 $\subset$ 

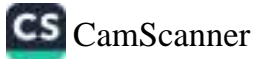

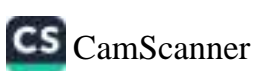

EXAM CONTROLLER

DATE :- 27-11-2020

COLLATOR - I

COLLATOR - II.

ASSISTANT EXAM CONTROLLER

\*\* MARKS OF PREVIOUS YEAR(s)/MAIN EXAMINATION IS THE RESPONSIBILITY OF THE EXAMINATION SECTION.

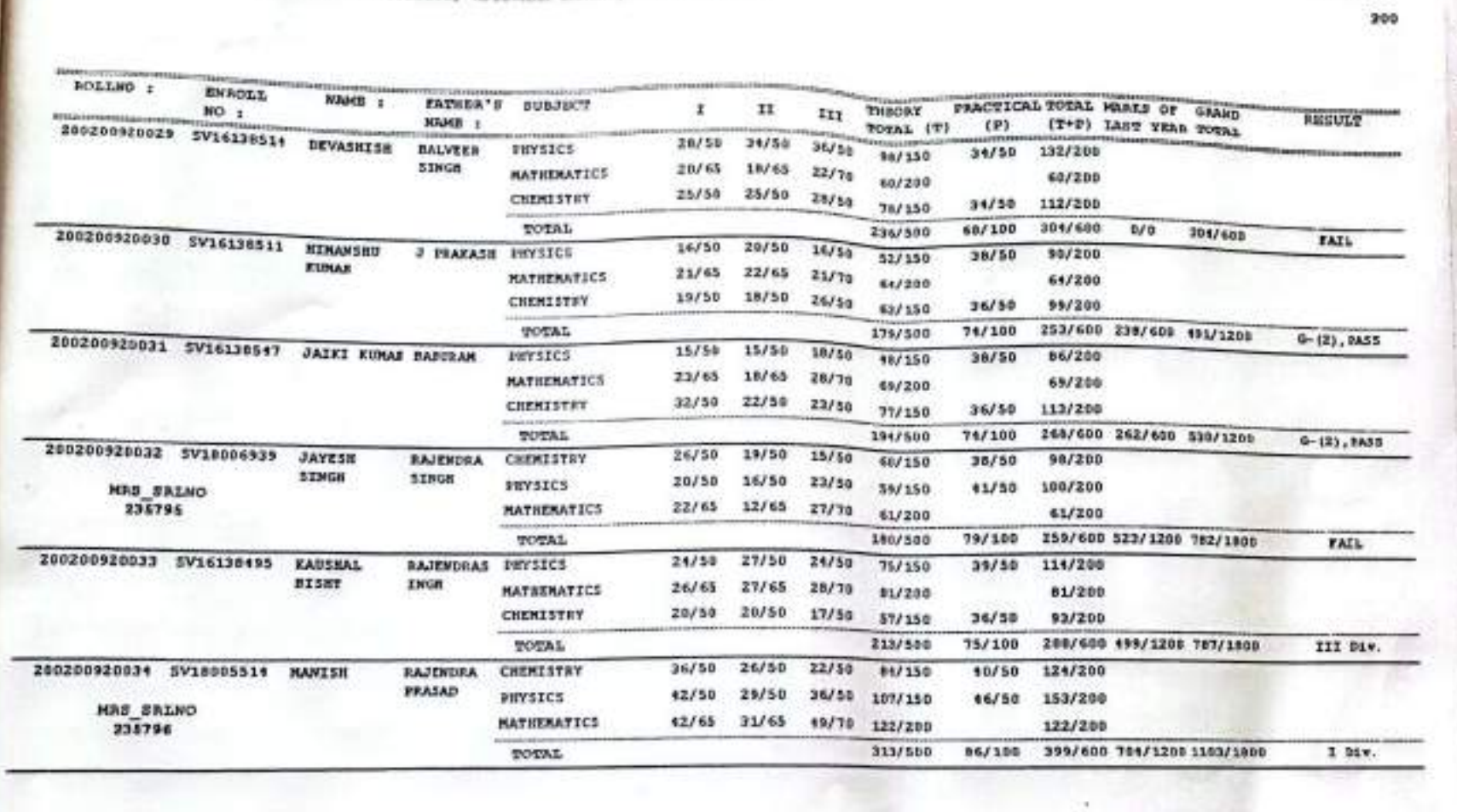

**Biberr-Passer** Tac-a  $\mathbf{m}$ c-

2019-2020 BACHELOR OF SCIENCE - FINAL YEAR (EX-STUD) GOVT. DEGREE COLLEGE, ADTOWARR ENGINA, FAURI GARMWAL

a

۰

## suse-sure  $me.1$

 $700-z$ 

BACHELOR OF SCIENCE - FINAL YEAR (REGULAR) 2019-2020 GOVT, DEGARE COLLEGE, KOTOWARA SHAWAR, PAURI GARNWAL

 $2020$ 

۰

.

٠

 $\blacksquare$ 

۰

٠

۰

٠

ø

۰

۰

۰

e

n

**CONTROLLER** 

**LithRoad** 

**MATERNAL** 

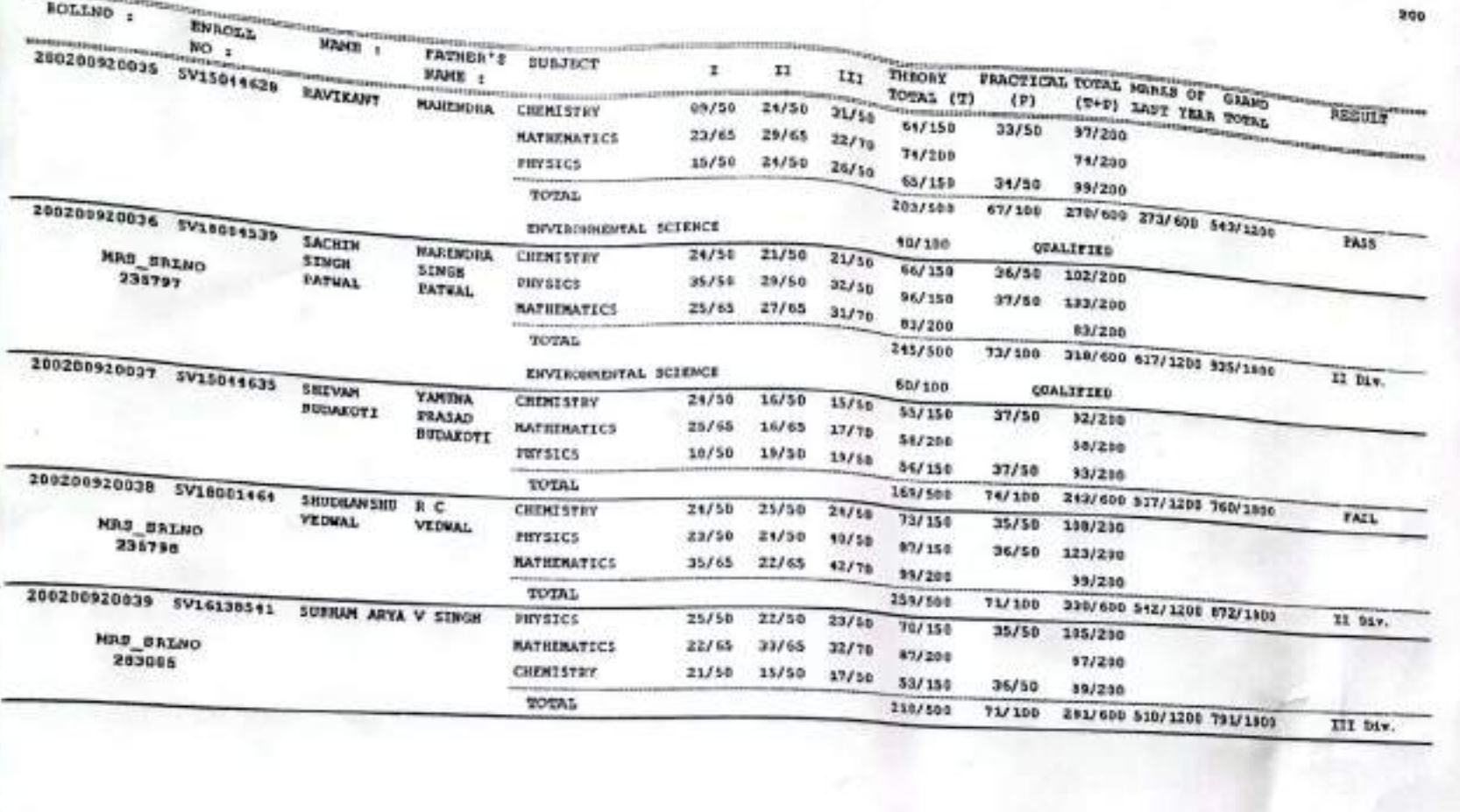

\*\* MARKS OF PREVIOUS YEAR(s)/MAIN EXAMINATION IS THE RESPONSIBILITY OF THE EXAMINATION EECTION.

DATE :- 17-12-2021

COLLATOR - I

COLLATOR - II

ASSISTANT EXAM CONTROLLER

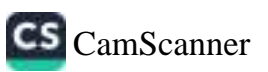

cont-rappy  $796 - 1$ 

 $TSC-2$ 

**PACKELOR OF SCEENCE - FINAL YEAR (REGISTAR)** 2011-2020

COVT. DEGREE COLLOGE, EDITORARA BUREAR, PAURI CARMERE

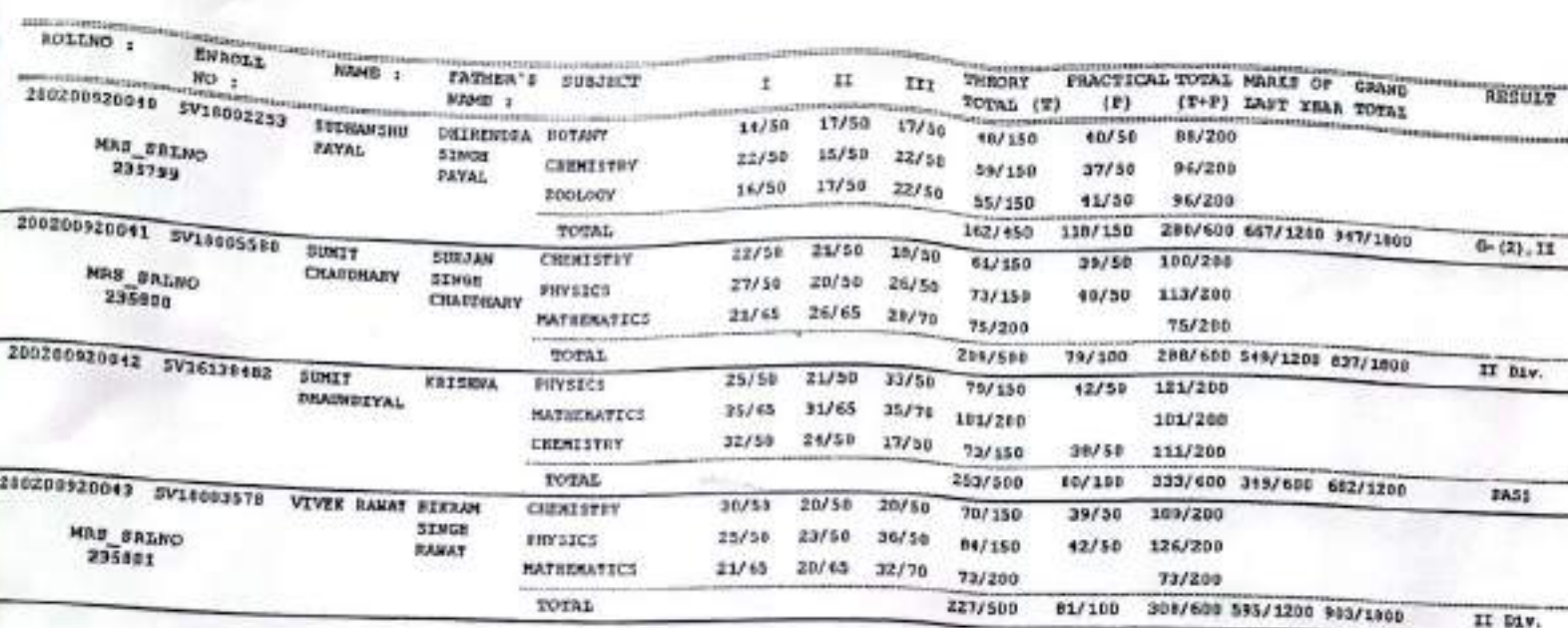

\*\* END OF CHAIR' \*\*

COLLATOR - IT

\*\* HARKS OF PREVIOUS YEAR(8)/WAIN EXAMINATION IS THE RESPONSIBILITY OF THE EXAMINATION SECTION.

COLLATOR - I

DATE :- 27-11-2020

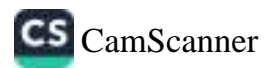

Fage M

200

е

c

r

 $\epsilon$ 

٠

۳

 $\hat{\phantom{1}}$ 

俞

e

m

鼎

EXA CONTROLLER

ASSISTANT ENAM CONTROLLER

2020

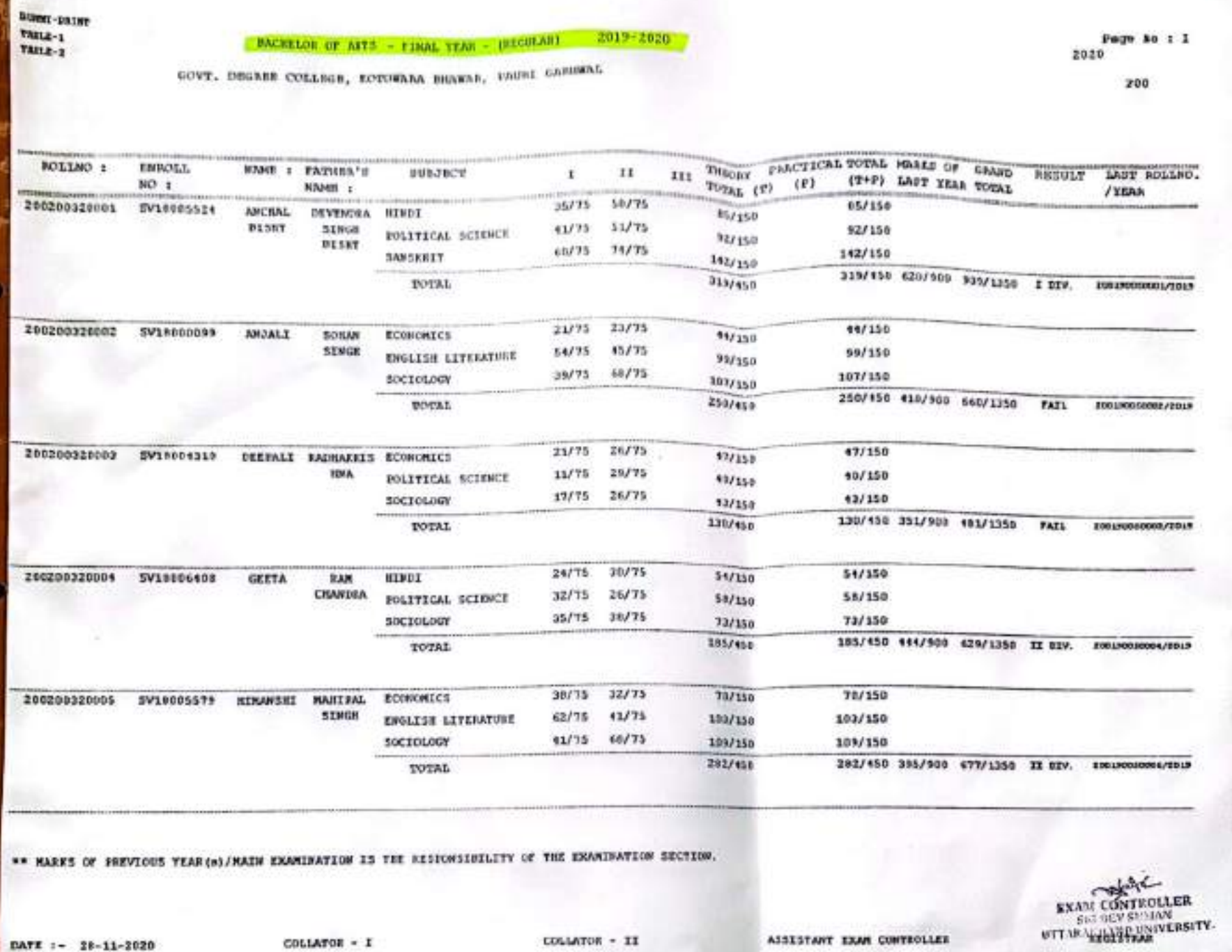

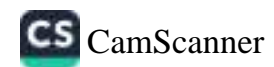

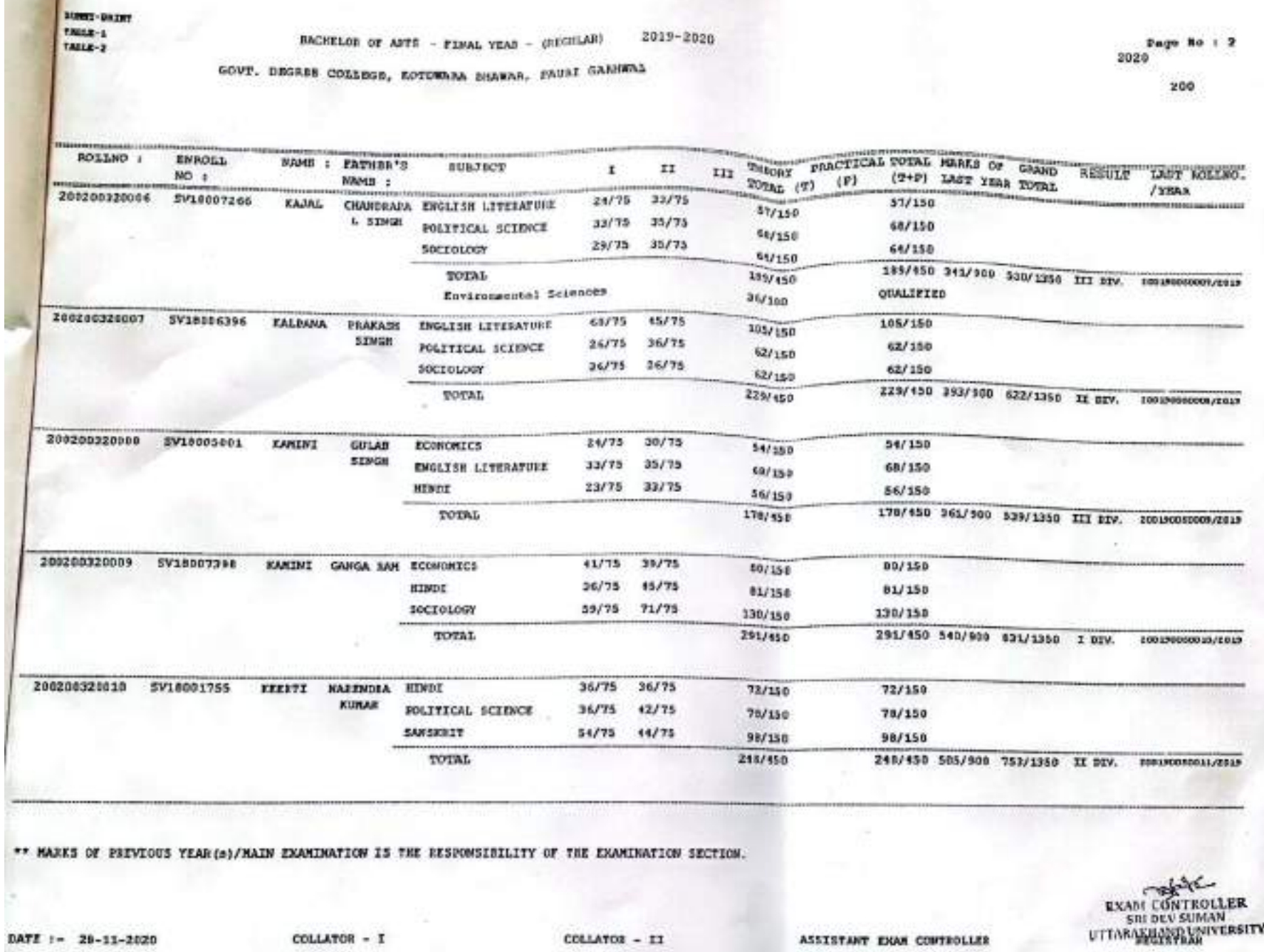

CS CamScanner

COLLATOR - II

COLLATOR - I

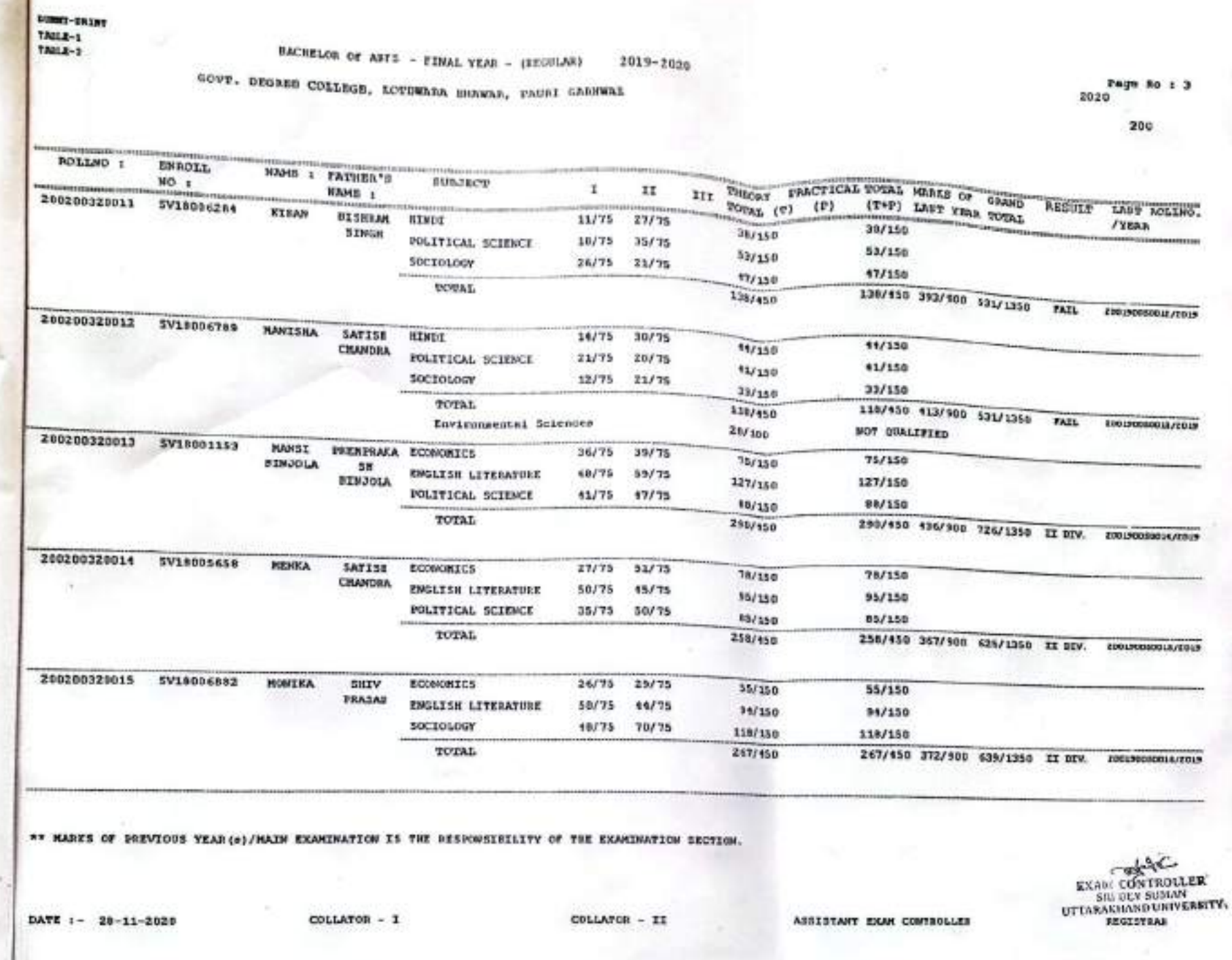

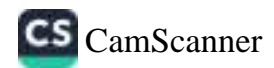

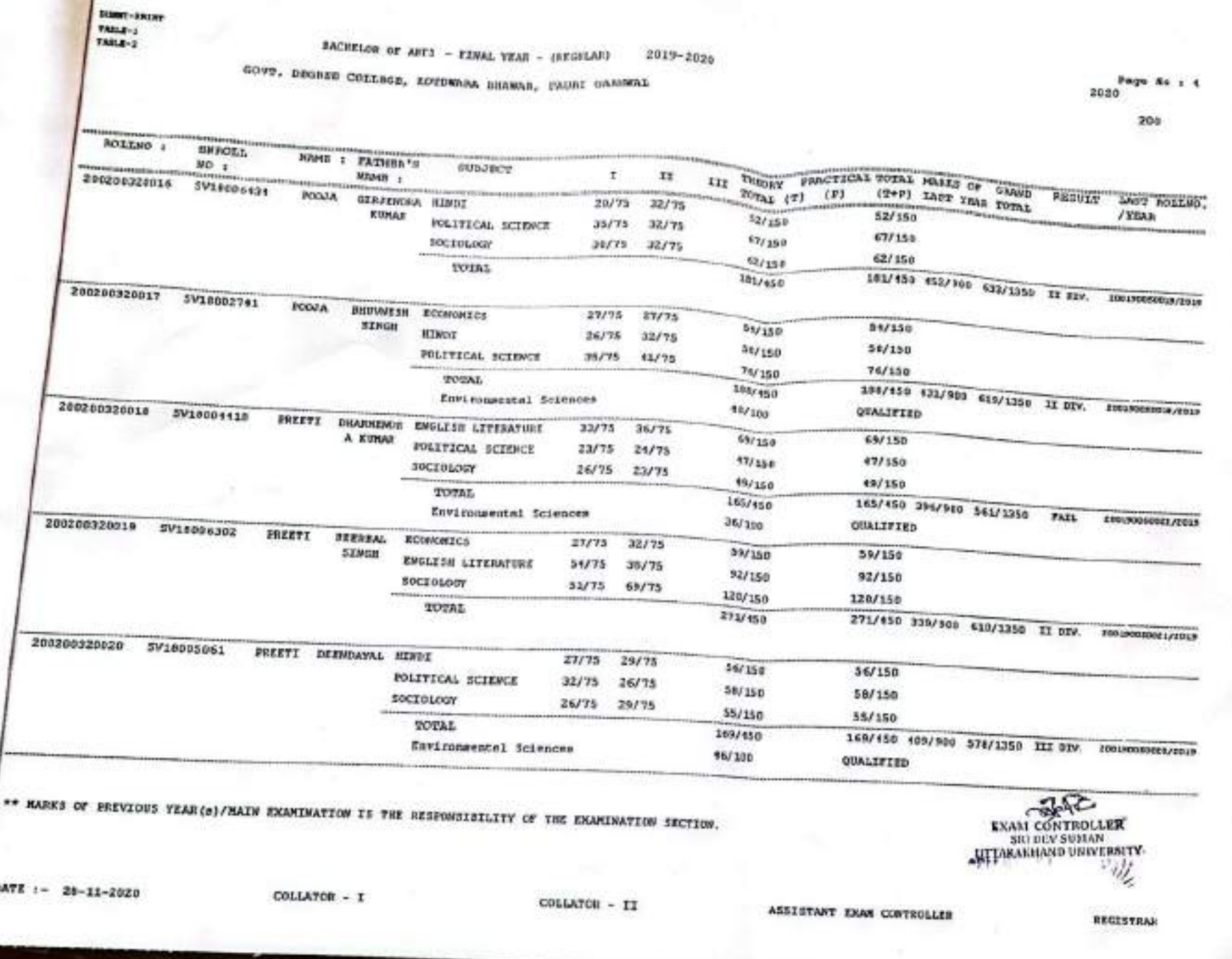

**I** 

CS [CamScanner](https://v3.camscanner.com/user/download)

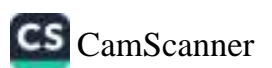

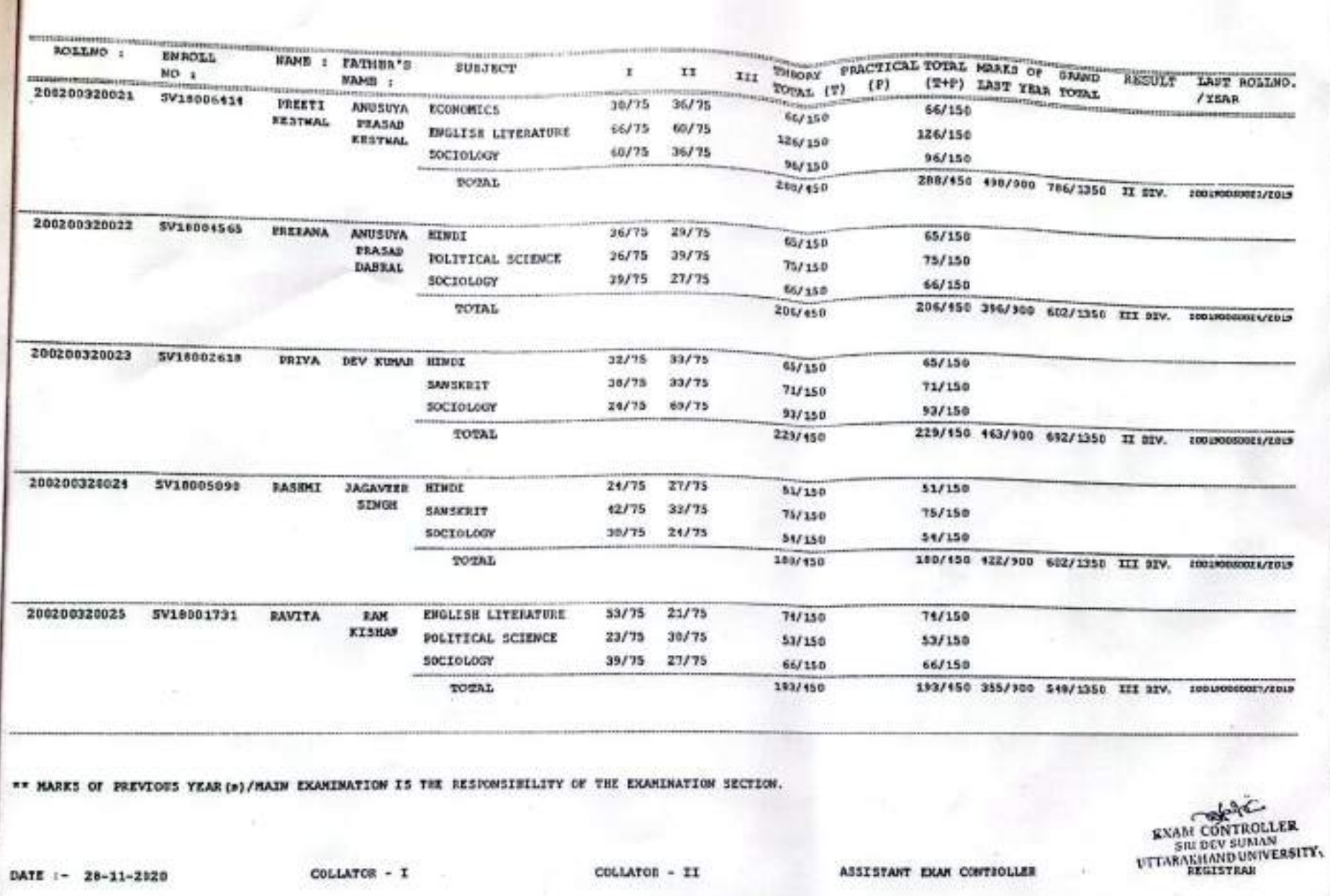

GOVE. DEGREE COLLEGE, KOTUWARA MUAWAR, PAURI GRAMWAL

200

**DUNT-18137**  $\begin{array}{c} \texttt{YMILE} \texttt{-1} \\ \texttt{YMICE-2} \end{array}$ 

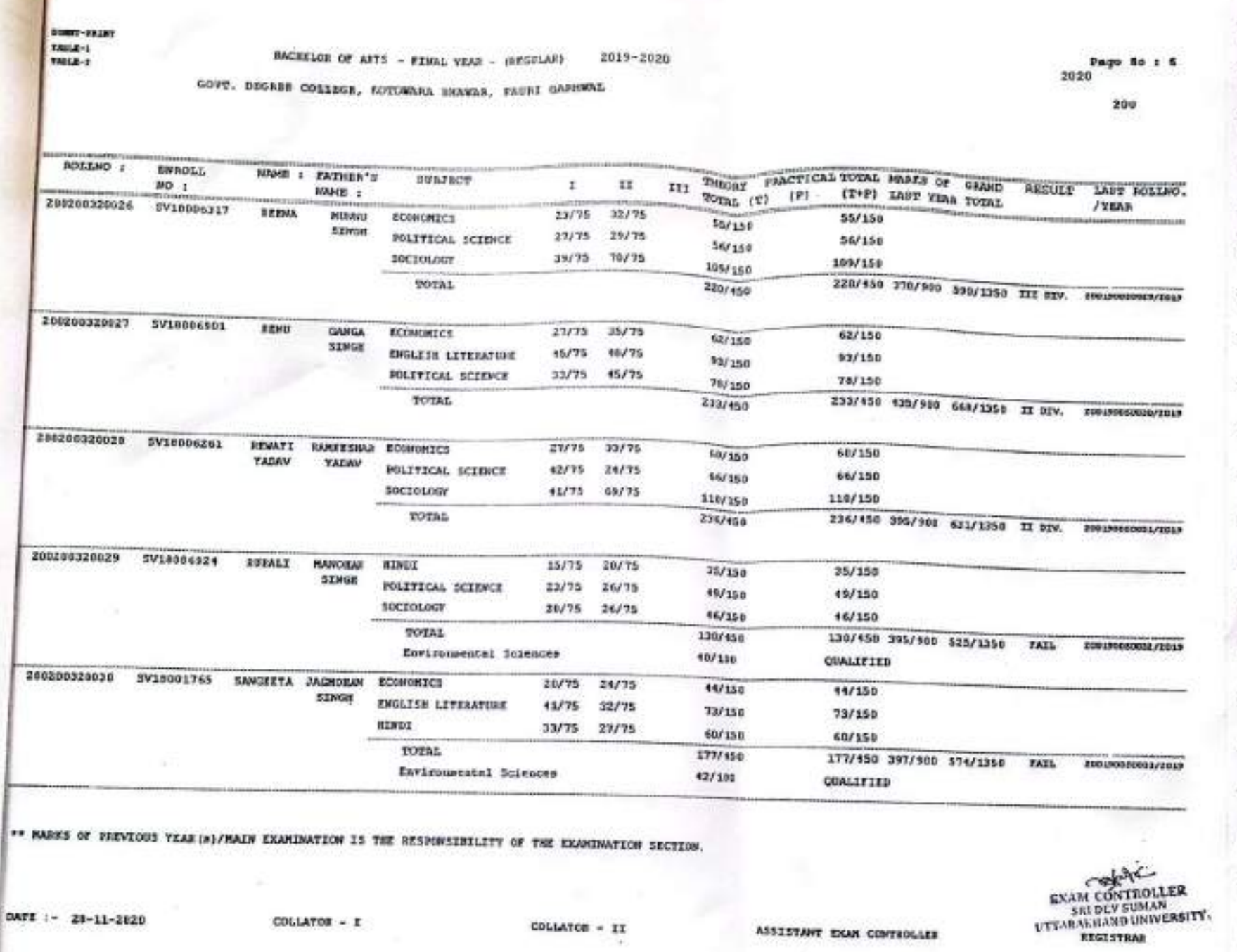

CS [CamScanner](https://v3.camscanner.com/user/download)

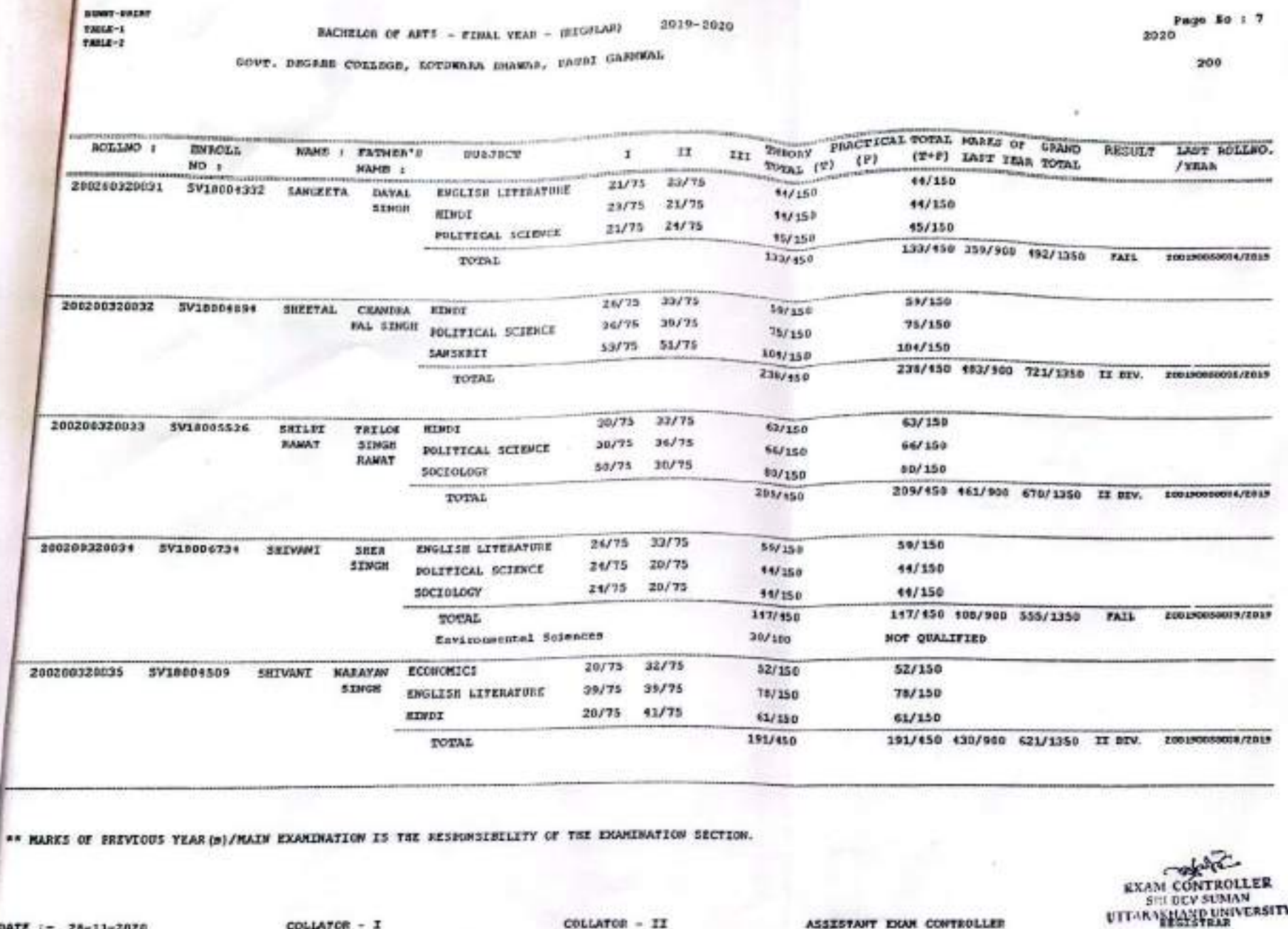

DATE :- 28-11-2020

COLLATOR - I

COLLATOR - II

ASSESTANT EXAM CONTROLLER

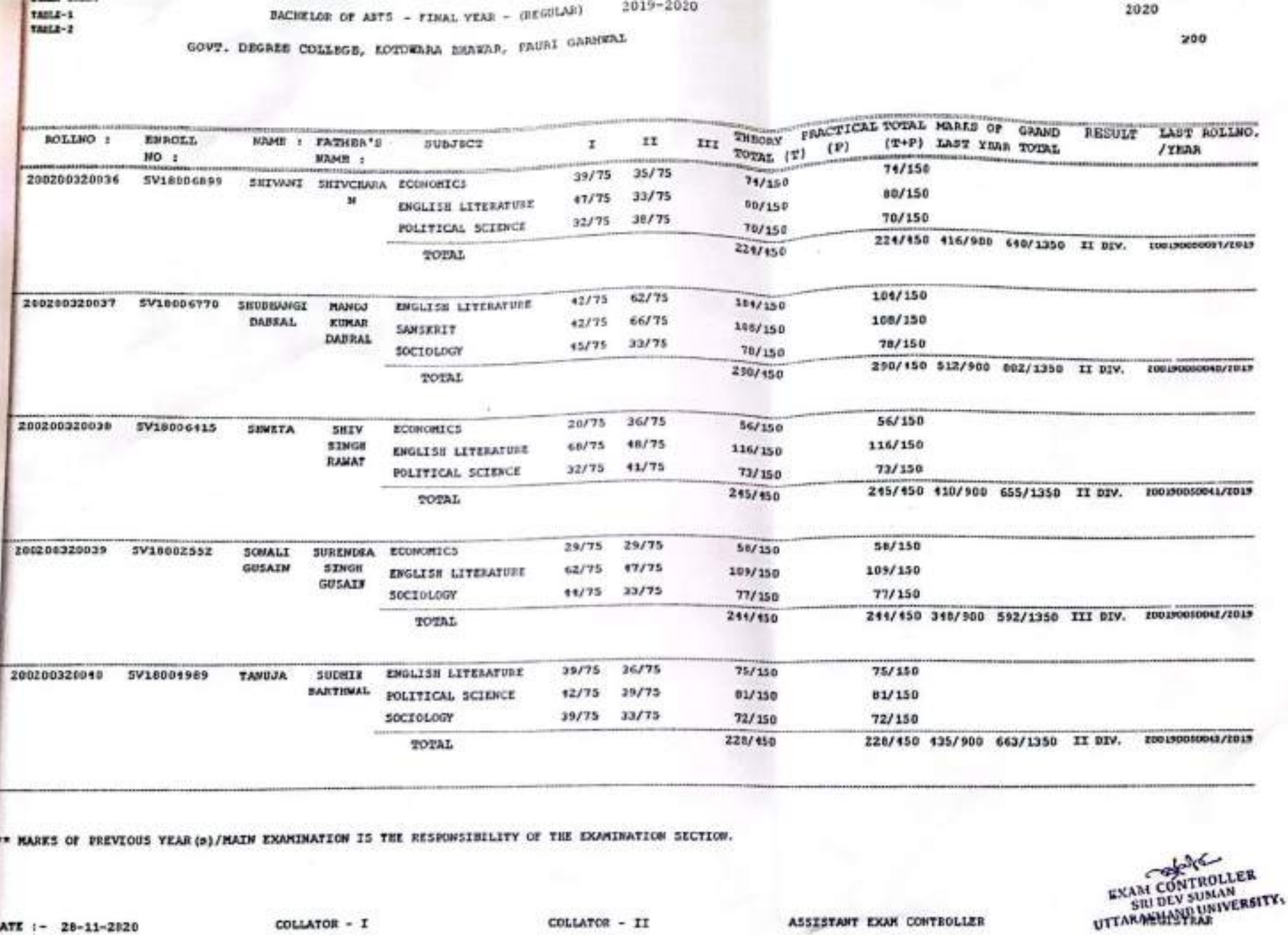

CS [CamScanner](https://v3.camscanner.com/user/download)

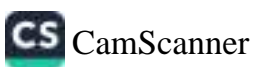

Page So : 1

900

LAST ACLIAD.

200190080041/2019

000130050046/2613

**EXAM CONTROLL EXAM COLUSIBLAN**<br>SEL DEVELUALE STATE STATE a

.

.

/ YEAR

2020

**REQUIE** 

174/450 360/501 534/1350 III SIV. (00150000044/0045

223/550 109/900 632/1250 II DIV. resuccescourreus

192/850 304/900 576/1330 III BIV, speak00000/2013

FAIL

**COLLATOR - II** 

BACKELOR OF ARTS - FINAL YEAR - (SEGERAR)

**EUBJECT** 

FOLITICAL SCIENCE

**ECONOMICS** 

**SOCIEDLOGY** 

ECONOMICS

SOCTOLOGY

**ECORONICI** 

TOTAL

POLITICAL SCIENCE

**ENGLISH LITERATURE** 

**FOLITICAL SCIENCE** 

30C10L00Y

SOCZOLOGY

TOTAL

TOTAL

TOTAL

TOTAL

POLITICAL SCIENCE

ENGLISH LITERATURE

**POLITICAL SCIENCE** 

GOVT, DESSEE COILCOR, KOTOWARA BHAWAR, FACAI GASHWAL

MAMB : FATHER'S

*VARSRA* 

**AJAY** 

KUMAT

REMANY

KEWAR

**MONTY** 

**Killage** 

**MUXZSH** 

MAMB I

CH

*PRAKASH* 

**BAN** 

CHAMDRA

**DEVENDEA** 

*RUNAR* 

L SIMGE

CHANDEA DEV

W\* MARKS OF PREVIOUS YEAR (s)/MAIN EXAMINATION IS THE RESPONSIBILITY OF THE EXAMINATION SECTION.

**CHANDRAPA ECONOMICS** 

2019-2020

 $11$ 

 $10/75$ 

 $38/75$ 

18/75

21/75

 $29/75$ 

18/75

 $38/75$ 

36/75

 $70/75$ 

 $32/75$ 

 $42/75$ 

 $30/75$ 

**III** 

 $\mathbf{r}$ 

 $23/75$ 

33775

39/75

23/75

 $21/75$ 

 $24/75$ 

26/73

 $39/75$ 

11/75

 $27/75$ 

23/75

 $30/75$ 

38/75 27/75

26/75 32/75

32/75 33/75

THEORY FRACTICAL POTAL MARKS OF SINNE

**85/150** 

57/150

58/150

71/150

87/150

65/150

91/150

35/150

42/150

64/150

 $75/150$ 

111/158

59/150

65/150

68/150

ASSISTANT EXAM CONTROLLER

121/150 336/909 157/1350

250/450 391/300 641/1350 II DEV.

 $(D)$ 

 $v_{\text{VZA}}$  (v)

 $53/150$ 

51/150

 $51/153$ 

 $1747458$ 

 $73/150$ 

#75150

45/150

223/450

44/150

 $35/150$ 

#2/150

 $121/450$ 

64/150

75/150

111/150 250/450

59/150

65/150

68/158

192/150

(T+P) LATT YEAR TOTAL

sourc-931FF rang-1

NOLINO :

200200320011

200200320043

200200320015

DATE := 28-11-2020

200200320011 5V10001152

a

5V10006750

200200320042 5V10001751

**ENROLL** 

SV10007540

 $MD_1$ 

SV10004282

ratte-2

COLLATOR - I

BACHELOR OF ARTS - (SEKTH SEMISTER) - [2016-2221 BATCH]

 $202$  Page avail 200

٥

۰

÷

э

a,

×,

÷

ø

ŵ

а

0

Ú

GOVT. DEGREE COLLEGE ROTOWARA EMARAR

 $TSC-1$ 

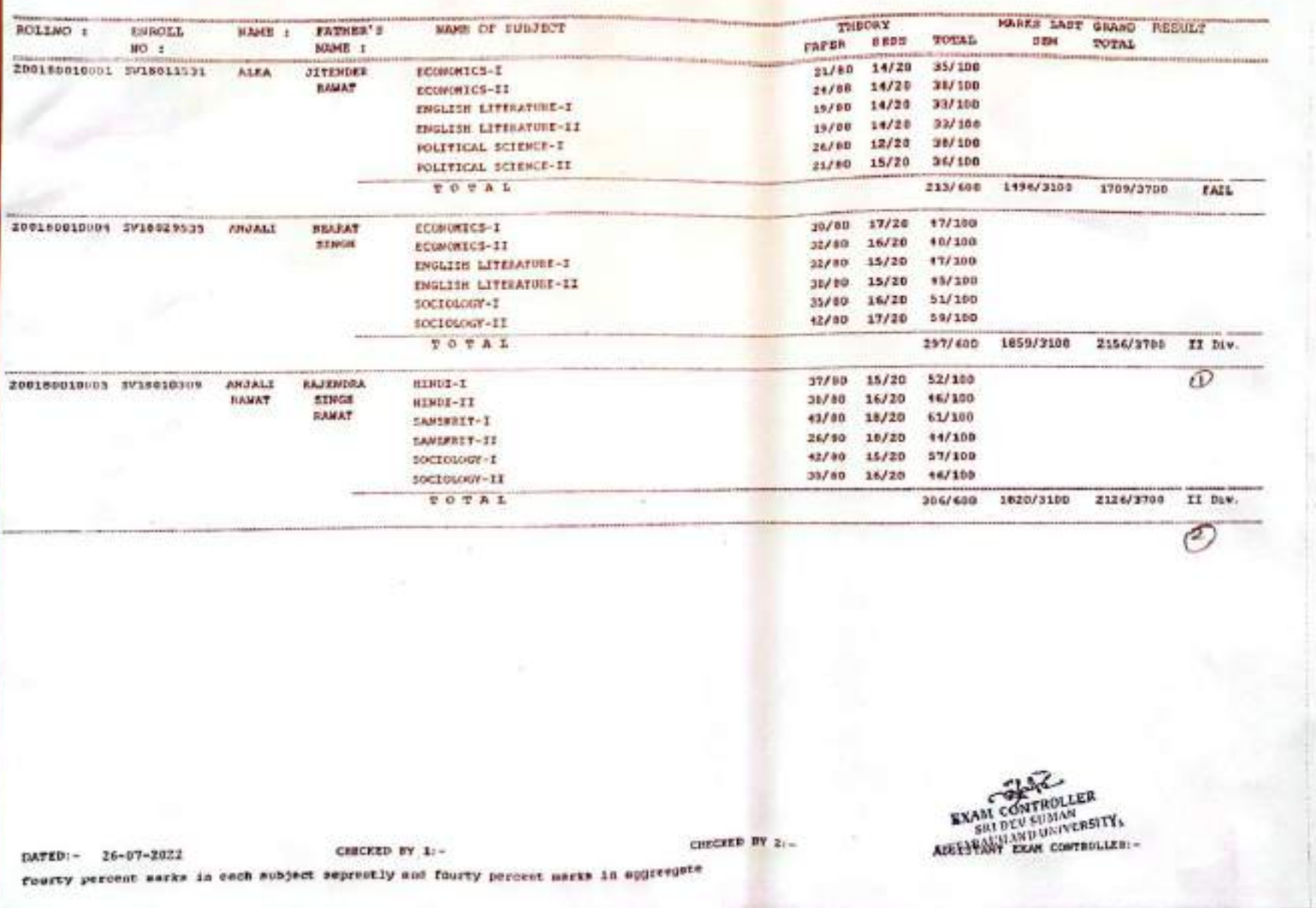

 $\alpha$ 

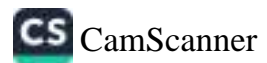

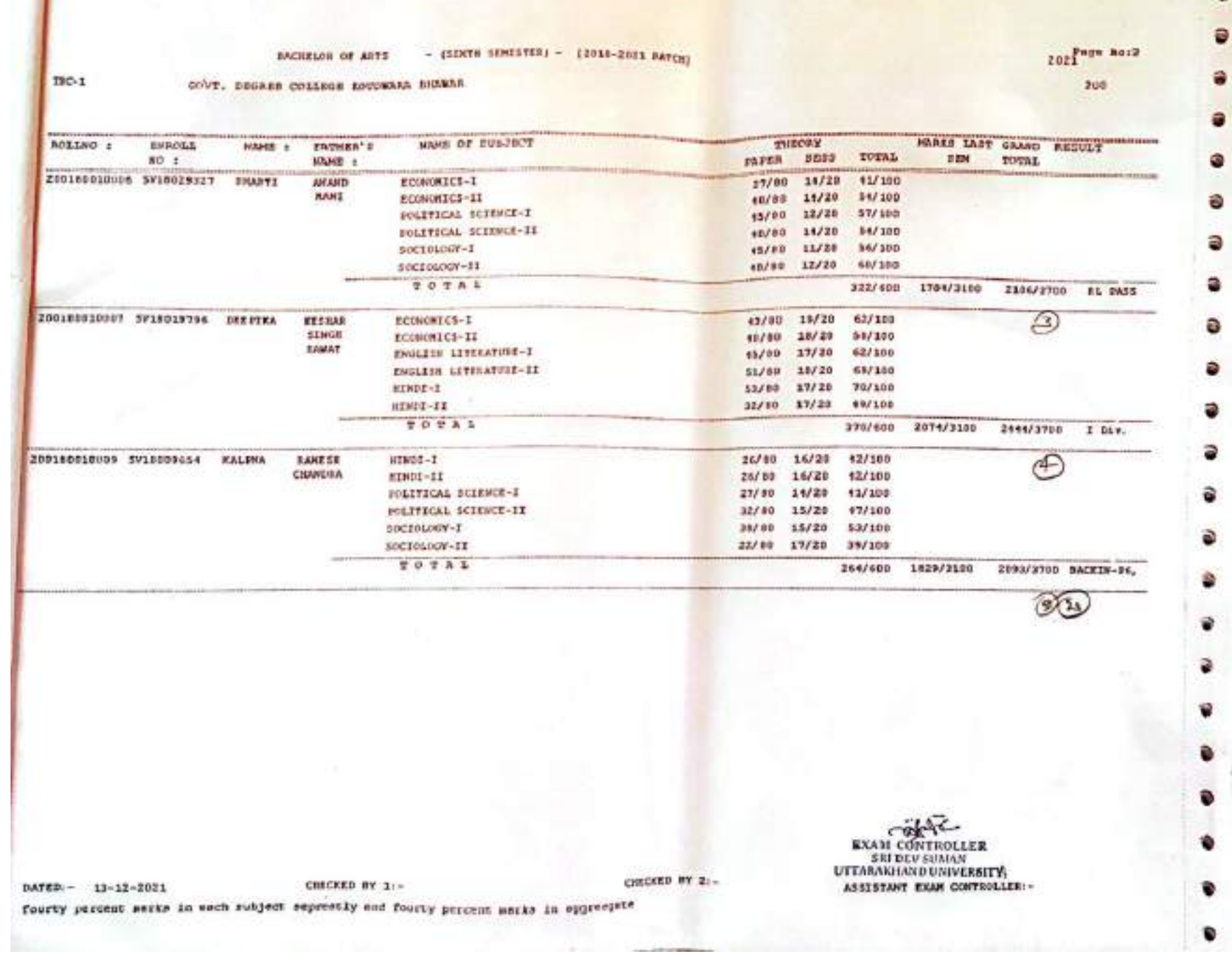

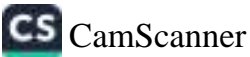

a

## - (плити пиндатки) - (2018-2021 ВАТСИ) BACHELOR OF AFTS

ö

ə

â

a

ø

a

 $\widehat{\mathbf{w}}$ 

 $\widehat{\mathbf{e}}$ 

 $\circ$ 

€

 $\circ$ 

 $\widehat{\bullet}$ 

ø

ø

۷

Ŧ

Ý

€

¢

٠

€

0

200

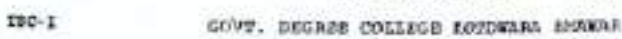

л

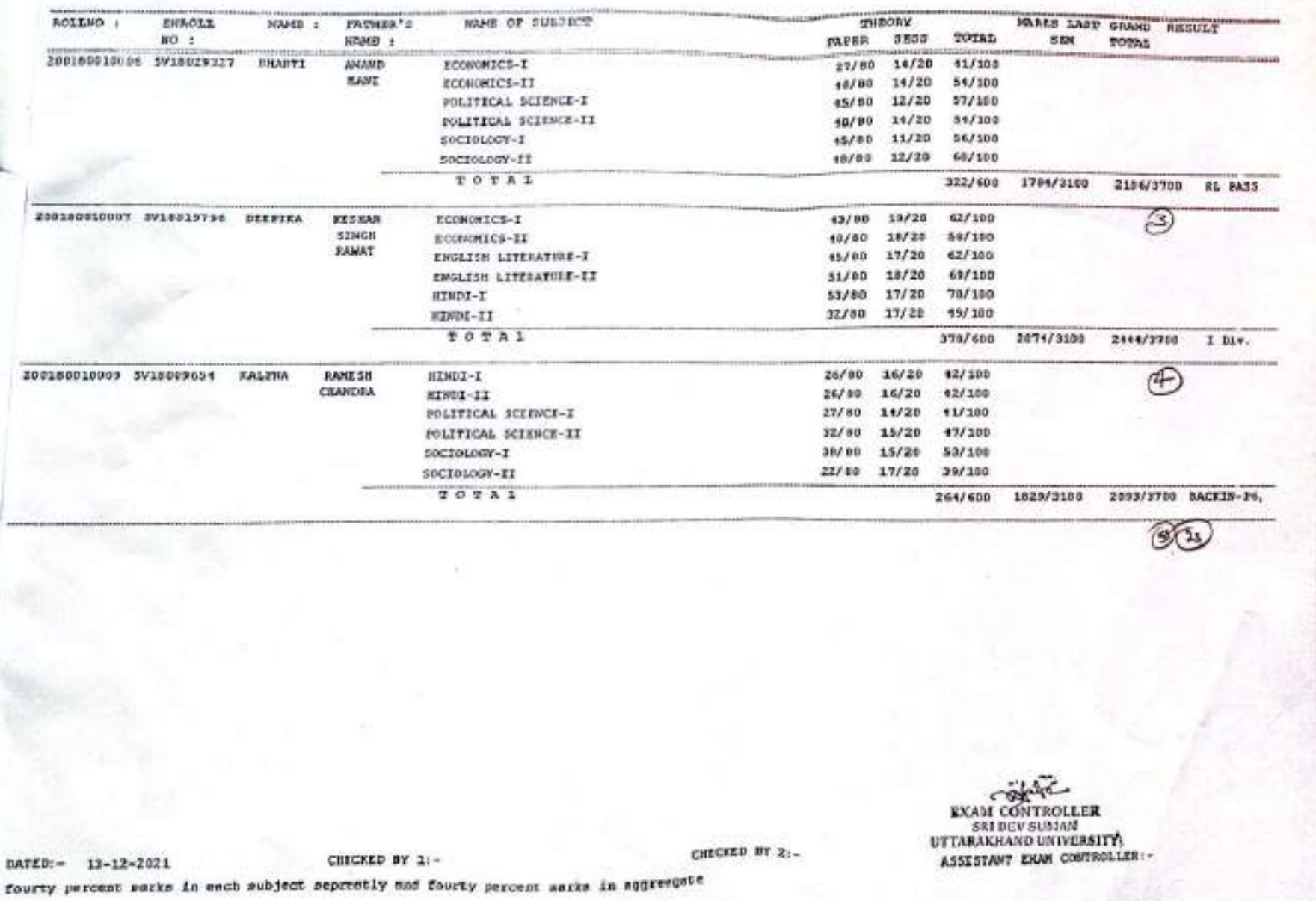

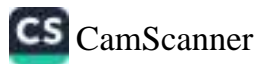

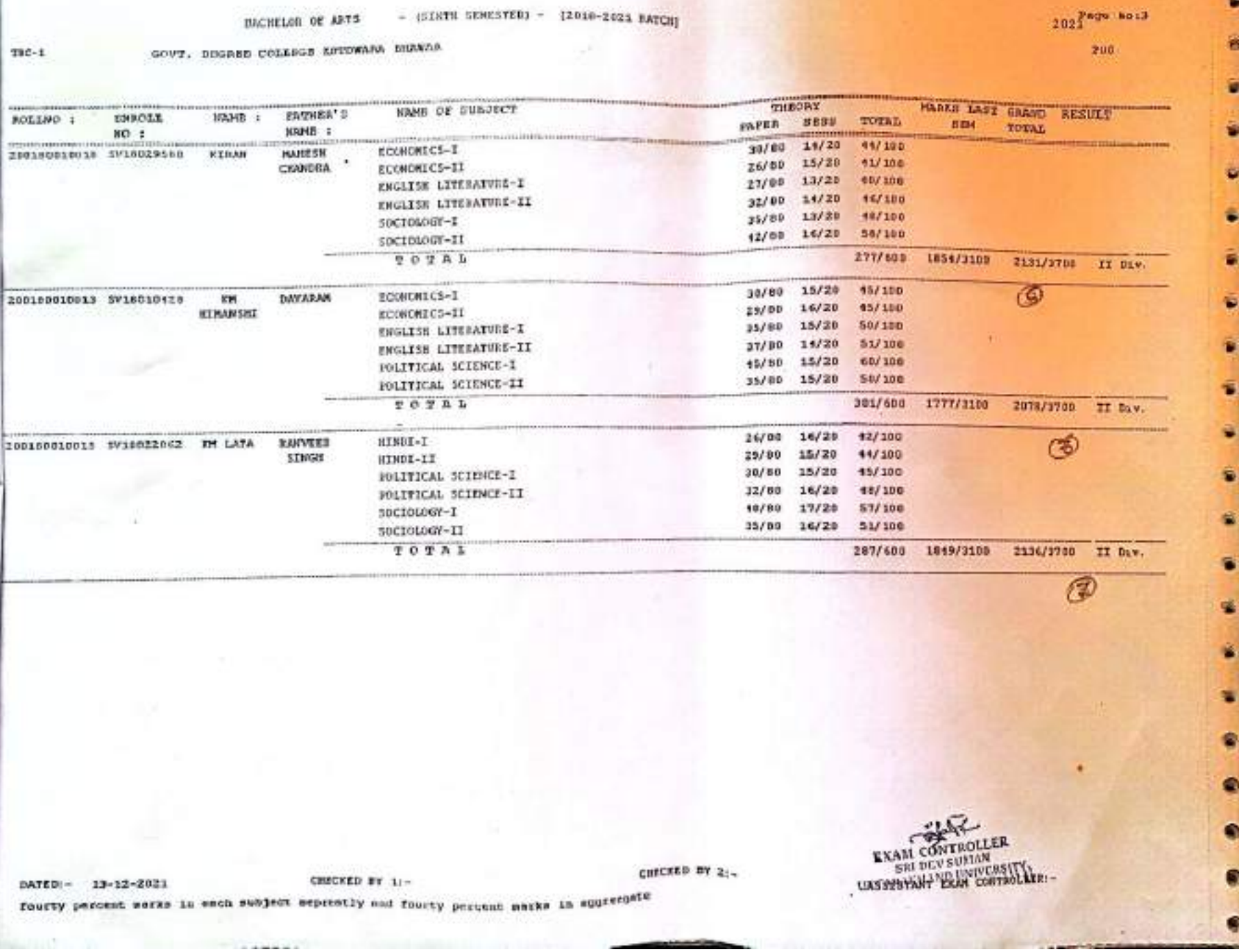

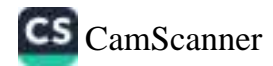

Ē

邑

ø

ø

- (SINTH SEMESTER) - {2010-2021 BATCH!

- (SIXTH SEMESTER) - (2018-2021 BATCH) BACHELOR OF ARTS

 $2021$  Page Nord

. .

 $\,$ 

CS CamScanner

200

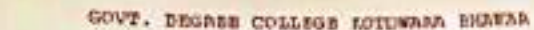

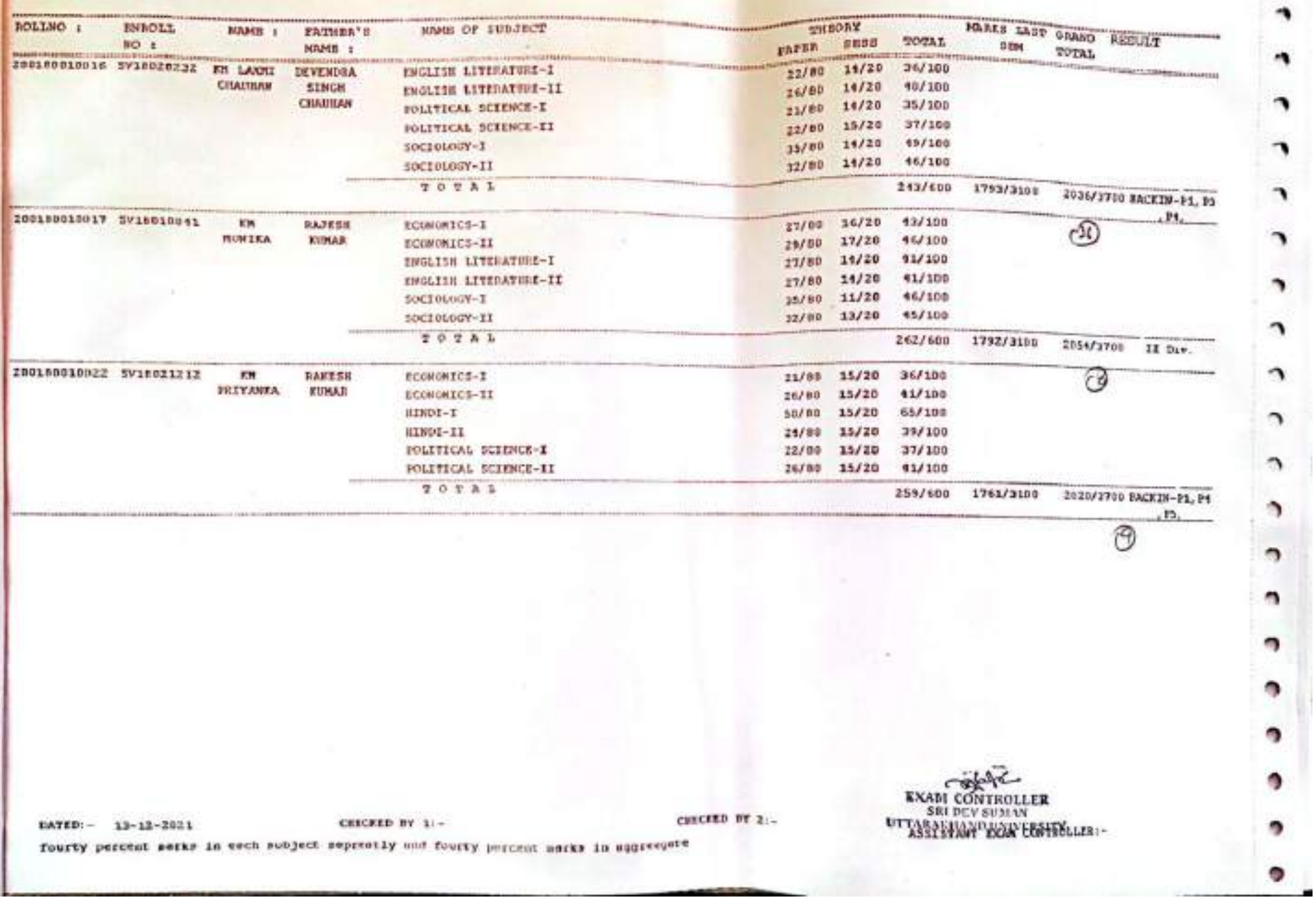

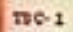

**EACHELOR OF ARTS - (STRTE SEMISTER) - (2010-2021 BATCH)** 

2021<sup>Page</sup> 8015  $200$ 

GOVT. DEGREE COLLEGE ESTOWARA BIOMAR

 $m<sub>1</sub>$ 

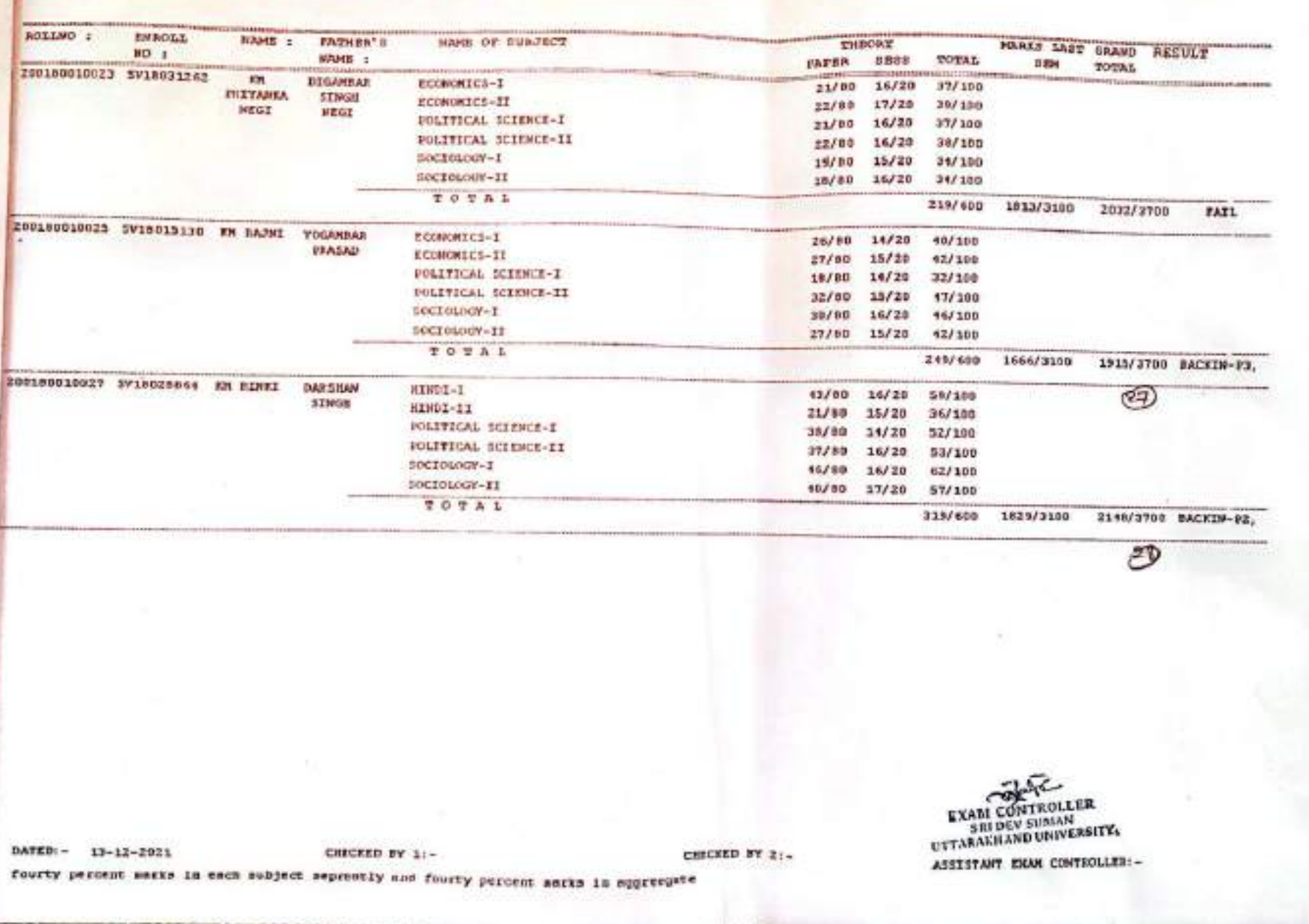

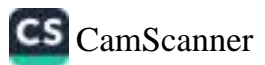

- (SINTE SEMESTER) - (2018-2021 BATCH) BACHELOR OF ARTS

200

 $n \in I$ GOVI, BEGREE COLLEGE ROTOWARD, BIGERA

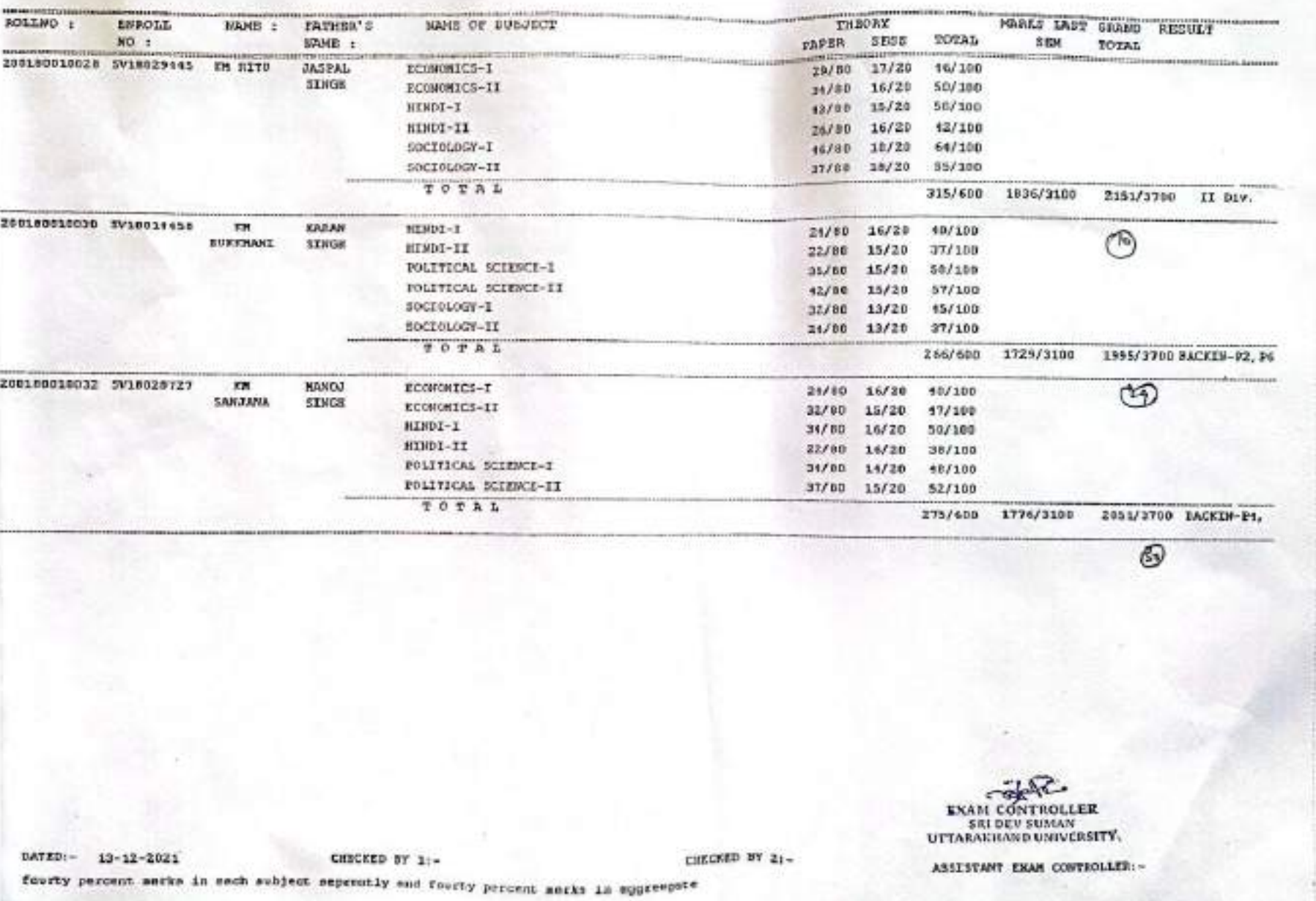

CS CamScanner

ø.

ô

۵

¢

â.

 $\ddot{\phantom{0}}$ 

۵

€

۵

 $\hat{\bullet}$ 

۵

ø

 $\hat{\mathbf{r}}$ 

 $\mathbf{g}$ 

۵

۵

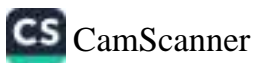

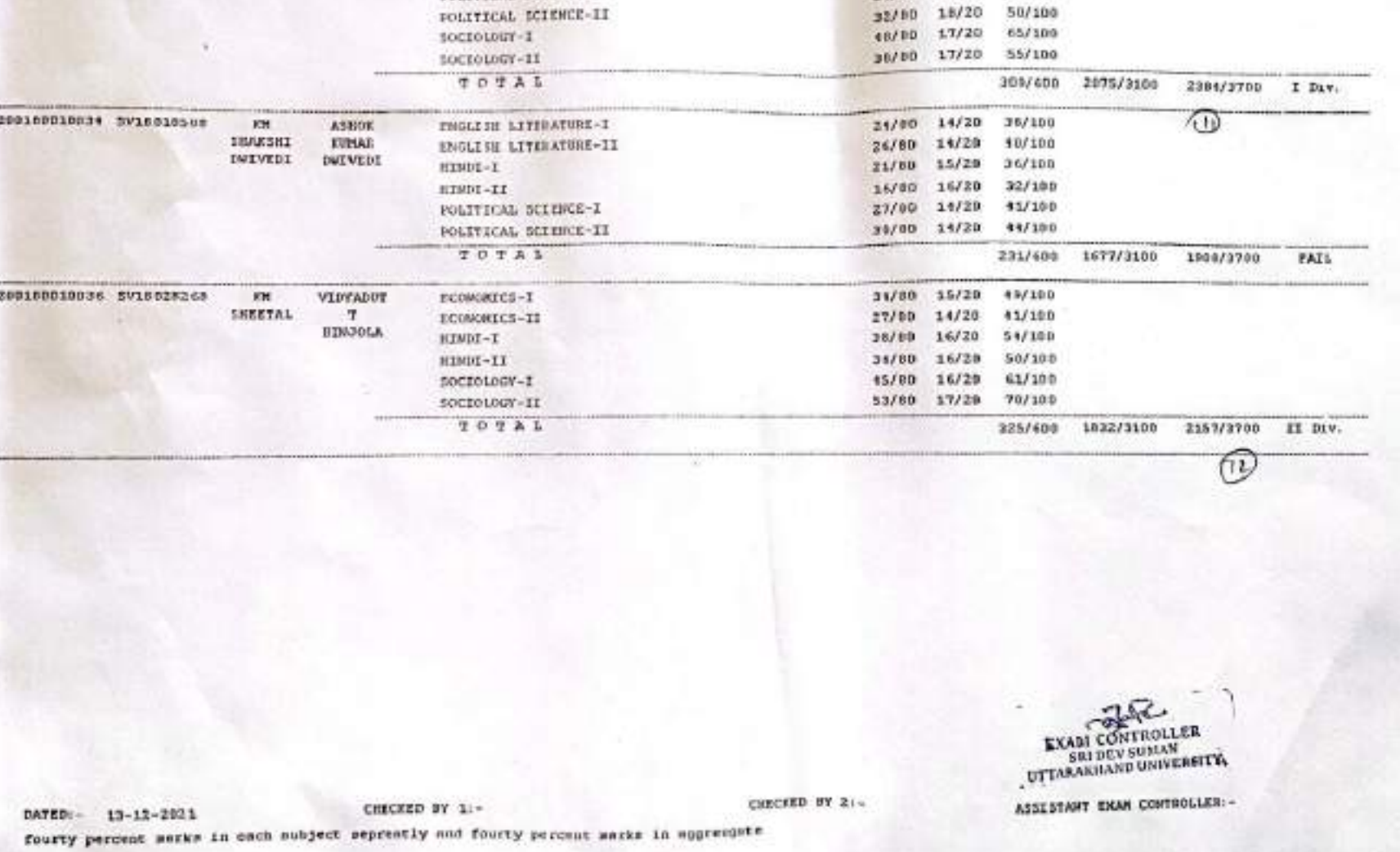

BACKELOR OF ARTS COVT, DEGREE COLLEGE ROTOWARA ERAWAR

NAME :

**BAKESH** 

STNGH

мамв : катнаете

 $\mathbf{M}$ 

**SHAKSHI** 

NAME OF SURJECT

ENGLISH LITERATURE-I

FOLITICAL SCIENCE-I

ENGLISH LITERATURE-IX

- (SENTE SEMESTER) - (2018-2021 HATCH)

THEORY

32/60 17/20

32/80 17/20

24/80 17/20

 $-100 - 100$ 

TOTAL

49/190

 $13/100$ 

41/100

FAPER SEED

ENROLL

 $\sqrt{10}$ :

ZDD180019033 SV10013579

 $mc-1$ 

**JOLINO I** 

 $2021$ Pago hos?  $200$ 

MARKS LAST GRAND RESULT

**MAG** 

TOTAL

**DIM** 

Ø.

۰.

۰

۰

▄

٠

۰

۰

۰

-14

 $\bullet$ 

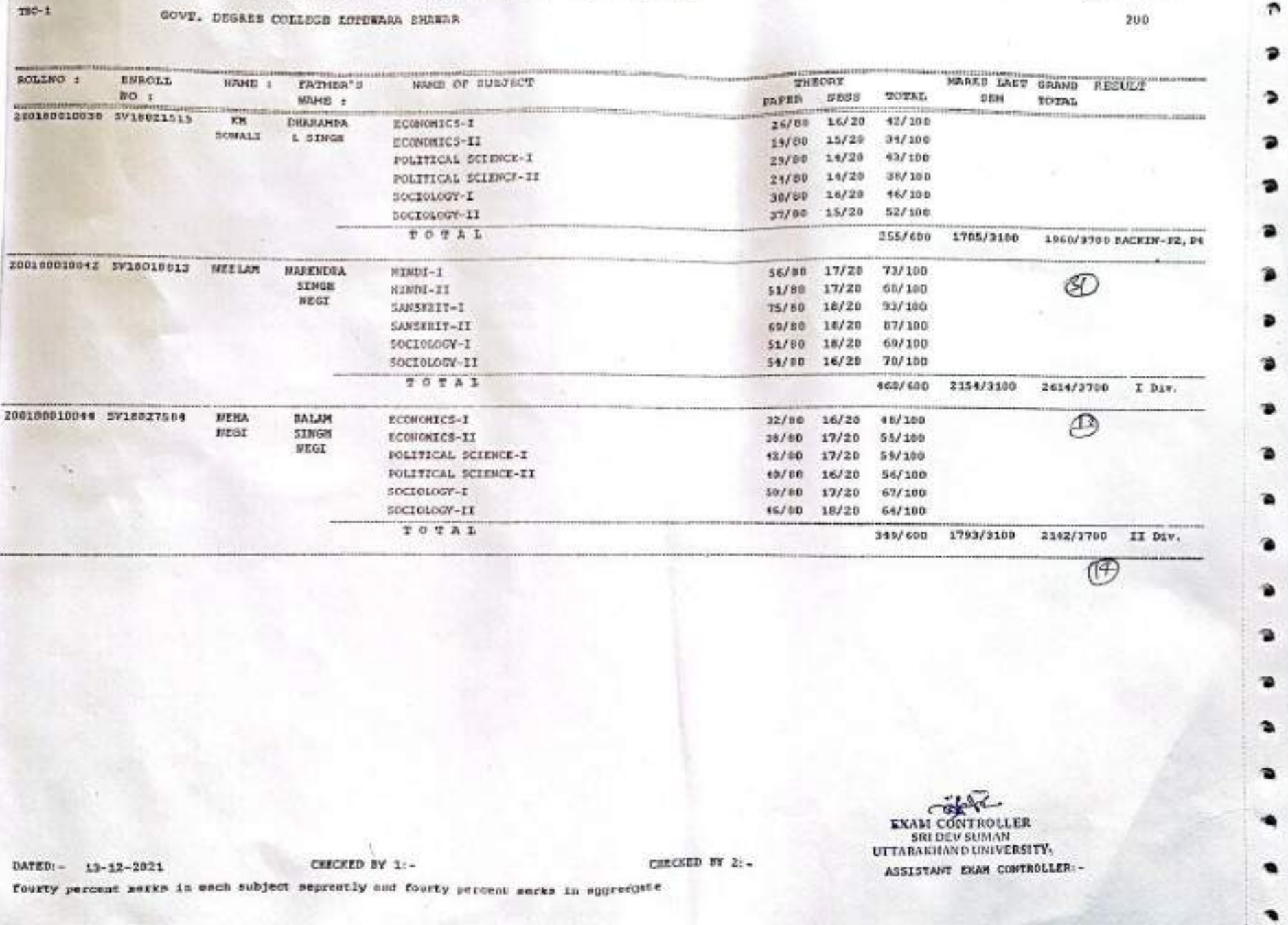

BACHELOR OF ARTS - (SINTH SEMESTER) - (2010-2021 HATCH)

CS CamScanner
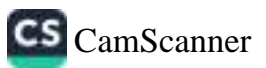

Ø.

э

**EXAM CONTROLLER** SEL DEV SUMMERSITY

ASSISTANT EXAM CONTROLLER: -

CHECKED BY 21-CHECKED BY 21-DATED:- 13-12-2021 fourty percent werks in each subject seprently and fourty percent merks in appressive

 $TC-1$ GOVT, DECREE COLLEGE LOTINARA BRAWAR apres \$11.19 MARKS IAST GRAND RESULT THEORY **BOLLMO** : **BWACLL** NAME OF SUBJECT NRMD : FATHER'S TOTAL **BEM TOTAL**  $RO<sub>1</sub>$ PAPER. **BESS** NAME: 200180010045 5V18026616  $16/20$ 46/100 **HEEITA**  $21/10$ GADBAR ECONOMICS-I 11/100  $29/80$ 15/20 SINGH ECONOMICS-IT  $15/20$ 53/100  $28/80$ нхмрх-т 16/20 45/100 29/00 HEMPI-II  $17/20$ 63/100 POLITICAL SCIENCE-I 16/50 53/100  $35/10$  $10/20$ POLITICAL SCIENCE-II TOTAL 304/608 1982/3100 2206/3700 1I Day. 200100010046 SV18009403 (Ts)  $16/20$  $34/100$ EDOGA **GANESH** 16/80 HEMDI-I 93/199 CIMMORA  $29/80$  $14/20$  $H1922-T1$  $39/100$ FOLITICAL SCIENCE-I  $24/80$  $15/26$  $15/20$  $50/100$ POLITICAL SCIENCE-II  $35/00$  $16/20$ 51/100 SOCIOLOGY-1 35/60 16/20 58/100 sociology-11  $42/80$ TOTAL 275/600 1705/3100 1980/3700 BACKIN-91, 82 200180010047 SV10027154 POOMAN VEDPAL BING-I  $30/80$ 15/20 15/100 7tr SINGH нтиот-тт 50/100 35/00 15/20 POLITICAL SCIENCE-I  $29/80$  $17/20$ 16/180 POLITICAL SCIENCE-II  $36/00$ 17/20 51/100  $60/100$ SOCIOLOGY-I 15/60 15/20 38/80 35/20 53/100 SUCIOLOGY-II TOTAL 1740/3103 2053/3700 II Div. 305/600 - 14 17

73

ν

٠

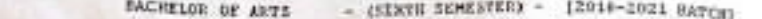

 $nc-t$ 

**EV** ro  $202^{Page}_{1}$  ao :10

ъ

∍

∍

 $\hat{\mathcal{D}}$ 

э

Ò,

э

э

э

э

э

ъ

э

э

ว

2

จ

ð

э

э

э

ð

٥

200

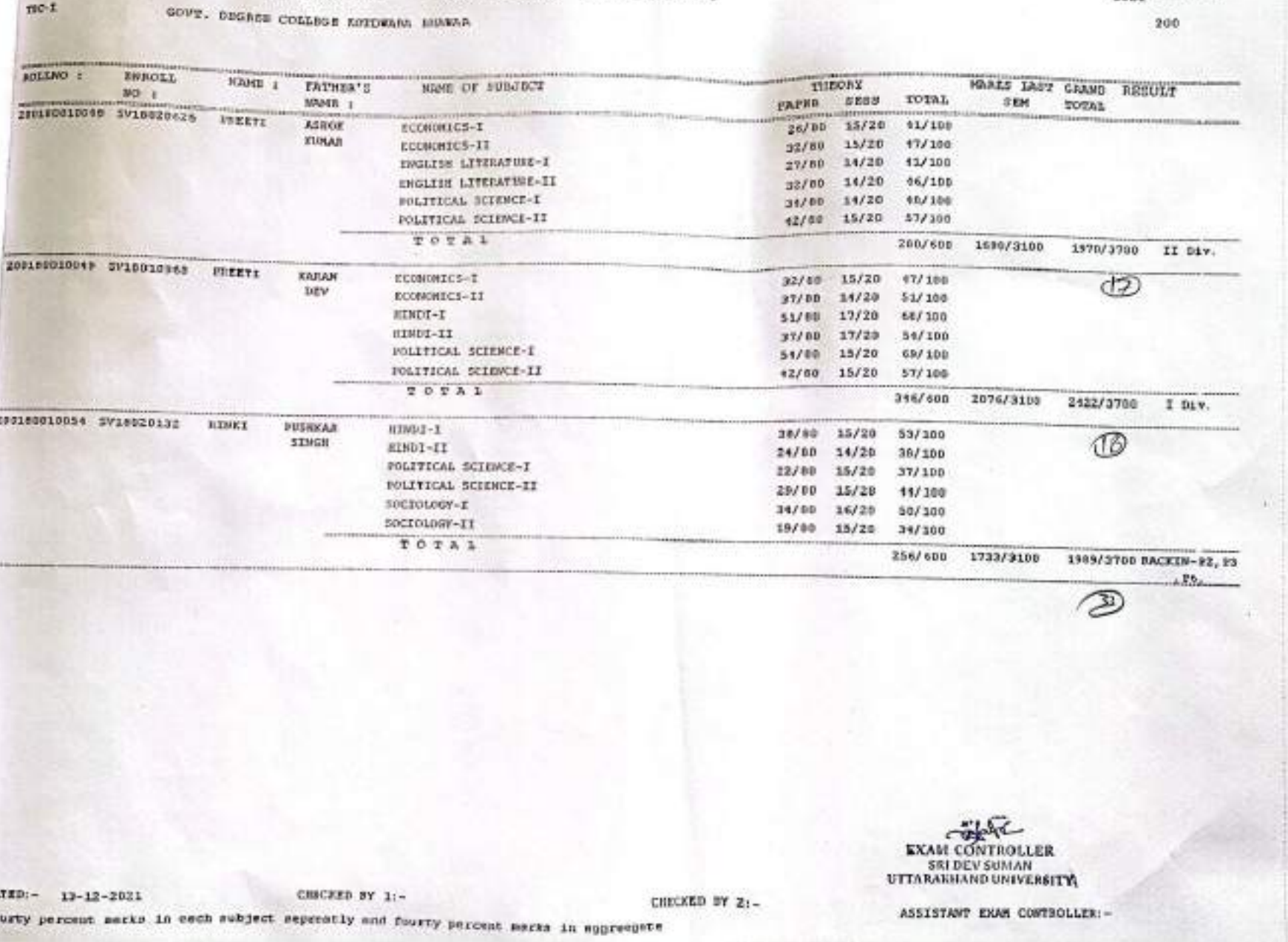

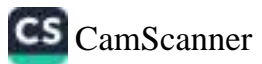

BACRELOR OF ARTS - (SIXTH SEMESTER) - 12018-2021 SAYCH]

 $\mathtt{GOVP}_+$  DEGREE COLLEGE ECTEMBER BEANAR

200

ā

£

۰

۵

۹

۵

۵

۵

 $\Omega$ 

۵

۵

 $\Omega$ 

۹

e.

CS CamScanner

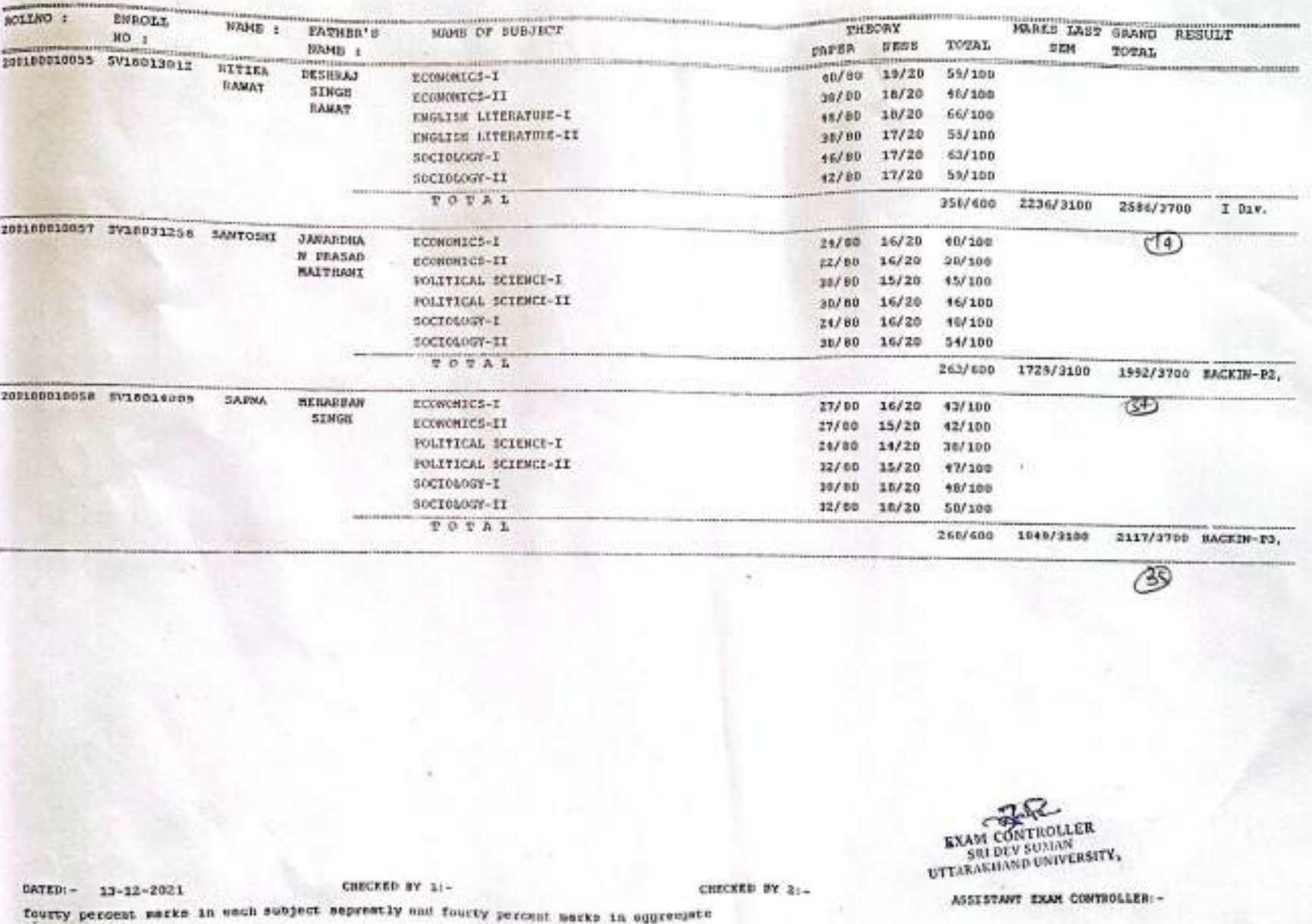

 $p \in I$ 

SACRELOR OF ARTS - (SENTH SENESTER) - [2018-2021 BATCE]

GOVT. DEGREE COLLEGE ROITWARA MERKAN

 $p > 1$ 

 $\bullet$ 

Page Ac:12  $200$ 

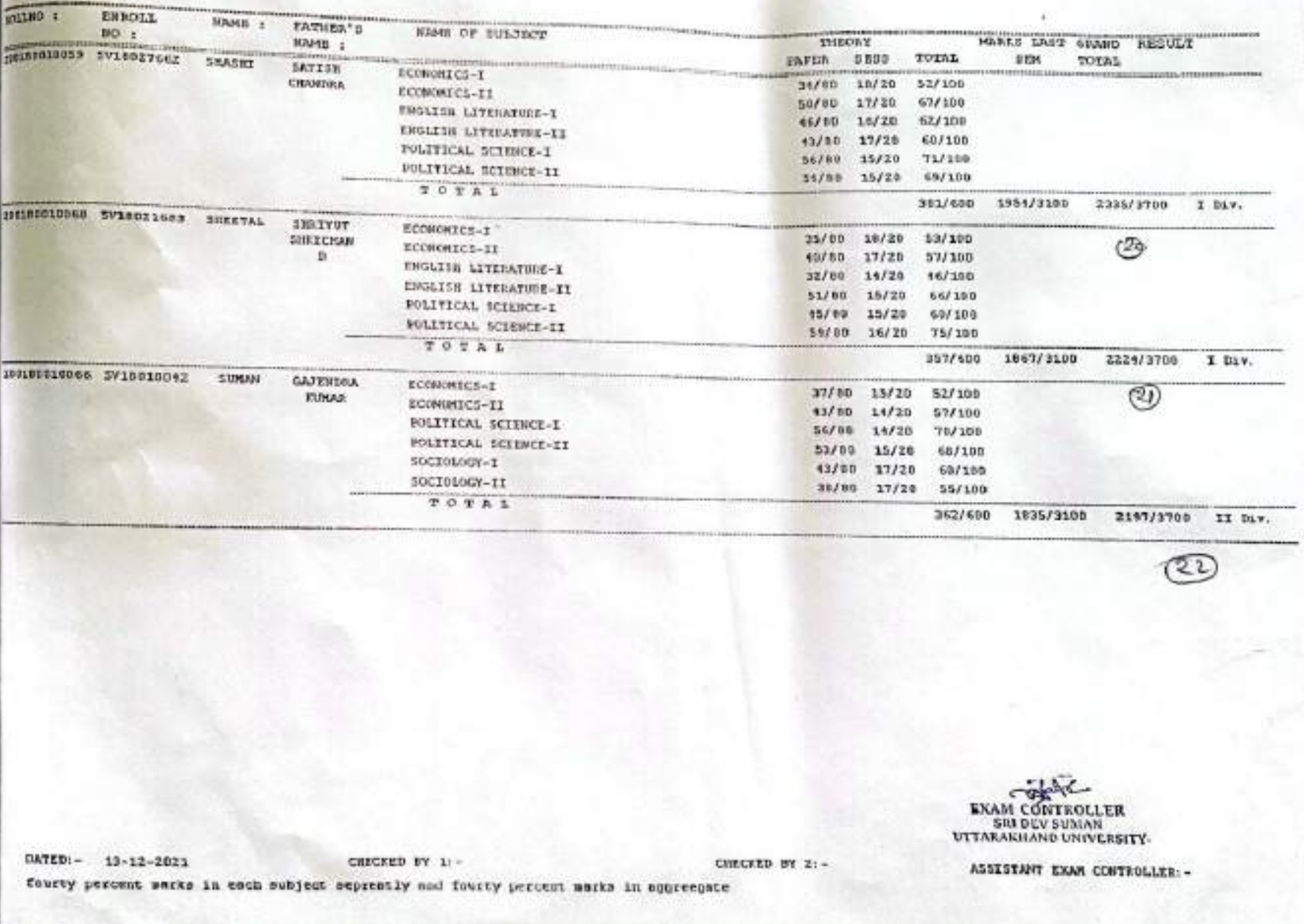

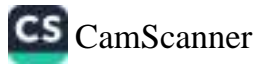

= (SIXTH SEMESTER) =  $[2015-2021]$  RATCH] **BACHELOR OF ARTS** 

 $200$ 

∍

э

ς

Φ

э

э

э

₿

₽

€

٥

Φ

 $\ddot{\phantom{a}}$ 

 $\ddot{\bullet}$ 

 $\ddot{\phantom{0}}$ 

 $\mathfrak{D}$ 

 $\hat{\boldsymbol{\cdot} }$ 

Q

 $\circ$ 

 $\hat{\cdot}$ 

 $\mathbb{C}$ 

 $\mathfrak{c}$ 

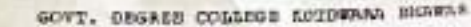

 $100-1$ 

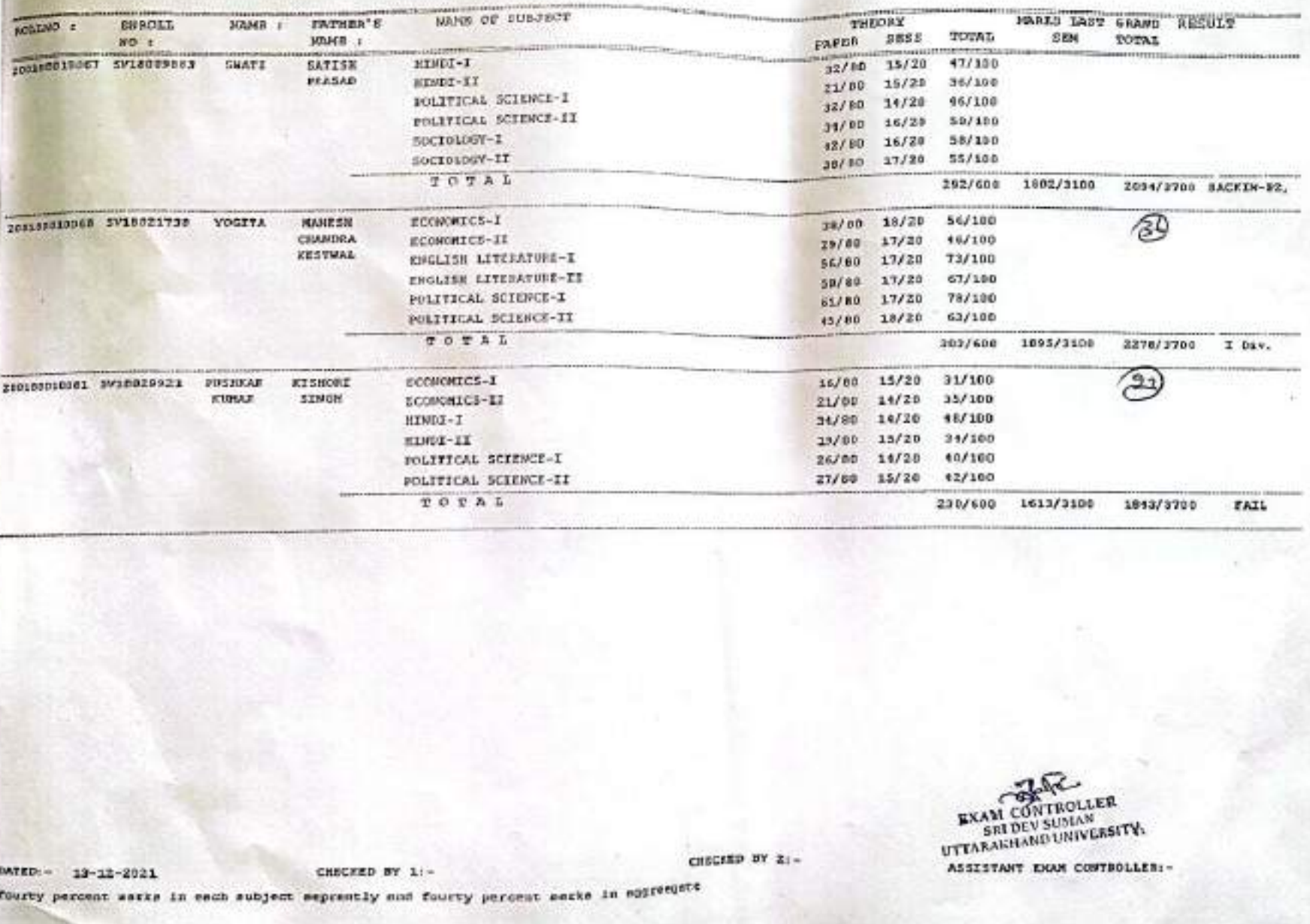

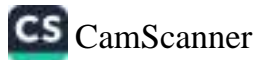

### - (SINTE SERESTEE) - [2018-2021 EATCH] RACHELOR OF SCIENCE

GOVT. DEGREE COLLEGE ROTOWARA SHAWAR

э

٥

э

s

9

э

 $\circ$ 

 $\ddot{ }$ 

 $\circledcirc$ 

€

 $\ddot{\circ}$ 

 $\circ$ 

 $\circ$ 

 $\mathfrak{D}$ 

ø

 $\circ$ 

 $\circledast$ 

 $\circ$ 

 $\circ$ 

Č

 $\bullet$ 

۰

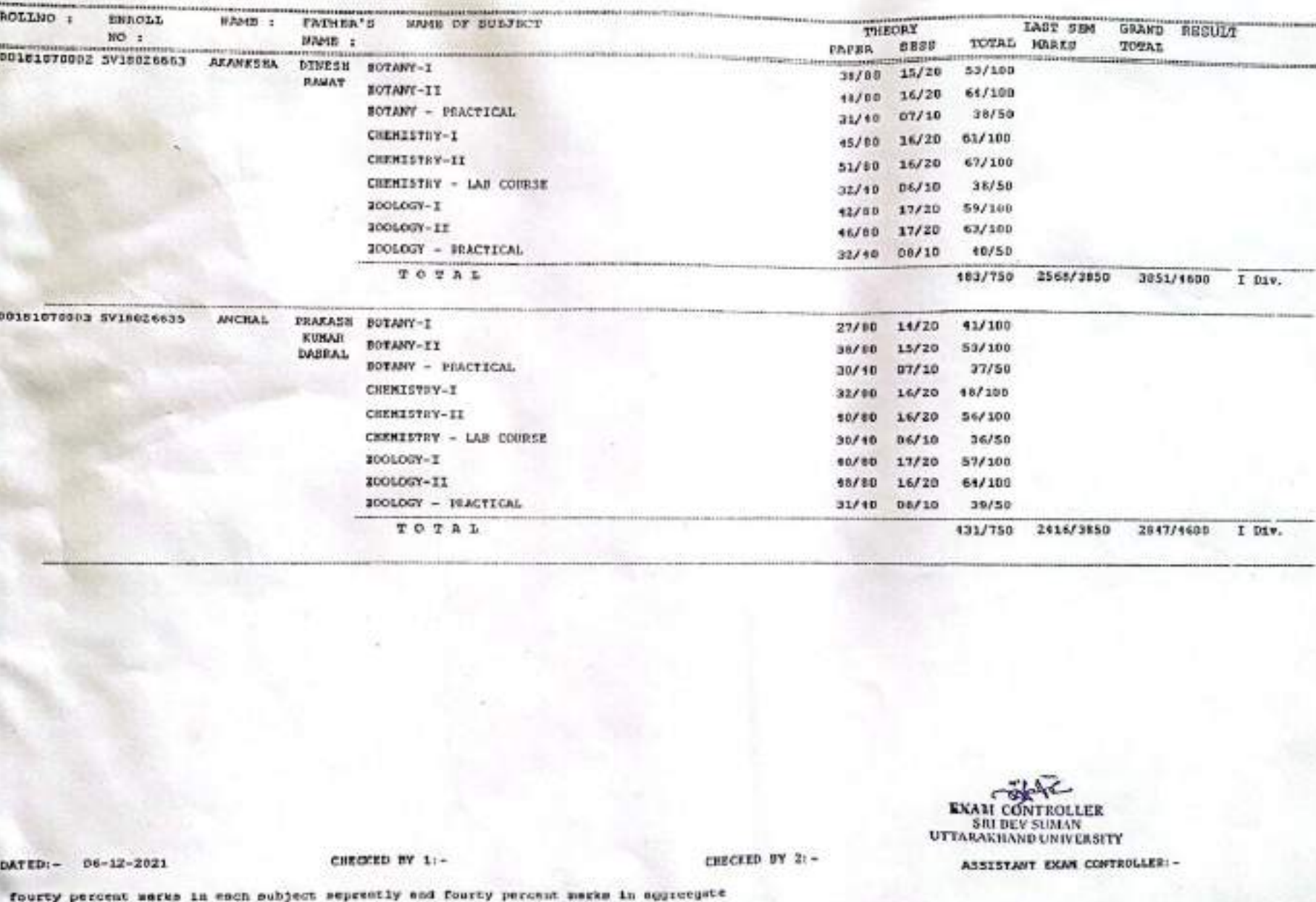

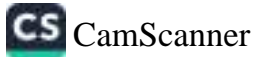

 $TC-1$  $3C - 2$ 

 $-$  (SENTH SERESTED) - [RO18-2021 BATCH] **BACHELOR OF SCIENCE** 

э

э

 $\overline{v}$ 

ð

a

ð

э

э

 $\pmb{\mathfrak{g}}$ 

 $\ddot{\textit{a}}$ 

Э

 $\circledcirc$ 

 $\circ$ 

3

ø

٥

Φ

€

0

€

 $\circledR$ 

э

€

÷.

 $TBC-5$ GOVE. DEGREE COLLEGE ROEDWARA SHAWAR

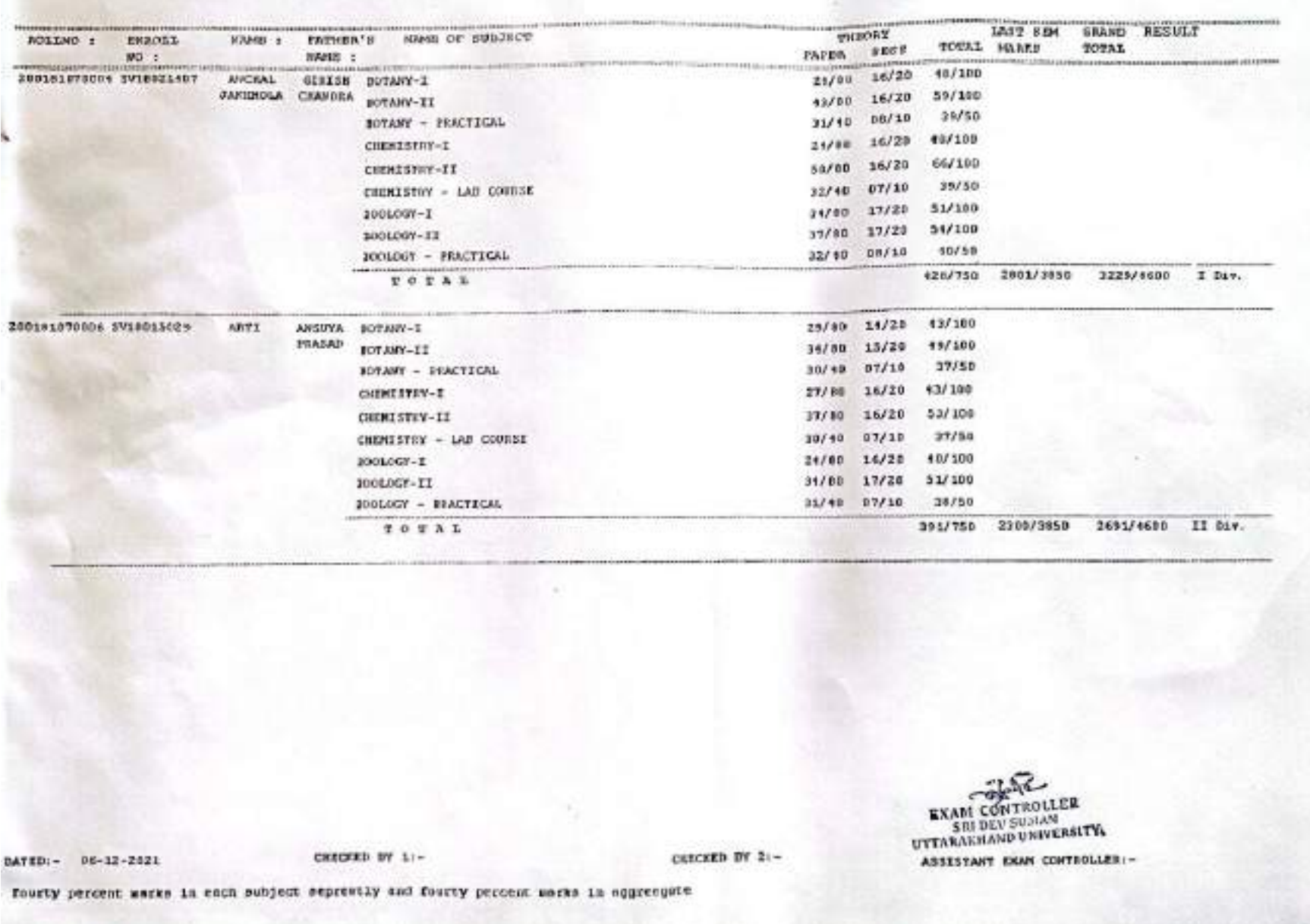

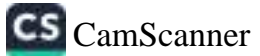

 $ne-1$ 

 $-$  (SINTE SEMESTEE)  $-$  (2018-2021 BATCH) **DACHELON OF SCIENCE** 

### GOVT. DESASE COLLEGE ROTOWARA ENAMAR  $TBC-2$

 $nc<sub>1</sub>$ 

290

э

s

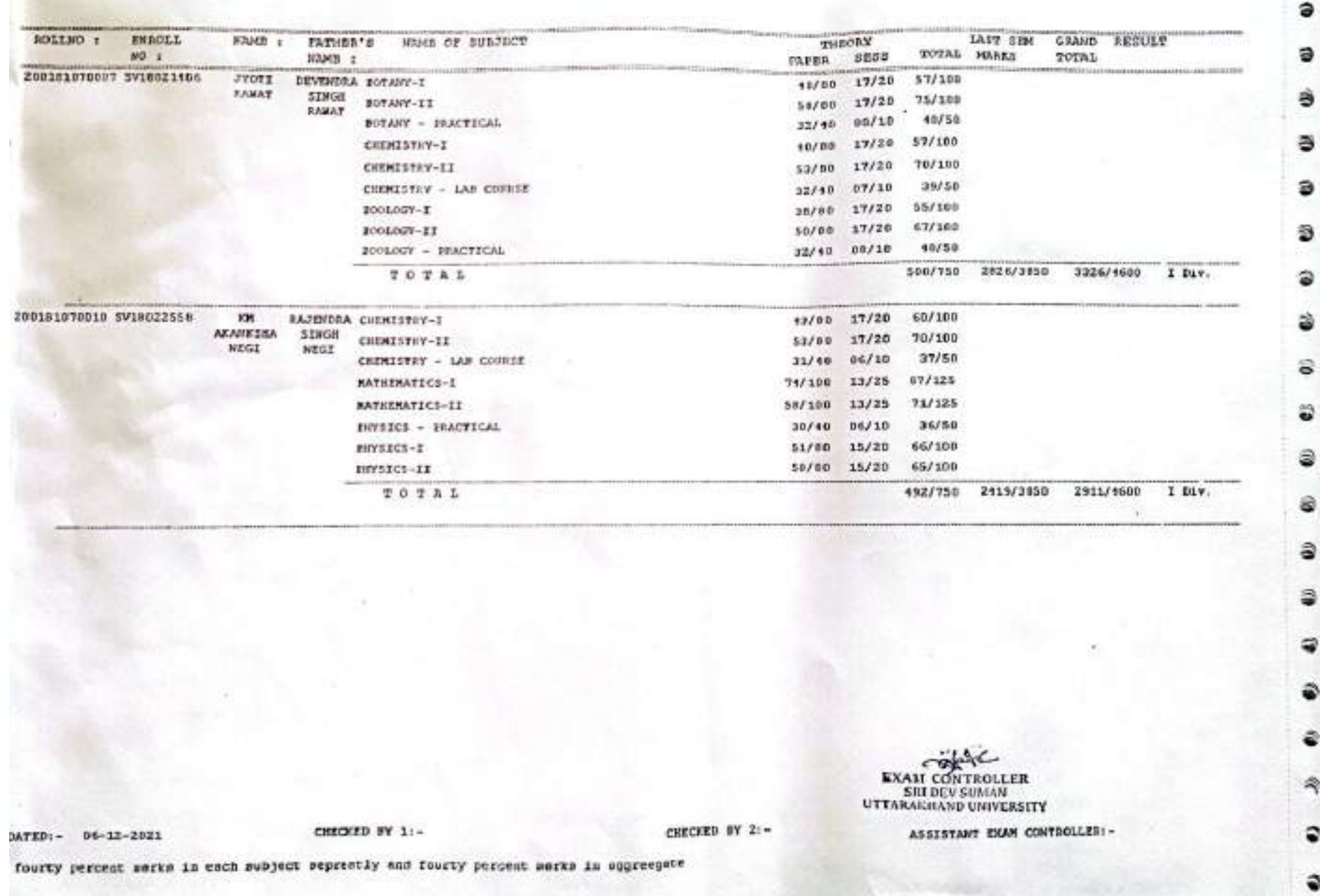

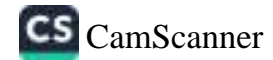

9

.

⋑

ż

BACHELOR OF SCIENCE  $-$  (SINTE SEMESTER) - [2018-2021 BATCH]

 $TBC-1$  $TBC-2$ 

# GOVT. DEGASE COLLEGE AUTOWARA SHAWAR

а

诊

3

a

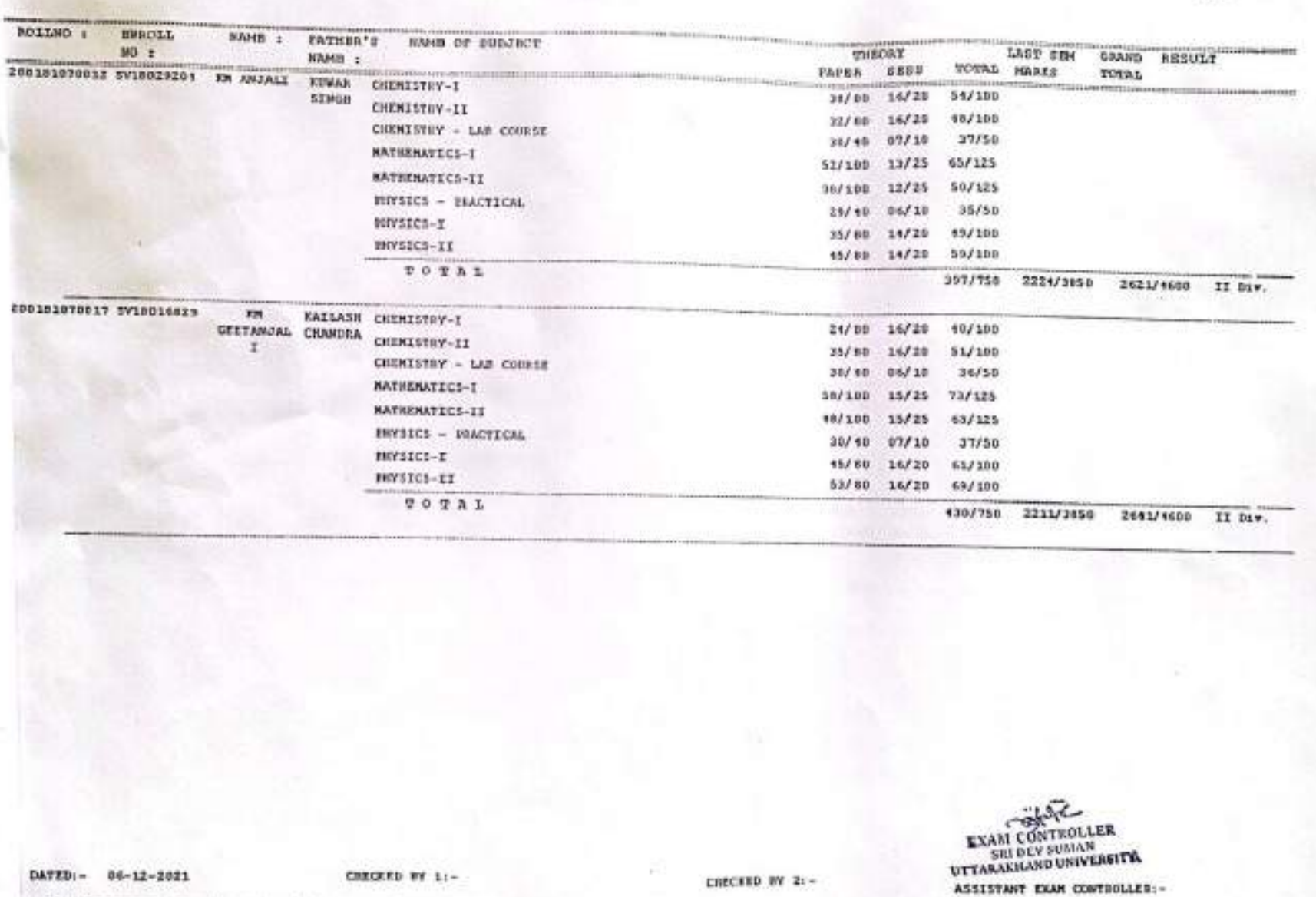

fourty percent merks in each subject seprestly and fourty percent merks in aggrecyste

CS CamScanner

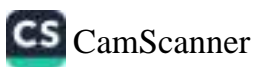

fourty percent morks in each subject seprestly and fourty percent serks in apprespate

**SRI DEV SUMAN** UTTARAIGHAND UNIVERSITY-ASSISTANT EXAM CONTROLLERI-

DATED: - DE-12-2021

 $TIC-1$ 

CHECKED BY 2:-

CHECKED BY 11-

**EXAM CONTROLLER** 

TEC-2 **SRAND RESULT** LAST CEM sisia pendi **THEORY** HAMB : FATHER'S HAME OF DUEJECT nctrao: **DRACEL** EAPER SESS **TOTAL MARKS** TOTAL  $NO<sub>z</sub>$ HAMB t **ANALLONS** 41/100 27/30 14/20 200161830918 SV16095291 WH KASAL VISERORA SOTARY-I 30/10 15/20 45/100 **KUMAR** IOTANY-II 36/50 29/30 07/10 EOTAHY - PEACTECAL  $34/30$   $15/30$ 49/100 CHEMISTRY-I  $37/30$   $15/20$ 52/100 CHEMISTRY-11  $35/50$ 29/40 06/10 CHERISTRY - LAB COURSE 38/50 17/20 55/100 BOOLOGY-1 547100 35/10 16/20 10050GY-1T  $30/10$   $07/10$ 37/50 2006/07 - ISACTICAL 404/750 2338/3850 2742/4600 II DLV. TOTAL  $32/90$  14/20 +6/100 ки внимал истант-т 100101070020 SYL0022001  $27/80$  15/20 42/100 metisms A SINGS ROTARY-II  $37/50$ 39/40 97/10 **JOYANY - IGACYICAL** 24/00 15/20 39/100 CHERESTRY-T 52/100 38/80 14/20 CUENISYDY-II 28/10 06/10  $34/50$ CHEMISTRY - LAB COURSE  $32/90$  16/20 48/100 20010GY-I 35/30 17/20 52/100 1001067-11  $37/50$ 35/40 07/10 POOLDGY - PEACTICAL 367/758 2278/3850 2065/4680 BACKEN-R2, **TOTAL** 

BACHINON OF SCIENCE - (SINTE SIMESTED) - 12018-2021 BATCH)

GOVT. DEGREE COLLESE EQUERIA SHAWAR

Page Enis  $2021$  $200$ 

s

€

D

٠

а

鴫

 $-$  (SINTH SEMESTER) - (2010-2021 MATCH) **BACRELOR OF SCIENCE** 

Page No:5<br>2021  $200$ 

a

£

ŝ

Đ

۵

۸

۸

 $\overline{C}$ 

۵

## GOVY. DEGREE COLLEGE ACCOMBAN BHREAR

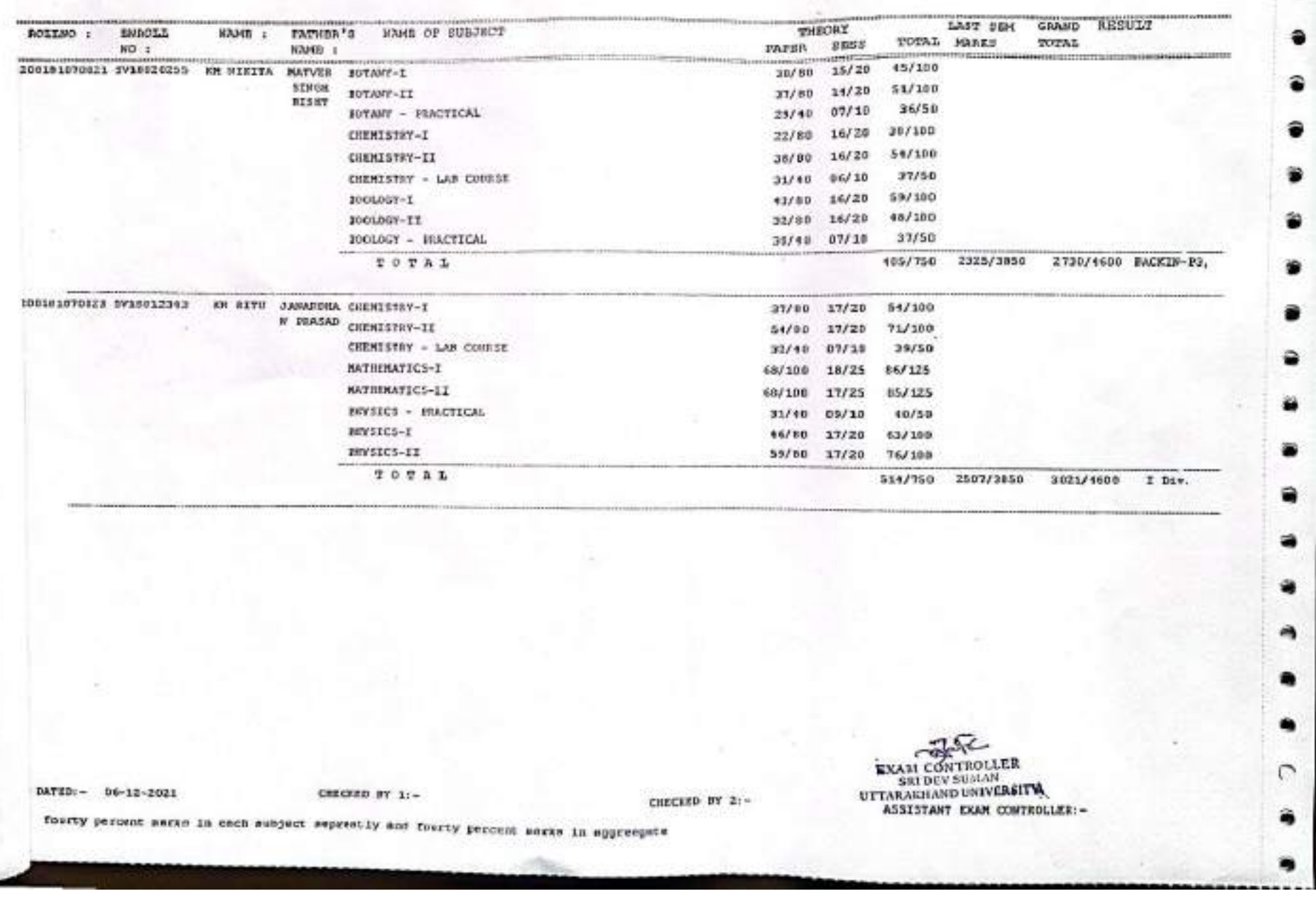

 $\frac{1}{10}$ 

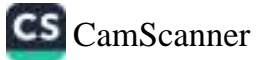

#### $-$  (SINTH SEMESTEE) - [2018-2021 MATCH] BACRELOR OF SCIENCE

Page No:7 2021  $200$ 

#### $TPC-2$ GOVT. DEGASS COLLEGE ROSDERA BIGARAR

 $TPC-1$ 

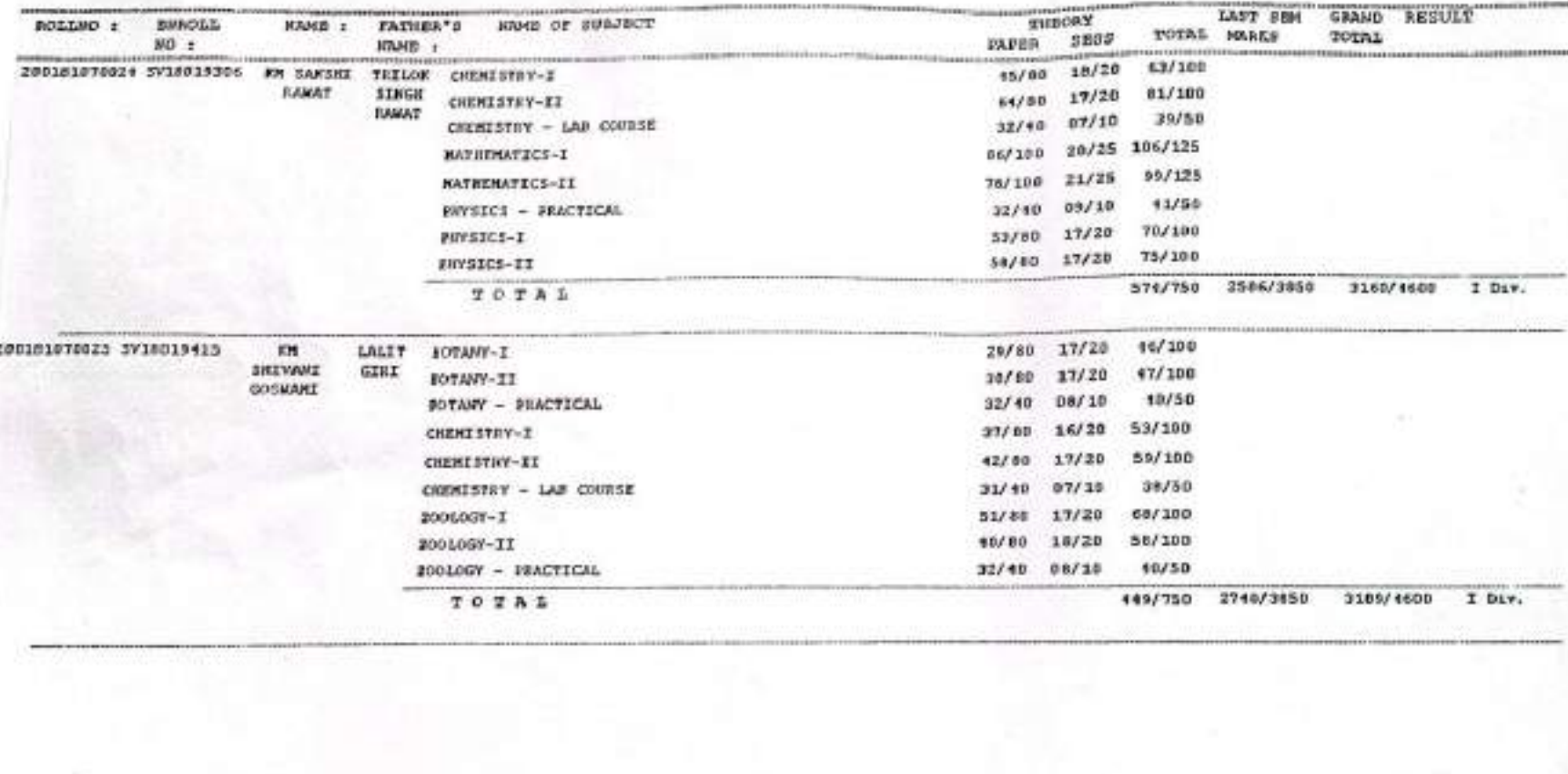

EXAM CONTROLLER<br>
SRI DEV SUMAN<br>
UTTARAKHAND UNIVERSITY CHECKED BY 1: -CHECKED BY 2:-DATED:- 06-12-2021 ASSISTANT EXAM CONTROLLER:fourty percent marks in each subject seprently and fourty percent marks in aggreepate

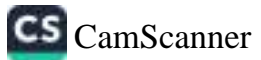

== ISENTH SEMESTER) = 12018-2821 BATCH BACHELOR OF SCIENCE

Page Note. 2021 200

GOVY. DEGREE COLLEGE ADTOWARA BEANNA

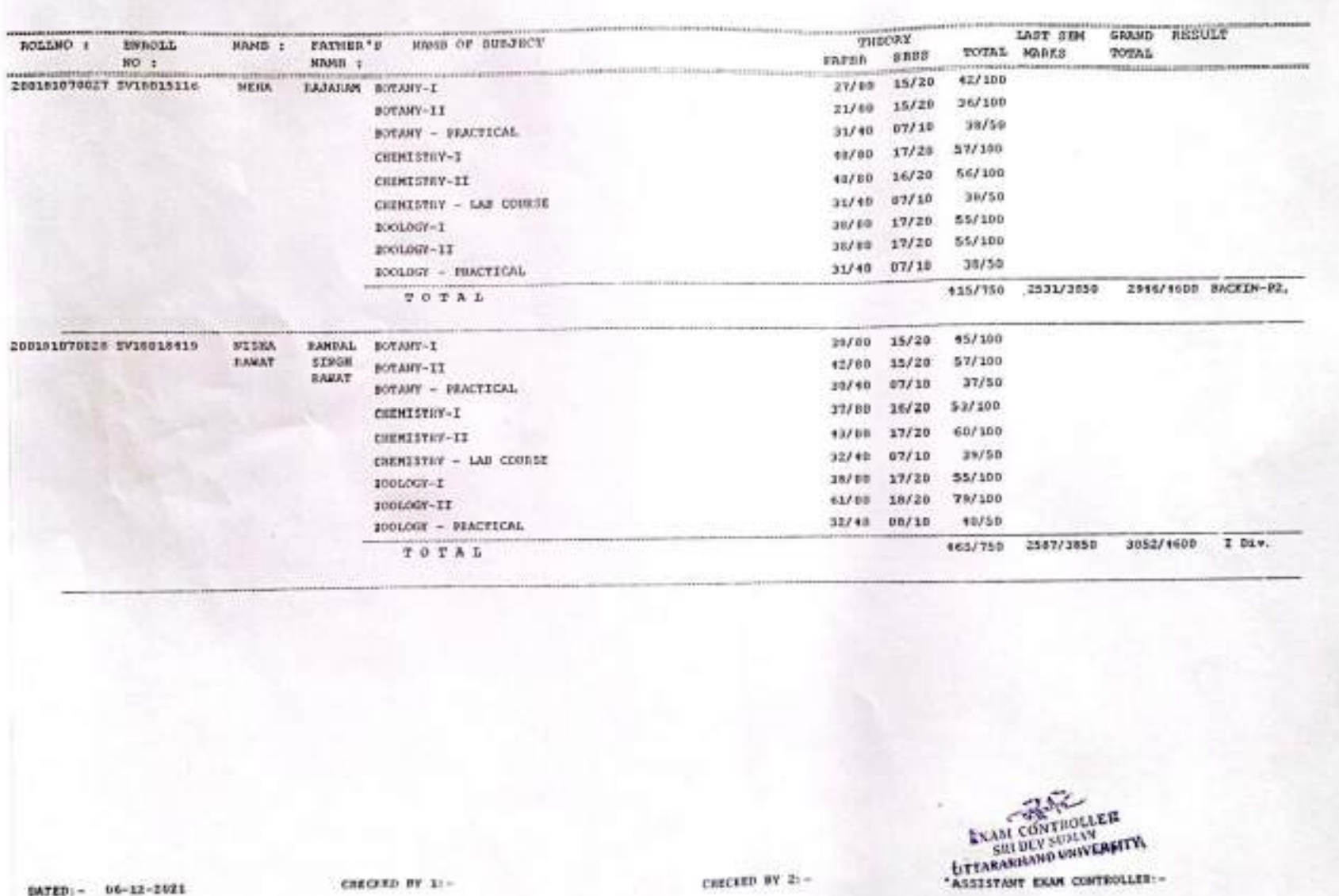

DATED: - 06-12-2021

CRECKED BY 11-

CHECKED BY 25-

fourty percent merks in each subject seperatly and fuurty percent marks in appressite

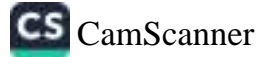

۰

٠

 $\circ$ 

٠

۰

BACHELOR OF SCIENCE - (SIXTH SERESTER) - (2010-2021 RATCH)

CS CamScanner

GOVT. DEGREE COLLEGE KOMMARA BRAWAR  $nc-2$ 

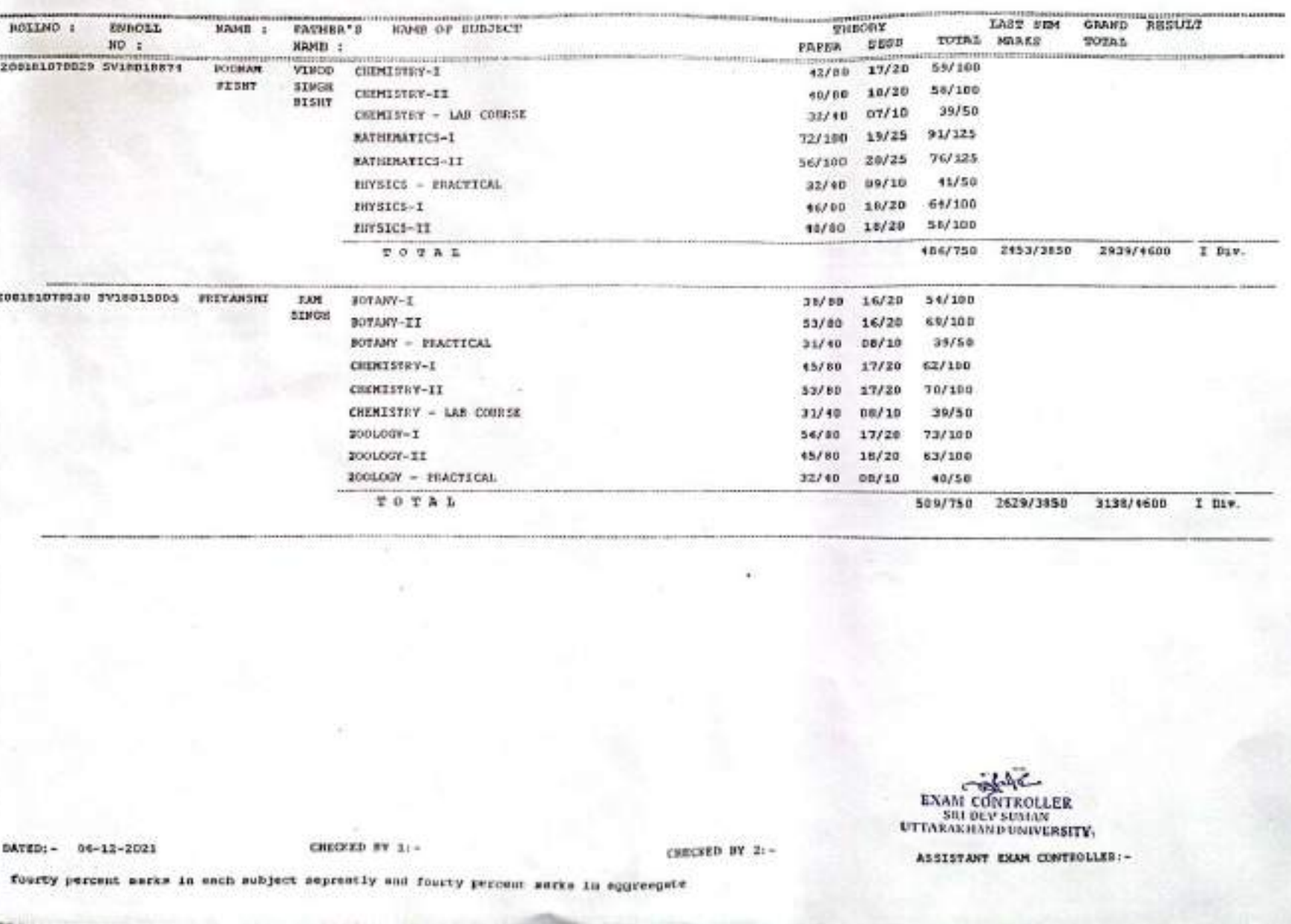

 $TBC-2$ 

 $-$  CERTH SEMESTER) - [2018-2021 RATCH: BACKELOR OF SCIENCE "

Page Resiv  $2021$  $200$ 

GOVI. DEGREE COLLESS KOTOWARA DEAWAR  $TIC-2$ 

LAST SIM GRAND RESULT **THEORY** ROILHO + **RMACIST** WAND OF BURSECT TOTAL **HAND :** ratsiek's TOTAL MARLS PAPER SESS  $NO:$ MAMB : 1004107 *MEDICALIST* 62/100 49/80 14/20 200101070331 SV10019521 **FASIONI** MANO3 BOTANY-I 61/100 15/20 **FUNARI** 45/80 **KUNAR** BUTANY-II  $37/50$  $07/10$  $30/40$ FOTAHY - PEACTICAL  $$7/100$  $17/20$  $30/80$ CHEMISTRY-I  $71/100$  $17/20$ 54/80 CHEWESTEY-II 39/50 32/40 07/10 CHEMISTRY - LAR COURSE 67/100 50/80 17/20 300L0GY-X 72/100 54/80 18/20 POOLOGY-XX 39/50 32/10 07/10 HOOLOGY - PRACTICAL 2585/3050 3090/4600 I Biv. \$05/750 TOTAL 29/80 17/20 46/100 retrieskyz Stagteranser news LALIT BOTANY-T **BOSWARZ** 42/100 GIRI  $16/20$  $26/30$ BOTANY-II 48/50  $00/10$ 32/10 **BUTANY - FRACTICAL** 51/100  $17/20$  $31/80$ CHEMISTRY-I 60/100 13/60  $17/20$ CHEMISTRY-II  $39/50$  $07/10$ CHEMISTRY - LAR COURSE  $32/40$ 18/20 52/100 31/80 BOOLOGY-I  $30/20$ 56/109 38/80 10010GV-II 32/40 08/10 10/50 2006002 - FRACTICAL 126/750 2760/3150 3186/1600 I Div. POTAL

CHECKED BY 21-

**EXAM CONTROLLER** SILI DEV SUMAN UTTARAKHAND UNIVERSITA ASSISTANT EXAM CONTROLLER :-

CS CamScanner

fourty percent marks in each subject seprently and fourty percent marks in approxpete

CHECKED BY 1:-

 $T30-1$ 

DATED:- 06-12-2021

 $-$  (SENTH SEMENTER) - [2018-3021 BATCH] **DACHELOR OF SCIENCE** 

 $Pagg 60111$ <br>2021

## $200$

 $\frac{1}{186-2}$ GOVT. DEGREE COLLEGE LOTOWARA BRAWAR

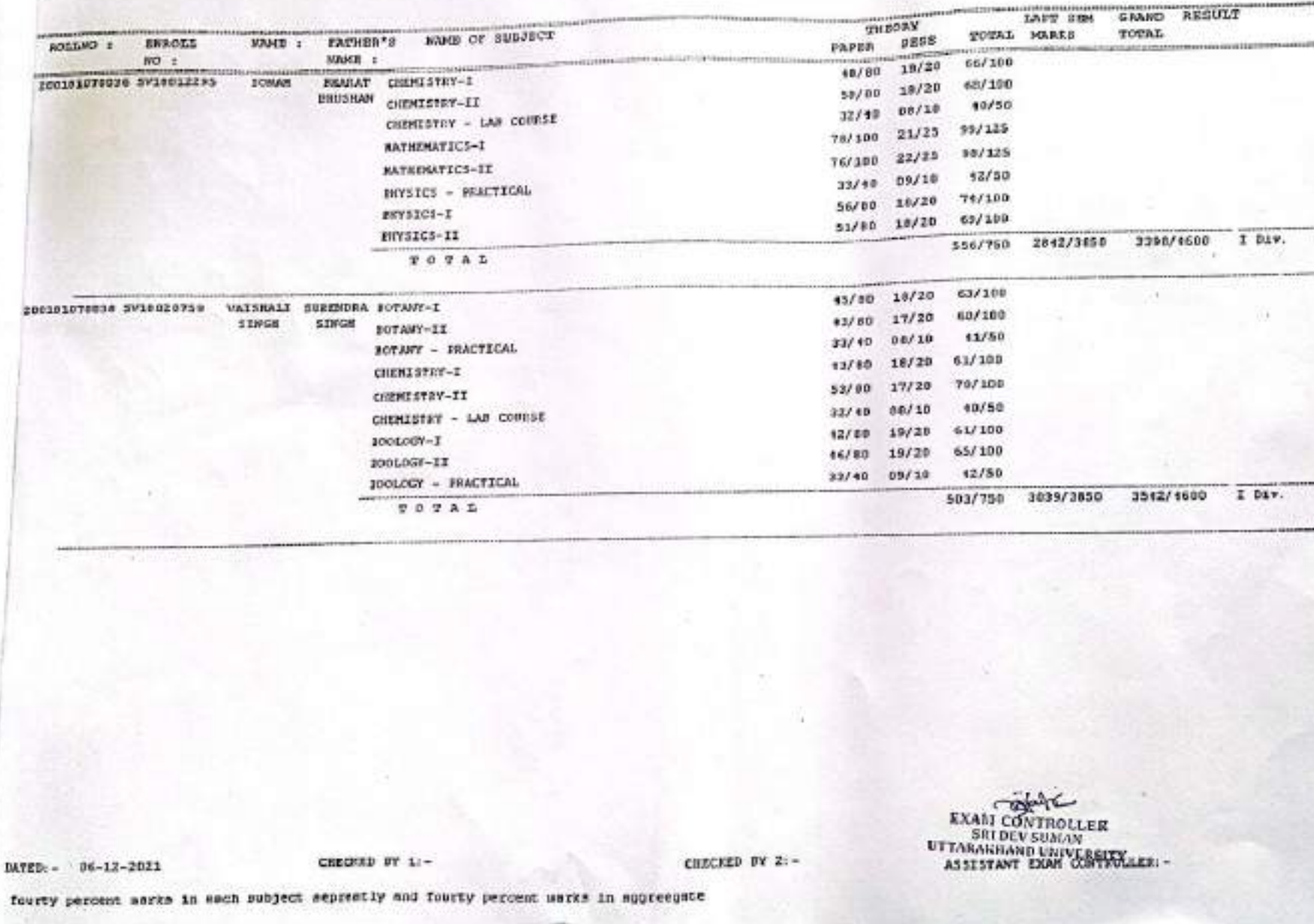

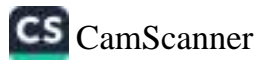

а

m

to

GOVY, DEGASS COLLEGE KONDWARA BEAWAR GRAND RESULT LAST SERI **THECAY** ROIGHD : **EWROLL** NIME OF SUBJECT **VAHB : PATHDA'S** TOTAL TOTAL MARS rarpa unus  $MO:$ NAME : 68/100 200381070029 SV10025446  $17/20$ **YOUITA** VIRENDRA BOTANY-I  $31/88$ 67/100  $16/20$ **EAMAT** SIMON  $51/80$ BUTANY-II **RAWAT**  $+0/50$  $00/10$  $32/30$ **ROYANY - INJETICAL** 63/199 05/00 16/20 CHIMESTRY-E  $63/100$  $17/20$  $16700$ CHEMISTRY-II 39/58  $07/10$  $32/40$ CHEMISTRY - LAB COURSE 71/100 18/20  $53/80$ 20060GY-T 77/100 33/80 18/20 rootoes-IE 32/40 06/10  $50/80$ 200LOGY - PAACTICAL 3259/1600 I Div. 2730/3850 528/750 TOTAL 37/80 17/20 54/180 200151076094 5V15022533 **JPUM** SATEABAL CHEMISTRY-I зтиви **SENGE**  $15/80$  16/20 61/10P CIDENTSTRY-II **NEGE** 31/10 07/10  $38/50$ CHIMISTAY - LAB COURSE 02/100 19/25 101/125 **BATEFRATICS-I** 12/125 62/100 20/25 MATHEMATICS-II 32/40 05/10 40/50 **ENVITCS - PRACTICAL** 65/100 INYSECS-I 18/80 17/20 51/80 17/20 67/100 EXVIICI-II 506/750 2549/3850 3357/1609 I Diw. TOTAL **EXAM CONTROLLER SHI DEV SUMAN** UTTARAKILAND UNIVERSITY CHECKED BY 1:-CHECKED BY 21-DATED:- 06-12-2021 ASSISTANT EXAM CONTROLLER: fourty percent marks in each subject seprestly and fourty percent marks in aggreegate

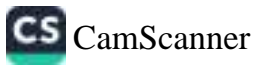

÷

 $n<1$  $m$ c-2

- ISENER SERGIFEND - 12018-2021 BATCHY BACKELOR OF SCIENCE

Page Roil2 2021  $2u$ o

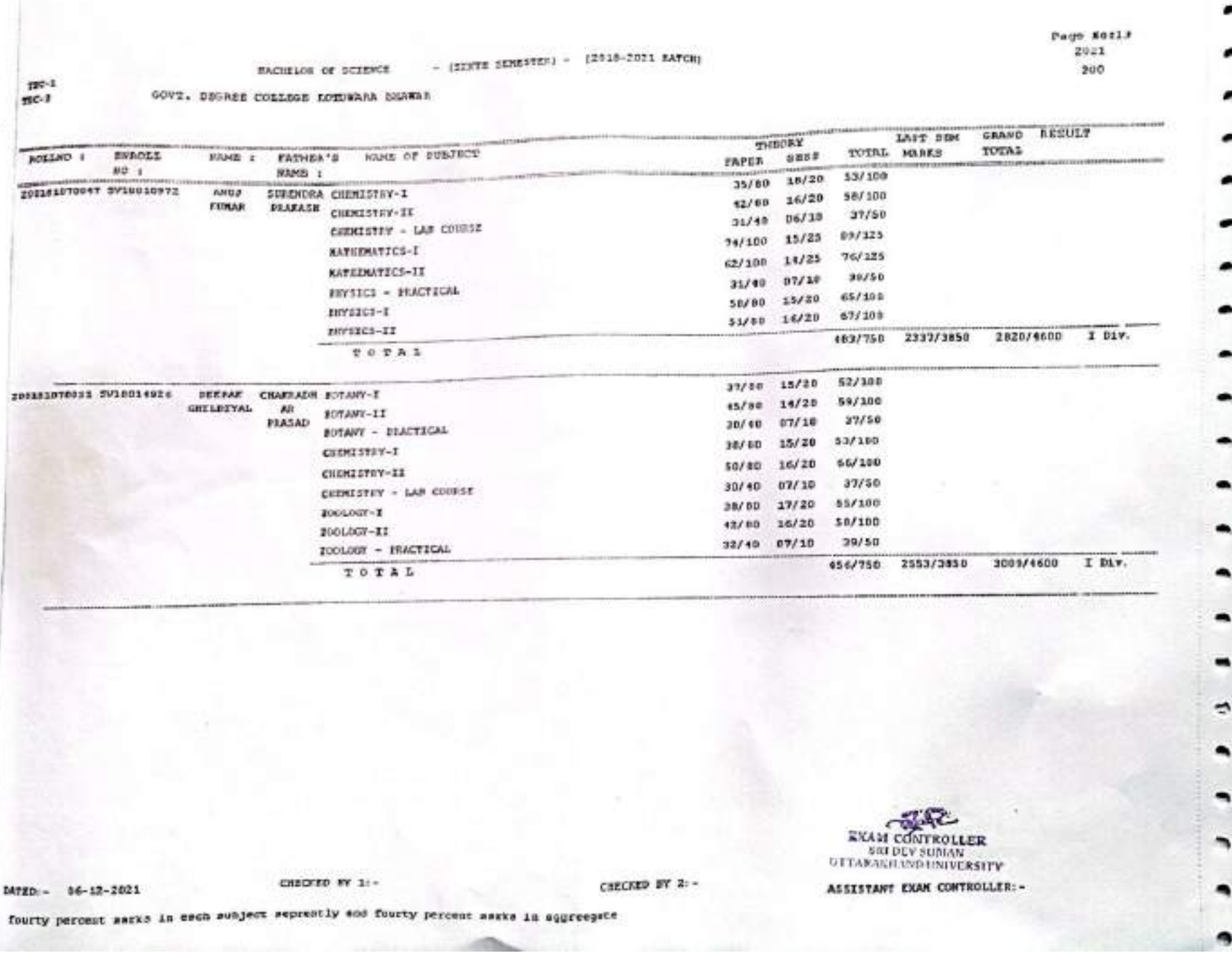

CS [CamScanner](https://v3.camscanner.com/user/download)

- (SINTM SEMESTER) - 12018-2021 BATCHI **RACHELOR** OF SCIENCE

 $190-1$  $me^{-2}$ 

GOVT. DEGREE COLLEGE ECONOMIA BEAKAR

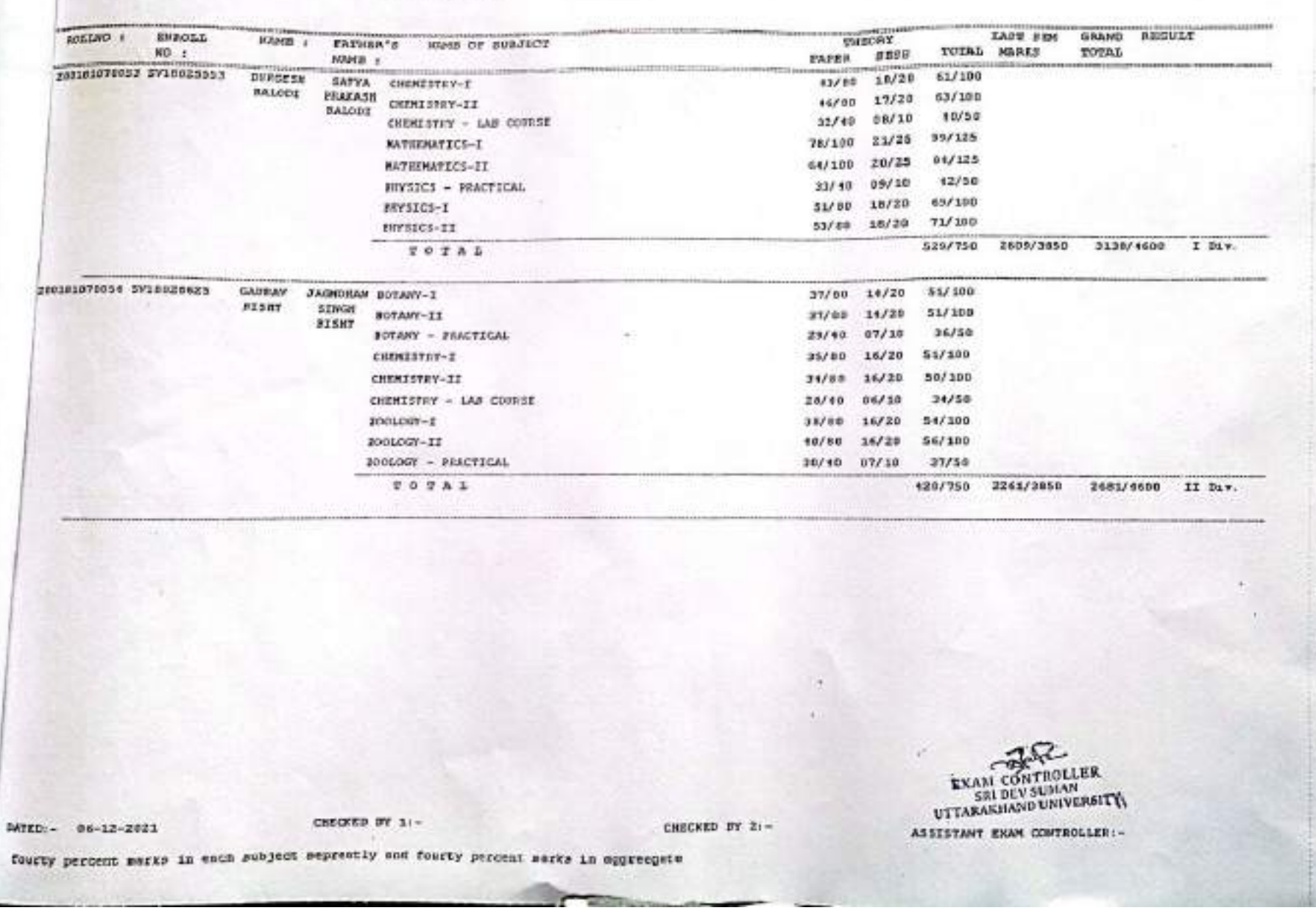

٠

 $\tilde{z}$ 

۰

۰

 $\hat{ }$ 

BACHELOR OF SCIENCE - (SINTE SEMESTER) - [2018-2021 BATCH]

۰

a

6

.

۰

.

۰

 $\mathbb{C}$ 

۰

۰

 $\widehat{\phantom{a}}$ 

.

۰

CS CamScanner

GOVT. DEGREE COLLEGE ECHNERAL BEAMAR

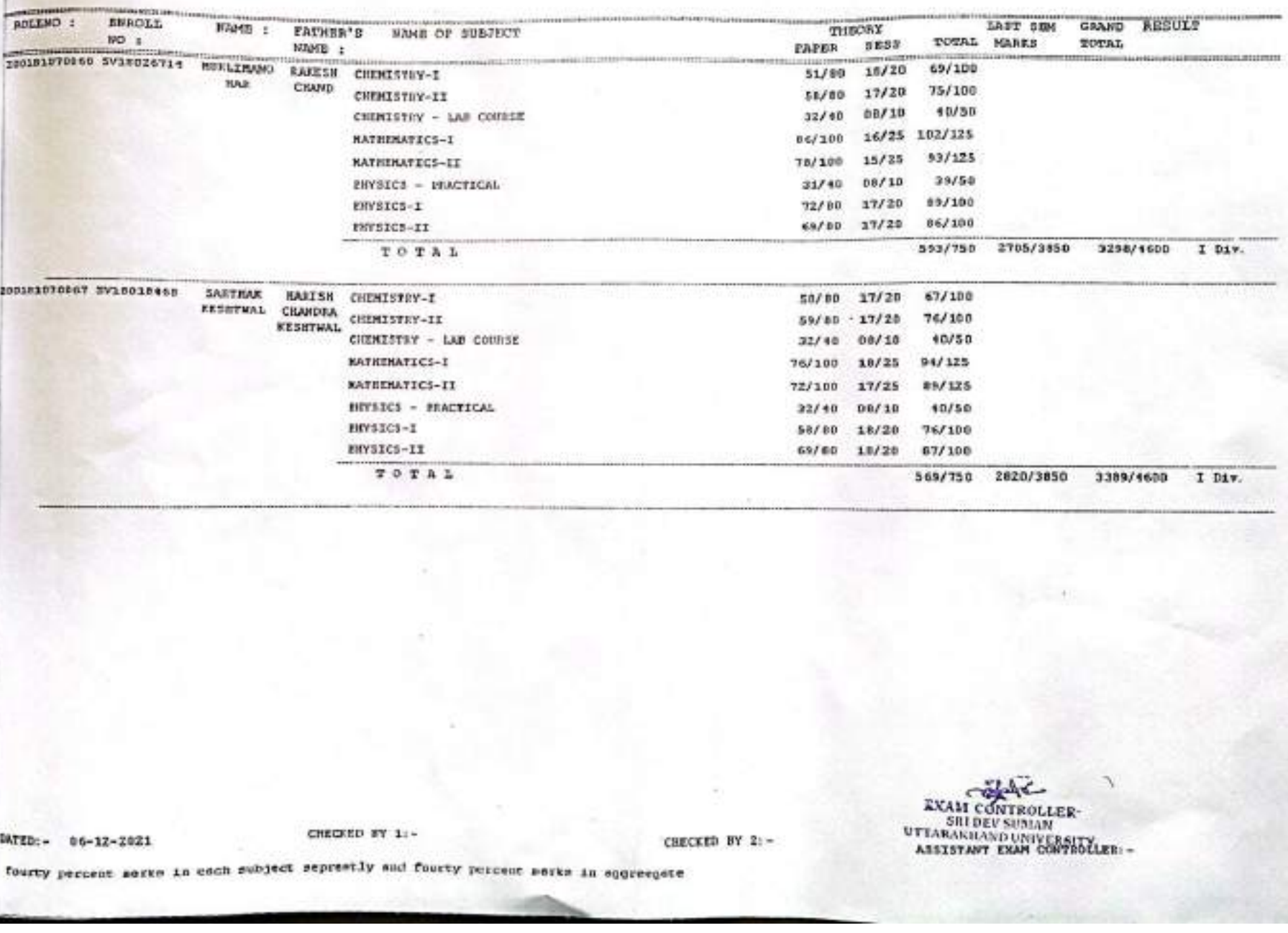

 $TSC-1$  $n<sup>2</sup>$ 

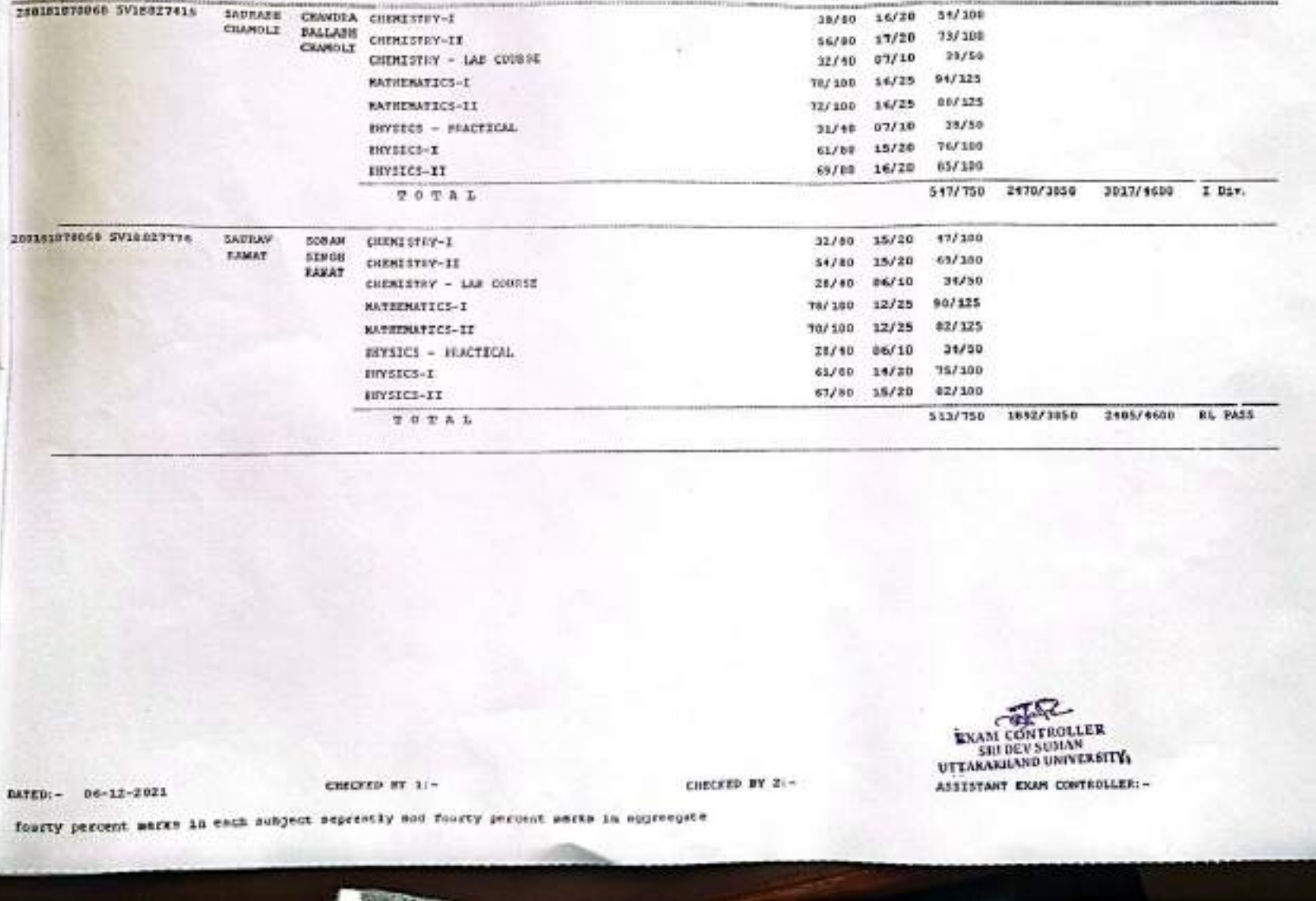

 $150-1$  $m-2$ 

**ACELIAO :** 

**ENDOLL** 

 $HO$  +

GOUT. DEGREE COLLEGE ROEDWARD SHOWAR

HAMM :

FATHER'S NOIS OF SUBJECT

WAMD 1

BACKELON OF SCIENCE - (SEXTH SEMESTER) - (2018-2021 BATCH)

Page Bosts 2021  $200$ 

LAST SIN GRAND RESULT

TOTAL

TOTAL HREES

**WANORY** 

PAPER SECS

BACRELOR OF SULENCE  $-$  (STRTS SEMESTER) - {2018-2021 EATCH} COVT, DEGREE COLLEGE LOTEWARD BREWAR

Page So:17 2021 200

RESULT

LAST SEM

ENAM CONTROLLER<br>UPFELSTARE RAM GOVERNLER: -

TOTAL MARS

52/100

57/100

 $37/50$ 

 $39/100$ 

 $53/300$ 

TROOPS

38/80 14/20

43/80 14/20

30/40 07/10

13/00

 $38/80$ 

16/20

15/20

PAPER 5889

GRAND

TOTAL

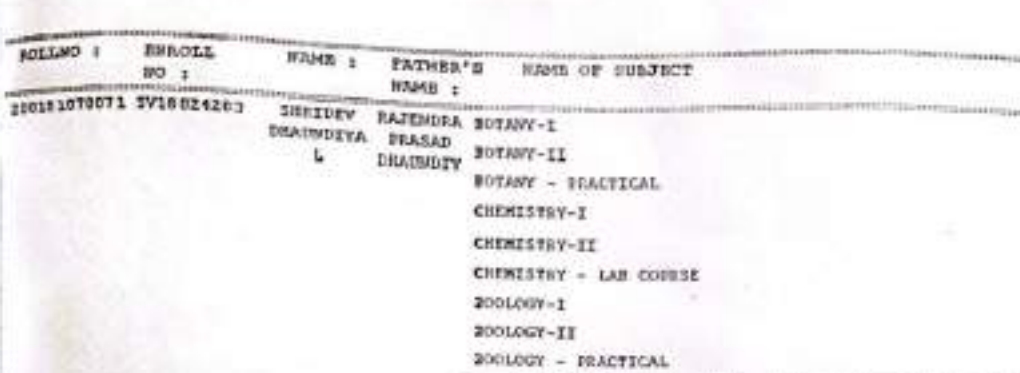

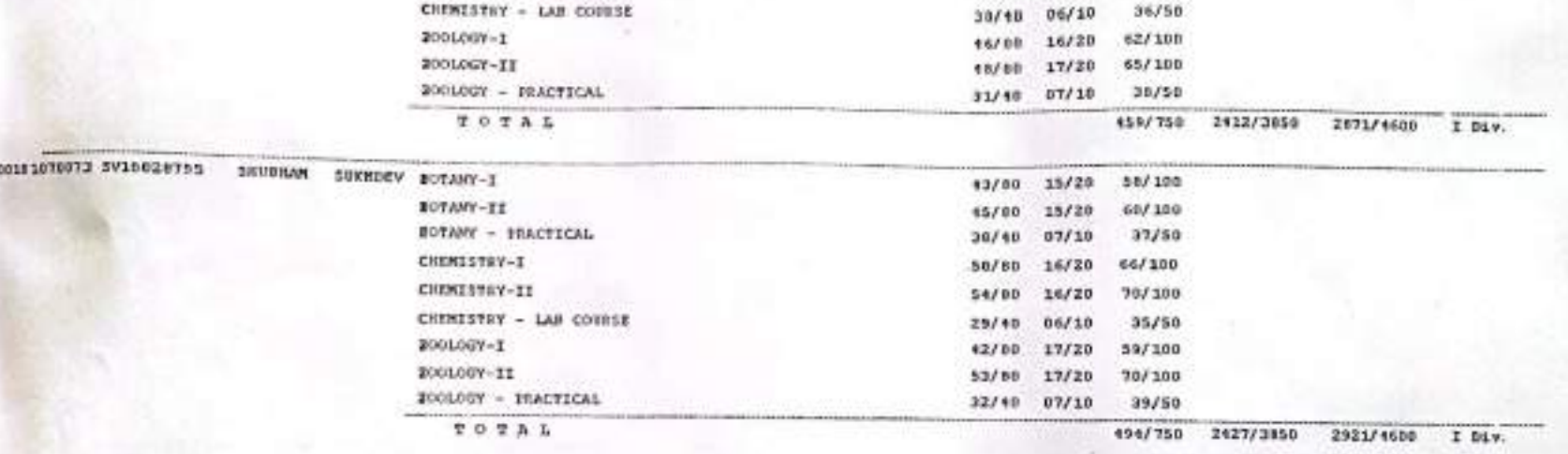

DATED:- 06-12-2021

 $100 - 1$ 

 $n$ c-1

CHECKED BY 11-

CHECKED BY 2:-

fourty percent werks in each subject seprently and fourty percent marks in apprecate

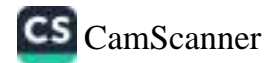

- (SINTH SENESTEN) - (2016-2021 EATCH) **BACKELOR OF SCEENCE** 

 $200$ 

# GOVT. DEGREE COLLEGE KOTOWARA BERWAR

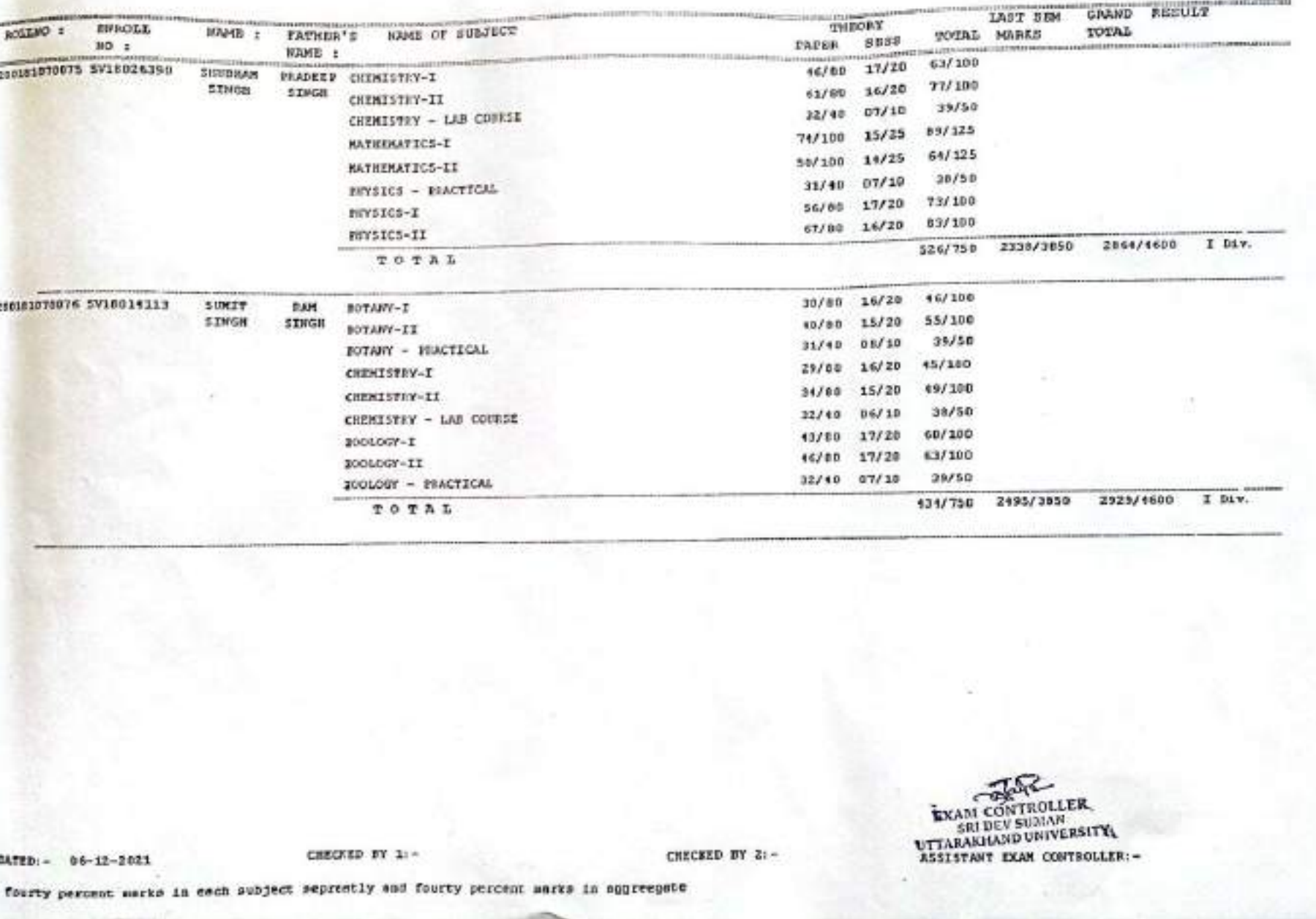

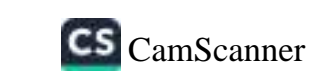

 $10^{-2}$ 

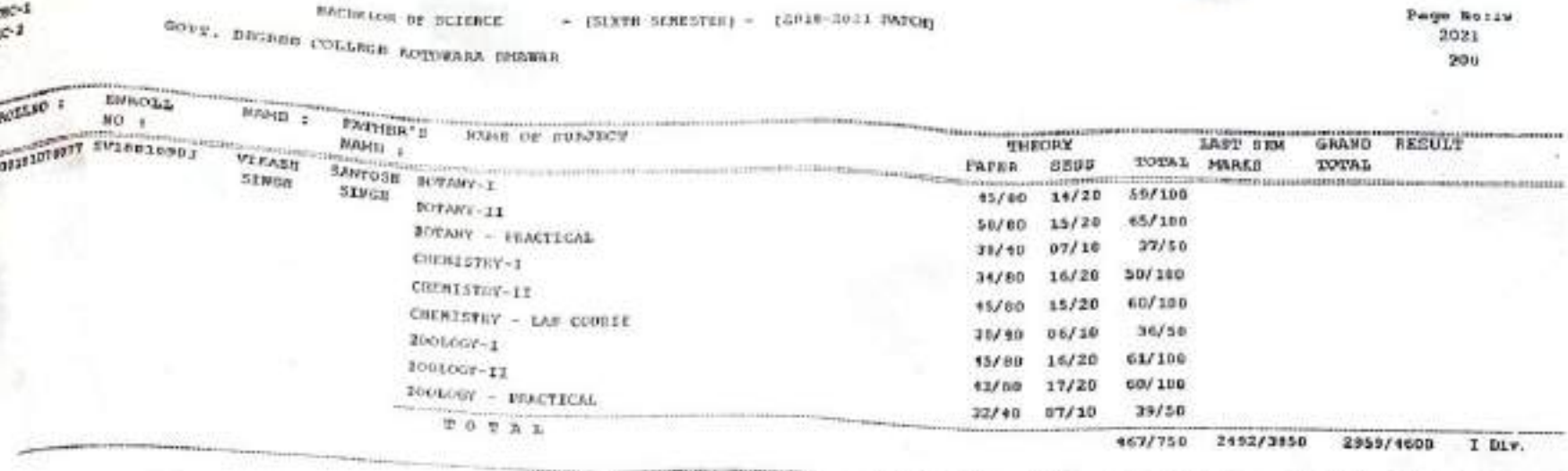

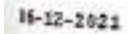

CHECKED BY 1:-

CHECKED BY 2:-

EXAN CONTROLLER<br>EXAN CONTROLLER<br>UTTANNING EXAMAN

Moent merks in each subject sepremtly and fourty percent werks in aggreegate

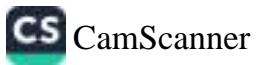

## BACKELOR OF CONNERCE - (SENTE EDMESTER) - [2018-2021 BATCH]

2021 Page aw:1

200

### $TEC-1$  $TEC-2$

GOVI. DEGRES COLISGE LOTDWARA BRAWAR

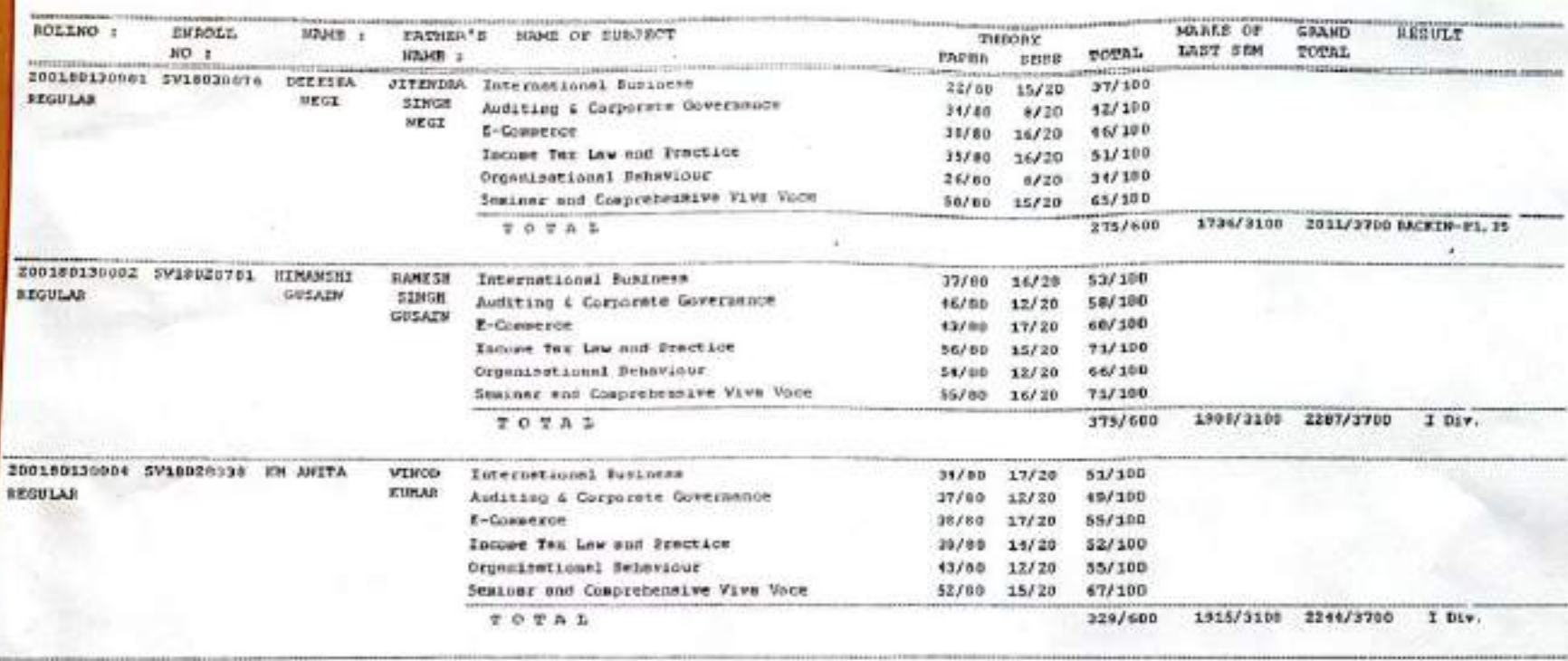

**EXAM CONTROLLER**<br>SRI DEV SUMAN<br>UTTARAKHAND UNIVERSITY

DATED: - 06-12-2021

G

CHECKED BY 1:-

fourty percent marks in each subject sepreatly and fourty percent marks in approcedte

CHECKED BY 2:-

ASSISTANT EXAM CONTROLLER: -

€

 $\Rightarrow$ 

 $\bullet$ 

۰

ą

 $\mathbf{a}$ 

G

€

奇

๑

**BACHELOR OF COMMERCE - (SINYH SEMESTER) - (2018-2021 BATCH)** 

 $T<sub>0-1</sub>$  $220 - 2$ 

GOVE. DEGREE COLLEGE SOTIMARA EMAGAR

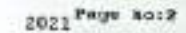

206

្ធ

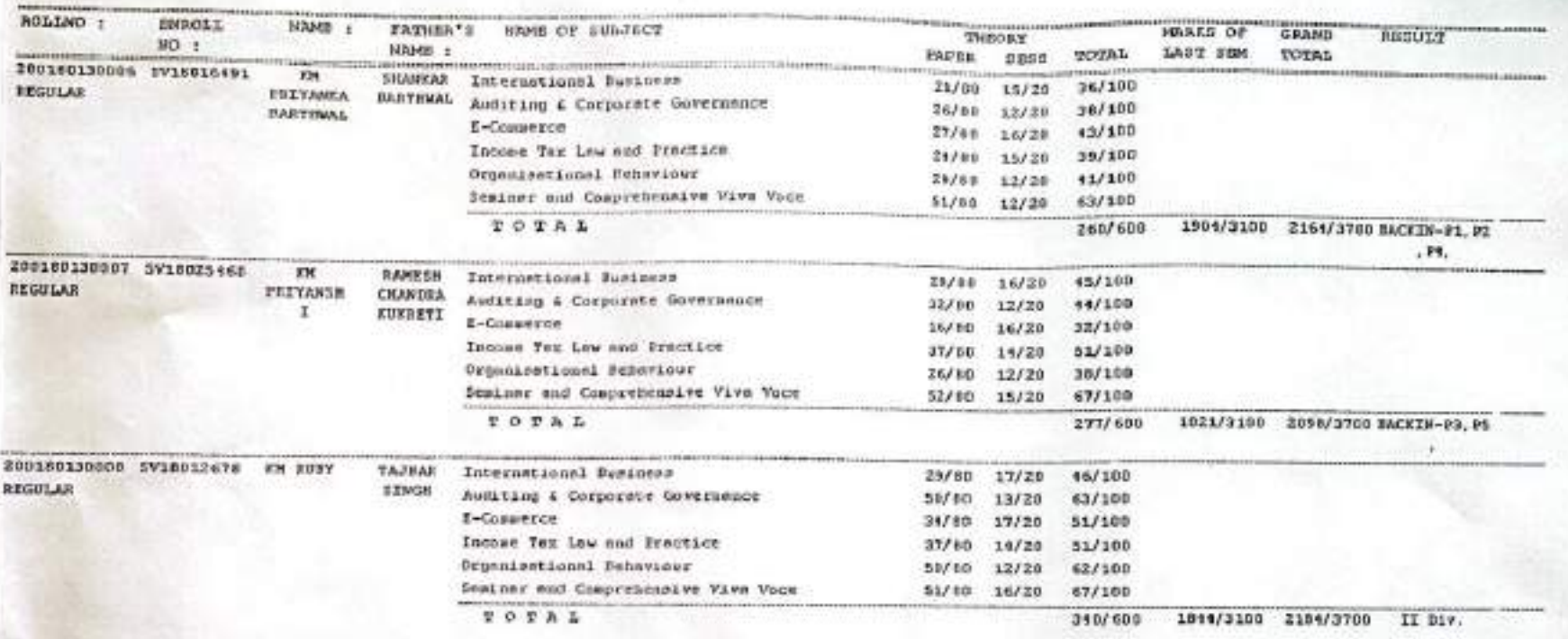

 $\rightarrow$ **EXAM CONTROLLER**<br>SRI DEV SUMAN<br>UITARAKHAND UNIVERSITY. ASSISTANT EXAM CONTROLLER: -

 $DATA: = 64-12-2021$ 

CHECKED BY 1 :-

CHECKED BY 2:-

fourty percent sarks in each subject sepenstly and fourty percent sarks in appressible

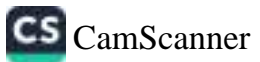

司

ร

S

କ

# BACHELOR OF CONNERCE - (SINTH SEMESTER) - (2014-2021 BATCH)

## 200

### $TSC-1$ GOVP. DEGARS COLLEGE ROTOWARA SHAWAR

 $TPC-2$ 

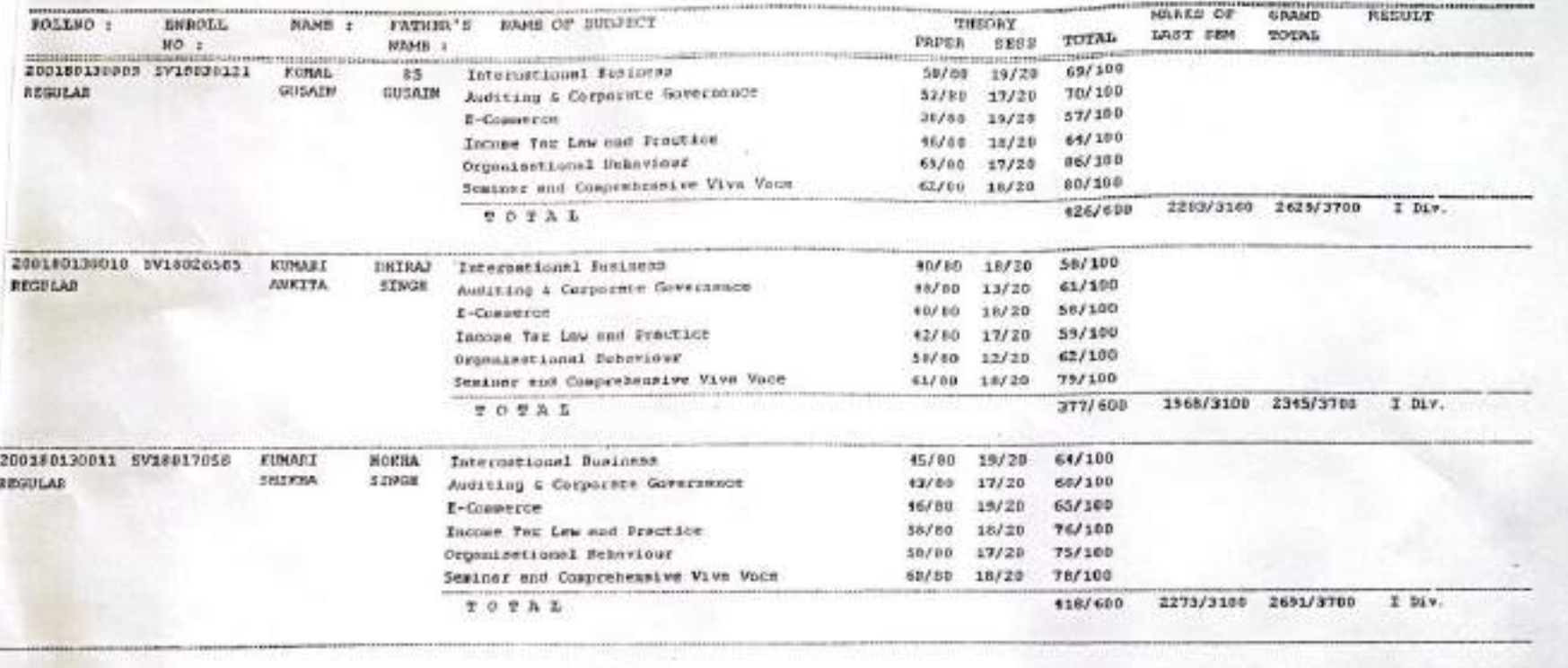

EXAM CONTROLLER<br>SALDEV SUMAN<br>AIETARAH EXAMPLE CONTROLLERI-

 $$ 

CHECKED BY 1:-

entergo BY 2:-

fourty percent marks in each subject septestly and fourty percent marks in aggreepate

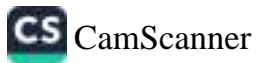

G

ъ

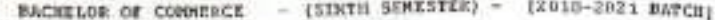

GOVP. DEGAES COLLEGE KOTOWARA BHAWAR

э

э

当

容

S

8

э

э

a

Б

看

G

8

ම

€

箞

S

S

2

۵

€

s

 $200$ 

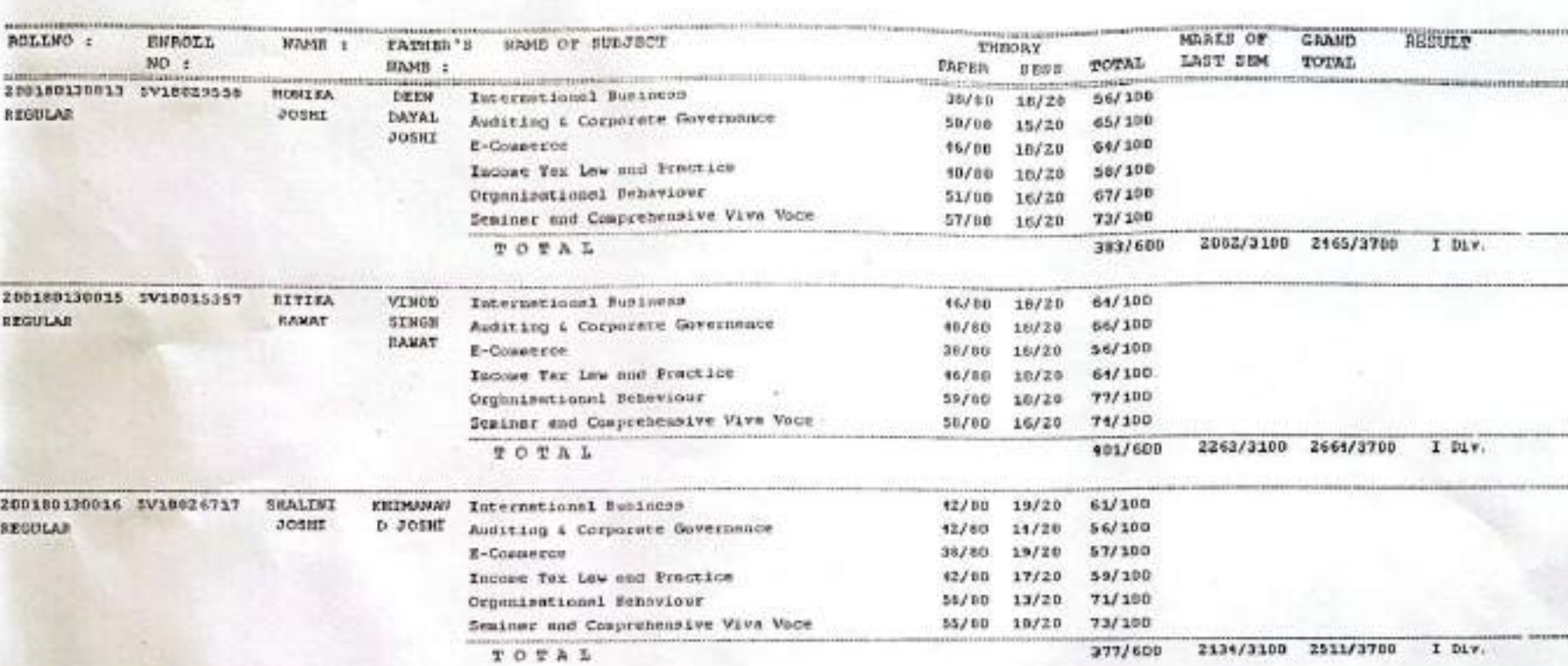

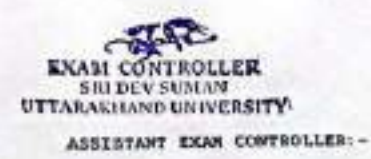

DATED:- 06-12-2021

CHECKED DY 11-

CRECKED BY 21-

fourty percent marks in each subject septectly and fourty percent warks in aggreegate

CS CamScanner

 $T0C - I$  $TBC-2$  BACHRAGE OF CONNERCH  $-$  (SIXTH SIMESTED) +  $[2016-1021.0MCg]$ 

GOVT. DEGASE COLLEGE ROTOWARA BEAWAR

200

 $\Rightarrow$ 

э

Ð

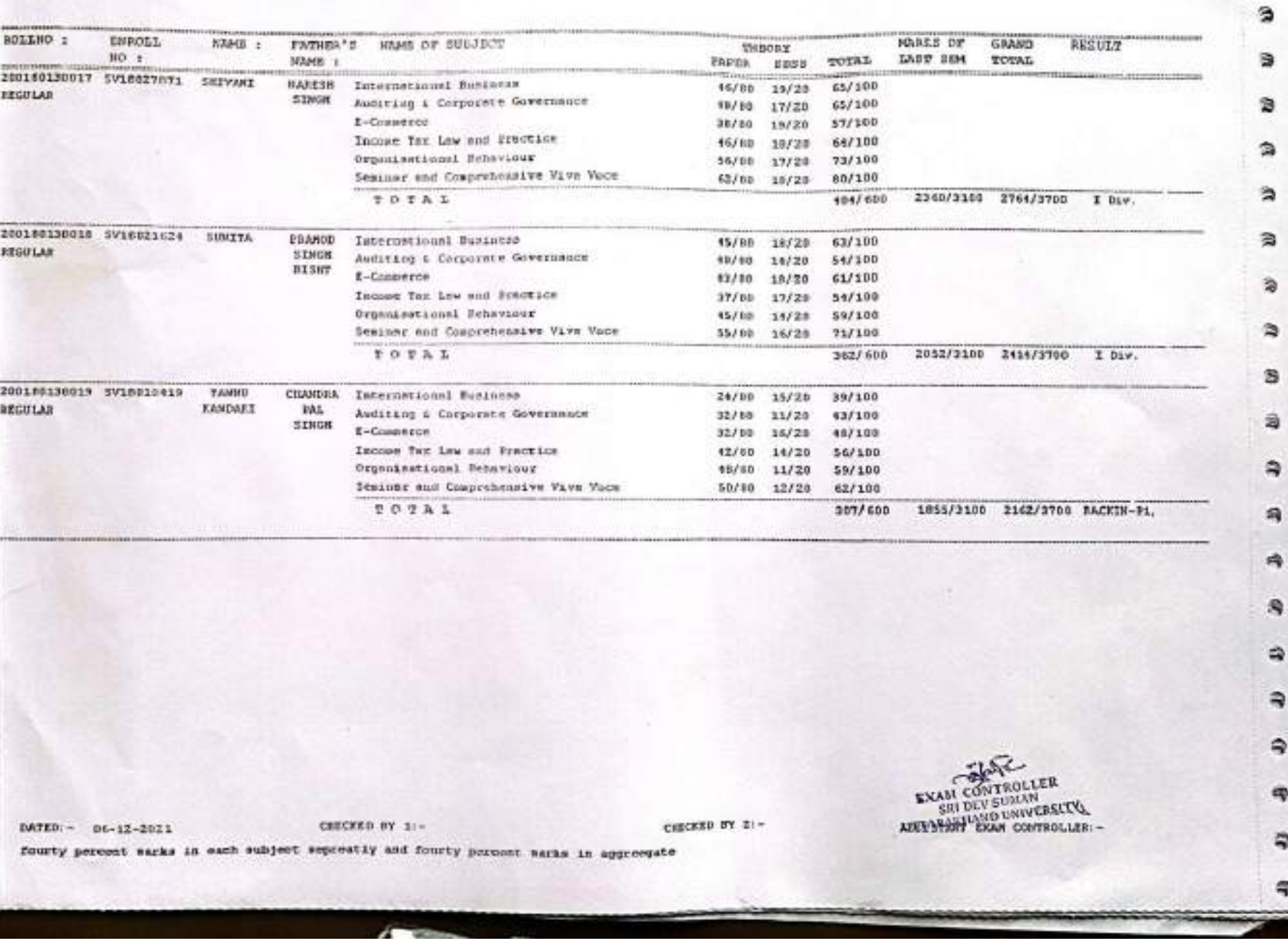

 $190-1$  $nc-2$ 

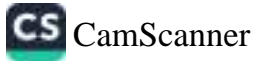

Q

 $\begin{array}{ccccccccc}\n\mathbf{0} & \mathbf{0} & \mathbf{0} & \mathbf{0}\n\end{array}$ 

P

 $\Rightarrow$ 

BACHELLE OF CONNERCE - (SINTH SUBERTEE) - (ID10-2021 BATCE)

COVE, DEGREE COLLEGE ROTOWARA BRAWAR

 $2021$  Page Bois

€

S)

ø

a

噏

S

湾

∍

侖

ቕ

潯

S)

鞠

Ą

樖

阀

碍

 $\Rightarrow$ 

每

÷

雩

s

**ARCHITECT** 

200

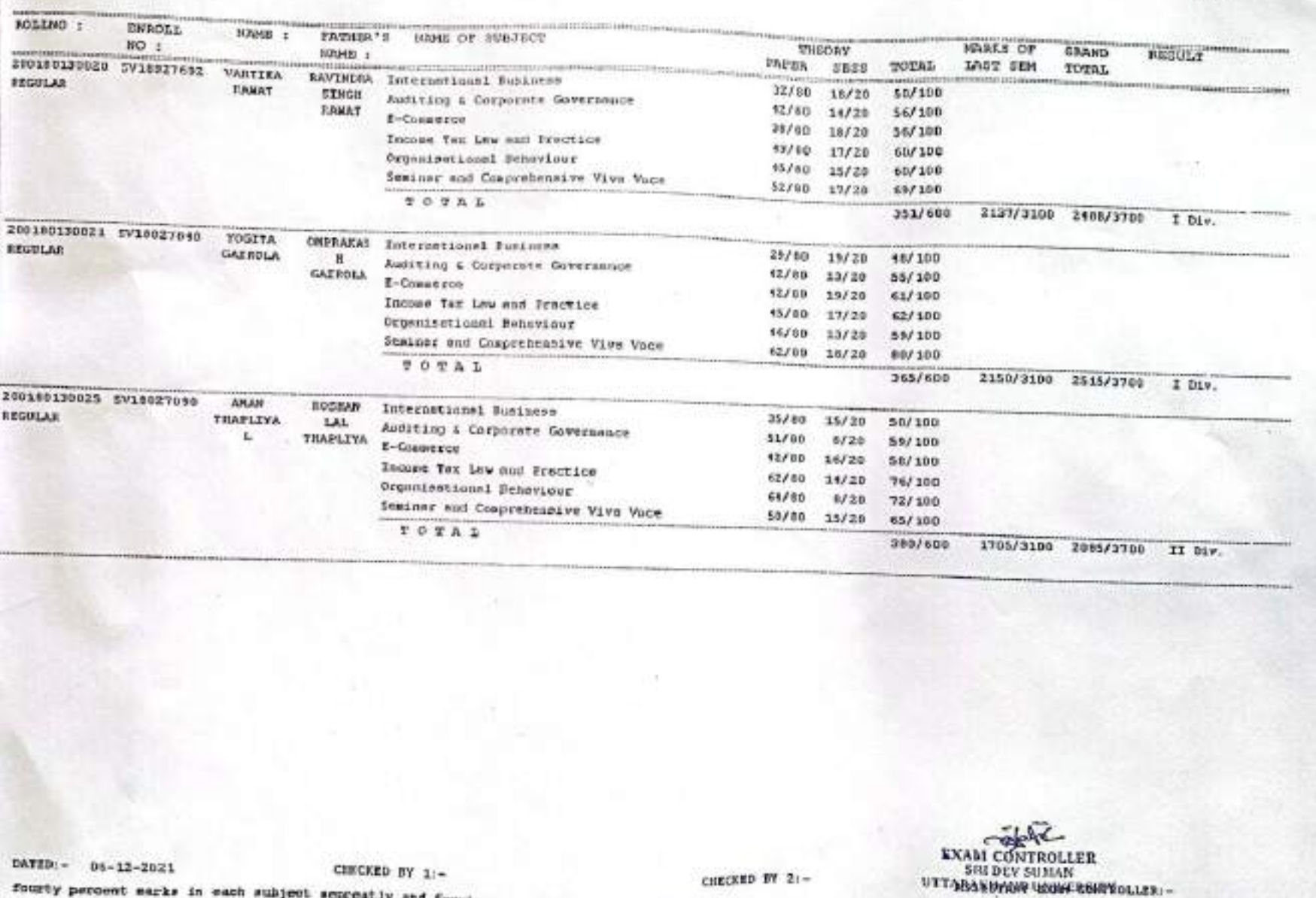

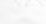

 $mc-1$ 

 $110 - 2$ 

CS CamScanner

fourty percent marks in each subject seprestly and fourty percent marks in aggreequie

BACHELOR OF COMMERCE - ISENTH SERESTED - IZO10-2021 BATCHS

2021 Page No: 8 200

CS CamScanner

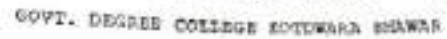

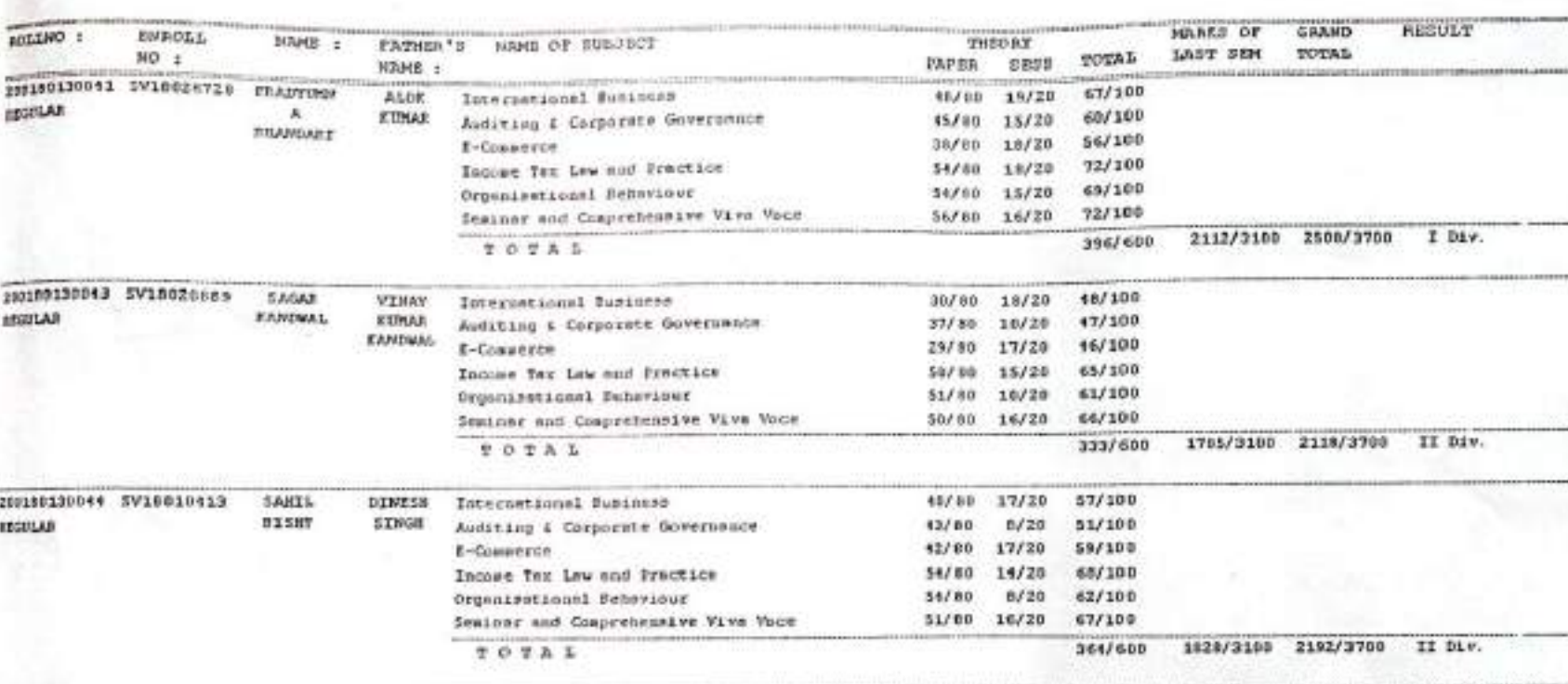

CHECKED BY 2:-

EXAM CONTROLLER<br>
SIN DEV SUMAN<br>
UTTARAEILAND UNIVERSITY.<br>
ASSESTANT EXAM CONTROLLER: -

MATED: - 26-07-2022 fourty persent marks in each subject sepreatly and fourty percent marks in appreenate

CHECKED BY 1:-

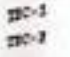

FACHELON OF CONNECTE - (STRTH SERESTEE) - (2014-2021 PATCH)

200

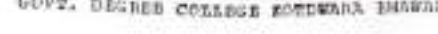

 $\frac{1}{100-2}$ 

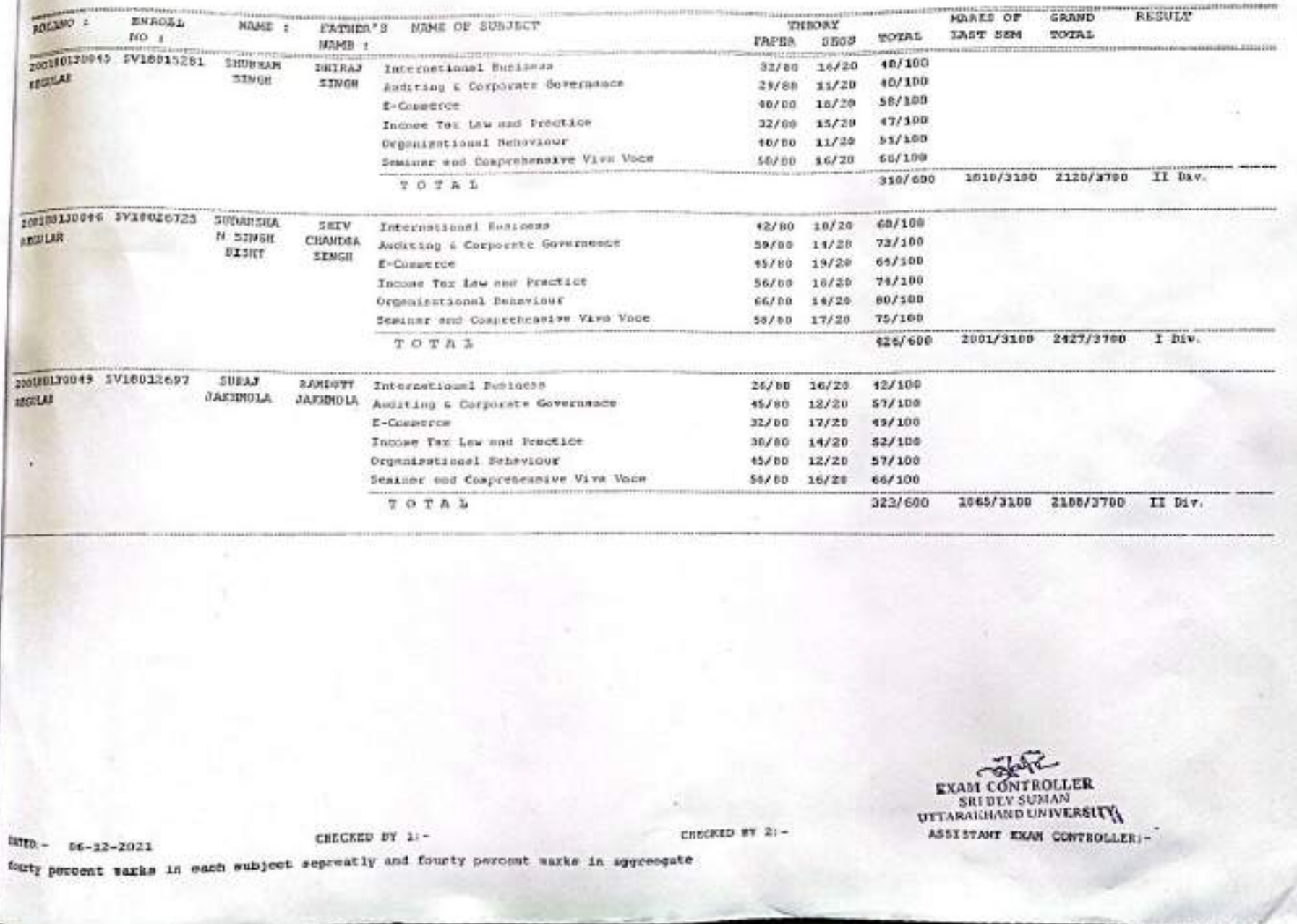

Ø

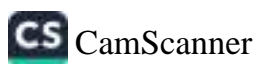

**EXAM CONTROLLER**<br>SRI DEV SUJJAN<br>UTTARANDIAND UNIVERSITY

DATE :- 16-11-2021

 $TIC-1$ 

 $T C - 2$ 

COLLATOR - I

COLLATOR - II

ASSISTANT ENAM CONTROLLER

\*\* MARKS OF SHEVIGUS YEAR(s) / MAIN EXAMINATION IS THE RESPONSIBILITY OF THE EXAMINATION SECTION.

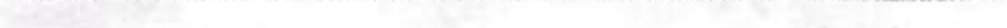

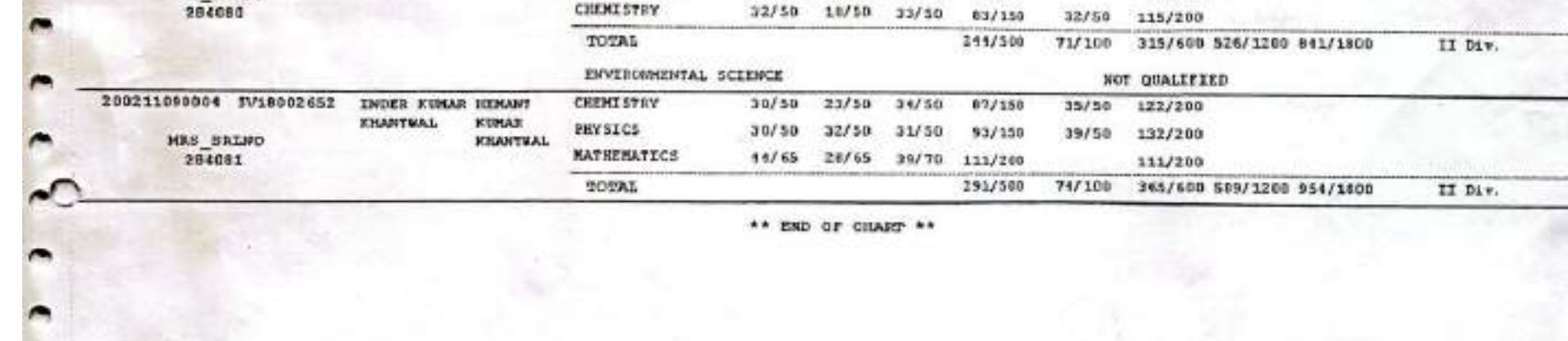

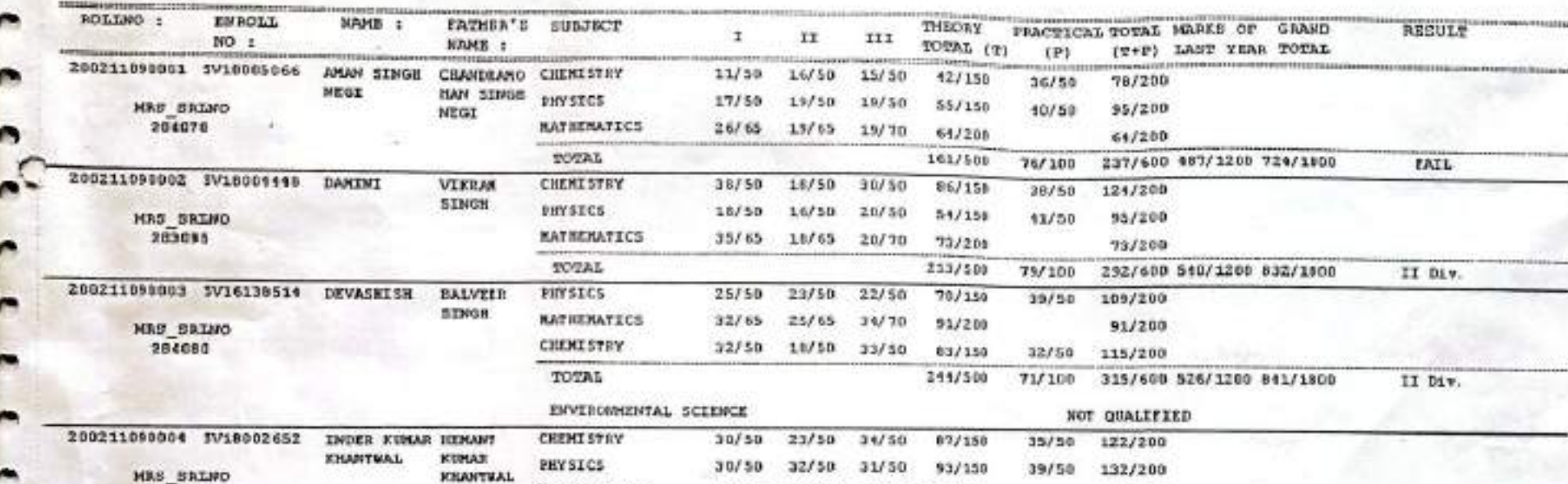

BACHELOR OF SCIENCE - FINAL YEAR (REGULAR) = DODG-1921

2021

Page Ro : I

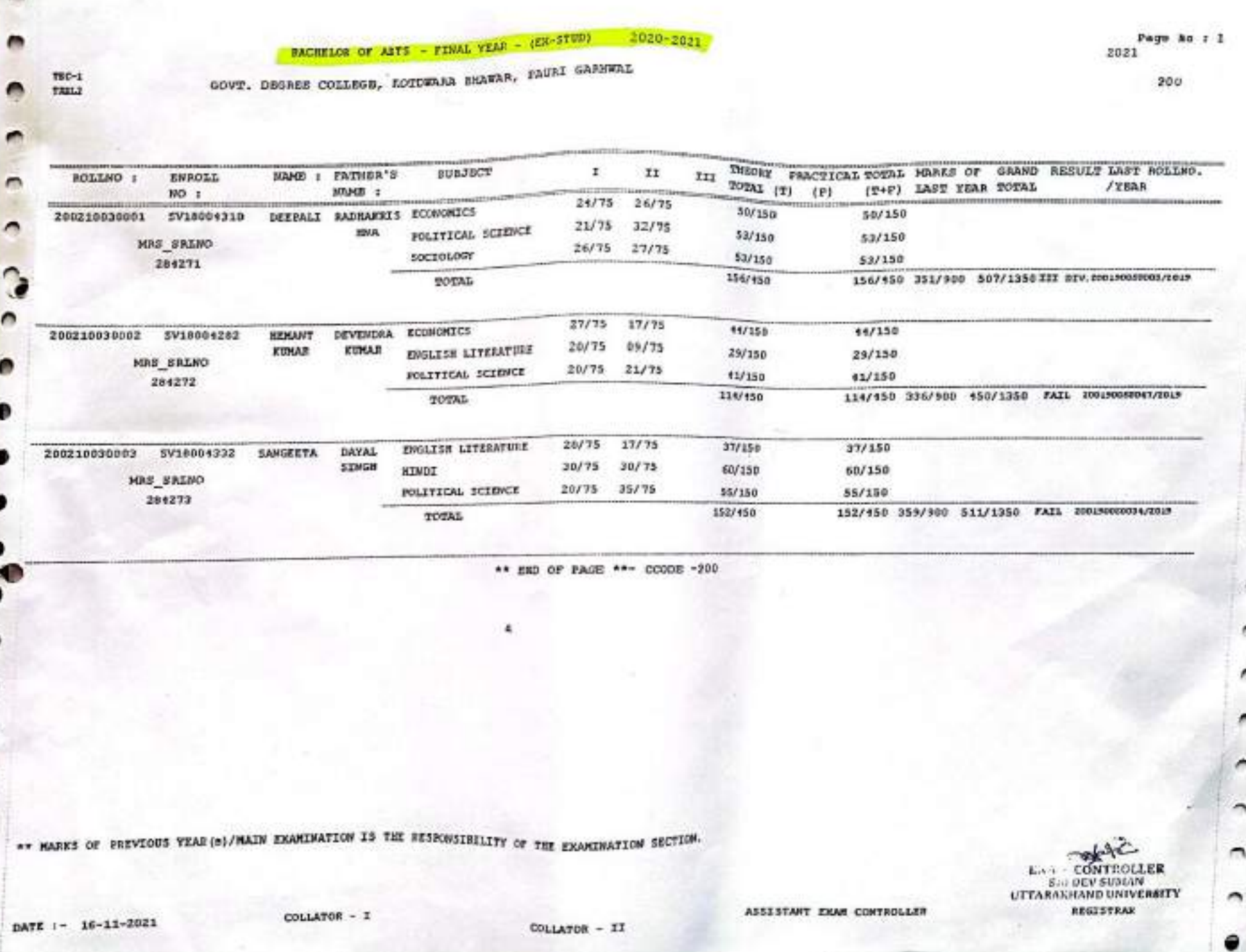

79

CS [CamScanner](https://v3.camscanner.com/user/download)

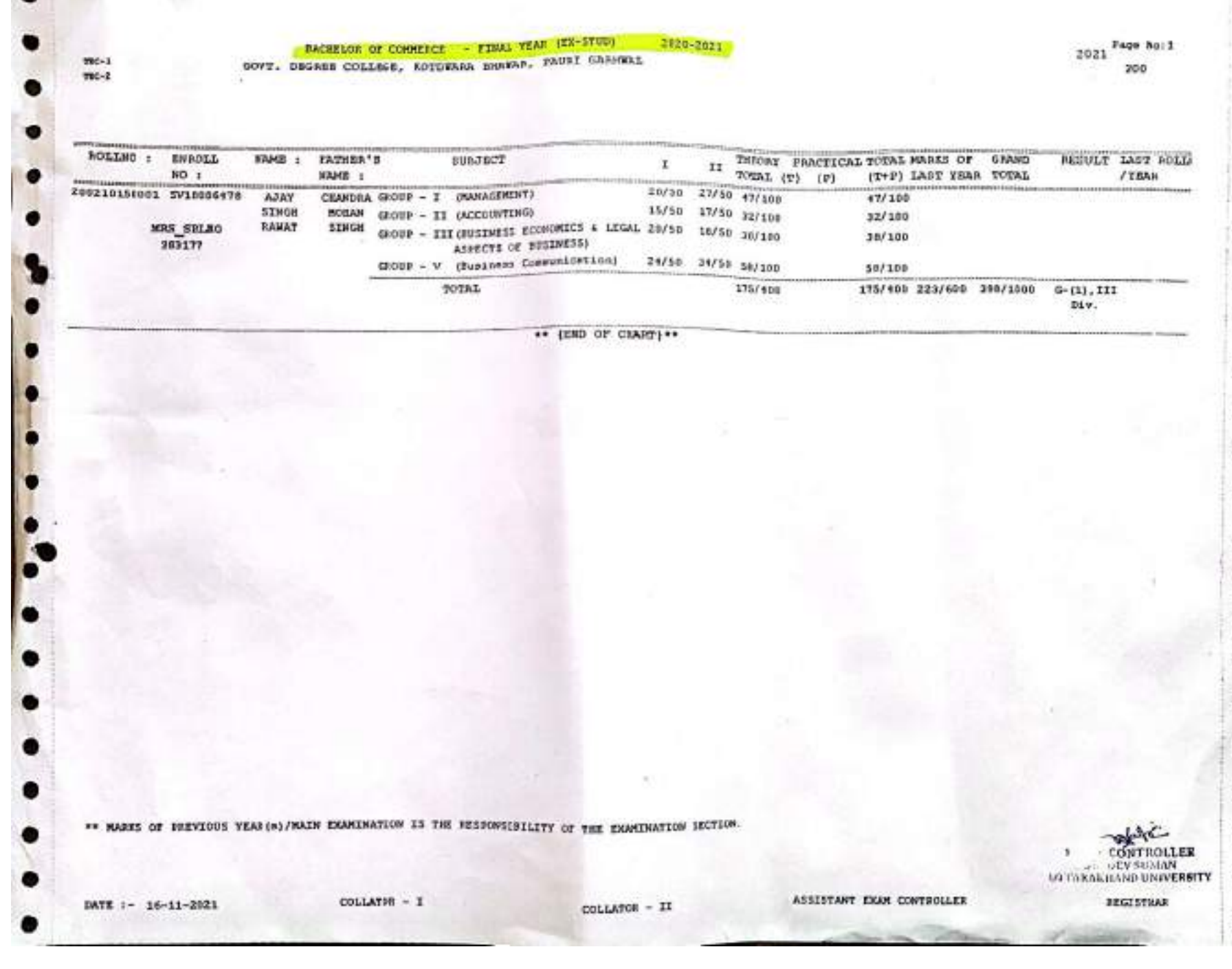

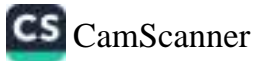

BACKELOK OF ANTS - FINAL YEAR - (BEGULAR) 2021-2022

200

GOVT, DEGREE COLLEGE SOTOWARA SHAWAR

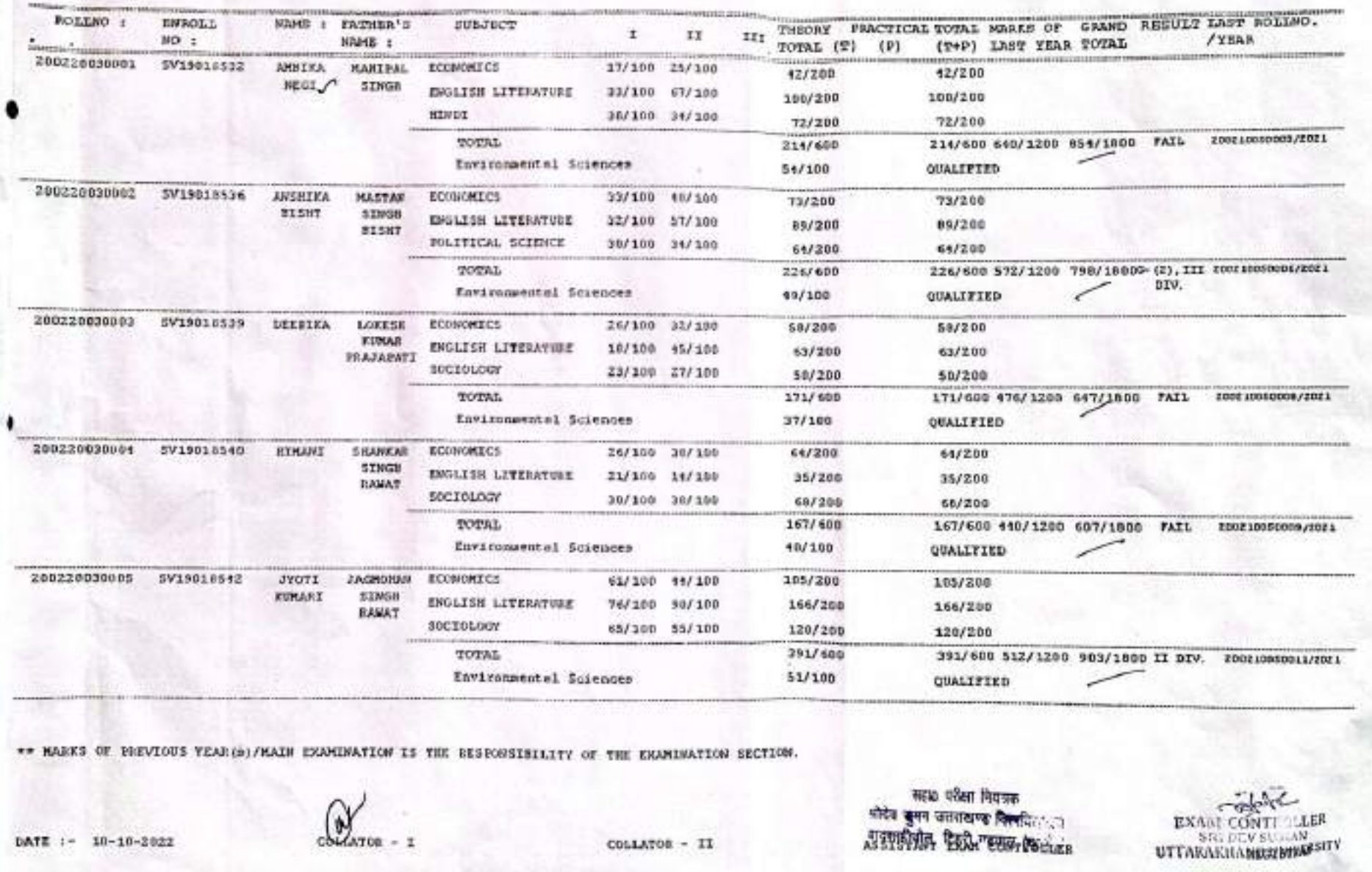

CS CamScanner
#### HACKELON OF ARTS - FINAL YEAR - INCOMIANY 2021-2022

Page No : 2 2022

э

COVT. DEGREE COLLEGE ECTDEARA BEATAR

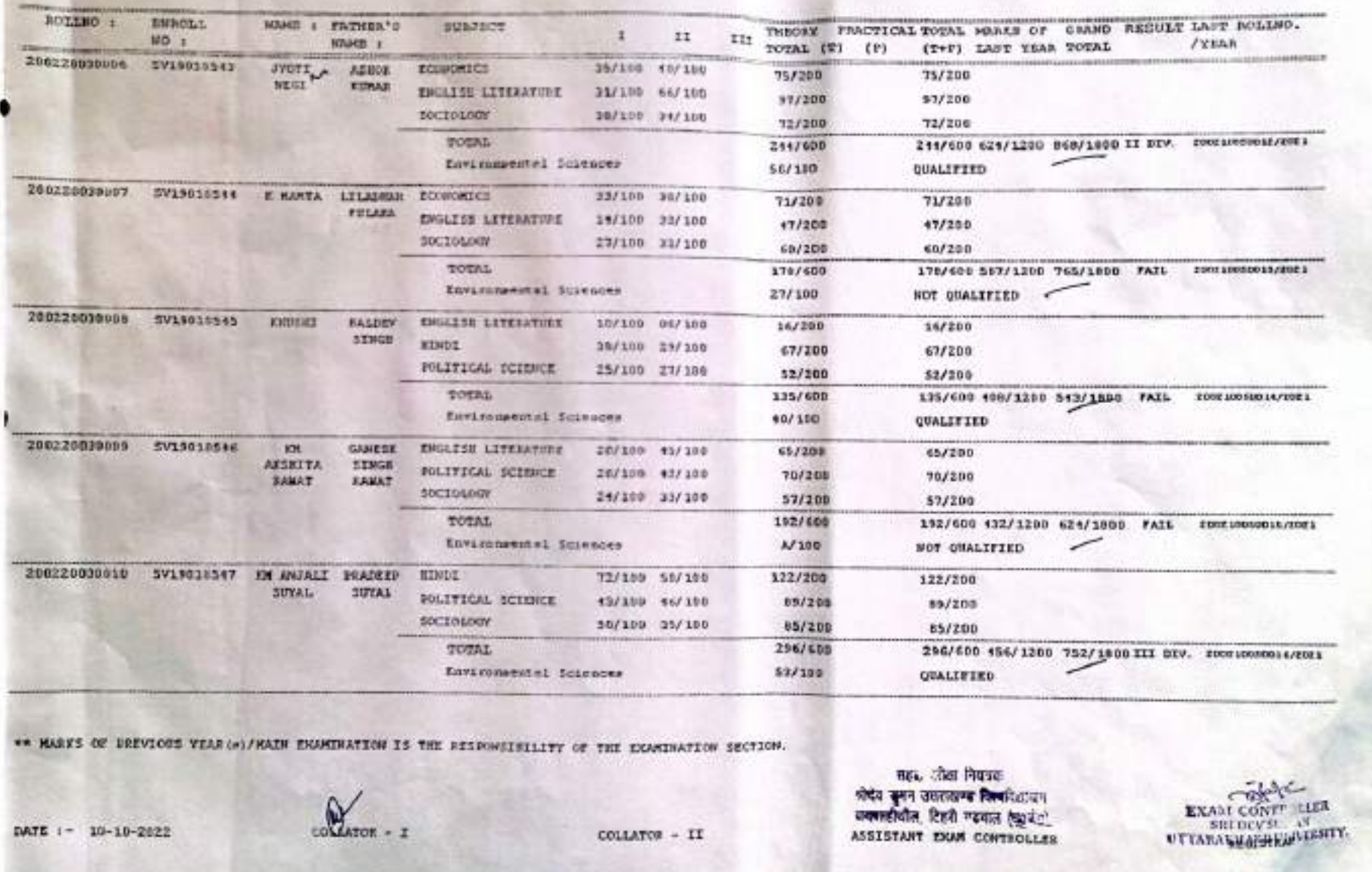

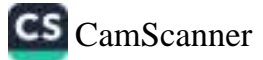

#### **BACHELOR OF AITS - FINAL YEAR - INEGULARY**  $2021 - 2072$

#### LOVE. DEGREE COLLEGE ECTERARA BRAWAR

BOLINO : EWROLL THEORY FRACTICAL TOTAL MARS OF GRAND RESULT LAST ROLLEO. HAME : EATMER'S **SUBJECT**  $\pm$ II  $MO_1$ III **HAMB :** / YEAR **TRationed** POTAL (T) (T+P) LAST YEAR TOTAL  $(P)$ 200220030011 SV19010538 KH ARTI 53/100 90/100 **SEEN HINDI** 93/200 93/200 SINGS POLITICAL SCIENCE 19/100 11/100  $63/200$ 63/200 SCCIOLOGY 22/100 33/100 55/200 55/200 TOTAL E SON 10050011/2021 211/600 211/600 468/1200 679/1800 FAIL Environmentel Sciences 36/100 QUALIFIED 200220030012 SV19018549 XM ISHA ECONOMICS **JITENONA** 16/100  $42/100$ 58/200 58/200 SINGH ENGLISH LITERATURE 36/100 62/100 58/200  $90/200$ *BAHAY* SOCIOLOGY 28/100 34/100 64/200 64/200 TOTAL 220/600 220/600 596/1200 816/1000 FAIL FODE10050018/EDE1 Environmental Sciences 19/100 QUALIFIED 200220030013 SV19010550 **KH ROHAN LAL ECONOMICS** 33/100 37/100 70/200 70/200 **KRISINA** ними 56/100 41/100  $97/200$ 97/208 SOCIULOGE 24/100 33/100 57/200 57/200 TOTAL. 221/600 224/600 476/1200 700/1800 FAIL 200210050019/2021 Environmental Sciences  $$2/100$ **QUALIFIED** 200224480014 SV19018552 KY HARTA DISARAR **RINDI** 65/100 40/100 105/200 105/200 PRAKASIL FOLITICAL SCIENCE 26/100 14/100  $50/200$ 50/200 **SOCIOLOGY** 34/100 27/100  $41/200$ 61/200 TOTAL 216/600 216/600 444/1200 660/1800 FAIL 200210080021/2021 Euvinonsental Sciences 10/100 **QUALIFIED** 208220030015 SV19010583 **RN NAVSI SATENDEA ECONOMICS** 29/100 35/100 64/200 64/200 SINGH POLITICAL SCIENCE 28/100 33/100 61/200 61/200 **SOCIOLOGY** 30/100 27/100  $57/200$ 57/200 TOTAL  $182/600$ 152/509 976/1209 658/1890 FAIL 200210050022/1011 Environmental Sciences 40/100 **QUALIFIED** AN MARKS OF FIEVIOUS YEAR (0)/MAIN EXAMINATION IS THE RESONSIBILITY OF THE EXAMINATION SECTION.

сицитов

DATE :- 10-10-2022

COLLATOR - II

सहा0 परीक्षा नियंत्रक श्रीदेव कुमन उत्तराखण्ड जिलां ателийн эн байжилжээ дээ бажи

CamScanner

**EXAM CONTI** 

UTTARAKITARETER

a

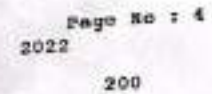

### BACHELOR OF ARTS - FINAL YEAR - (REGULAR) 2021-2022

# GOVI, DEGARE COLLEGE EDIDERAL BHANNA

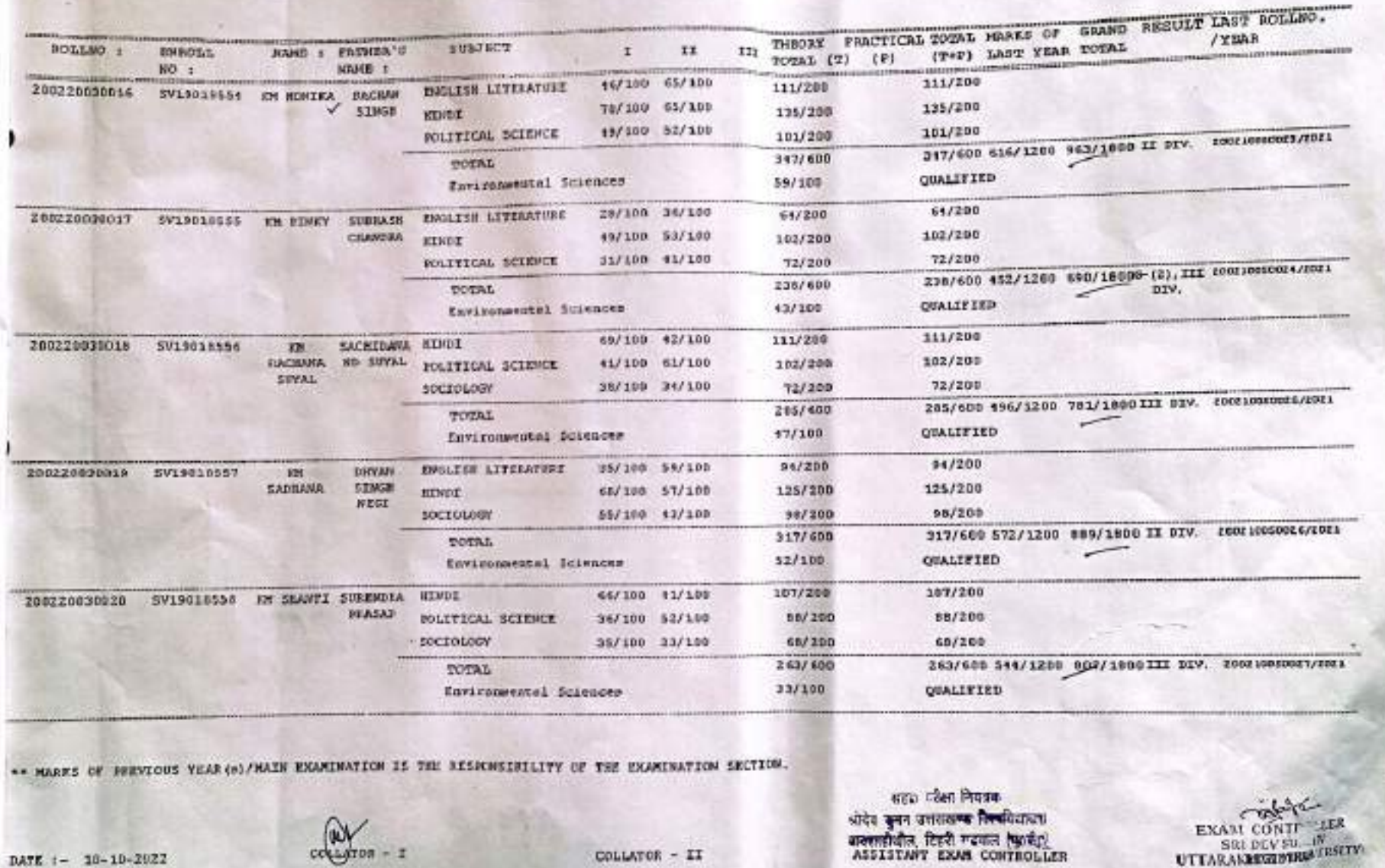

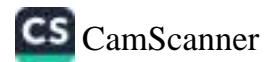

٠

 $DATE: = 10-10-202$ 

**D** 

BACKELOS OF AITS - FINAL VEAR - INDUILARY 2021-2022

GOVT, DEGRES COLLEGE IOTOWARD SHAWDE

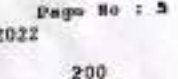

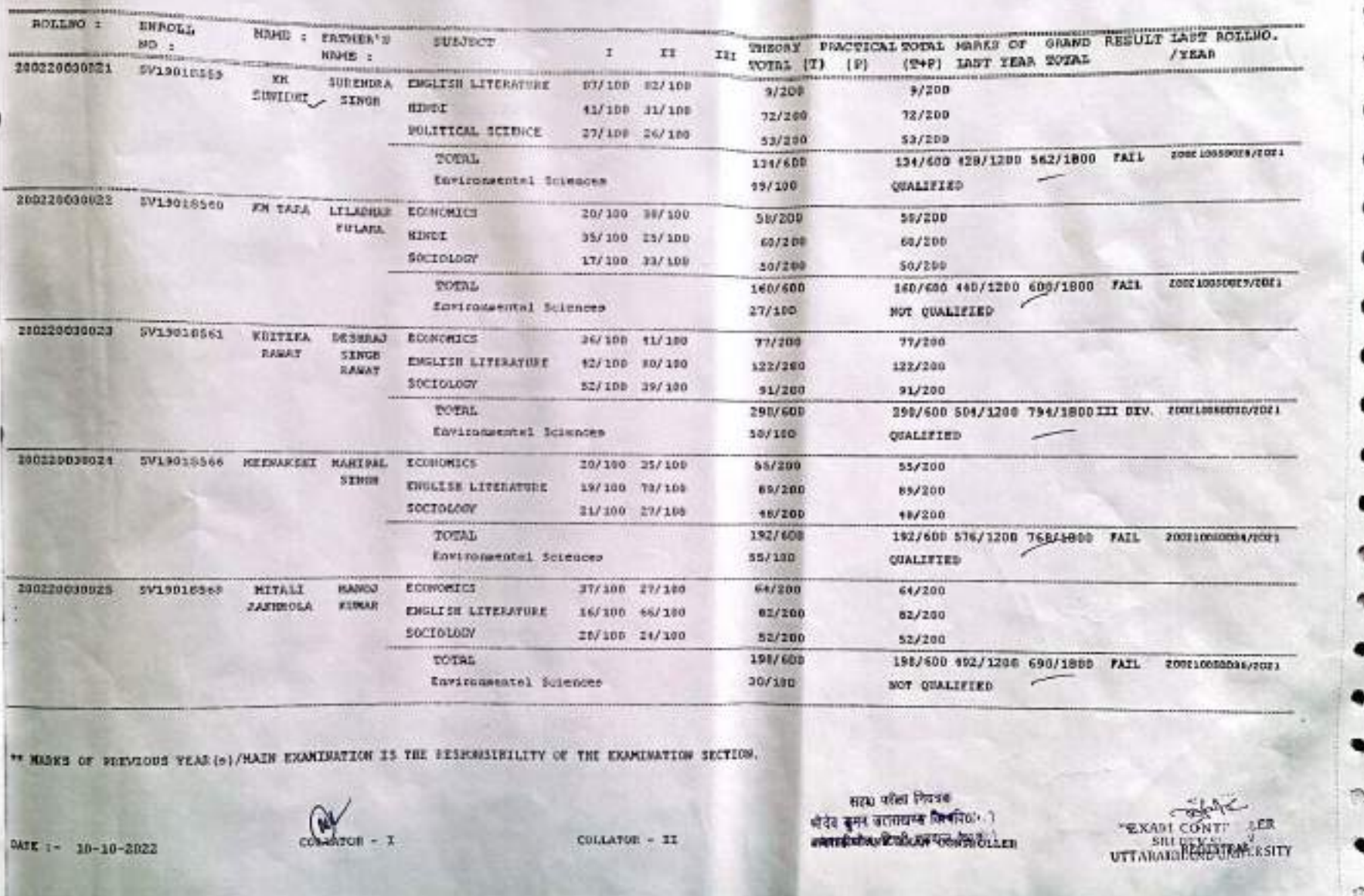

. .

やよいです

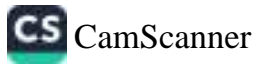

## BACKELOR OF AITS - FINAL VEAR - (FEDERAR) 2021-2022 GOVE. DEGREE COLLEGE MOTORARA ENAMAR

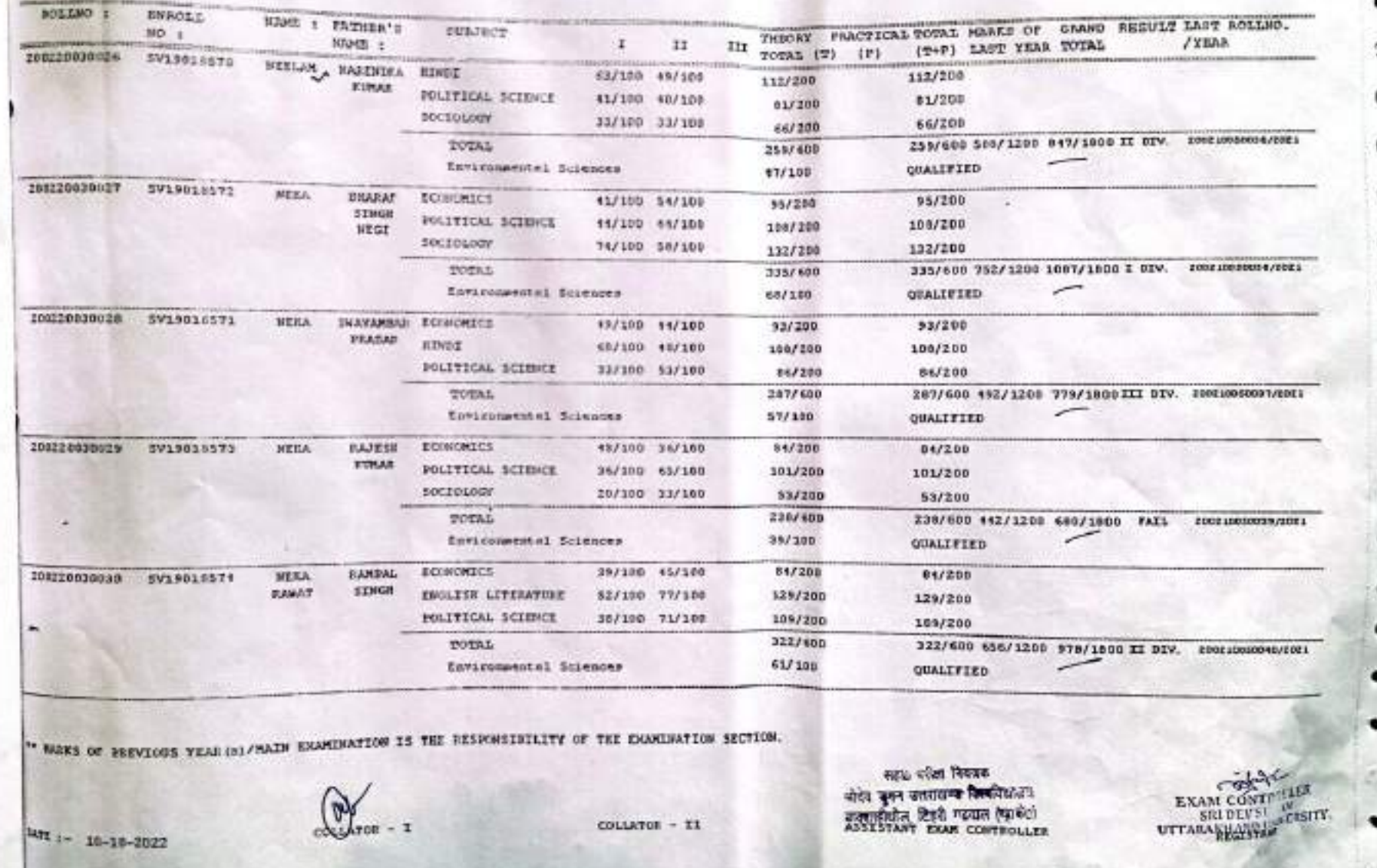

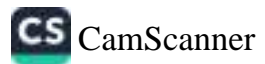

BACRELOR OF ALTS - FINAL YEAR - (FEURAR) 2021-2022 GOVT. DEGREE COLLEGE LOTEWARA BEAMAR

 $\label{eq:1} \frac{1}{\left(1-\frac{1}{2}\right)}\left(\frac{1}{\left(1-\frac{1}{2}\right)}\right)=\frac{1}{2}\left(\frac{1}{2}\right).$ 

200

C

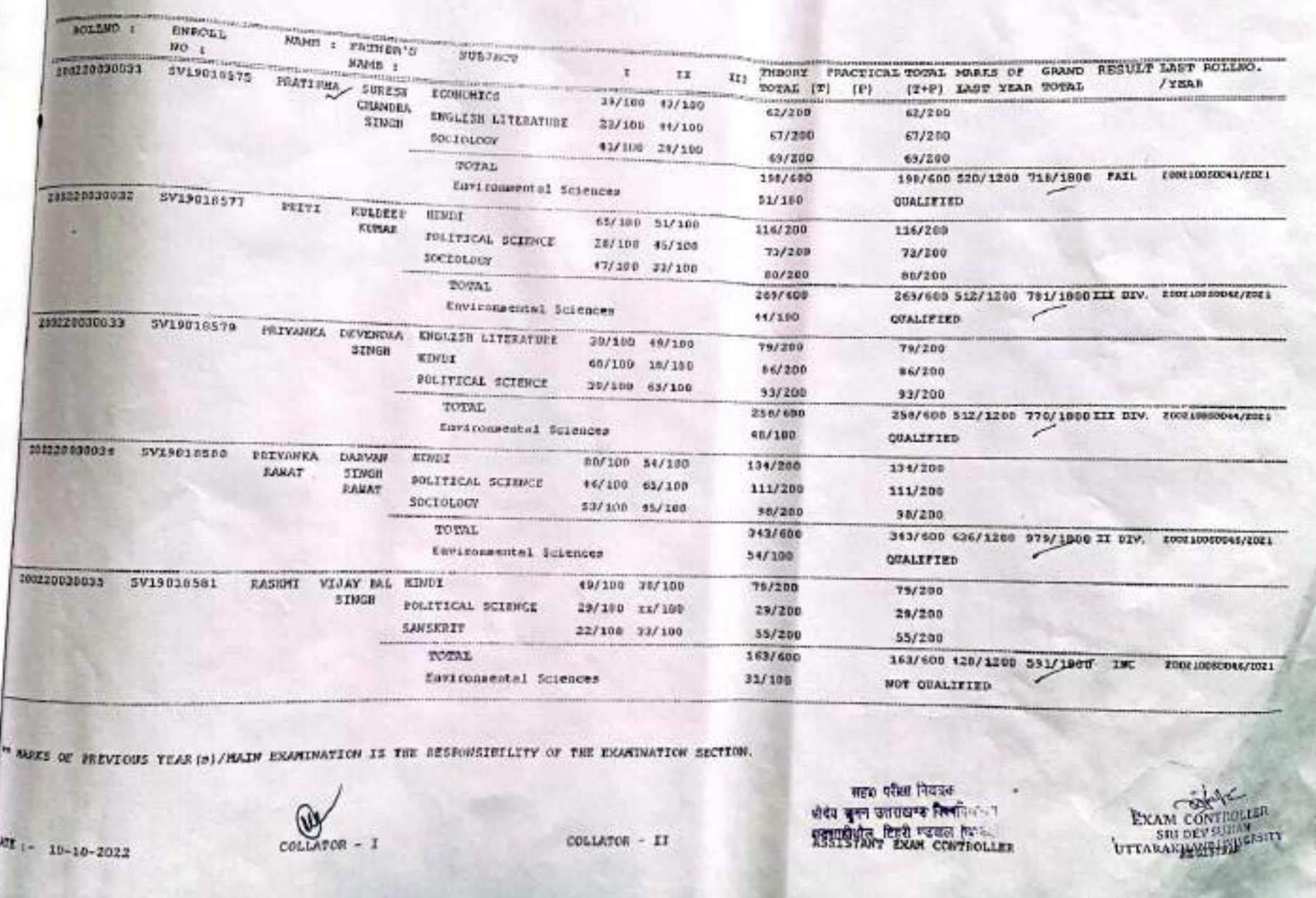

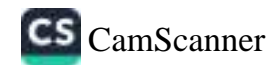

 $\frac{1}{2}$ 

 $\bullet$ 

۰

 $\bullet$ 

 $\circ$ 

 $\Rightarrow$ 

BACHELOR OF ARTS - FINAL YEAR - (RESULAR)  $2021 - 2022$ 

GOVE. DEGREE COLLEGE KOTEWARA BEAWAR

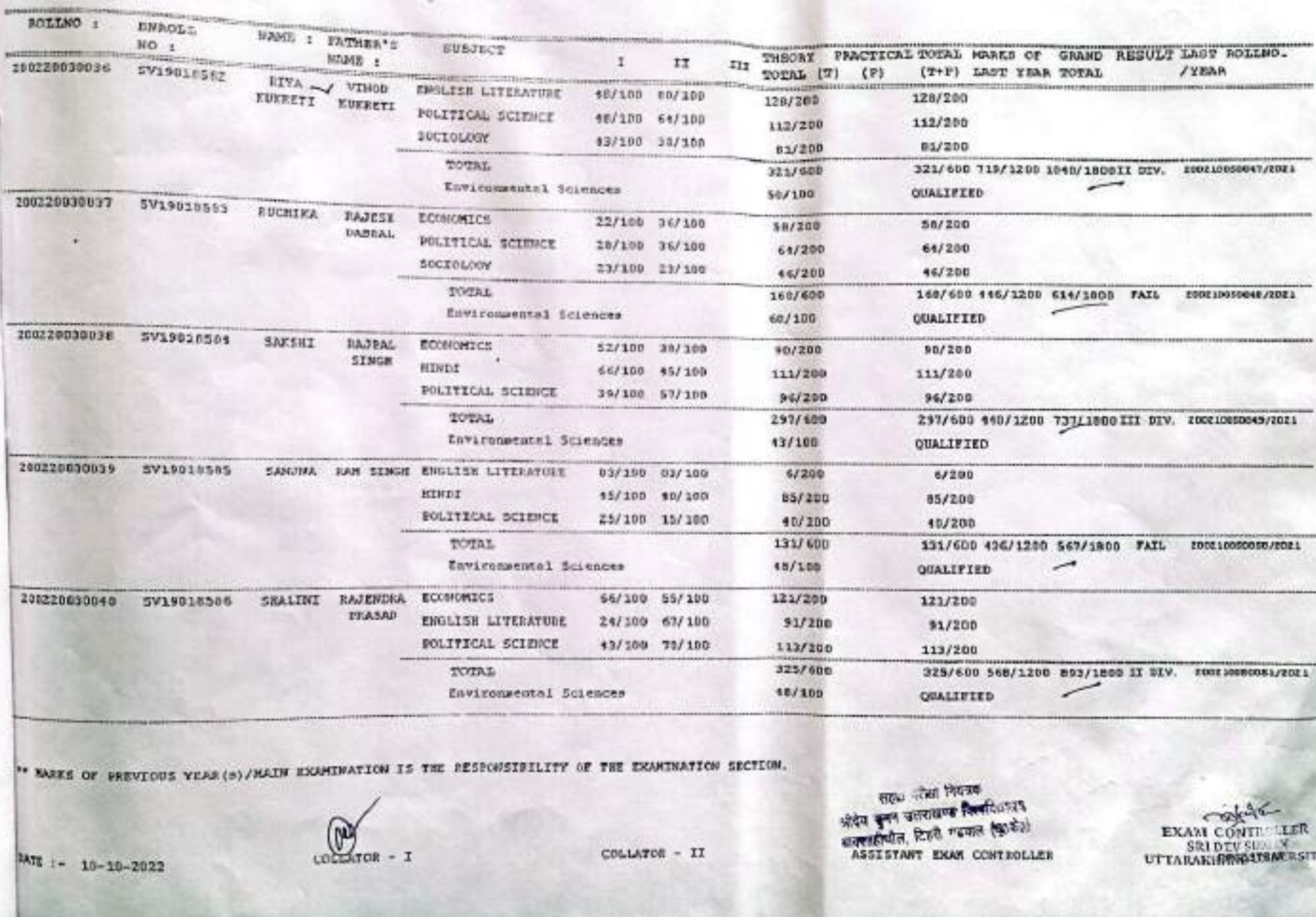

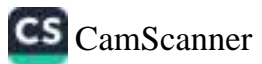

BACRELOR OF ARTS - FINAL YEAR - (RECOLAR) GOVT, DEGREE COLLEGE LOTINARA BENERA 2021-2022  $-1$ 

**COLLEGE** 

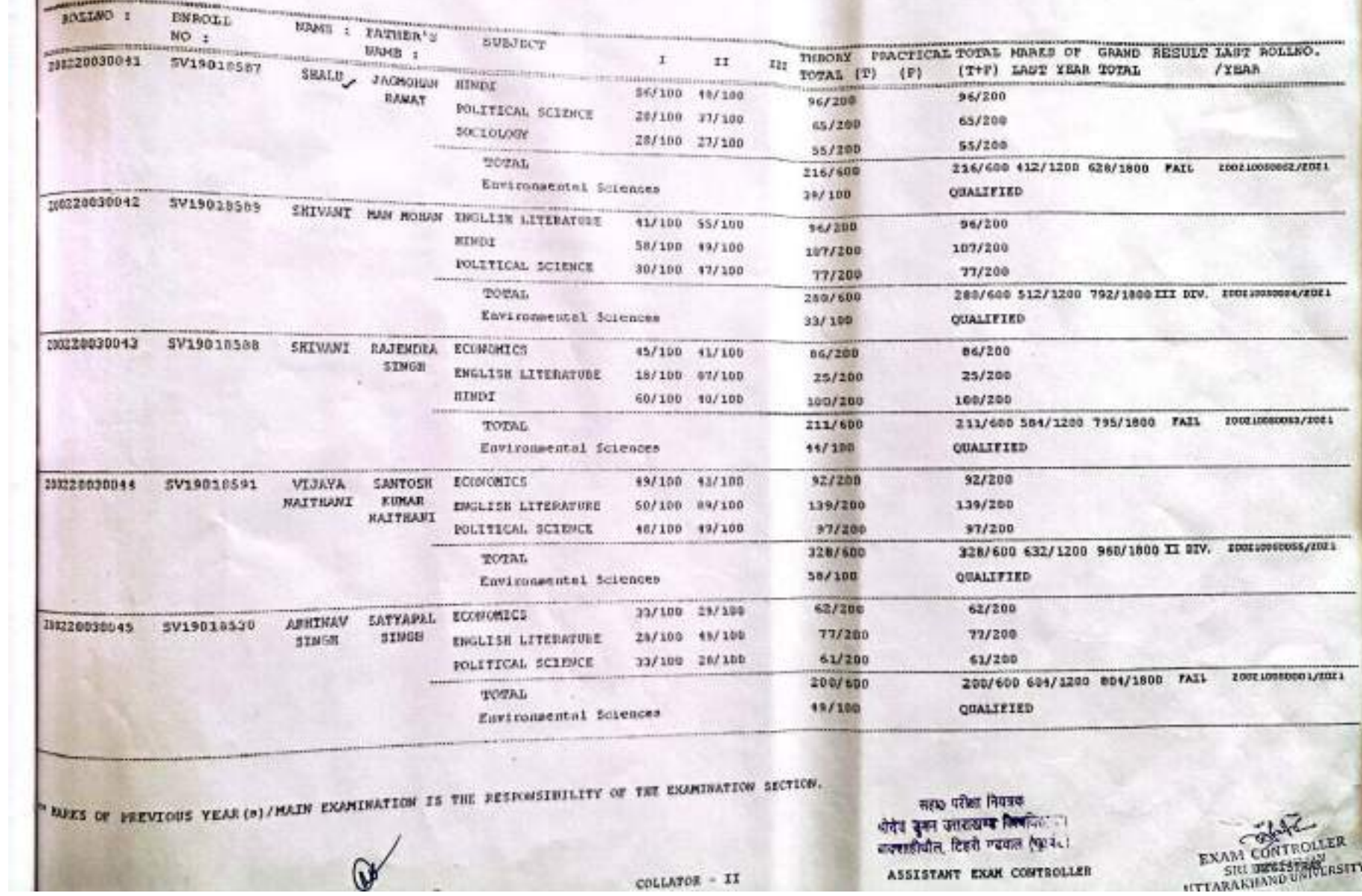

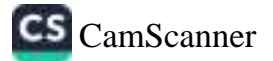

BACKELOS OF ARTS - FINAL YEAR - (REGHAR)  $\cos\theta$  . Dealer correct remains  $\cos\theta$ 2021-2032

54

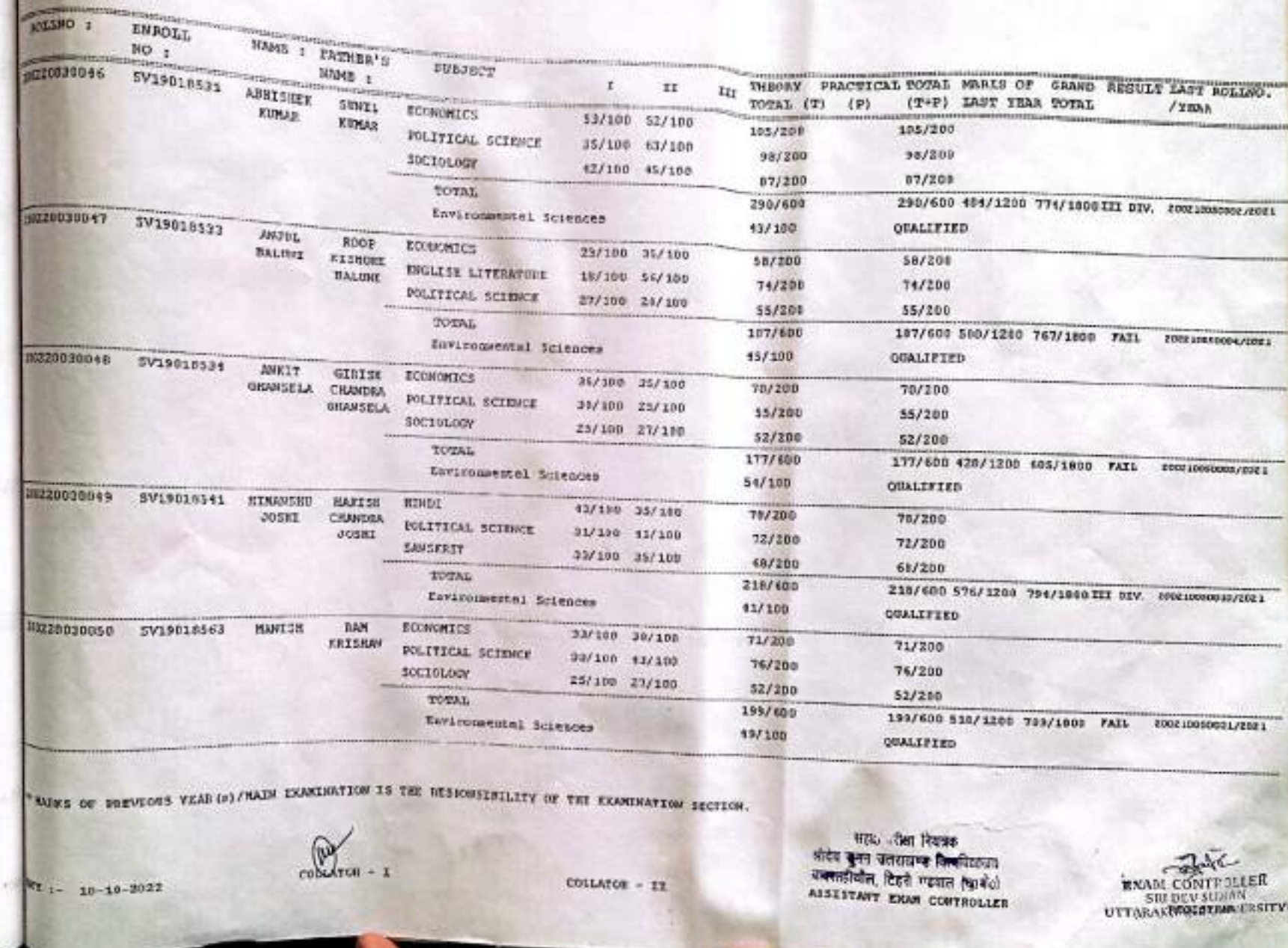

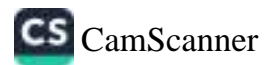

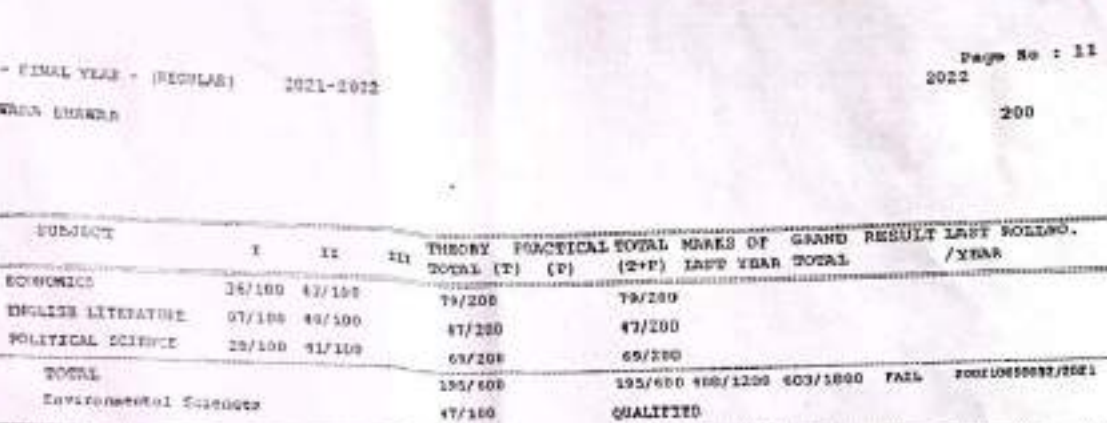

57/200

57/200

54/200

**OUALIFIED** 

79/209

 $57/200$ 

\$8/200

QUALITIED

11/150

73/150

65/150

149/450

168/600 528/1209 696/1800 FAIL EDDEADS0003/2021

149/450FAIL-Lant-

YR-145-BUE

194/690 472/1200 666/1800 FAIL

BACHELOR OF ARTS - FINAL YEAR GOVT. DESARE COLLEGE ECTIVATOR ENRAGE

**SUBJECT** 

TOTAL

ENGLISH LITTEATURE

POLITICAL SCIENCE

**ENGLISH LITERATURE** 

POLITICAL SCIENCE

Environmental Susencer

Environmental Sciences

Eavivousental Sciences

ECRICADES

SOCTOLOGY

SOCSOLORY

**SOCTOLOGY** 

TOTAL

**IV/ZRE** 

VIRENDIA EDINATION

**TOTAL** 

ECONOMICS

MAND : FATHER'S

MUNJERT MATHURA

THAPLITAL PRAIAD

VIPPL

**BAWAT** 

PERTI

**DRASHANA** 

**HANTICH** 

**TONATI** 

MIME :

**JASPAL** 

SINON

THAPLIYAL

**STM38** 

DAMAT

CRANDE

PRASAD

DHASKAILA

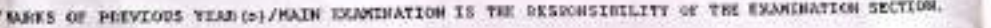

सहध शीक्षा शिवफ<br>श्रीदेव कुमा उत्तराखण्ड जिल्हीऽः ।<br>शक्याशिवील, रिष्ठचे गढााल (एउमे: ) ASSISTANT EXAM CONTROLLER

 $color = 1$ 

**(4)** 1-

sent. 102380 :

ENFOLL

SV13018565

SV19003721

NO I

20020030051 SV19015564

18120030053 SV19018592

200220020052

10020320001

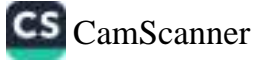

٠

٠

٠

T00210000016/2021

EXAM CONTINUER

COLLATOR - II

17/140 10/100

11/109 95/160

21/100 33/100

40/100 39/100

24/100 11/100

25/100 33/100

06/75

 $36/35$ 

10/75

\*\* END OF PACE \*\*\* CODE -700

 $05/75$ 

37/75

 $25/15$ 

\$7/209

 $57,7200$ 

54/200

168/609

10/100

39/200

 $57/200$ 

 $14/200$ 

191/600

63/109

11/150

73/151

65/150

119/132

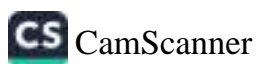

**REGISTRAF** 

DATE :- 07-10-2022

COLLATOR - I

COLLATOR -  $12^{\circ}$ 

सक्लाहीबील, टिक्सी न्यायाल (ए. २. ASSISTANT EXAM CONTROLLER

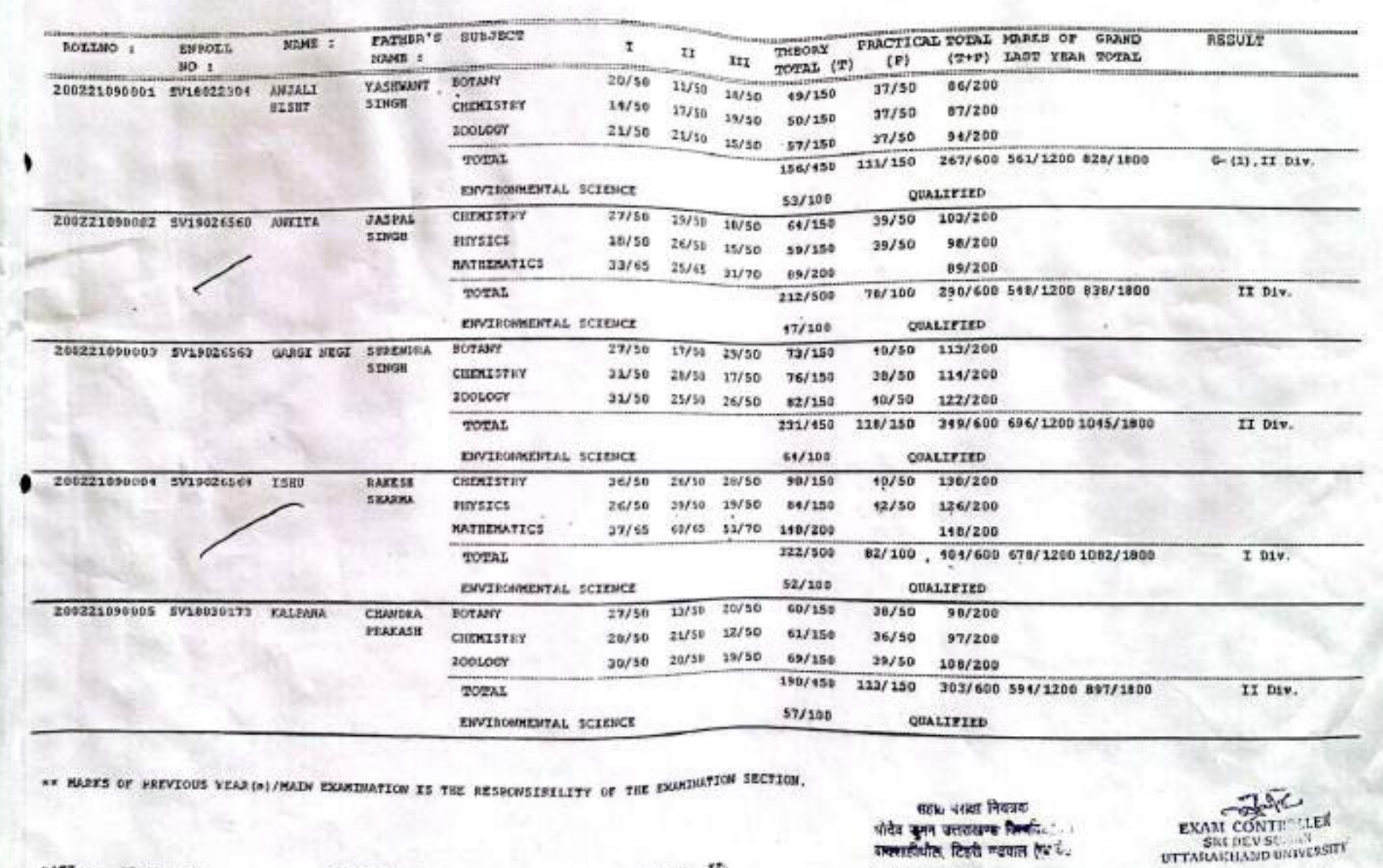

GOVT. DEGABE COLLEGE HOTSWARA BEAWAR

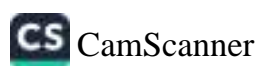

a

 $\mathfrak{I}$ 

 $\beta$ 

DATE :- 07-10-2022

COLLATOR - I

COLLATOR - IT

सहार परीक्षा नियंत्रक<br>श्रीवेद कुमन उत्तराखण्ड किर्वादियास्त्य<br>श्रीद्वाराहीशील दिहारी गढवाल (पश्चेरी)<br>SSISPANT EXAM CONTROLLER

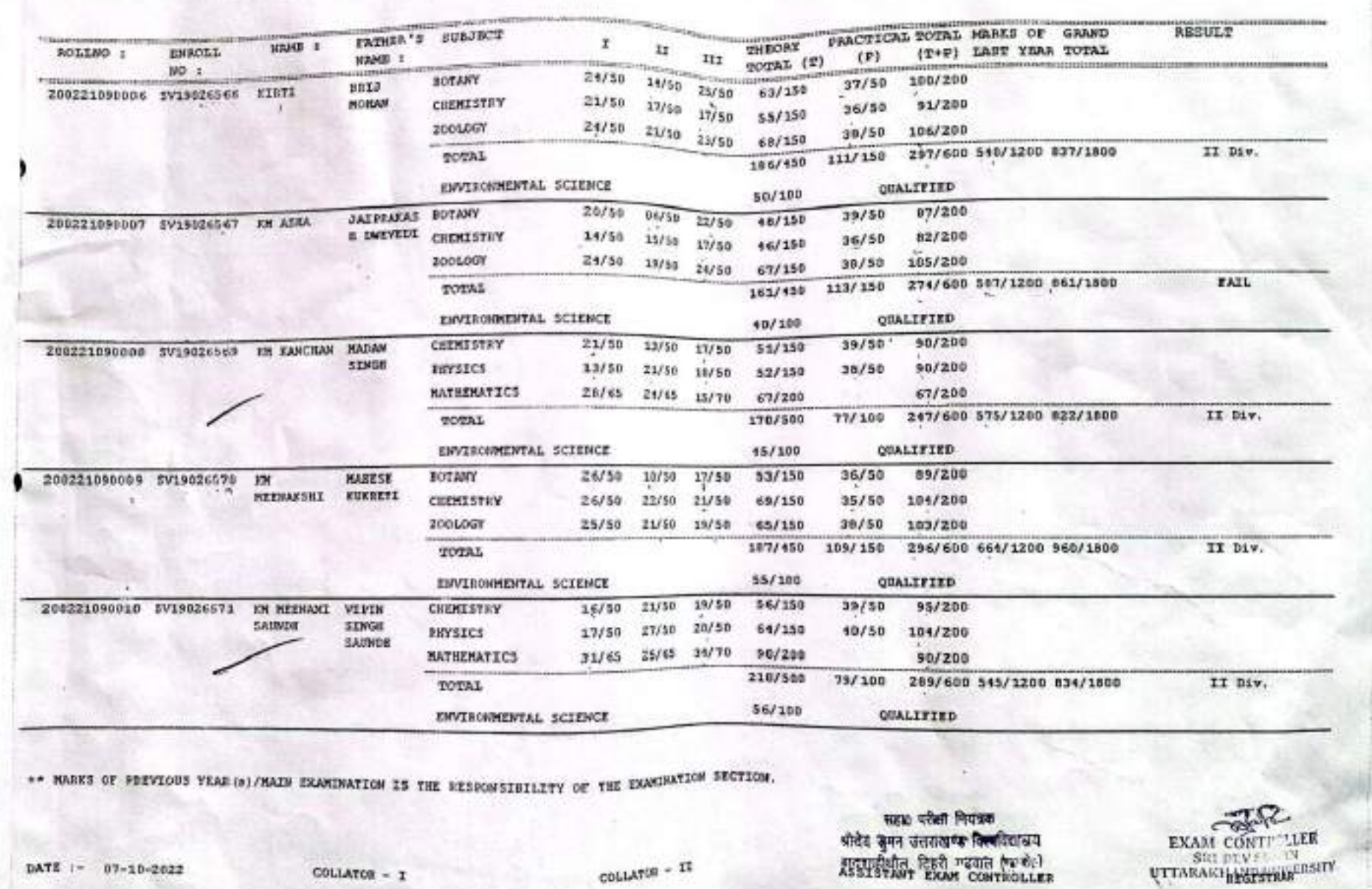

GOVT, DEGREE COLLEGE LOTOWARD BRAWDE

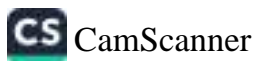

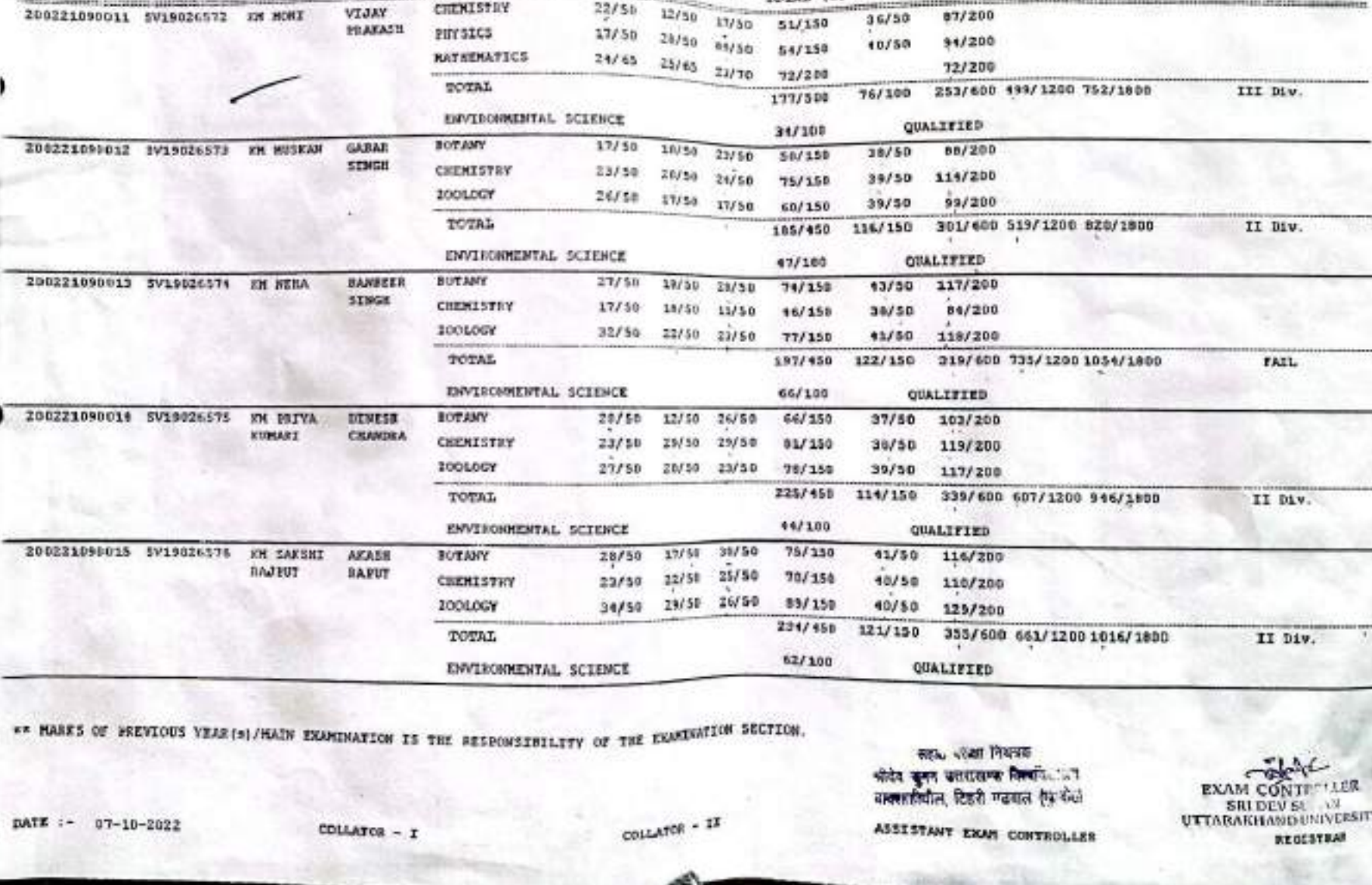

GOVT. DEGREE COLLEGE LOTUWARA MELWIR

**NAMS 1** 

EN BOLL

 $1001$ 

11/1110770701

200221090011 SV19026572 XM MONT

ROLLNO :

**CONSIGNATIONS INCOME.** 

2022

RESULT

**PRIMARY ARTS** 

**FRACTICAL TOTAL MARKS OF GRAND** 

mores

 $07/200$ 

 $(2+P)$  LAST YEAR TOTAL

*<u>AMARINALIST RESISSANCE</u>* 

Page No : 3

ä

ä

CHENISTRY

PITY SICS

rames's suashor

scrants :

PRAKASH

VIJAY

sauce of

 $2021 - 2022$ 

Irx

**ROCKERS CONTINUES IN THE REAL PROPERTY** 

THROAY.

TOTAL (T)

 $(P)$ 

sing control

 $36/50$ 

 $\mathbf{I}$ 

 $22/50$ 

 $17777722440$ 

 $\mathbbm{1}$ 

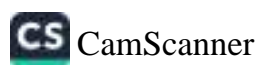

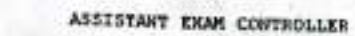

जवराडीयोल, टिहरी न्डबल (कुर्बय)

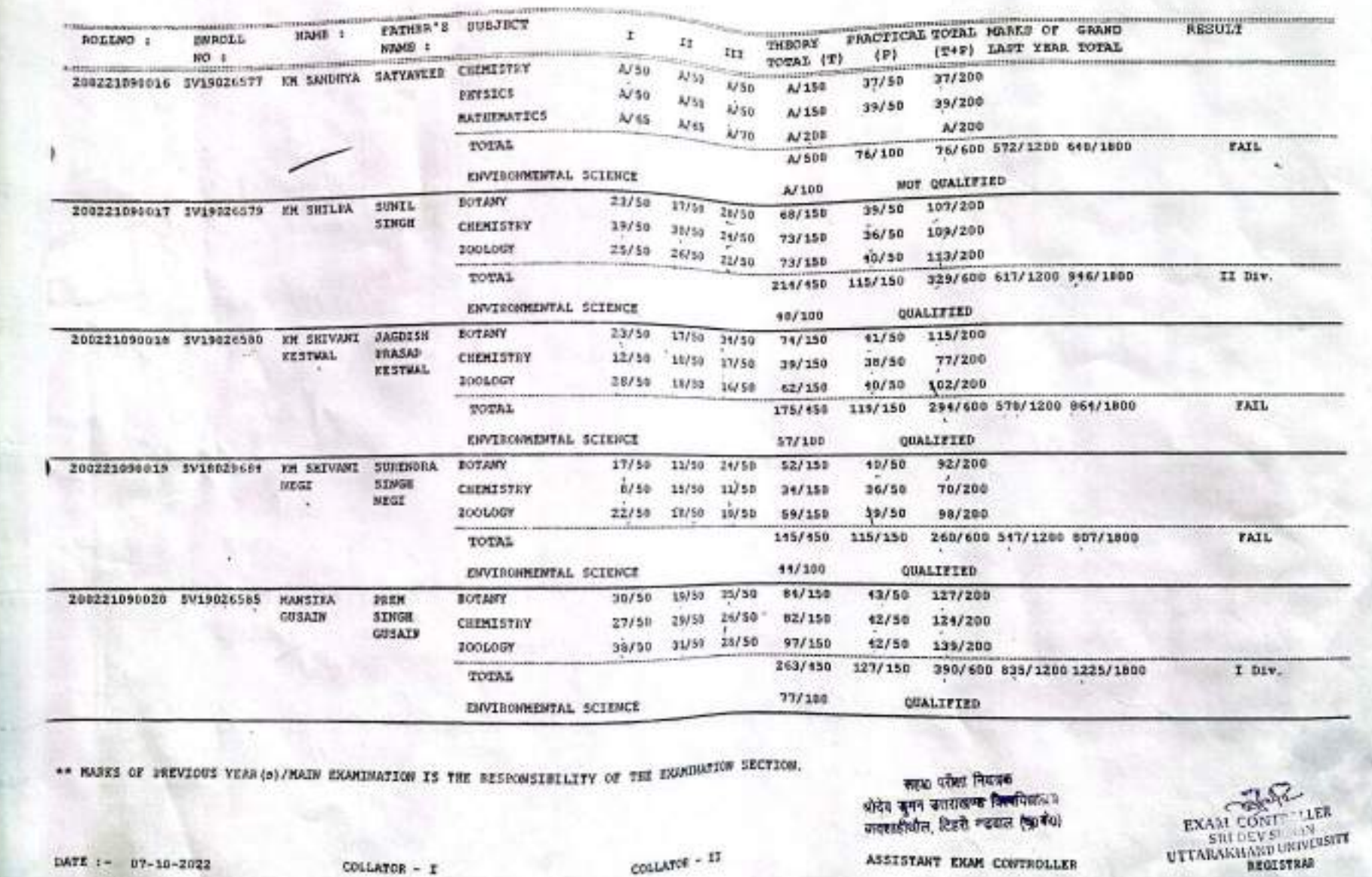

COLLATOR - 17

200

BACHELOR OF ICIENCE - FINAL YEAR (REGULAR)  $2n_{21-2n/2}$ 

GOVE. DEGREE COLLEGE ROTOWARA ENAMAR

COLLATOR - I

DATE :- 07-10-2022

2022 Page Ro : 4

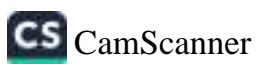

REGISTRAF

DATE :- 07-10-2022

COLLATOR - I

COLLATOR - II

सहस्र परिता नियंत्रय श्रीदेव कुनन काराखण्ड जिन्दािलासय अन्तर्भारीयोल, रिक्टी न्यूयाल (९० हेल)

ASSISTANT EXAM CONTROLLER

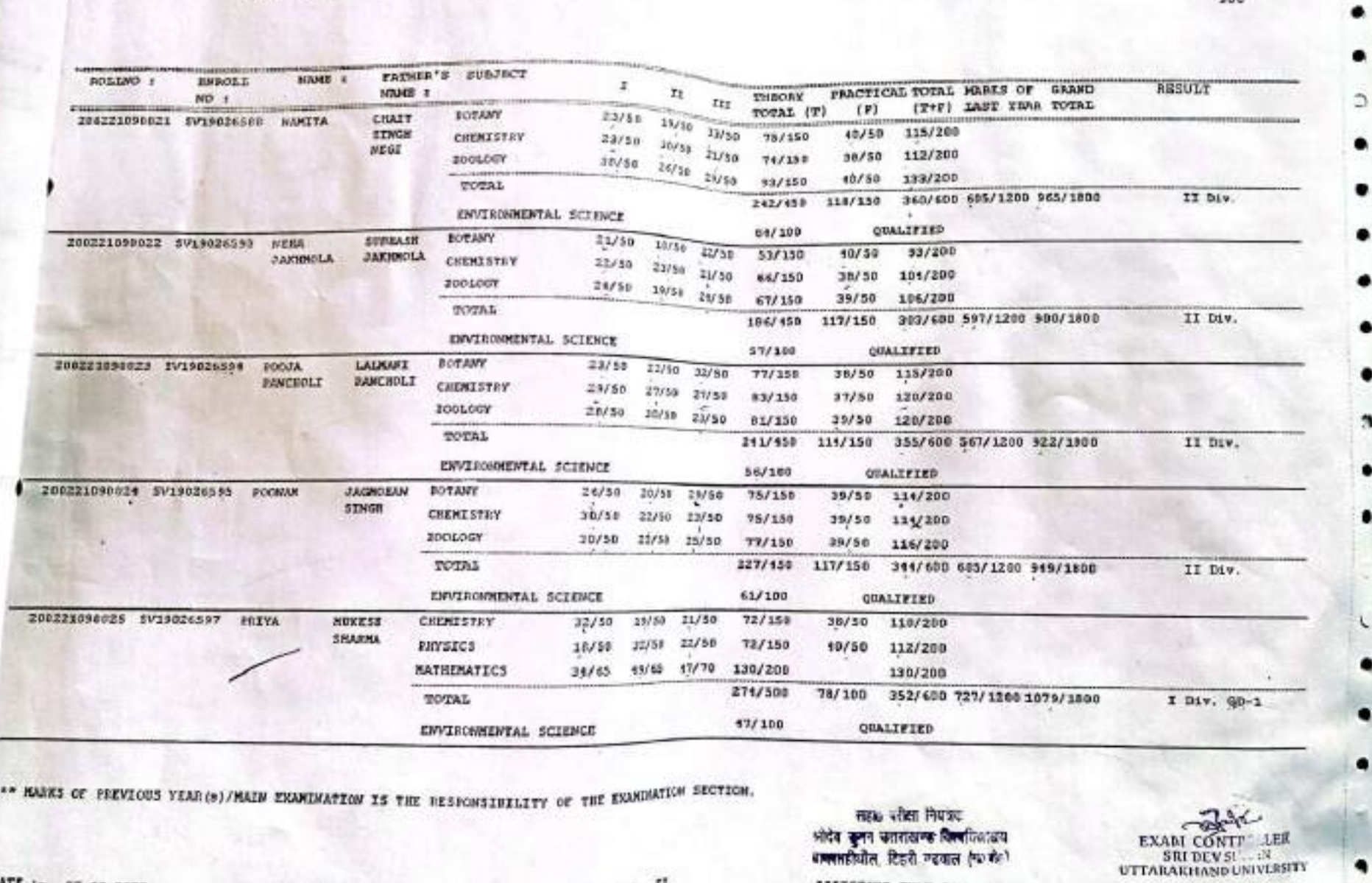

 $z_{\rm 121\mbox{-}1022}$ 

GOVI. DIGREE COLLEGE LOTOWARA SHAWAR

---

2022 Page So : 5

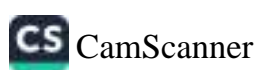

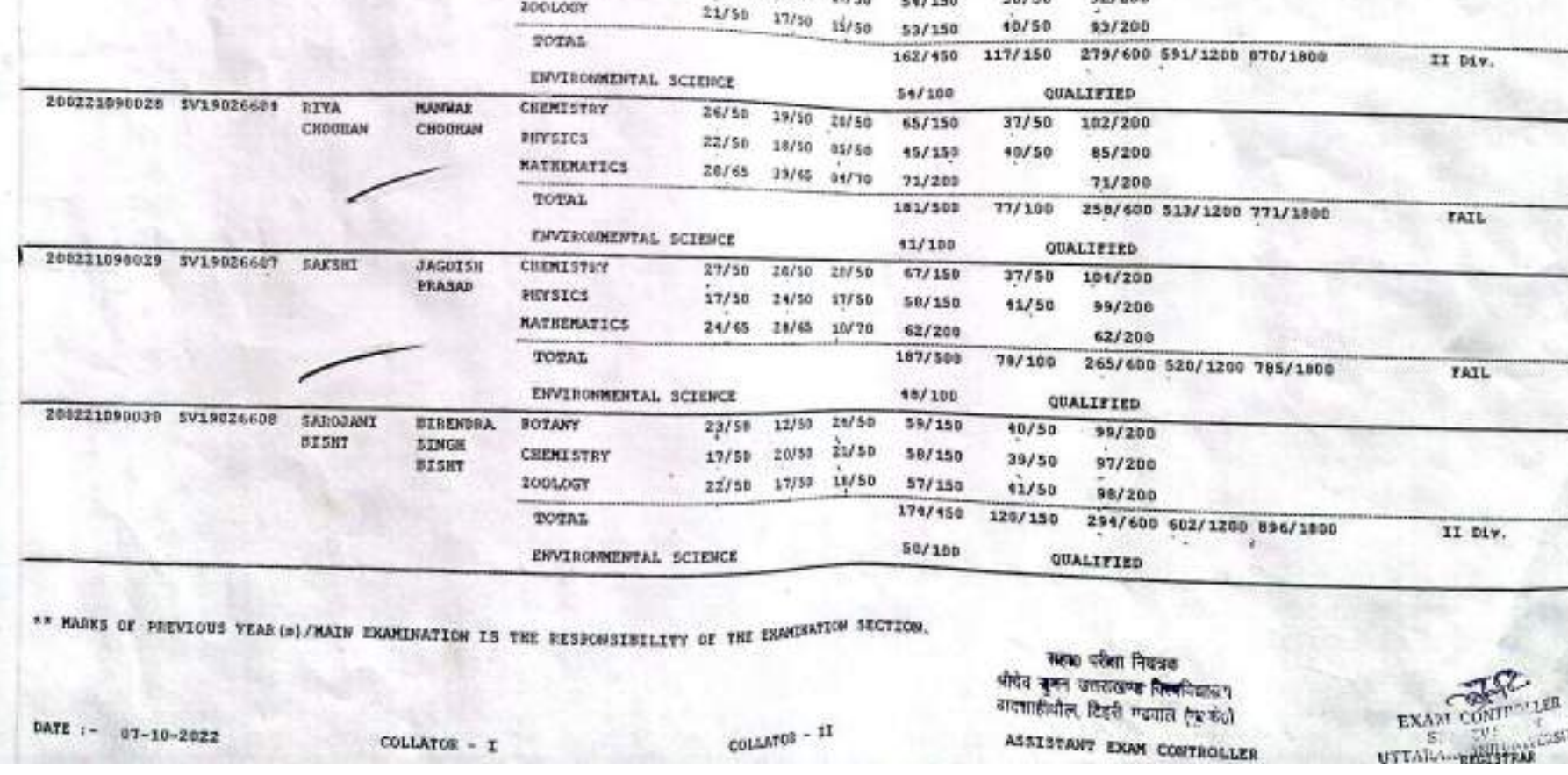

ROLLNO : SWROLL NAME 1 FATHER'S BUBJECT r.  $BO:$ NAME 1 PRACTICAL TOTAL MARKS OF GRAND RESULT  $12$ **THEORY** Ifr 200221090026 SV19026598 22227022 **Verticals COLORADO DE COLORADO DE COLORADO DE COLORADO DE COLORADO DE COLORADO DE COLORADO DE COLORADO DE COLORADO DE COLORADO DE COLORADO DE COLORADO DE COLORADO DE COLORADO DE COLORADO DE COLORADO DE COLORADO DE COLORADO DE COLOR**  $(F)$ (T+P) LAST YEAR TOTAL **DRIJHOHAN CHEMISTRY** TOTAL (T)  $33/50$ PRIYA  $15/56$ **HAALSTERN**  $37/50$ 108/200 15/50 **SIFYSICS** 71/150  $20/50$  $71/50$  $22/50$ 104/200  $36/65$   $34/65$   $21/70$  $11/30$ **MATHEMATICS** 63/150 99/200 99/200 TOTAL 76/100 311/600 521/1200 032/1800 233/500 II Diw. ENVIRONMENTAL SCIENCE 200221090027 5V19026G03 QUALIFIED 58/100 EAVINA KAMAL **FOTANY**  $20/50$ 10/50 25/50 39/50  $94/200$ SIMGH 55/150 CHEMISTHY 17/50  $20/30$   $17/50$  $38/50$  $92/200$ 547150

 $2b21 - 2a22$ 

GOVT, DEGASE COLLEGE LOTDWARA ENRWAR

BACKELOR OF SCIENCE - FINAL YEAR (REGULAR)

200

Page Ro 1 6 2022

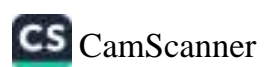

ü

DATE :- 07-10-2022

COLLATOR - I

COLLATOR - IT

सहस्र परीक्षा नियंत्रक अंदेव कुल जतराक्षण निर्माणिकाच्या<br>नामप्रतीर्थात, टिइरी मद्रपार १९०१<br>- ASSISTANT EXAM CONTROLLER

\*\* MARKS OF PREVIOUS YEAR (m) / MAIN EXAMINATION IS THE RESEONSIBILITY OF THE EXAMINATION SECTION.

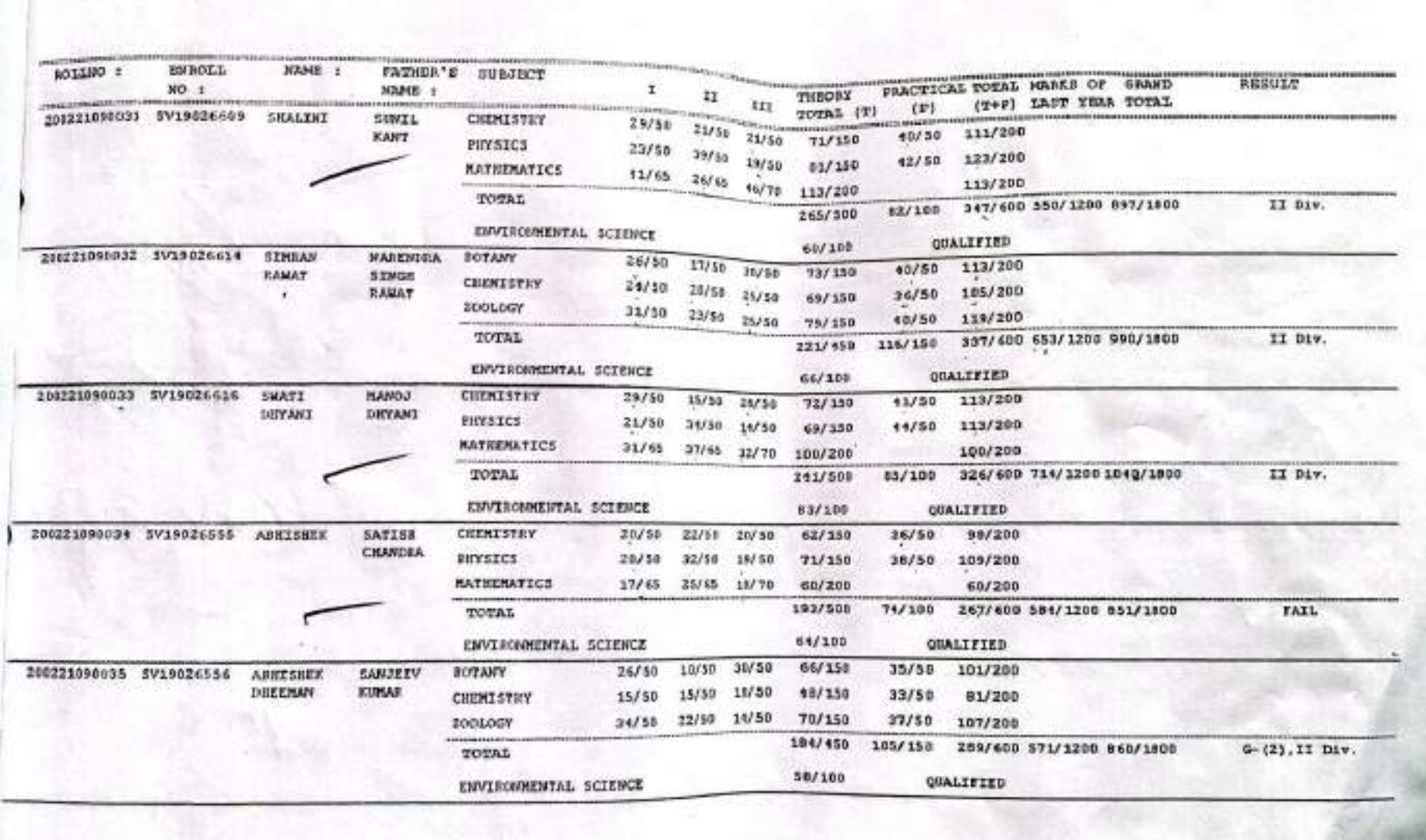

COVT. DEGREE COLLEGE ROTOWARA HOMEAR

BACRELOR OF SCIENCE - FINAL YEAR (REGULAR)

200

 $\begin{array}{cc}\n\overrightarrow{C} & \overrightarrow{C} & \overrightarrow{C} & \overrightarrow{C} \\
\overrightarrow{E} & \overrightarrow{E} & \overrightarrow{E} & \overrightarrow{E} & \overrightarrow{E} \\
\overrightarrow{E} & \overrightarrow{E} & \overrightarrow{E} & \overrightarrow{E} & \overrightarrow{E} \\
\overrightarrow{E} & \overrightarrow{E} & \overrightarrow{E} & \overrightarrow{E} & \overrightarrow{E} & \overrightarrow{E} \\
\overrightarrow{E} & \overrightarrow{E} & \overrightarrow{E} & \overrightarrow{E} & \overrightarrow{E} & \overrightarrow{E} & \overrightarrow{E} & \overrightarrow{E} \\
\overrightarrow{E} & \overrightarrow{E} & \over$ 

**REGISTRAR** 

Page So : 7 2022

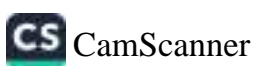

DATE  $1 - 07 - 10 - 2022$ 

COLLATOR - I

COSLATOR - If

स्कृष्ट परेका नियत्रक<br>भोटेर जुनन उत्तराखण्ड निक्कीशास्त्रय<br>अन्नामाधिकेन् दिहरी गढवात ('२ <sup>२ -</sup><br>ASSISTANT EXAM CONTROLLER

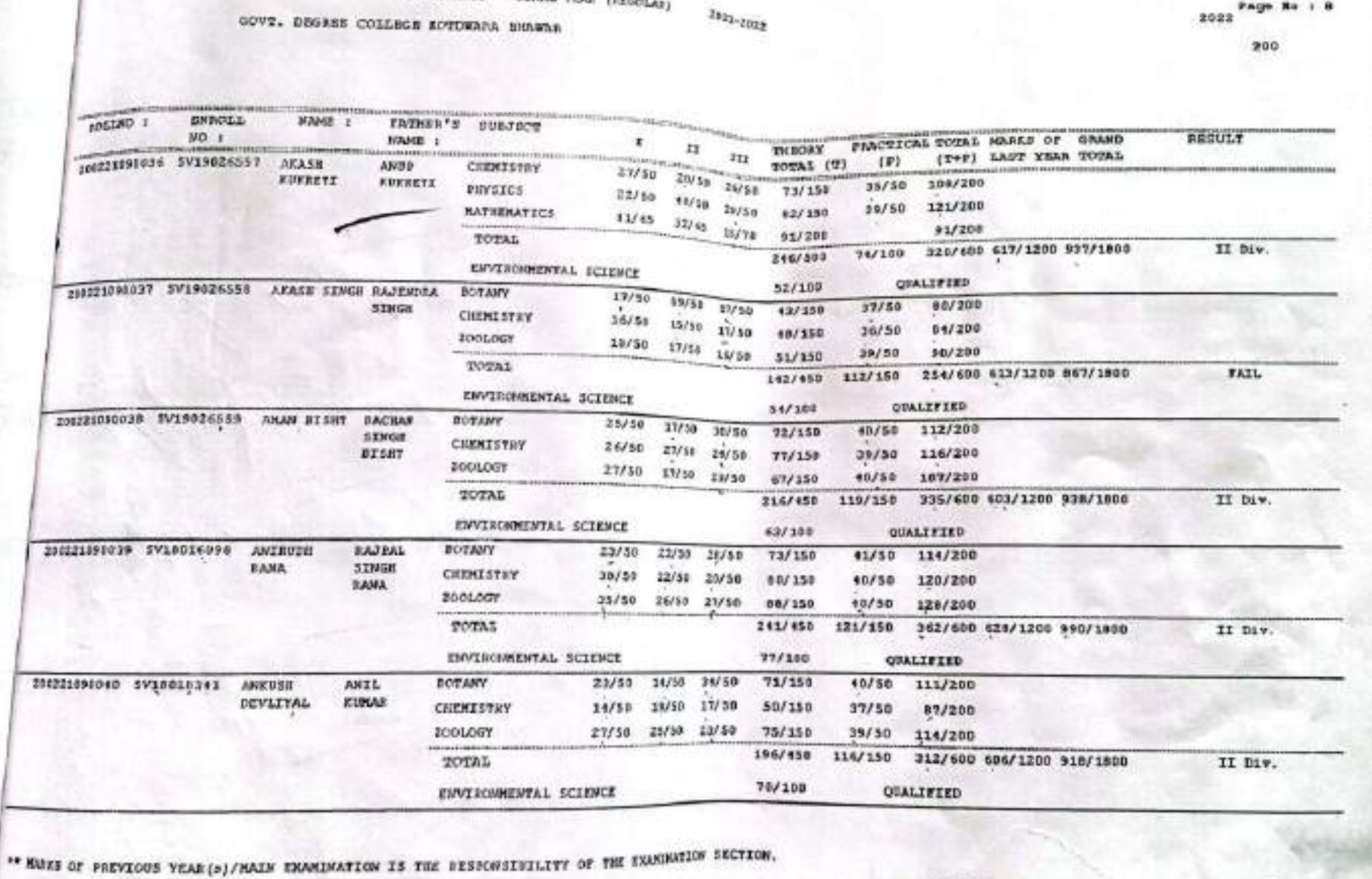

RACHELOR OF SCIENCE - FINAL YEAR (FEGOLAR)

2022 Page Ro : 8

EXAM CONTROLLER<br>SHI DEV SUMAN<br>UTTARAKING HELPHAR

e

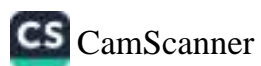

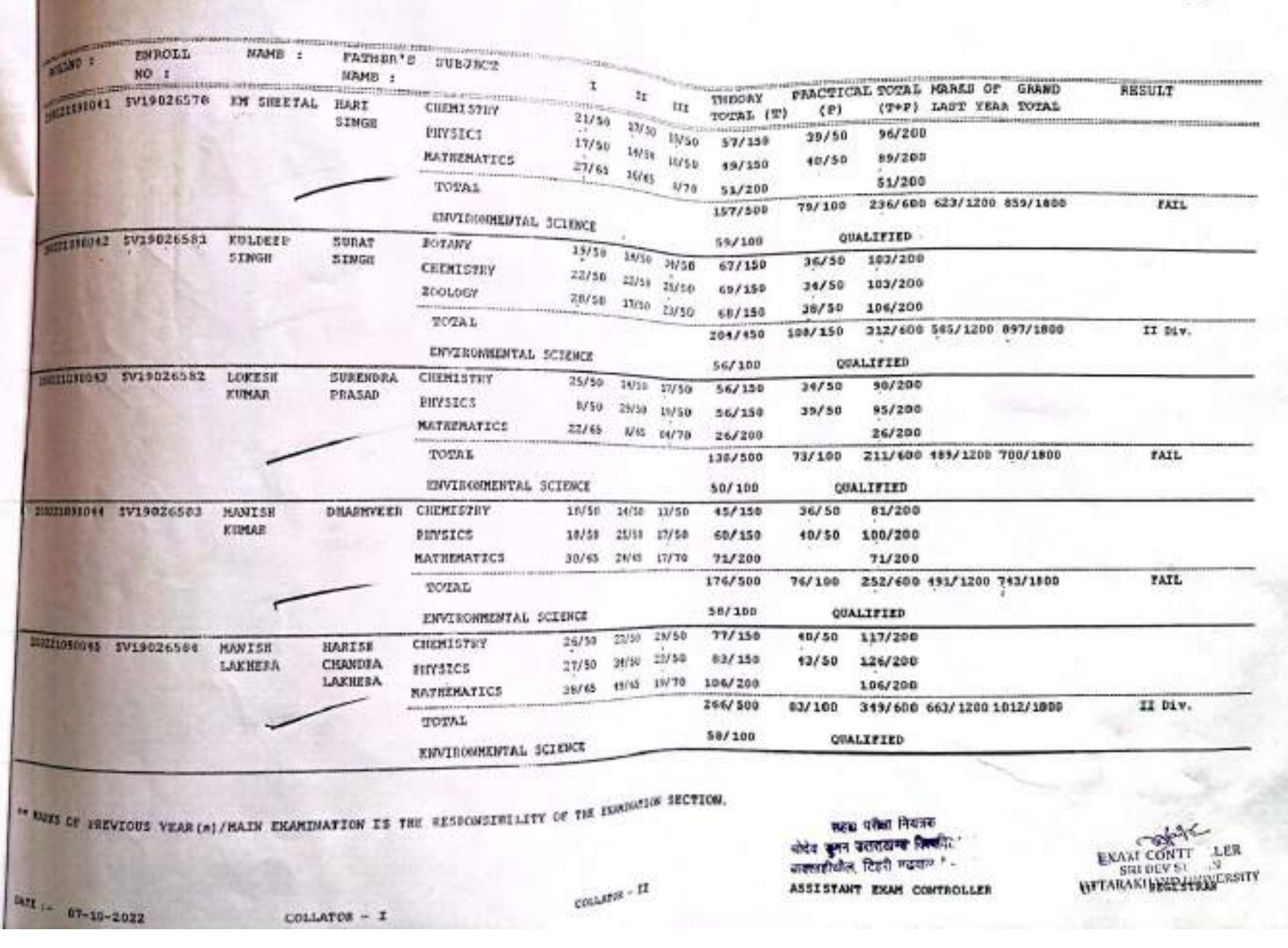

 $\boldsymbol{z}_{V_{1}}{}_{2V_{22}}$ 

GOVT. DEGREE COLLEGE MOTERRA ENGINA

200

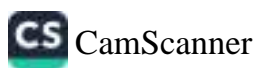

٠

٠

 $\bullet$ 

 $\circ$ 

 $\circ$ 

WIE :- 07-10-2022

COLLATOR - I

**COF** 

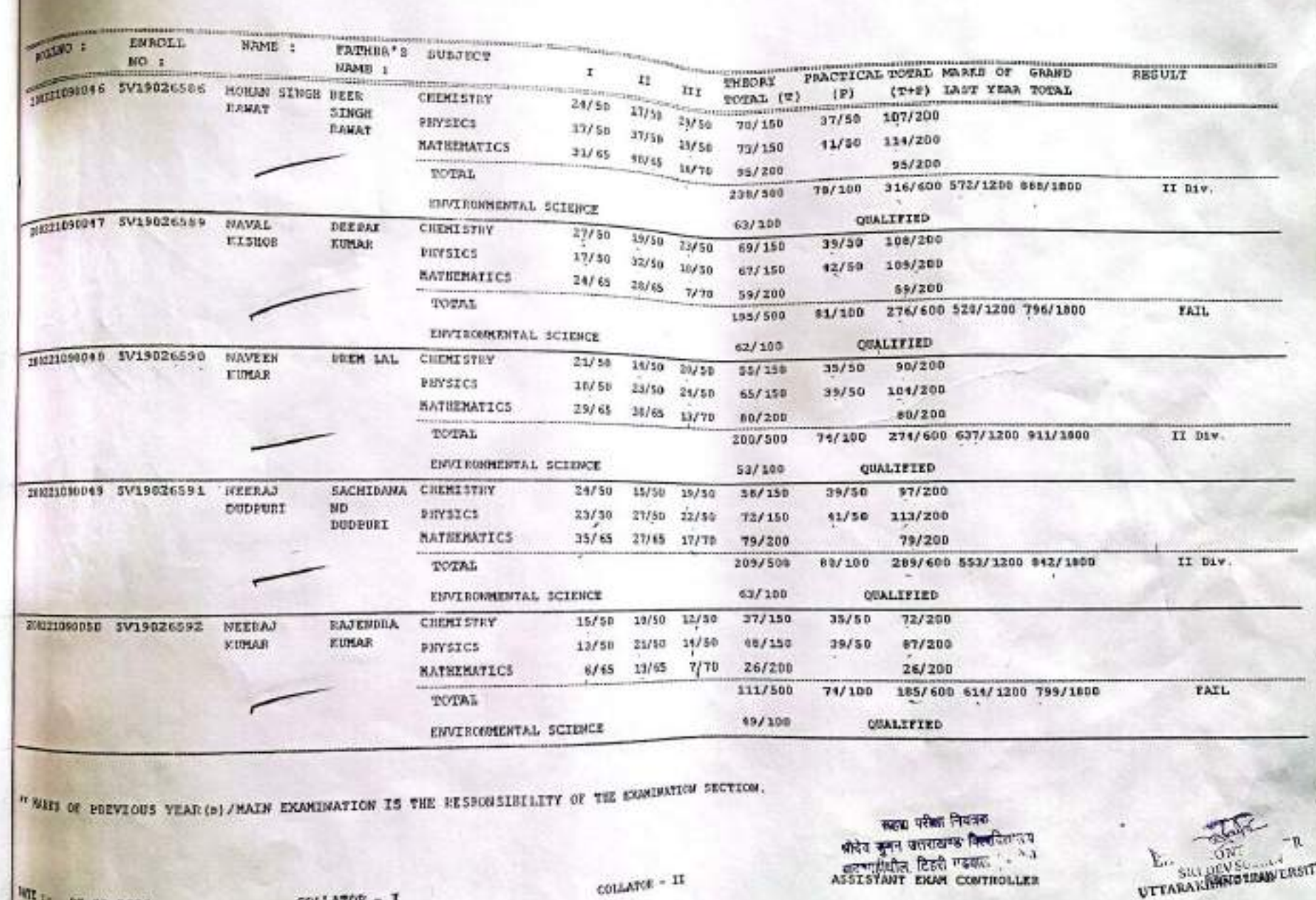

 $2021 - 2022$ 

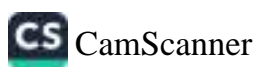

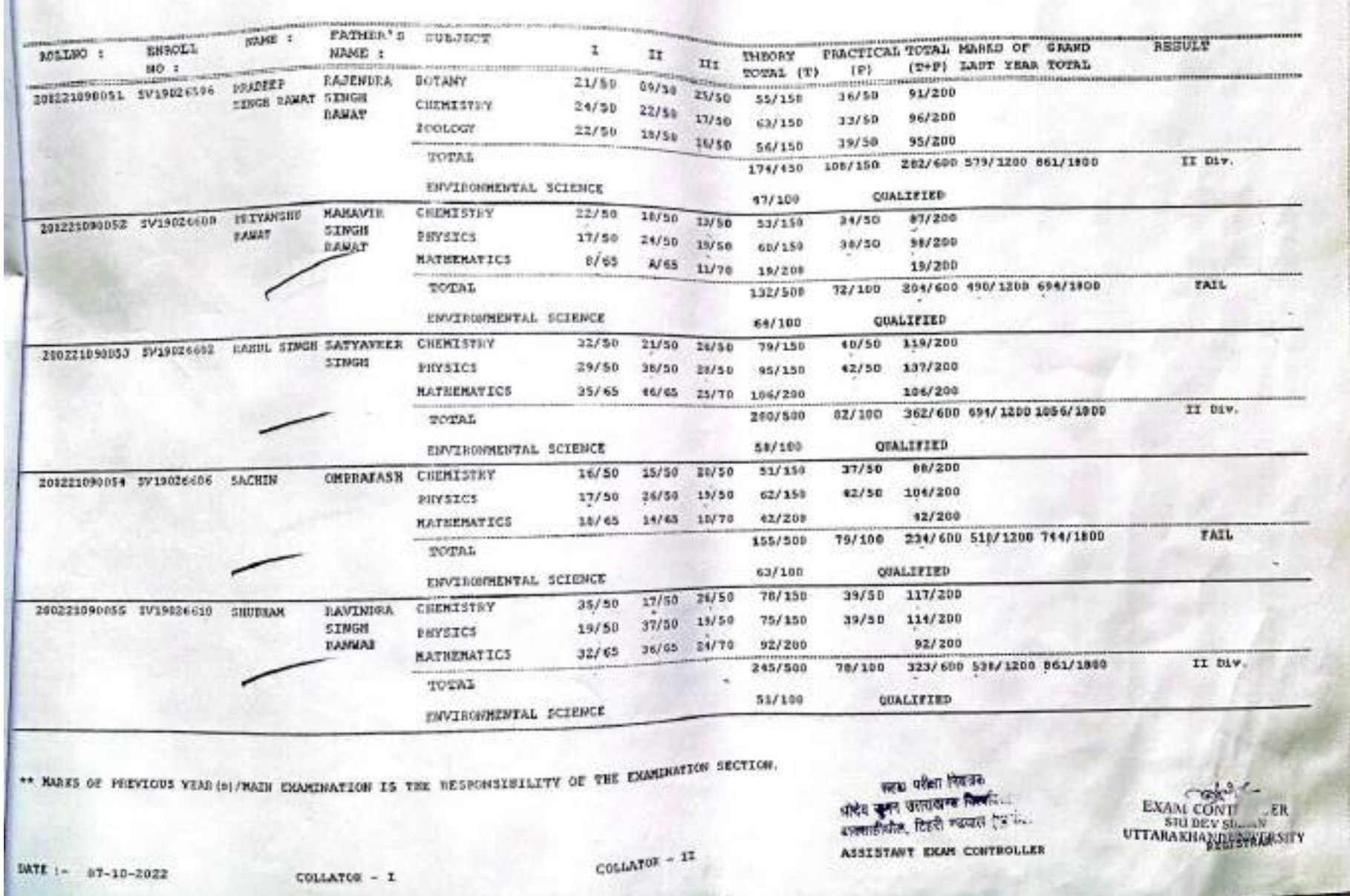

BACKELON OF SCIENCE - FINAL YEAR (REGULAR) GOVE, DECREE COLLEGE ECTOWARE ENERGER

 $2421 - 2622$ 

Page Ro : 11 200

×

 $\bullet$ 

 $\bullet$ 

 $\theta$ 

 $\bullet$ 

 $\bullet$ 

 $\bullet$ 

n

19

п

 $\bullet$ 

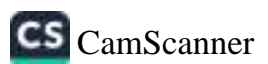

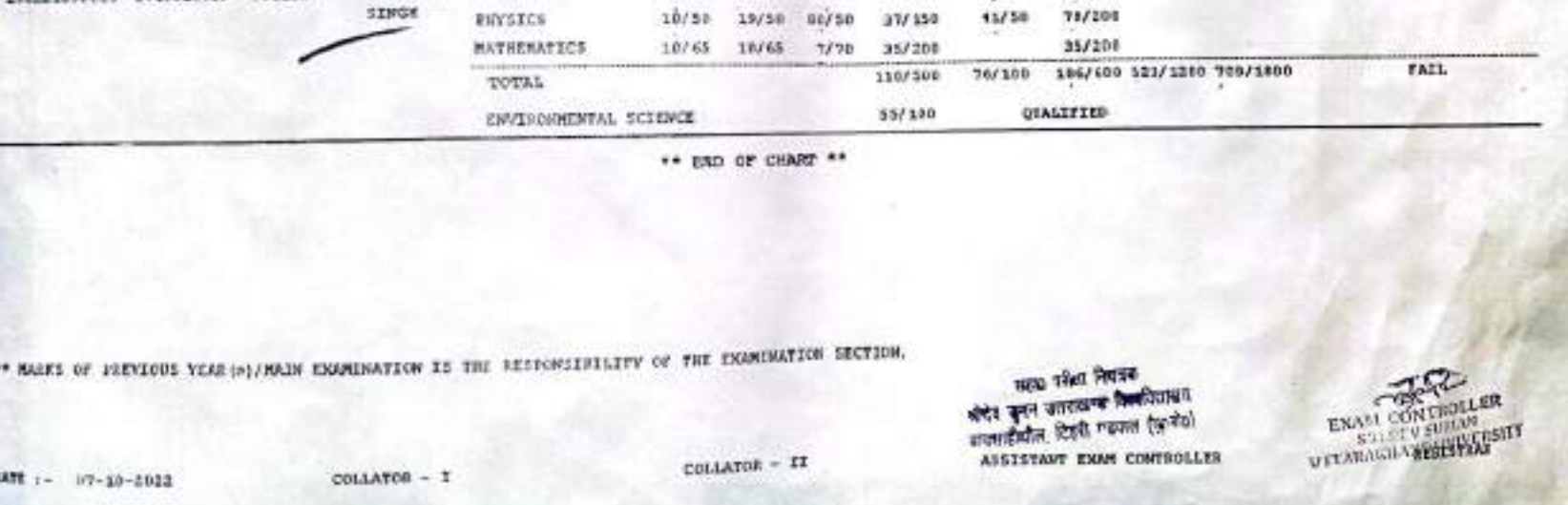

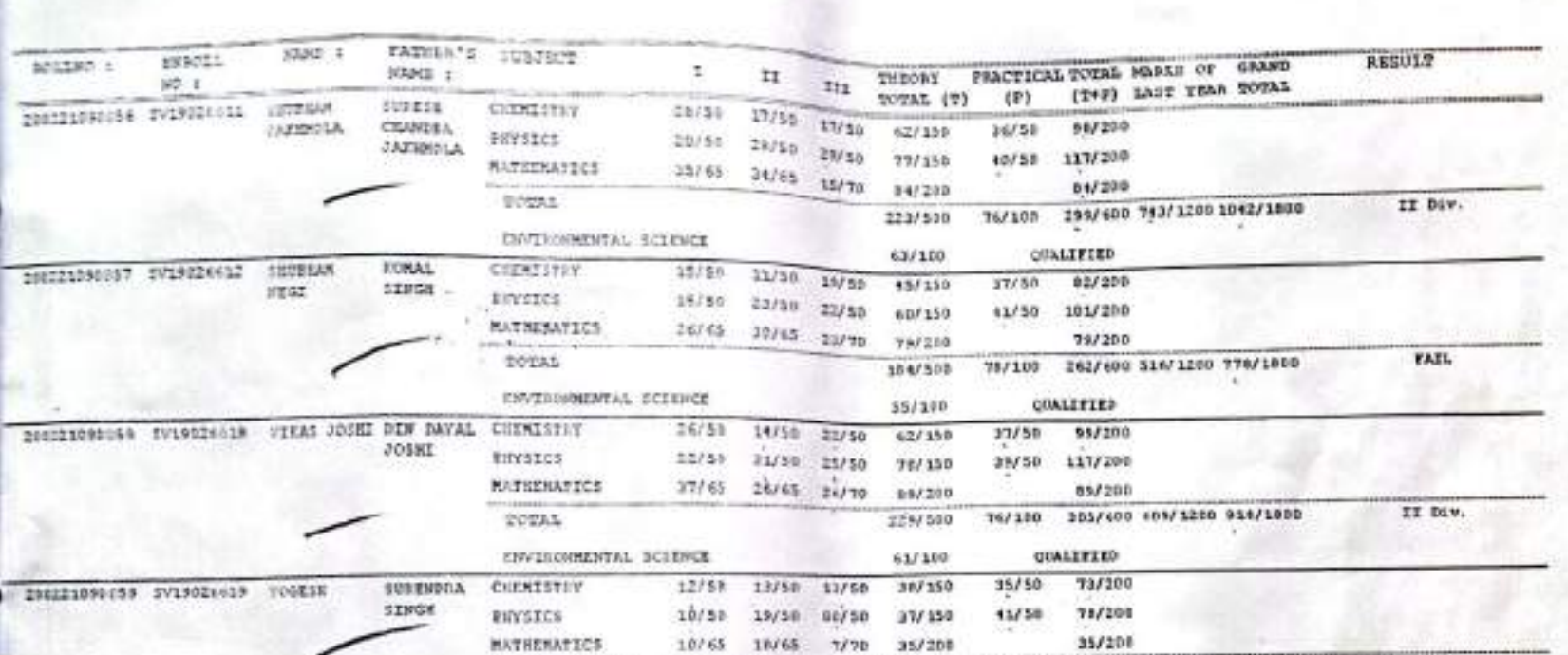

audition of science - room who (second) cove, pessed control torrents shakes

 $2021 - 2123$ 

RACHELOR OF COMMERCE - FINAL VEAR (REGULAR) GOVE. DECREE COLLEGE LOTINARA DURAR

2121-2022

2022 Fage Not1 200

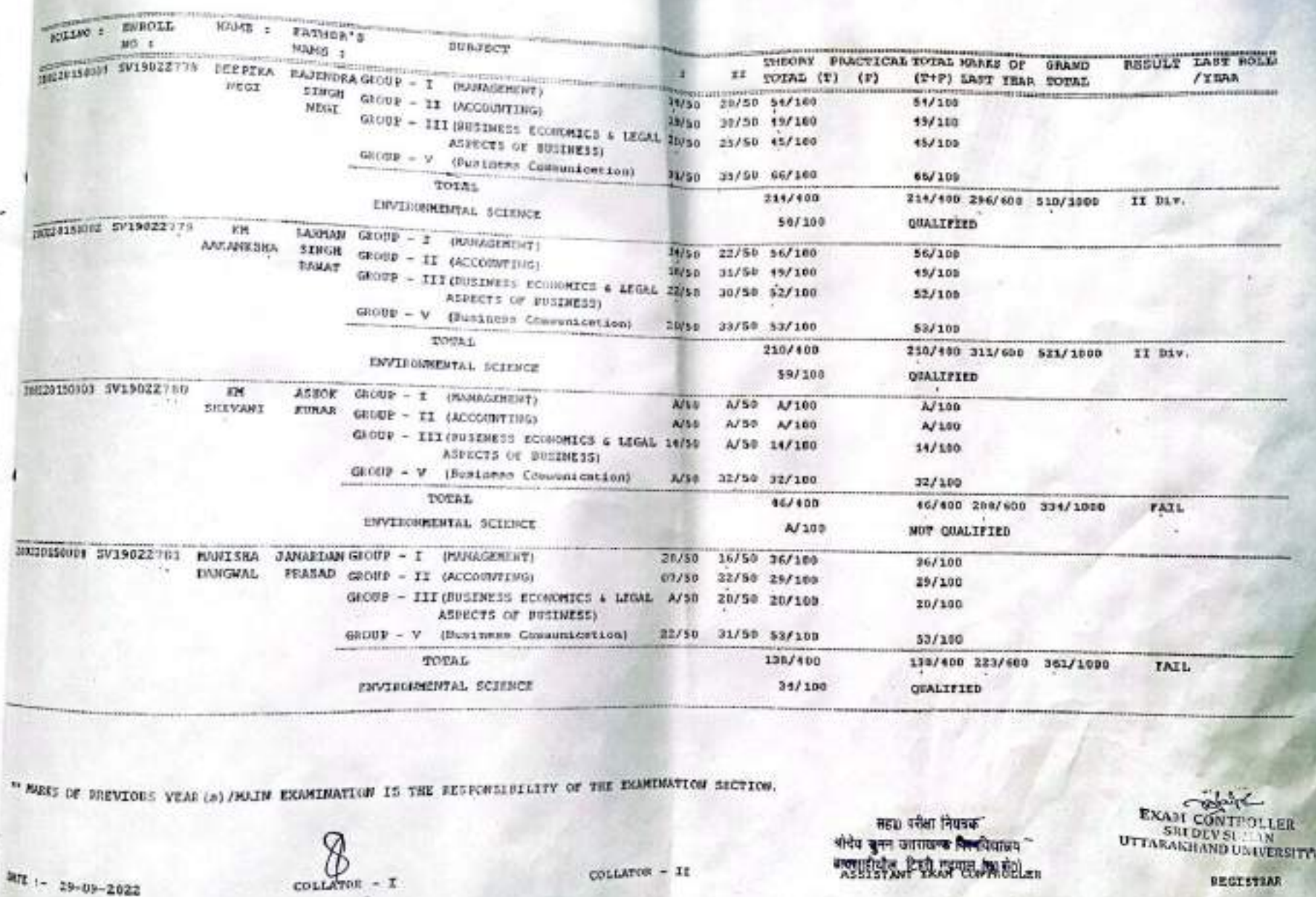

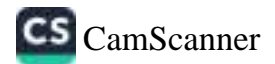

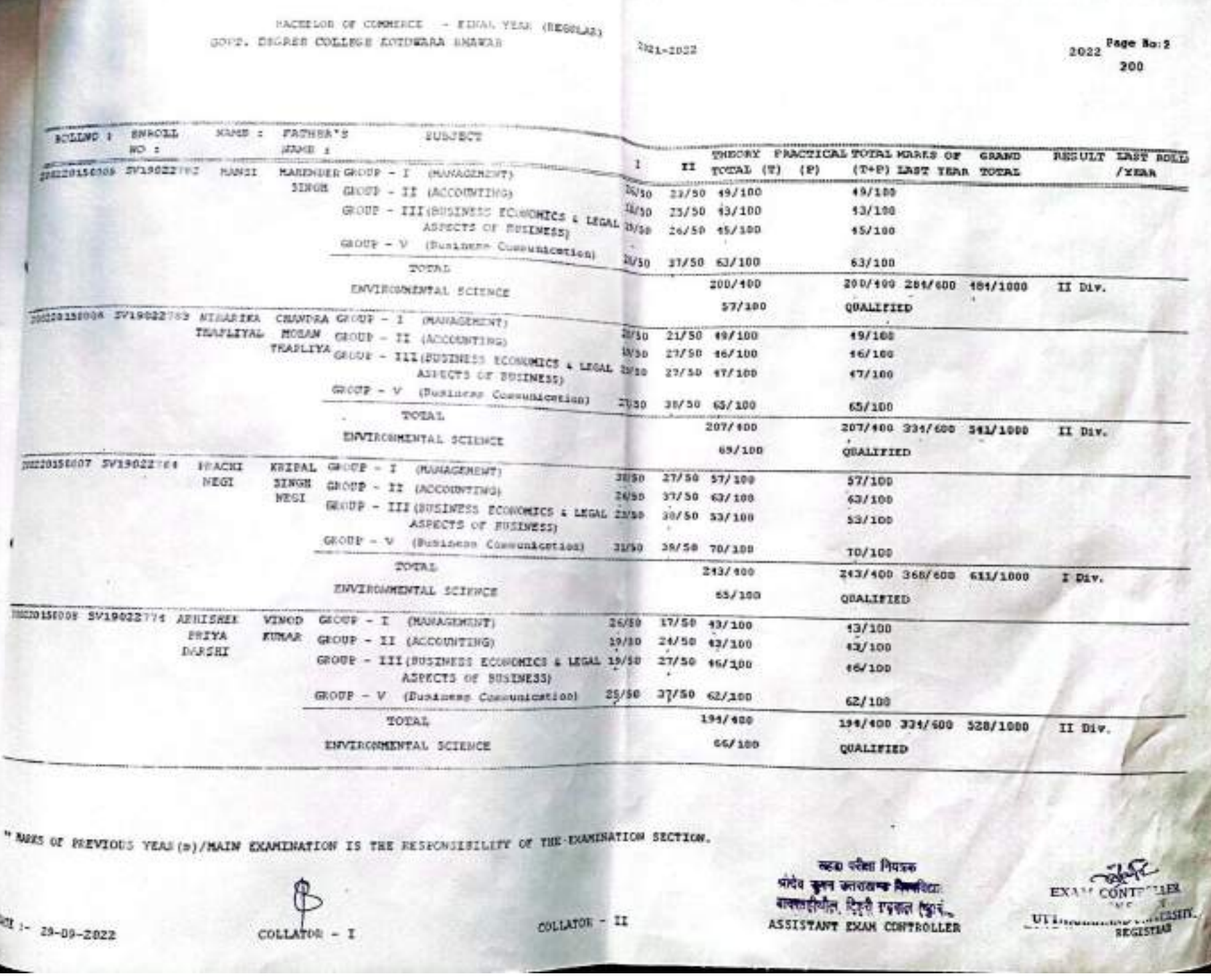

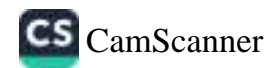

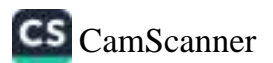

comple  $\begin{array}{cc} \texttt{EXAM} & \texttt{CONT} \\ \texttt{SRL} & \texttt{SCV} \\ \texttt{UT} & \texttt{M} \\ \texttt{UT} & \texttt{ARAKIIAND} & \texttt{WURSITK} \end{array}$ 

REGISTAR

COLLATOR - II

सहरा परीक्षा नियंत्रके<br>औरंय चुनन जतराखण्ड निकविशावर<br>नक्साइनिकिश्चिन्टिश्टर्स Continues

" NAKS OF EREVIOUS YEAR(@)/MAIN EXAMINATION IS THE RESPONSIBILITY OF THE EQUIDATION SECTION.

collAres - 1

large on the mann

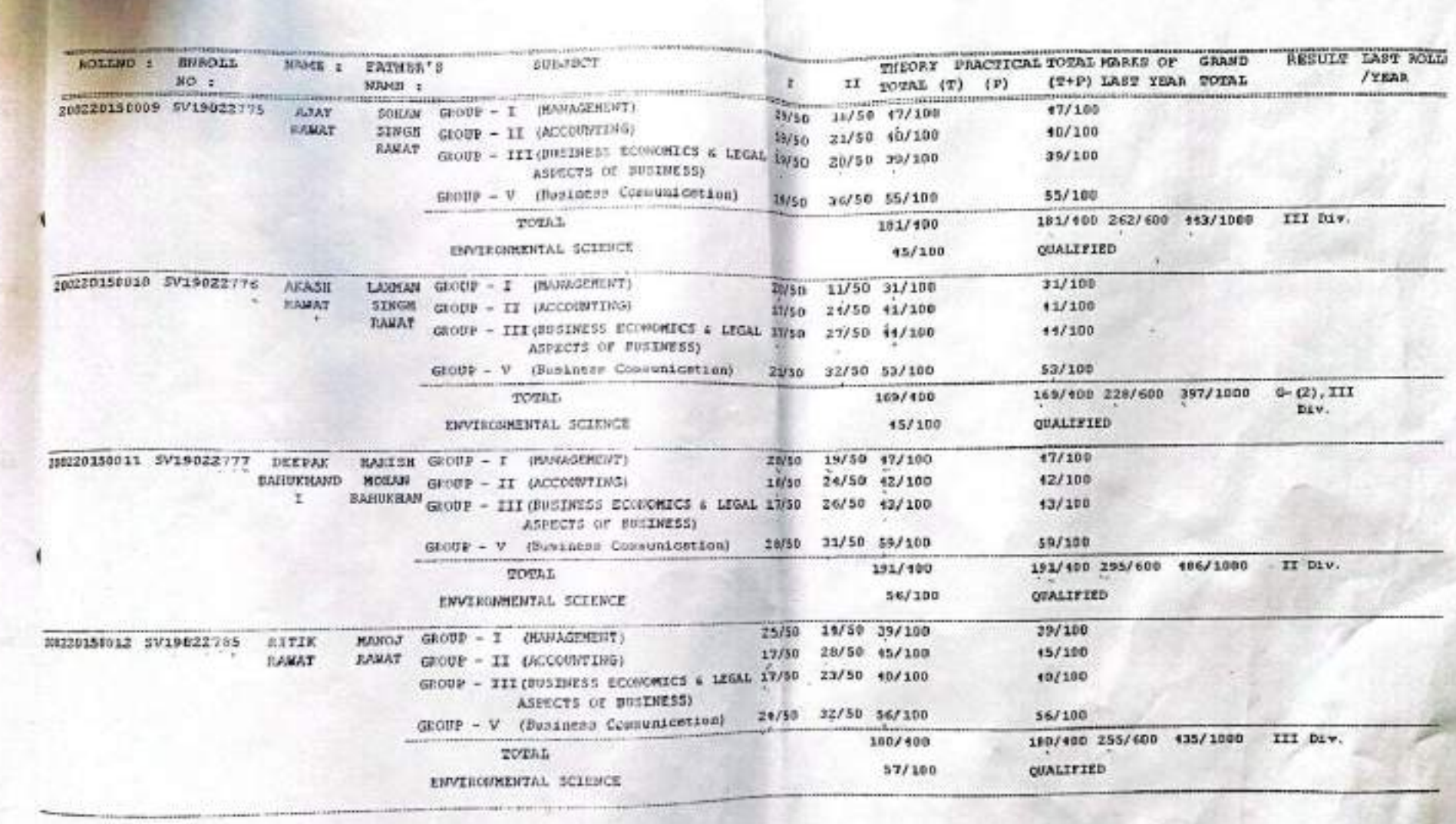

BACHELOR OF COMMERCE - FINAL YEAR (REGULAR) 2121-2032 GOVT. DESREE COLLEGE ECONOMIA BURWAR

2022 Page No: 3 200

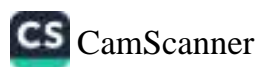

EXAM CONTROLLER

REGISTEAR

seu ohn have<br>ohn get annam herfam.

COLLATOR - I

 $47:28-09-2022$ 

" MARS OF SEEVIOUS YEAR (a) / MALDE EXAMINATION IS THE RESPONSIVILITY OF THE EXAMINATION SECTION.

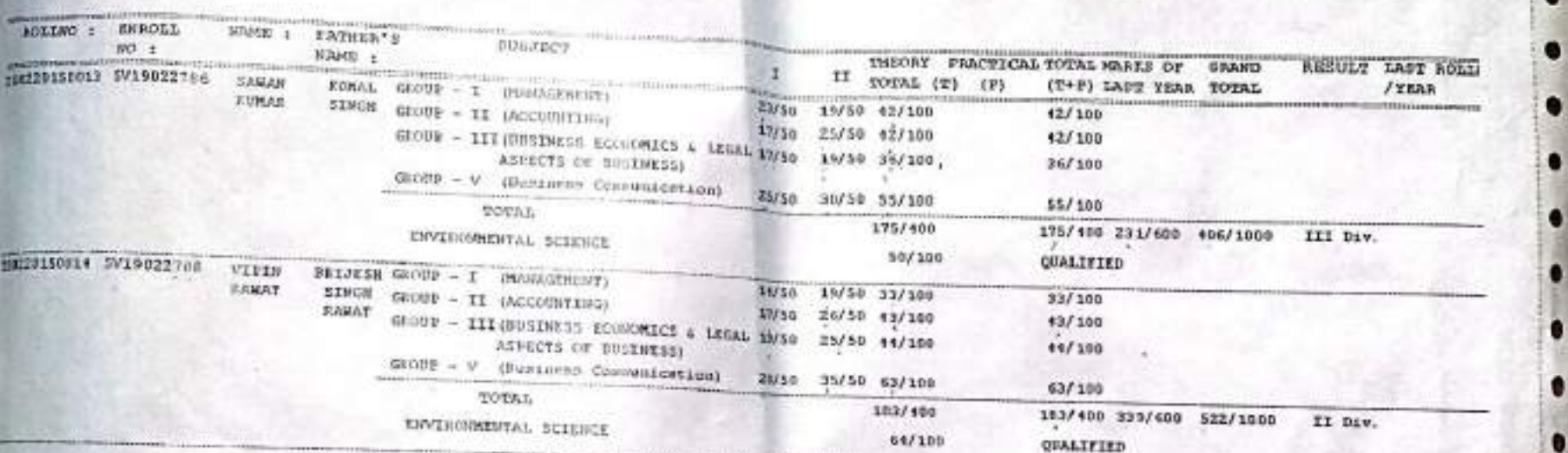

\*\* (ESD OF CHAPT) \*\*

COLLATOR - It

2022 Page No: 4  $200$ 

EACHELOR OF COMMITCE - FINAL VEAR (REGILAR) GOVE. DESERE COLLEGE ECTOWARD SHOWN!

2021-2022